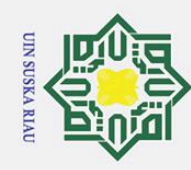

cipta

milik

 $\frac{1}{2}$ 

 $\overline{O}$ 

uska

 $\overline{2}$ la u

Ż.

 $\omega$ b. Pengutipan tidak merugikan kepentingan yang wajar UIN Suska Riau. . Pengutipan hanya untuk kepentingan pendidikan, penelitian, penulisan karya ilmiah, penyusunan laporan, penulisan kritik atau tinjauan suatu masalah.

- 
- Dilarang mengumumkan dan memperbanyak sebagian atau seluruh karya tulis ini dalam bentuk apapun tanpa izin UIN Suska Riau
	-

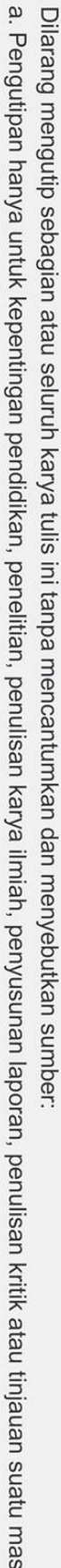

## **PEKANBARU MENGGUNAKAN ALGORITMA** *MODIFIED*<br> *K-NEAREST NEIGHBOR K-NEAREST NEIGHBOR* TUGAS AKHIR Diajukan Sebagai Salah Satu Syarat untuk Memperoleh Gelar Sarjana Komputer pada Program Studi Sistem Informasi Oleh: ULYA RAMADHANI Z 11653203655

KLASIFIKASI PENJURUSAN SISWA DI SMA NEGERI 6

## FAKULTAS SAINS DAN TEKNOLOGI UNIVERSITAS ISLAM NEGERI SULTAN SYARIF KASIM RIAU PEKANBARU 2021

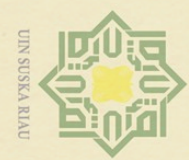

 $\omega$  $\circ$ 

Hak Cipta Dilindungi Undang-Undang

milik UIN

Suska

 $\overline{\lambda}$  $\overline{\omega}$ 

 $\subset$ 

Dilarang mengutip sebagian atau seluruh karya tulis ini tanpa mencantumkan dan menyebutkan sumber

 $\sim$ 

## **LEMBAR PERSETUJUAN**

## $H$ <sup>o</sup> KLASIFIKASI PENJURUSAN SISWA DI SMA NEGERI 6  $\frac{\infty}{\infty}$ PEKANBARU MENGGUNAKAN ALGORITMA MODIFIED cipta **K-NEAREST NEIGHBOR**

## **TUGAS AKHIR**

Oleh:

## **ULYA RAMADHANI Z** 11653203655

Telah diperiksa dan disetujui sebagai laporan tugas akhir di Pekanbaru, pada tanggal 19 Juli 2021

 $ii$ 

**Program Studi** State Islamic University of Sultan Syarif Kasim Riau Ketua Idria Maita, S.Kom., M.Sc. NIP. 197905132007102005

**Pembimbing** 

 $\beta$ 

Mustakim, S.T., M.Kom. NIK. 130511023

Dilarang mengumumkan dan memperbanyak sebagian atau seluruh karya tulis ini dalam bentuk apapun tanpa izin UIN Suska Riau Pengutipan tidak merugikan kepentingan yang wajar UIN Suska Riau.

Pengutipan hanya untuk kepentingan pendidikan, penelitian, penulisan karya ilmiah, penyusunan laporan, penulisan kritik atau tinjauan suatu masalah.

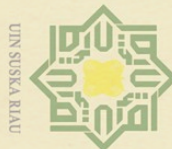

milik

NIN

Suska

 $\overline{\lambda}$ 

**Dilarang** uneugutup sebagian atau seluruh karya tulis Ini tanpa mencantumkan dan menyebutkan sumber

 $\omega$ Pengutipan hanya untuk kepentingan pendidikan, penelitian, penulisan karya ilmiah, penyusunan laporan, penulisan kritik atau tinjauan suatu masalah.

 $\sim$  $\sigma$ Pengutipan tidak merugikan kepentingan yang wajar UIN Suska Riau

Dilarang mengumumkan dan memperbanyak sebagian atau seluruh karya tulis ini dalam bentuk apapun tanpa izin UIN Suska Riau

niversity of Sultan Syarif Kasim Riau

## **LEMBAR PENGESAHAN**

## $\odot$ KLASIFIKASI PENJURUSAN SISWA DI SMA NEGERI 6  $\pm$ N<sub>B</sub> PEKANBARU MENGGUNAKAN ALGORITMA MODIFIED cipta **K-NEAREST NEIGHBOR**

**TUGAS AKHIR** 

Oleh:

## **ULYA RAMADHANI Z** 11653203655

 $\omega$ Telah dipertahankan di depan sidang dewan penguji  $\subset$ sebagai salah satu syarat untuk memperoleh gelar Sarjana Komputer Fakultas Sains dan Teknologi Universitas Islam Negeri Sultan Syarif Kasim Riau di Pekanbaru, pada tanggal 02 Juli 2021

> Pekanbaru, 02 Juli 2021 Mengesahkan,

Dekan

Dr. Hartono, M.Pd. NIP. 196403011992031003

## **DEWAN PENGUJI:**

: Idria Maita, S.Kom., M.Sc. **Ketua** 

: Mustakim, S.T., M.Kom. **Sekretaris** 

: Inggih Permana, S.T., M.Kom. Anggota 1

: Zarnelly, S.Kom., M.Sc. Anggota 2

Ketua Program Studi

Idria Maita, S.Kom., M.Sc. NIP. 197905132007102005

<span id="page-3-0"></span>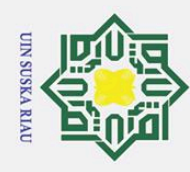

## LEMBAR HAK ATAS KEKAYAAN INTELEKTUAL

 $\pm$ Tugas Akhir yang tidak diterbitkan ini terdaftar dan tersedia di Perpustakaan  $\omega$ Universitas Islam Negeri Sultan Syarif Kasim Riau adalah terbuka untuk umum, dengan ketentuan bahwa hak cipta ada pada penulis. Referensi kepustakaan diperkenankan dicatat, tetapi pengutipan atau ringkasan hanya dapat dilakukan atas izin penulis dan harus dilakukan mengikuti kaedah dan kebiasaan ilmiah serta menyebutkan sumbernya.

 $\subset$ Penggandaan atau penerbitan sebagian atau seluruh Tugas Akhir ini harus memperoleh izin tertulis dari Dekan Fakultas Sains dan Teknologi, Universitas Islam Negeri Sultan Syarif Kasim Riau. Perpustakaan dapat meminjamkan Tugas Akhir ini untuk anggotanya dengan mengisi nama, tanda peminjaman dan tanggal pinjam pada *form* peminjaman.

# State Islamic University of Sultan Syarif Kasim Riau

Hak Cipta Dilindungi Undang-Undang Dilarang mengutip sebagian atau seluruh karya tulis ini tanpa mencantumkan dan menyebutkan sumber

 $\odot$ 

iau

. Pengutipan hanya untuk kepentingan pendidikan, penelitian, penulisan karya ilmiah, penyusunan laporan, penulisan kritik atau tinjauan suatu masalah.

2. Dilarang mengumumkan dan memperbanyak sebagian atau seluruh karya tulis ini dalam bentuk apapun tanpa izin UIN Suska Riau

UIN SUSKA RIAU

<span id="page-4-0"></span>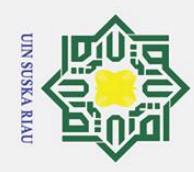

## LEMBAR PERNYATAAN

 $\pm$ Dengan ini saya menyatakan bahwa dalam Tugas Akhir ini tidak terdapat  $\omega$ karya yang pernah diajukan untuk memperoleh gelar kesarjanaan di suatu Perguruan Tinggi, dan sepanjang pengetahuan saya juga tidak terdapat karya atau pendapat yang pernah ditulis atau diterbitkan oleh orang lain kecuali yang secara tertulis diacu dalam naskah ini dan disebutkan di dalam daftar pustaka.

> Pekanbaru, 02 Juli 2021 Yang membuat pernyataan,

ULYA RAMADHANI Z NIM. 11653203655

State Islamic University of Sultan Syarif Kasim Riau

## Hak Cipta Dilindungi Undang-Undang

 $\odot$ 

 $\equiv$  $\subset$  $\overline{z}$  $\overline{O}$  $\overline{a}$ s ka  $\overline{\lambda}$ lau

. Dilarang mengutip sebagian atau seluruh karya tulis ini tanpa mencantumkan dan menyebutkan sumber:

- $\tilde{\mathbf{p}}$ b. Pengutipan tidak merugikan kepentingan yang wajar UIN Suska Riau. . Pengutipan hanya untuk kepentingan pendidikan, penelitian, penulisan karya ilmiah, penyusunan laporan, penulisan kritik atau tinjauan suatu masalah.
- 

**UIN SUSKA RIAU** 

<span id="page-5-0"></span>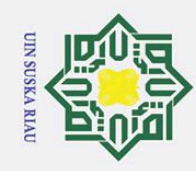

 $\odot$ 

H

 $\omega$ 듯  $\circ$ ᇹ  $\overline{a}$ 

mill

 $\bar{z}$  $\mathsf{C}$  $\overline{a}$ ka  $\overline{p}$  $\omega$  $\equiv$ 

Dilarang mengutip sebagian atau seluruh karya tulis ini tanpa mencantumkan dan menyebutkan sumber

- $\omega$ Pengutipan hanya untuk kepentingan pendidikan, penelitian, penulisan karya ilmiah, penyusunan laporan, penulisan kritik atau tinjauan suatu masalah.
- Ż. ō. Pengutipan tidak merugikan kepentingan yang wajar UIN Suska Riau.
- Dilarang mengumumkan dan memperbanyak sebagian atau seluruh karya tulis ini dalam bentuk apapun tanpa izin UIN Suska Riau
	-

## LEMBAR PERSEMBAHAN

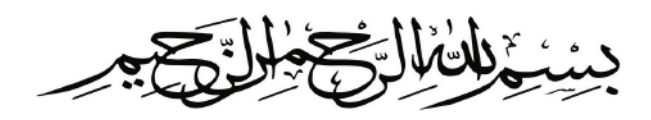

*Alhamdulillahi Rabbil Alamin*, Segala puji bagi Allah SWT yang telah memberikan taufik, hidayah, ilmu pengetahuan, kesehatan dan kesempatan dalam penyelesaian Tugas Akhir ini. Tugas Akhir ini saya persembahkan kepada:

Untuk Alm Ayah Tercinta, yang tak kenal lelah memberikan jasa dan bakti kepada anak-anaknya. Panas terik, guyur hujan melambung tak mampu menghentikan jiwa juangmu untuk kami. Tunjuk ajar, kata kasih mu dan semangat juangmu menjadi pedomanku dalam menjalani lika-liku kehidupan.

Teruntuk ibu terkasih, sentuhan lembut tanganmu, tutur kata indahmu, ukiran senyum manismu selalu menghiasi hari-hariku dan menjadi penyemangatku. Kasih sayangmu akan selalu ku kenang, tunjuk ajar dan nasihatmu akan selalu ku amalkan. InsyaAllah.

Teruntuk adekku Rizka menjadi pelipur lara, menjadi teman cerita, teman bermain, teman belajar, teman hidup dan teman seperjuangan hingga akhir nanti.

Hanya Allah yang mampu membalas jasa dan bakti yang telah diberikan padaku. Semoga Allah selalu memandu perjalan hidup kita bersama-sama hingga ke akhir nanti kita dipertemukan dan lamic University of Sultan Syarif Kasim Riau berkumpul bersama orang-orang beriman. *Aamiin Allahumma Aamiin*.

## ULYA RAMADHANI. Z

<span id="page-6-0"></span>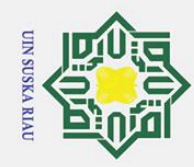

 $\odot$ 

H

 $\omega$ 듯

 $\circ$ ㅎ  $\overline{a}$ 

Hak Cipta Dilindungi Undang-Undang

. Dilarang mengutip sebagian atau seluruh karya tulis ini tanpa mencantumkan dan menyebutkan sumber

2. Dilarang mengumumkan dan memperbanyak sebagian atau seluruh karya tulis ini dalam bentuk apapun tanpa izin UIN Suska Riau

## KATA PENGANTAR

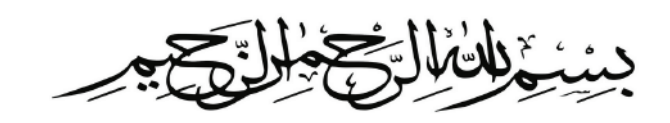

## *Assalammu'alaikum wa rahmatullahi wa barakatu.*

milik *Alhamdulillah*, Segala puji hanya milik Allah SWT, karena berkat limpa- $\subset$ han rahmat dan karunia-Nya penulis mampu menyelesaikan penelitian sekaligus penulisan Laporan Tugas Akhir yang berjudul "Klasifikasi Penjurusan Siswa Di SMA Negeri 6 Pekanbaru Menggunakan Algoritma *Modified K-Nearst Neighb*<sup>o</sup> *b*<sup>o</sup> *b*<sup>o</sup> *b*<sup>o</sup> *h*<sup>o</sup>. Shalawat beserta salam tak lupa pula penulis hadiahkan kepada junjungan alam Nabi Muhammad SAW dengan mengucapkan "*Allahumma Sholli'ala Sayyidina Muhammad Wa'ala Ali Sayyidina Muhammad*". Juga berkat dukungan dan doa dari beberapa pihak, terkhusus keluarga tercinta yang selalu memberikan semangat, dorongan, untuk kelancaran dalam membuat Laporan Tugas Akhir ini.

Laporan Tugas Akhir ini disusun sebagai salah satu prasyarat kelulusan akademis dari Universitas Islam Negeri Sultan Syarif Kasim Riau. Selain itu juga sebagai dokumentasi gambaran dari penelitian Tugas Akhir yang telah penulis laksanakan. Selama pembuatan Laporan Tugas Akhir ini, penulis banyak mendapat pengetahuan, bimbingan, dukungan, dan arahan dari berbagai pihak baik secara langsung maupun tidak langsung yang telah membantu hingga penulisan Laporan Tugas Akhir ini dapat terselesaikan. Untuk itu dalam kesempatan ini penulis ingin mengucapkan terima kasih kepada:

- 1. Bapak Prof. Dr. Hairunas, M.Ag., Rektor Universitas Islam Negeri Sultan<br>Syarif Kasim Riau.<br>2. Bapak Dr. Hartono, M.Pd., Dekan Fakultas Sains dan Teknologi UIN Suska Syarif Kasim Riau.
	- Riau, Pekanbaru.
	- 3. Ibu Idria Maita, S.Kom, M.Sc., Ketua Program Studi Sistem Informasi Fakultas Sains dan Teknologi UIN Suska Riau serta Ketua Sidang Akhir.
- 2. Bapak Dr. Hartono, M.Pd., Dekan Fakultas Sains dan Teknologi UIN Suska<br>
Riau, Pekanbaru.<br>
2. Bu Idria Maita, S.Kom, M.Sc., Ketua Program Studi Sistem Informasi<br>
5. Thu Idria Maita, S.Kom, M.Sc., Ketua Program Studi Sist 4. Bapak Mustakim, S.T., M.Kom., Dosen Pembimbing Tugas Akhir yang telah berkenan membimbing, mengarahkan dan meluangkan waktu, tenaga dan pikiran guna membantu penulis dalam menyelesaikan laporan tugas akhir ini.
	- 5. Bapak Inggih Permana, S.T., M.Kom., selaku penguji satu penulis, yang telah banyak memberikan arahan dan masukan dalam penyelesaian Tugas Akhir ini.

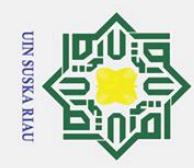

Hak Cipta Dilindungi Undang-Undang

 $\pm$ 

 $\omega$ 듯

 $\overline{\sigma}$  $\overline{a}$ 

 $\subset$  $\overline{z}$ 

 $\overline{u}$ ka

1. Dilarang mengutip sebagian atau seluruh karya tulis ini tanpa mencantumkan dan menyebutkan sumber:

6. Ibu Zarnelly, S.Kom., M.Sc. pada saat sidang akhir dan pada saat seminar proposal sebagai penguji dua yang banyak memberikan arahan dan masukan dalam penyelesaian Tugas Akhir ini.

- 7. Ibu Nunung Supiarti, S.Pd dari SMAN 6 Pekanbaru yang sudi meluangkan waktu, memberikan ilmu dan informasi kepada penulis guna penyelesaian penelitian tugas akhir ini.
- Benelitian tugas akhir ini.<br>  $\frac{3}{5}$ . Ibu Zarnelly S.Kom, M.Sc., selaku Pembimbing Akademik penulis yang<br>
telah memberikan dorongan dan masukan kepada penulis dari awal semester telah memberikan dorongan dan masukan kepada penulis dari awal semester hingga akhir semester ini.
- 9. Ibu dan Bapak dosen Sistem Informasi yang telah memberikan ilmunya kepada penulis. Mudah-mudahan semua ilmu yang diberikan dapat penulis amalkan dan semoga menjadi amal jariyah.
- $\frac{10}{2}$ . Kedua orang tua tersayang sebagai pelita hidup penulis, H. Zulkarnain, S.Ag<br>(Alm) dan Ibu Rosida S.Ag, yang tanpa lelah untuk terus memberikan se-(Alm) dan Ibu Rosida S.Ag, yang tanpa lelah untuk terus memberikan semangat, motivasi, dukungan, bantuan serta do'a terbaiknya dan selalu menjadi motivasi penulis dalam menyelesaikan tugas akhir ini.
- 11. Adekku Rizka yang selalu perhatian kepada penulis, memberikan semangat dan dorongan, serta telah hadir mengisi hari-hari penulis dengan tingkah yang beragam, menyebalkan dan menggemaskan. Juga kepada kelurga sebelah alm ayah dan ibu yang banyak membantu penulis untuk menyelesaikan pekerjaan penulis di Rumah selama penyelesaian tugas akhir ini,
- 12. Teman terbaik Yonda Firmansyah yang selalu menemani, suport, menyemangati, dan sabar menghadapi penulis yang suka moodyan. Teman-teman terbaik sedari SMP, Wahyu Herly, Suci fratiwi, Mita Pratiwi dan yang lainnya. dan Teman semasa kuliah, Syahidatul Helma, Insanul Kamila, Rehan Aulia Furqani dan yang lainynya yang tidak bisa penulis sebutkan satu persatu.

nya kelas SIF 16 C. yang tidak bisa penulis sebutkan satu per satu.

13. Insan semasa kuliah, Syahidatul Helma, Insanul Kamila, Rehan<br>
21. Untuk teman-teman seperjuangan Sistem Informasi angkatan 2016 khusus-<br>
13. Untuk teman-teman seperjuangan Sistem Informasi angkatan 2016 khusus-<br>
13. U 14. Keluarga hebat dan membanggakan *Puzzle Research Data Technology* yang terdiri dari Dosen pembimbing terbaik (Pak Mustakim, Pak Inggih, Pak Afdal, Buk Rice Novita, Buk Dian dan Dosen lainnya), Para alumni (Bang Assad, Bang Qurro, Bang Fakhri, Bang Tarigan, Bang Adit, Bang Aziz, Kak Risma, Kak Sani dan lainnya), Teman-teman seperjuangan seperangkatan (Syahih, Govinda, Yusuf, Nopi, Mila, Putri, Ulya K dan lainnya), Adikadik *Puzzle* (Said, Jeni, Puji, Shindy, Tami dan lainnya) serta teman-teman Predatech lainnya yang tidak bisa penulis sebutkan satu per satu yang se-

 $\mathbf{c}$ iate

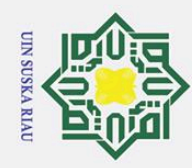

 $\odot$ 

H

 $c$ ip  $\overline{e}$  $\exists$ 

> $\overline{\mathbf{x}}$  $\subset$  $\bar{z}$

Hak Cipta Dilindungi Undang-Undang

Ż.

. Pengutipan hanya untuk kepentingan pendidikan, penelitian, penulisan karya ilmiah, penyusunan laporan, penulisan kritik atau tinjauan suatu masalah.

Dilarang mengumumkan dan memperbanyak sebagian atau seluruh karya tulis ini dalam bentuk apapun tanpa izin UIN Suska Riau

Dilarang mengutip sebagian atau seluruh karya tulis ini tanpa mencantumkan dan menyebutkan sumber

**State** 

Islamic University of Sultan Syarif Kasim Riau

lalu menyemangati, memberikan masukan, mentransfer ilmu terbaiknya dan menjadi inspirasi penulis. *So lucky to have you all!*.

15. Untuk Bapak Kabid, Kasubid, ASN dan THL di BAPENDA Kota Pekanbaru, Kak Nadira, Kak Nia, Kak Filda, Kak Kaya, dan lainnya terimakasih sudah mendukung dan memberi semangat penulis dalam menyelesaikan tugas akhir.

16. Semua pihak yang namanya tidak dapat disebutkan satu persatu, yang telah banyak membantu dalam pelaksanaan tugas akhir dan menyelesaikan laporan tugas akhir ini.

 $\infty$ Semoga dengan segala jerih payah dan dorongan yang telah diberikan selama ini akan menjadi amal kebajikan dan mendapatkan balasan yang layak dari Allah SWT. Tentunya pada Laporan Tugas Akhir ini masih jauh dari kesempurnaan dan masih banyak kekurangan. Penulis berharap ada masukan, kritikan, maupun saran yang dapat disampaikan melalui email ulyaramadhani98@gmail.com dan semoga laporan ini bermanfaat bagi kita semua. Akhir kata penulis ucapkan terima kasih

## *Wassalamu'alaikum warahmatullahi wabarakatuh*

Pekanbaru, 19 Juli 2021 Penulis,

ULYA RAMADHANI Z NIM. 11653203655

## UIN SUSKA RIAU

<span id="page-9-0"></span>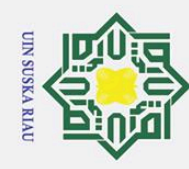

Hak Cipta Dilindungi Undang-Undang

 $\frac{1}{2}$  $\overline{e}$ 

milik

 $\subset$  $\overline{z}$  $\overline{O}$  $\overline{a}$ ka  $\overline{\lambda}$  $\omega$  $\overline{C}$ 

Syarif Kasim Riau

Ż.

## KLASIFIKASI PENJURUSAN SISWA DI SMA NEGERI 6 PEKANBARU MENGGUNAKAN ALGORITMA *MODIFIED*  $\omega$ *K-NEAREST NEIGHBOR* 듯

## ULYA RAMADHANI Z NIM: 11653203655

Tanggal Sidang: 02 Juli 2021 Periode Wisuda:

Program Studi Sistem Informasi Fakultas Sains dan Teknologi Universitas Islam Negeri Sultan Syarif Kasim Riau Jl. Soebrantas, No. 155, Pekanbaru

## ABSTRAK

Salah satu hal yang diharapkan mampu memberikan kemudahan bagi instansi sekolah dalam menjalankan manajerial pendidikan adalah dengan pengimplementasian sistem informasi pada proses bisnis, dimana salah satu proses bisnis pada sekolah adalah proses penjurusan siswa. Adapun proses penjurusan siswa di SMAN 6 Pekanbaru memiliki beberapa permasalahan dimana pihak sekolah kesulitan dalam melakukan analisis dan evaluasi untuk menentukan jurusan siswa dan membutuhkan waktu selama 2 bulan untuk menyelesaikan setiap rangkaian proses penentuan jurusan. Selain itu, arsip berupa angket peminatan jurusan dan hasil *test psikotest* peserta didik kian tahun semakin banyak dan semakin menumpuk. Terdapat suatu teknik pada data mining yang dapat membantu dalam klasifikasi penjurusan siswa. Teknik klasifikasi merupakan pendekatan dalam data mining yang digunakan untuk mengelompokkan data. Pada penelitian ini, algoritma *Modified K-Nearest Neighbors* (MKNN) memperoleh nilai evaluasi *confusion matrix* dengan akurasi sebesar 82,29%; presisi sebesar 100%; dan evaluasi *recall* 75,00%. Tahap seleksi atribut dan teknik pembagian data latih dan data uji berturut-turut menggunakan *information gain* dan algoritma *K-Means Clustering*. Hasil pemodelan klasifikasi kemudian diterapkan pada sistem berbasis web untuk mengklasifikasikan jurusan siswa baru. Kemudian pada sistem dilakukan perbandingan simulasi untuk mengukur nilai parameter k yang menghasilkan akurasi maksimal pada pemodelan MKNN yang menghasilkan akurasi optimal sebesar 85,42% oleh parameter k=5.

Kata Kunci: *Confussion Matrix*, *Information Gain*, Jurusan, K-*Means*, *Modified K-Nearest Neighbors*

x

. Pengutipan hanya untuk kepentingan pendidikan, penelitian, penulisan karya ilmiah, penyusunan laporan, penulisan kritik atau tinjauan suatu masalah

Dilarang mengutip sebagian atau seluruh karya tulis ini tanpa mencantumkan dan menyebutkan sumber

<span id="page-10-0"></span>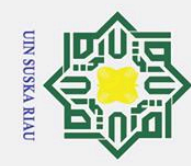

Ż.

Hak Cipta Dilindungi Undang-Undang

 $\circ$ 

ㅎ  $\overline{a}$ 

milik

 $\subset$  $\overline{z}$  $\overline{O}$  $\equiv$  $\overline{a}$ ᄎ  $\tilde{\mathbf{e}}$  $\overline{\mathcal{X}}$  $\omega$  $\overline{C}$ 

Sultan

Syarif Kasim Riau

i mengutip sebagian atau seluruh karya tulis ini tanpa mencantumkan dan menyebutkan sumber

**Dilarang** 

 $\omega$  $\sigma$ Pengutipan hanya untuk kepentingan pendidikan, penelitian, penulisan karya ilmiah, penyusunan laporan, penulisan kritik atau tinjauan suatu masalah. Pengutipan tidak merugikan kepentingan yang wajar UIN Suska Riau.

Dilarang mengumumkan dan memperbanyak sebagian atau seluruh karya tulis ini dalam bentuk apapun tanpa izin UIN Suska Riau

*CLASSIFICATION OF STUDENT MAJORS AT SIX GOVERNMENT SENIOR HIGH SCHOOL PEKANBARU USING*  $\omega$ *MODIFIED K-NEAREST NEIGHBOR ALGORITHM* 듯

## ULYA RAMADHANI Z NIM: 11653203655

*Date of Final Exam: July 2th 2021 Graduation Period:*

*Department of Information System Faculty of Science and Technology State Islamic University of Sultan Syarif Kasim Riau Soebrantas Street, No. 155, Pekanbaru*

## *ABSTRACT*

*One of the things that are expected to be able to provide convenience for school agencies in carrying out managerial education is the implementation of information systems in business processes, where one of the business processes in schools is the student majors process. The process of majoring in students at SMAN 6 Pekanbaru has several problems are the school has difficulties in conducting analysis and evaluation to determine student majors and it takes 2 months to complete all of the steps of the majors' determination process. In addition, the archives in the form of the department of interest questionnaire and the psychotest test results of students are increasing and piling up. There is a technique in Data Mining that can help in classifying students' majors. The classification technique is an approach in Data Mining that is used to classify data. In this study, the Modified K-Nearest Neighbors (MKNN) algorithm obtained a confusion matrix evaluation value with an accuracy of 82.29%; precision of 100%; and 75.00% recall evaluation. The attribute selection stage and the technique of dividing the training data and test data are using information gain and the K-Means Clustering algorithm, respectively. The results of the classification modeling are then applied to a web-based system to classify majors for new students. Then in the system, a simulation comparison is carried out to measure the value of the k parameter which results in maximum accuracy in the MKNN modeling which produces an optimal accuracy of 85.42% by the k=5 parameter.*

*Keywords: Confussion Matrix, Information Gain, K-Means, Major, Modified K-Nearest Neighbors.*

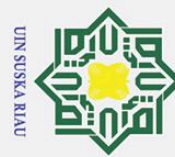

 $\circledcirc$ 

## DAFTAR ISI

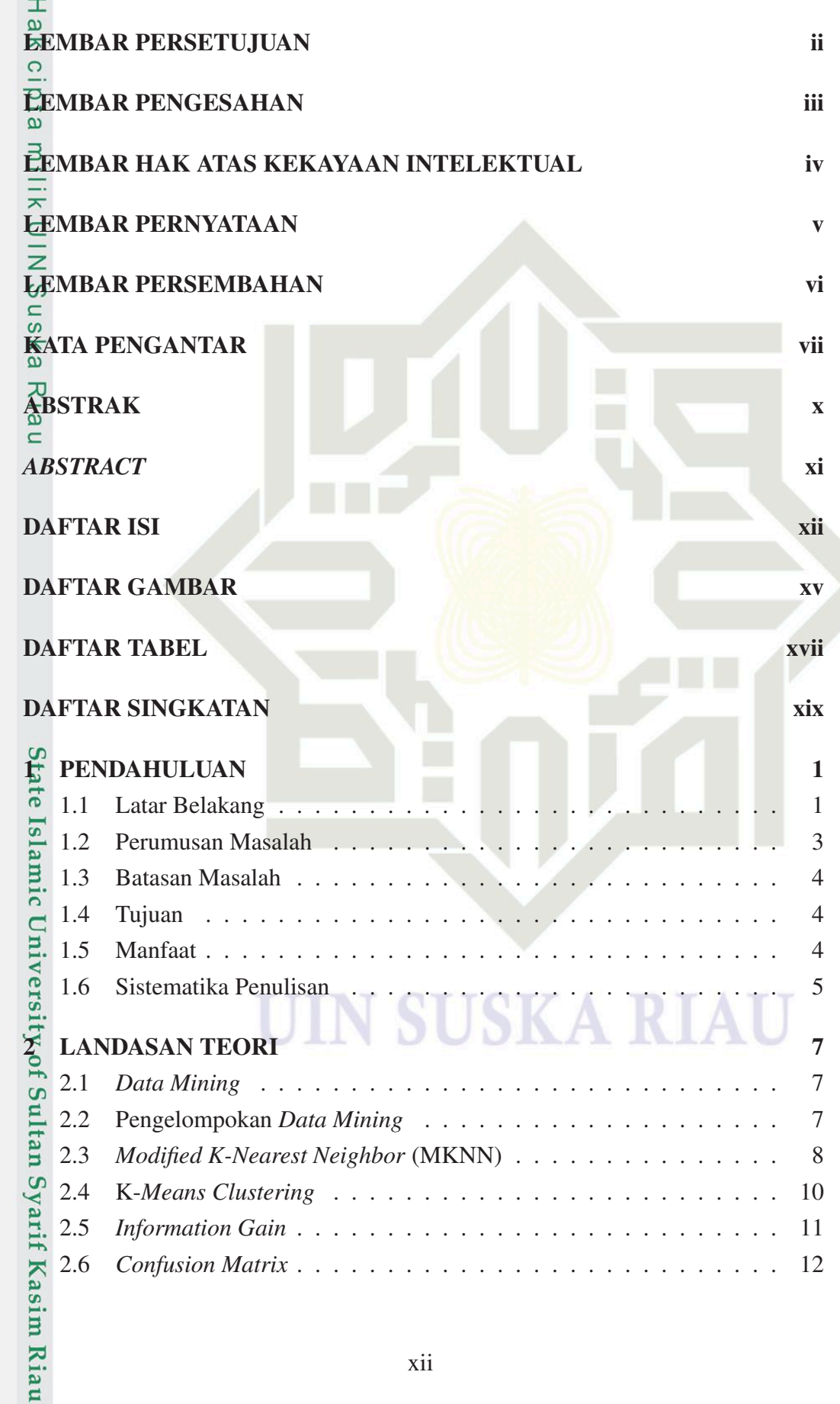

xii

1. Dilarang mengutip sebagian atau seluruh karya tulis ini tanpa mencantumkan dan menyebutkan sumber: a. Pengutipan hanya untuk kepentingan pendidikan, penelitian, penulisan karya ilmiah, penyusunan laporan, penulisan kritik atau tinjauan suatu masalah.

Hak Cipta Dilindungi Undang-Undang

b. Pengutipan tidak merugikan kepentingan yang wajar UIN Suska Riau.

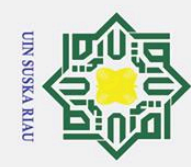

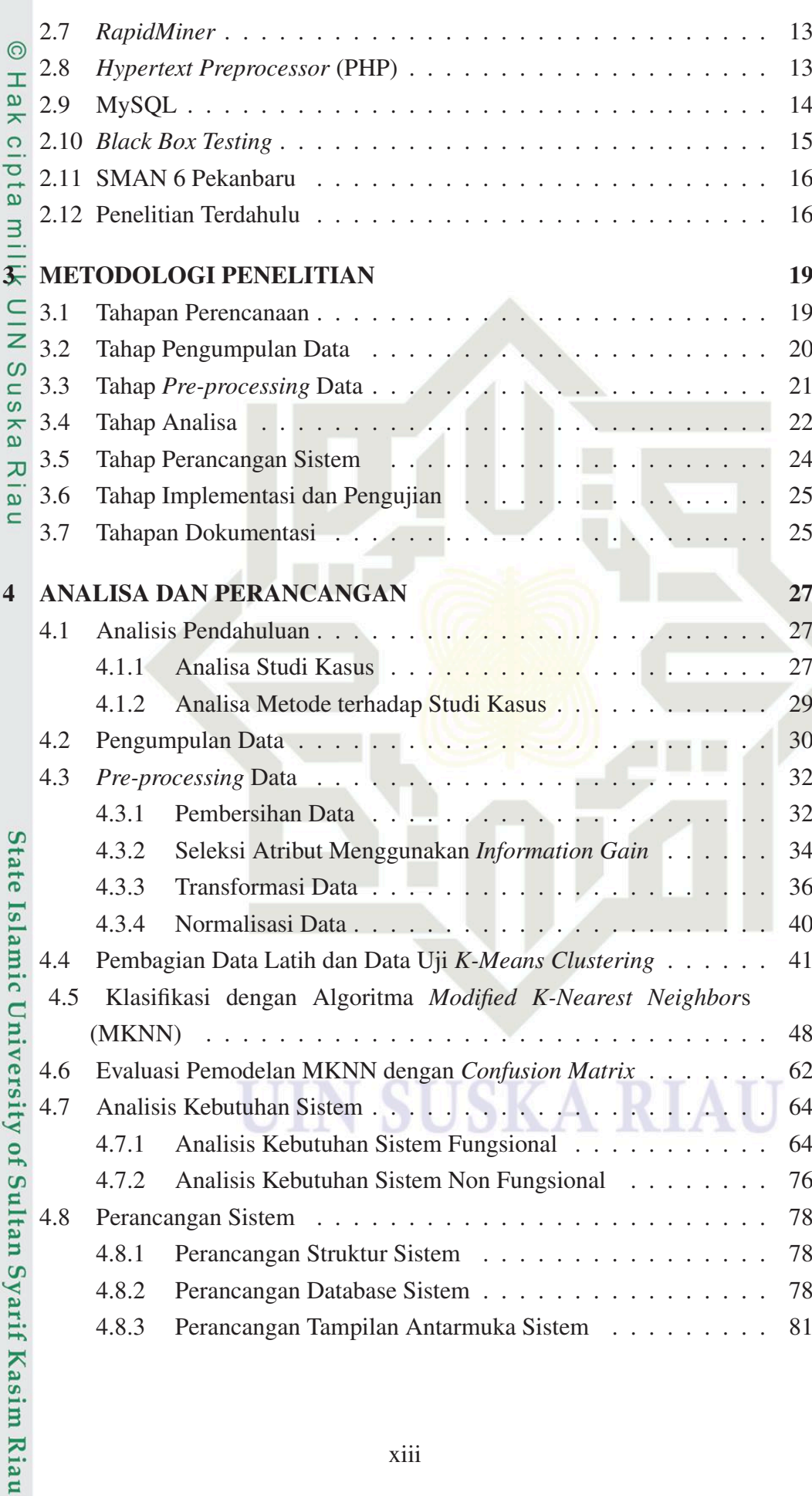

1. Dilarang mengutip sebagian atau seluruh karya tulis ini tanpa mencantumkan dan menyebutkan sumber:

- a. Pengutipan hanya untuk kepentingan pendidikan, penelitian, penulisan karya ilmiah, penyusunan laporan, penulisan kritik atau tinjauan suatu masalah. b. Pengutipan tidak merugikan kepentingan yang wajar UIN Suska Riau.
- 

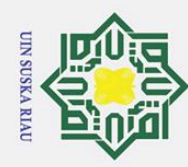

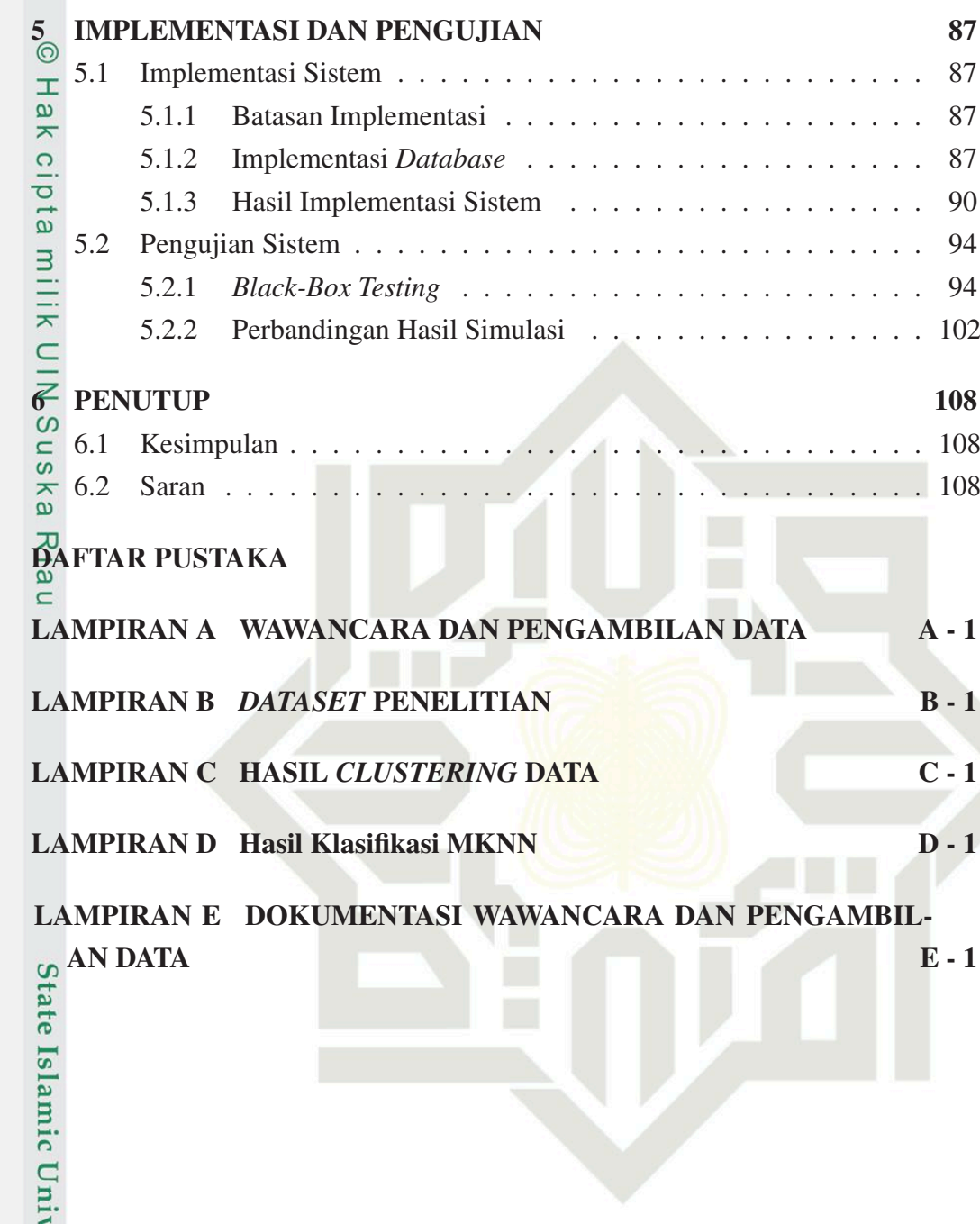

rersity of Sultan Syarif Kasim Riau

Hak Cipta Dilindungi Undang-Undang

1. Dilarang mengutip sebagian atau seluruh karya tulis ini tanpa mencantumkan dan menyebutkan sumber:

a. Pengutipan hanya untuk kepentingan pendidikan, penelitian, penulisan karya ilmiah, penyusunan laporan, penulisan kritik atau tinjauan suatu masalah. b. Pengutipan tidak merugikan kepentingan yang wajar UIN Suska Riau.

2. Dilarang mengumumkan dan memperbanyak sebagian atau seluruh karya tulis ini dalam bentuk apapun tanpa izin UIN Suska Riau

N

**SUSKA RIA** 

<span id="page-14-0"></span>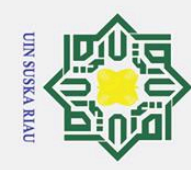

# $\odot$

# ne

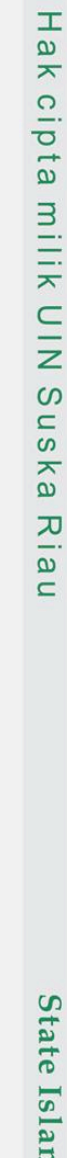

1. Dilarang mengutip sebagian atau seluruh karya tulis ini tanpa mencantumkan dan menyebutkan sumber:

a. Pengutipan hanya untuk kepentingan pendidikan, penelitian, penulisan karya ilmiah, penyusunan laporan, penulisan kritik atau tinjauan suatu masalah.

2. Dilarang mengumumkan dan memperbanyak sebagian atau seluruh karya tulis ini dalam bentuk apapun tanpa izin UIN Suska Riau

b. Pengutipan tidak merugikan kepentingan yang wajar UIN Suska Riau.

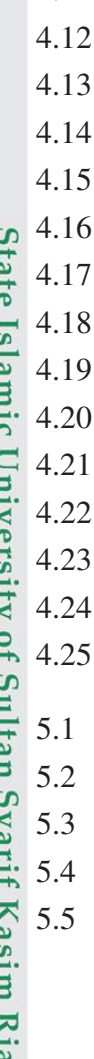

## DAFTAR GAMBAR

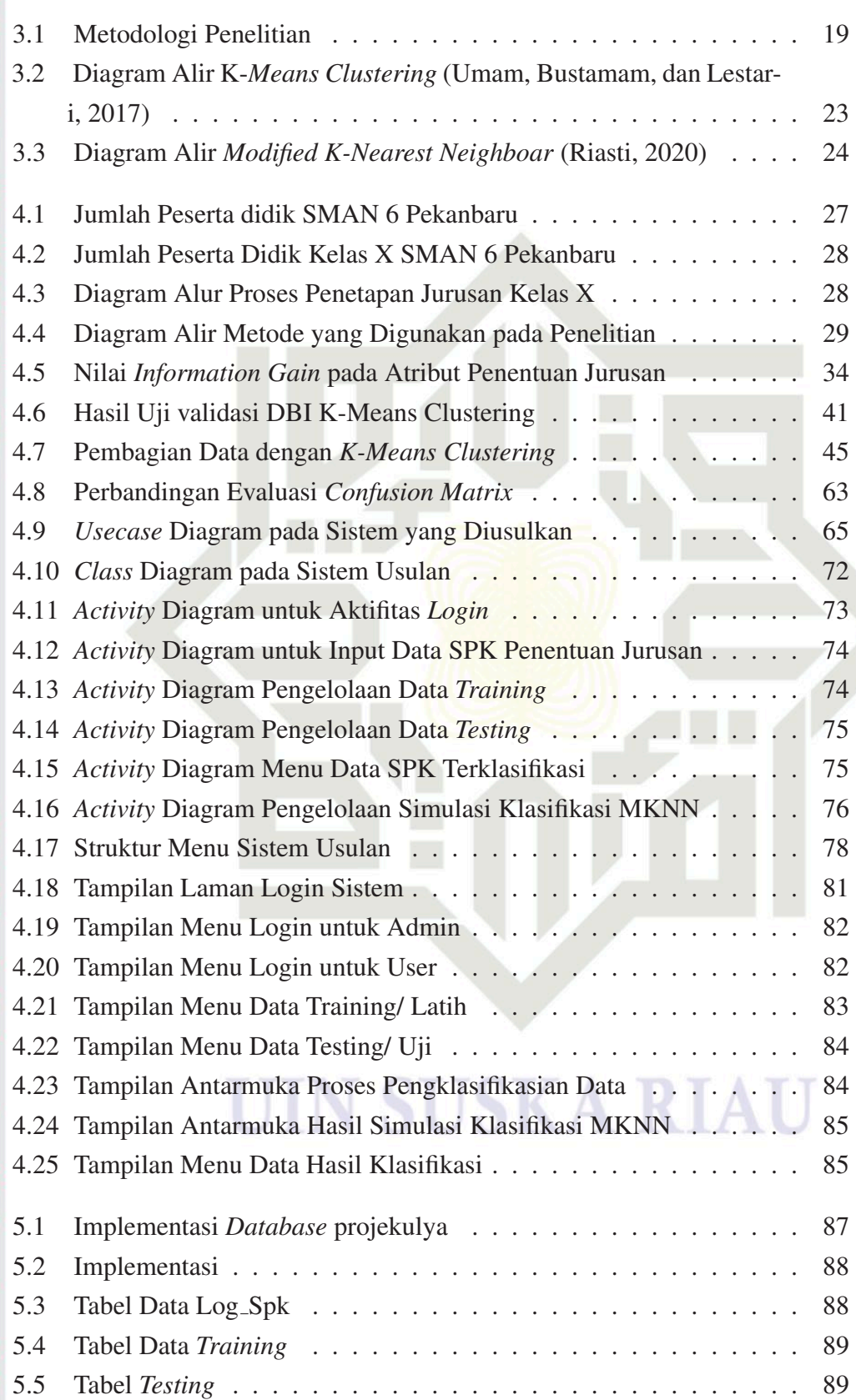

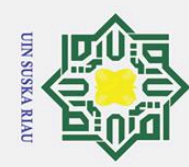

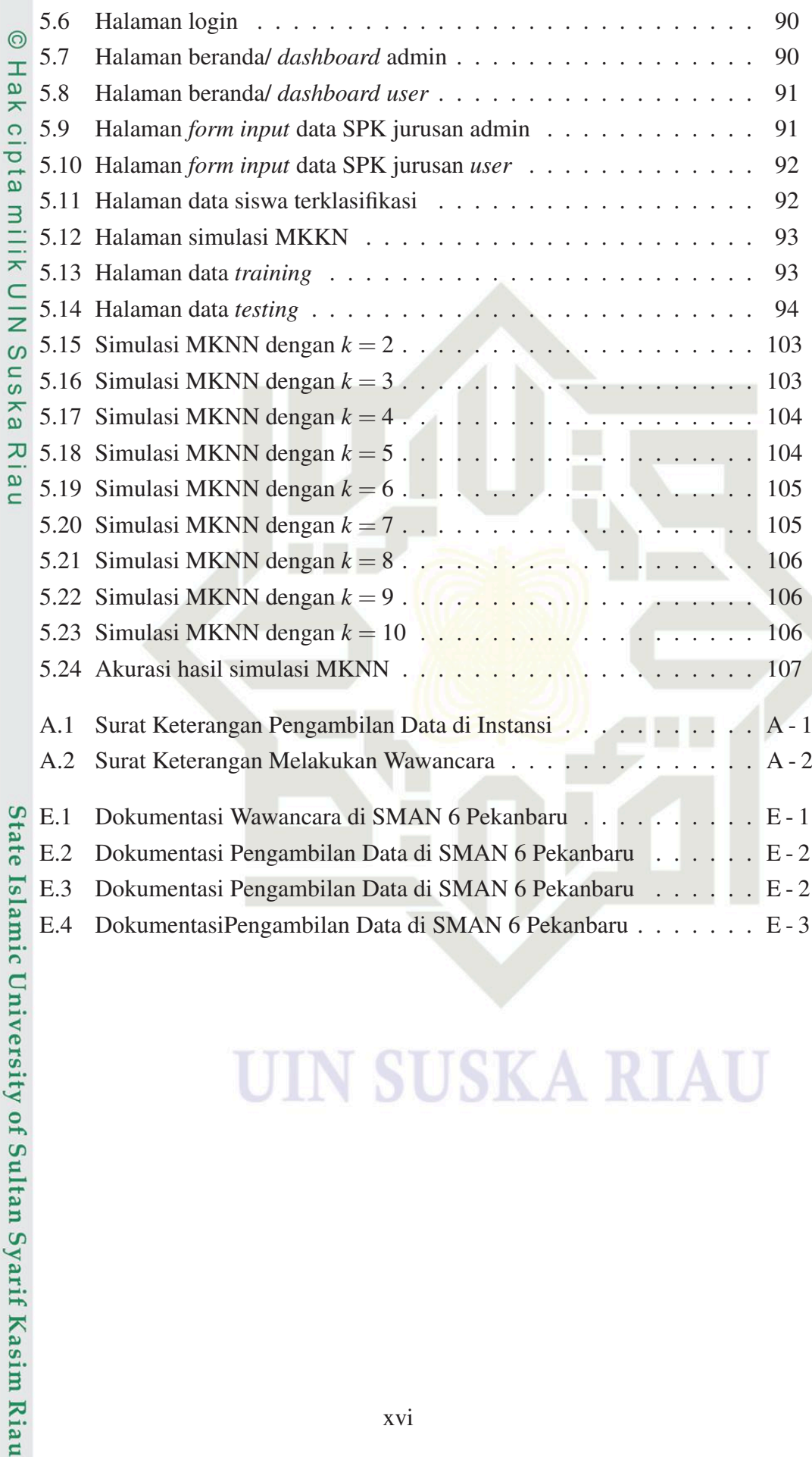

1. Dilarang mengutip sebagian atau seluruh karya tulis ini tanpa mencantumkan dan menyebutkan sumber:

- a. Pengutipan hanya untuk kepentingan pendidikan, penelitian, penulisan karya ilmiah, penyusunan laporan, penulisan kritik atau tinjauan suatu masalah.
- b. Pengutipan tidak merugikan kepentingan yang wajar UIN Suska Riau.

SO

SKA I

<span id="page-16-0"></span>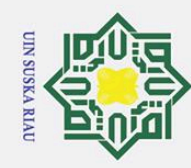

## DAFTAR TABEL

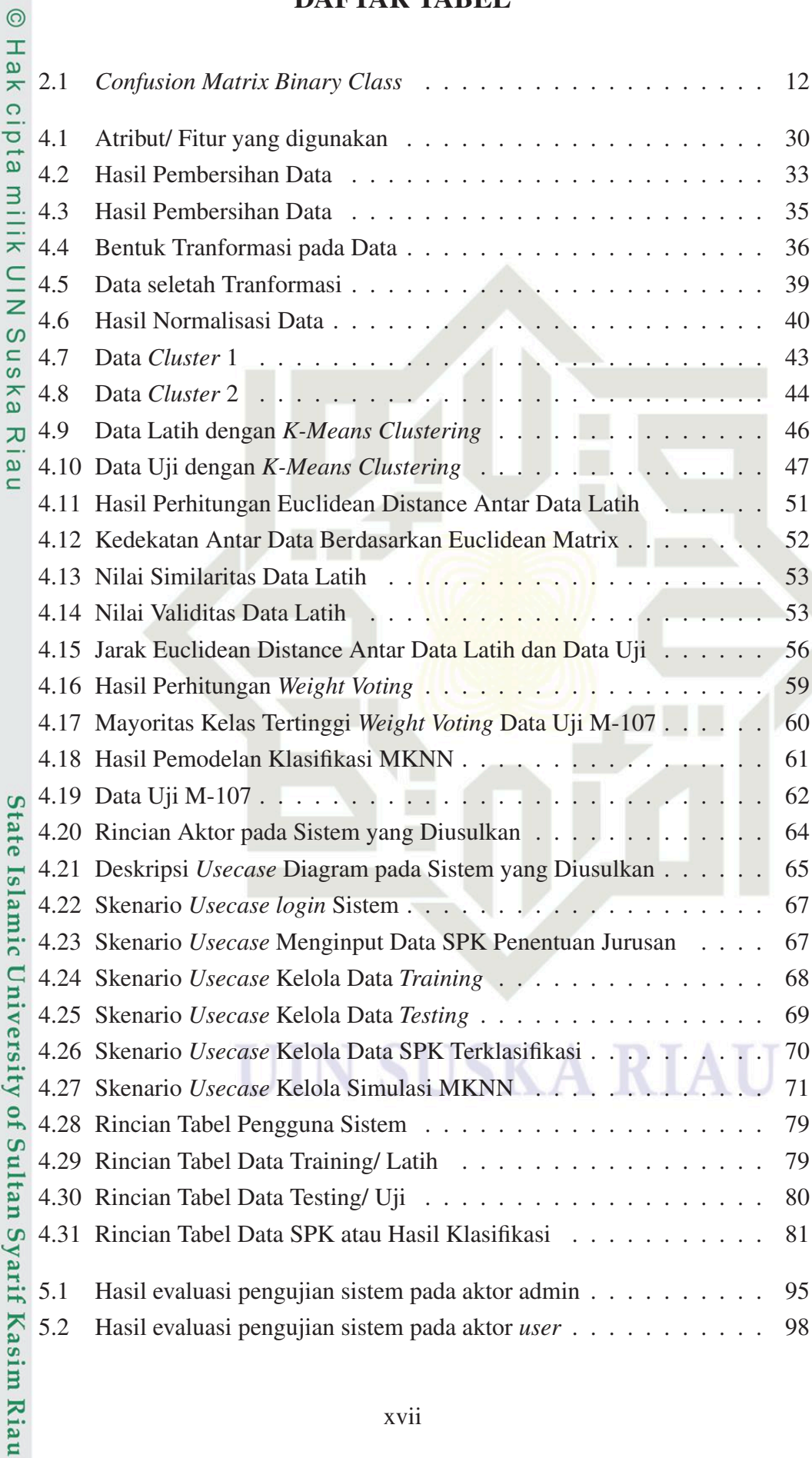

## Hak Cipta Dilindungi Undang-Undang

1. Dilarang mengutip sebagian atau seluruh karya tulis ini tanpa mencantumkan dan menyebutkan sumber:

- a. Pengutipan hanya untuk kepentingan pendidikan, penelitian, penulisan karya ilmiah, penyusunan laporan, penulisan kritik atau tinjauan suatu masalah. b. Pengutipan tidak merugikan kepentingan yang wajar UIN Suska Riau.
- 

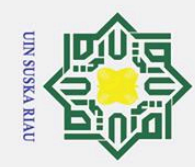

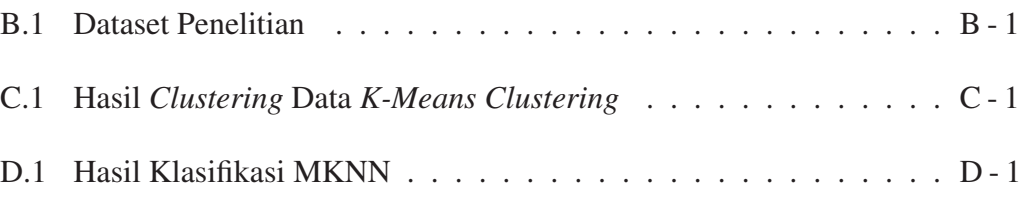

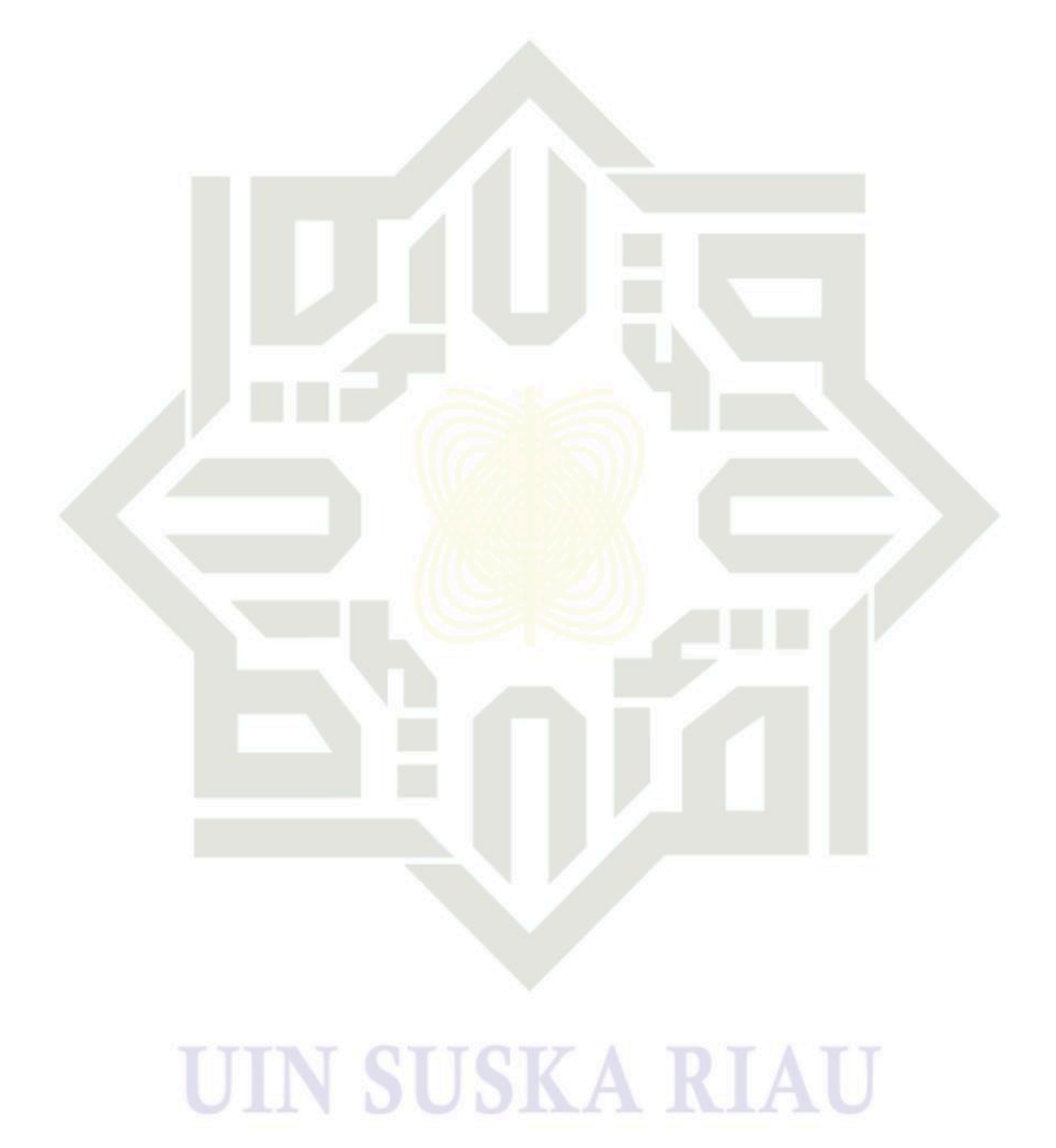

## $\odot$ Hak cipta milik UIN Suska I Riau

# State Islamic University of Sultan Syarif Kasim Riau

1. Dilarang mengutip sebagian atau seluruh karya tulis ini tanpa mencantumkan dan menyebutkan sumber:

- a. Pengutipan hanya untuk kepentingan pendidikan, penelitian, penulisan karya ilmiah, penyusunan laporan, penulisan kritik atau tinjauan suatu masalah. b. Pengutipan tidak merugikan kepentingan yang wajar UIN Suska Riau.
- 2. Dilarang mengumumkan dan memperbanyak sebagian atau seluruh karya tulis ini dalam bentuk apapun tanpa izin UIN Suska Riau

<span id="page-18-0"></span>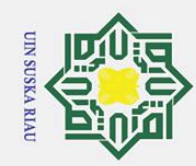

## DAFTAR SINGKATAN

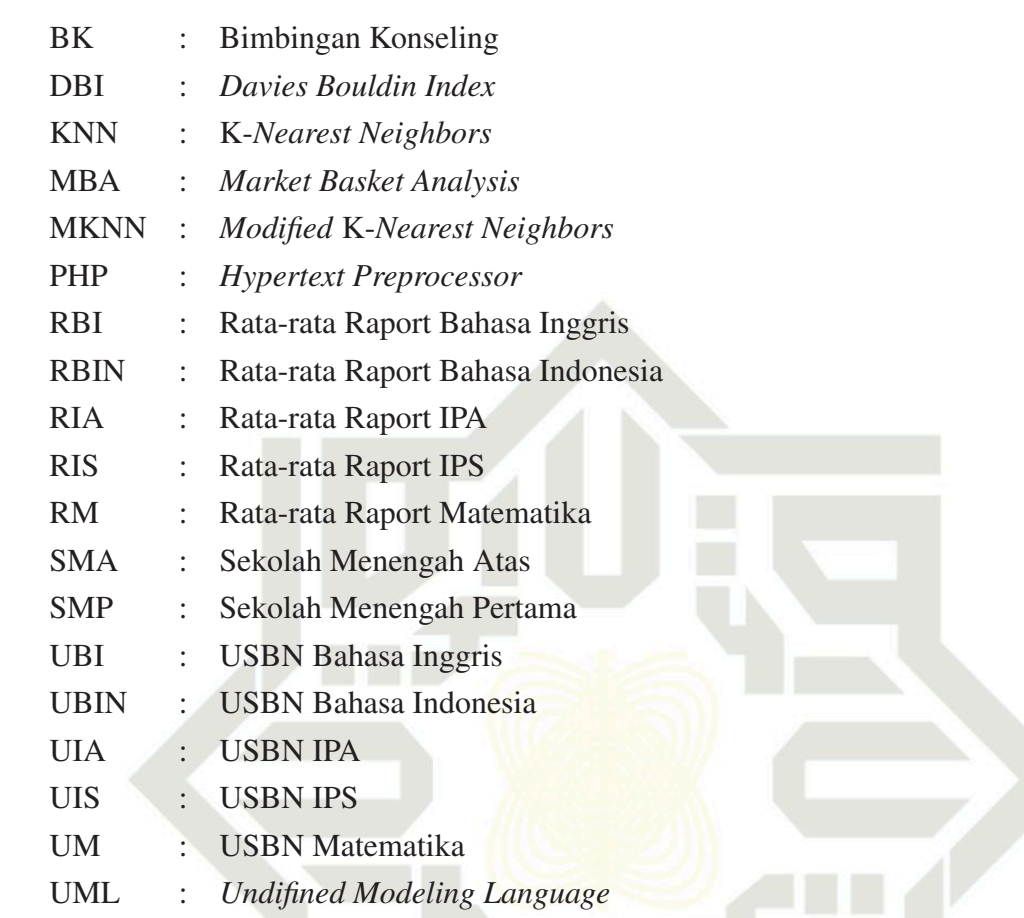

## $\odot$ Hak cipta milik UIN Suska I Riau

# State Islamic University of Sultan Syarif Kasim Riau

a. Pengutipan hanya untuk kepentingan pendidikan, penelitian, penulisan karya ilmiah, penyusunan laporan, penulisan kritik atau tinjauan suatu masalah.

 $\sqrt{2}$ 

**SUSKA RI** 

 $\Delta$ 

<span id="page-19-0"></span>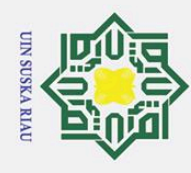

## BAB 1 PENDAHULUAN

## 1.1 Latar Belakang

 $\odot$ 

H

 $\omega$ 듯

Hak Cipta Dilindungi Undang-Undang

 $\overline{\sigma}$ Pengembangan sistem informasi pada lembaga pendidikan formal menjadi prioritas dari manajemen sekolah untuk kebutuhan yang selayaknya. Sistem informasi yang diterapakan di sekolah, diharapkan dapat memberikan kemudahan terhadap manajemen sekolah dalam menjalankan manajerial pendidikan seperti proses penerimaan peserta didik baru, pengadaan bahan ajar, proses pembelajaran, dan administrasi [\(Kadafi, 2018\)](#page-109-0).

n<br>s Saat ini, penentuan penjurusan peserta didik di SMA Negeri 6 Pekanbaru dilakukan sedari dini sejak peserta didik baru masuk ke Sekolah atau ketika berada di bangku kelas X. Hal ini berdasarkan ketentuan yang berlaku semenjak diterapkannya kurikulum 2013. Pada awal semester, Peserta didik baru di wajibkan untuk mengikuti tes Psikotes guna menentukan tingkat IQ atau tingkat kecerdasan intelektual peserta didik. Selain itu, peserta didik juga diharuskan untuk mengisi angket peminatan jurusan yang memuat data berupa nilai rata-rata raport dari semester 2 sampai dengan semester 5 dan nilai UN/ USBN peserta didik pada saat berada di jenjang Sekolah Menengah Pertama (SMP) untuk mata pelajaran Bahasa Indonesia, Bahasa Inggris, Matematika, IPA, dan IPS, serta jurusan yang terdiri dari MIPA dan IPS yang diminati secara pribadi oleh peserta didik. Kemudian nilai yang diperolah dari hasil tes psikotes dan data pada angket peminatan jurusan nantinya dijadikan bahan pertimbangan bagi pihak sekolah untuk menentukan jurusan tiap peserta didik. Dimana dalam hal ini, guru Bimbingan Konseling (BK) dan Bagian Kurikulum Sekolah yang memiliki wewenang untuk memutuskan jurusan yang tepat bagi setiap peserta didik baru.

Jumlah peserta didik baru kelas X tahun ajaran 2019/2020 berjumlah 357 orang yang terdiri dari 6 kelas untuk jurusan MIPA dan 4 kelas pada jurusan IPS. Menurut [Hidayah](#page-108-0) [\(2013\)](#page-108-0), menentukan penjurusan dengan cara memperhatikan data yang banyak secara manual dapat menguras waktu, tenaga, dan tentunya memiliki banyak kelemahan. Berdasarkan hasil observasi dan wawancara, proses penjurusan peserta didik di SMAN 6 Pekanbaru memiliki beberapa permasalahan diantaranya yaitu, pihak sekolah mengalami kesulitan dalam melakukan analisis dan evaluasi untuk menentukan jurusan peserta didik. Hal ini dikarenakan penentuan penjurusan masih dilakukan dengan cara dan tahap yang cukup kompleks, memakan banyak waktu/ tidak efisien, dan kurang efektif Pihak sekolah dalam hal ini guru Bimbingan Konseling (BK) dan bagian kurikulum perlu menganalisa dan menilai data pada

. Pengutipan hanya untuk kepentingan pendidikan, penelitian, penulisan karya ilmiah, penyusunan laporan, penulisan kritik atau tinjauan suatu masalah

asim Riau

. Dilarang mengutip sebagian atau seluruh karya tulis ini tanpa mencantumkan dan menyebutkan sumber:

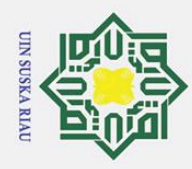

Hak Cipta Dilindungi Undang-Undang

1. Dilarang mengutip sebagian atau seluruh karya tulis ini tanpa mencantumkan dan menyebutkan sumber:

Angket Peminatan Jurusan dan hasil Test Psikotest peserta didik secara satu persatu untuk menentukan jurusan masing-masing peserta didik. SMAN 6 Pekanbaru membutuhkan waktu selama 2 bulan untuk menyelesaikan setiap rangkaian proses penentuan jurusan, dimana dihasilkan jurusan bagi setiap peserta didik baru. Selain itu, arsip berupa Angket Peminatan Jurusan dan Hasil Test psikotest peserta didik kian tahun semakin banyak dan semakin menumpuk. Selain memakan tempat/*source*, arsip-arsip tersebut juga dikhawatirkan dapat rusak dikarenakan faktor lingkungan berupa banjir, intensitas kelembaban ruangan yang tidak sesuai, serta rayap yang dapat merusak data-data pada arsip tersebut.

Berdasarkan pemaparan permasalah diatas, maka pada penelitian ini diper- $\omega$ lukan suatu teknik Data *Mining* yang dapat membantu dalam klasifikasi penjurusan peserta didik di SMAN 6 Pekanbaru dengan tepat sehingga dapat mengurangi kesalahan atau resiko dalam penentuan jurusan peserta didik. Data yang bertumpuk membuka peluang pada penerapan data *mining* untuk pengelolaan pendidikan yang lebih baik dalam pelaksanaan pembelajaran dengan bantuan komputer yang lebih efektif [\(Ayub, 2007\)](#page-107-0). Teknologi data *mining* merupakan salah satu alat bantu untuk penggalian data pada basis data berukuran besar dengan spesifikasi kerumitan tinggi dan telah banyak digunakan pada lingkungan aplikasi bisnis seperti perbankan, provider telekomunikasi, perusahaan pertambangan, perminyakan, dan lain sebagainya [\(Jananto, 2010\)](#page-108-0).

Data *mining* terdiri dari beberapa teknik yang dapat digunakan untuk melakukan klasifikasi maupun prediksi, dimana teknik ini memperkirakan kemungkinan yang akan terjadi dimasa depan dengan melihat berbagai informasi dan pola data sebelumnya [\(M. Mustakim dan Syaifullah, 2015\)](#page-109-0). Teknik klasifikasi merupakan pendekatan dalam data *mining* yang digunakan untuk menggolongkan data. Teknik klasifikasi ini dapat pula digunakan untuk melakukan prediksi atas informasi yang belum diketahui sebelumnya [\(Suprawoto, 2016\)](#page-111-0). Adapun algoritma yang akan diterapkan dalam klasifikasi penjurusan di SMAN 6 Pekanbaru adalah Algoritma *Modified* K-*Nearest Neighbors* (MKNN). Algoritma MKNN merupakan Algoritma penyempurnaan dari K-*Nearest Neighbors* (KNN). Algoritma KNN adalah algoritma *supervised learning* yaitu bertujuan menemukan pola baru dalam data dan menghubungkan pola data yang sudah ada dengan data yang baru [\(Krisandi, Helmi,](#page-109-0) [dkk., 2013\)](#page-109-0). KNN memiliki kelebihan yaitu, pelatihan sangat cepat, sederhana dan mudah dipelajari, serta efektif jika data pelatihan besar [\(Bhatia dkk., 2010\)](#page-107-0). Adapun kelebihan MKNN dari KNN adalah tingkat akurasi yang lebih tinggi, dimana dalam MKNN ditambahkan perhitungan nilai *validity* yang berguna dalam mengatasi masalah *outlier* dalam perhitungan bobot pada KNN Tradisional [\(Mutrofin,](#page-109-0)

. Pengutipan hanya untuk kepentingan pendidikan, penelitian, penulisan karya ilmiah, penyusunan laporan, penulisan kritik atau tinjauan suatu masalah.

asim Riau

<span id="page-21-0"></span>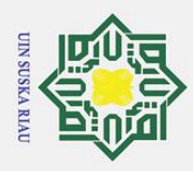

Hak Cipta Dilindungi Undang-Undang

1. Dilarang mengutip sebagian atau seluruh karya tulis ini tanpa mencantumkan dan menyebutkan sumber:

[Izzah, Kurniawardhani, dan Masrur, 2015\)](#page-109-0).

Dalam penelitian ini menggunakan teknik pembagian data latih dan da- $\top$ ta uji menggunakan Algoritma K-*Means Clustering* untuk mengelompokkan data ke dalam kelompok k yang merupakan parameter input. Tiap data akan ditetapkan berdasarkan hasil *cluster*. Selanjutnya data tersebut digunakan untuk proses klasifikasi menggunakan Algoritma MKNN. Atribut yang akan digunakan untuk klasifikasi penjurusan peserta didik yaitu, rata-rata raport SMP (B.Indo, B.Inggris, Matematika, IPA, IPS) dari semester 2 sampai semester 5, nilai USBN, minat, dan hasil psikotes (IQ).

Adapun penelitian yang dilakukan oleh [Mustakim](#page-109-0) [\(2017\)](#page-109-0) mengenai per- $\omega$ bandingan teknik pembagian data *training* dan data *testing* dengan algoritma K-*Means Clustering* menghasilkan akurasi sebesar 93,4% dan K-*Fold Cross Validation* sebesar 77,8% sehingga teknik pembagian data menggunakan algoritma K-*Means* lebih baik dibandingkan dengan K-*Fold Cross Validation* untuk kasus klasifikasi tersebut. Selanjutnya penelitian yang dilakukan oleh [Gazalba](#page-108-0) [\(2017\)](#page-108-0) menggunakan algoritma MKNN untuk klasifikasi peserta PKH berdasarkan kelas jumlah nominal bantuan, hasilnya adalah *cross* 2 dan K=1 memiliki nilai akurasi tertinggi dengan akurasi 94,95% dan K=1 akan dijadikan K tetap pada perhitungan algoritma MKNN. Selain itu penelitian yang dilakukan oleh [Hermayeni](#page-108-0) [\(2021\)](#page-108-0) yang menerapkan algoritma MKNN pada sistem berbasis web untuk mengklasifikasikan kualitas air sungai menggunakan 90 *record* data, 14 variabel, dan 3 kelas target data yaitu sungai dengan kondisi baik, cemar ringan dan cemar sedang. Pada penelitian tersebut, pengujian dilakukan menggunakan teknik *confussion matrix* yang menunjukkan akurasi tertinggi pada k =3 dan k=5 dengan nilai 97.44%.

 $\overline{1}$ Berdasarkan permasalahan yang telah dijelaskan dan didukung oleh beberapa penelitian sebelumnya, maka pada penelitian ini akan dilakukan analisis dan penerapan hasil klasifikasi teknik data *mining* dengan metode MKNN menggunakan teknik pembagian data K-*Means Clustering* pada penjurusan peserta didik di SMAN 6 Pekanbaru. Sehingga data yang banyak dapat diolah menggunakan sistem untuk menghasilkan pola dan pengetahuan baru dalam penjurusan peserta didik serta membantu pihak sekolah dalam mengklasifikasikan penjurusan dengan cepat, tepat, dan akurat.

## 1.2 Perumusan Masalah

Kasim Riau

Berdasarkan latar belakang yang telah dipaparkan sebelumnya dan  $\Omega$ didukung oleh penelitin terdahulu, dapat diambil suatu rumusan masalah dalam penelitian ini yaitu bagaimana mengklasifikasi penjurusan peserta didik di SMAN

. Pengutipan hanya untuk kepentingan pendidikan, penelitian, penulisan karya ilmiah, penyusunan laporan, penulisan kritik atau tinjauan suatu masalah.

<span id="page-22-0"></span>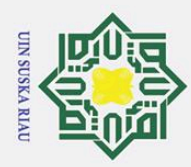

Pengutipan hanya untuk kepentingan pendidikan,

 $\overline{\mathcal{L}}$ 

1. Dilarang

unengutp

sebagian atau seluruh karya tulis

Hak Cipta Dilindungi Undang-Undang

긎

 $\overline{z}$  $\infty$ 

6 Pekanbaru menggunakan Algoritma *Modified K-Nearest Neighbor.*

## 1.3 Batasan Masalah

 $\overline{\mathbf{x}}$ Agar tidak menyimpang dari apa yang telah direncanakan, maka perlu di- $\circ$ rancang suatu batasan masalah penelitian, adapun batasan masalah dalam penulisan Tugas Akhir ini, adalah:

- $\exists$  1. Data yang digunakan merupakan data peserta didik kelas X tahun 2019-2020 yang dapat dilihat pada Lampiran E.
- $\subset$ 2. Atribut yang digunakan pada algoritma MKNN yaitu rata-rata raport SM-P (B.Indonesia, B.Inggris, Matematika, IPA, IPS) dari semester 2 sampai
	- semester 5, nilai USBN, minat, dan hasil psikotes (IQ).
	-
- semester 5, nilai USBN, minat, dan hasil psikotes (IQ).<br>  $\frac{\infty}{2}$ 3. Menggunakan dua label atau kelas target, yaitu kelas MIPA dan IPS.<br>  $\frac{\infty}{2}$ 4. Seleksi Atribut atau *feature selection* dilakukan dengan menggunakan 4. Seleksi Atribut atau *feature selection* dilakukan dengan menggunakan *information gain*.
- ig. 5. *Tools* untuk teknik pembagian data latih dan data uji K-*Means Clustering* adalah *Rapidminer*.
	- 6. *Tools* untuk mengolah data peserta didik dengan algoritma MKNN adalah *Microsoft Excel*.
	- 7. Sistem yang akan dibangun untuk pengklasifikasi data penjurusan peserta didik di SMAN 6 Pekanbaru menggunakan Bahasa pemograman. *PHP* 7.

## 1.4 Tujuan

Berdasarkan latar belakang dan batasan masalah yang telah dipaparkan, tujuan tugas akhir ini yaitu:

- $\frac{a}{b}$ 1. Menentukan jurusan peserta didik baru SMAN 6 Pekanbaru yang berada  $1s$ pada kelas X.
- 2. Melakukan pemodelan Algoritma MKNN sebagai metode klasifikasi untuk<br>
menentukan jurusan peserta didik baru di SMAN 6 Pekanbaru. menentukan jurusan peserta didik baru di SMAN 6 Pekanbaru.
- 3. Mengimplementasikan model algoritma MKNN pada sistem berbasis *web'*.

 $\begin{array}{cc}\n \stackrel{\text{def}}{\phantom{\!} \mathbf{15}} & \text{Manfaat} \\
 \stackrel{\text{def}}{\phantom{\!} \mathbf{1}} & \text{Berdas}\n \end{array}$ Berdasarkan tujuan pada penelitian, maka dapat diperoleh manfaat dari penelitian ini diantaranya:

- 1. Mengetahui jurusan peserta didik SMAN 6 Pekanbaru berdasarkan kelas<br>
MIPA dan IPS berdasarkan algoritma MKNN.<br>
2. Mendapatkan hasil akurasi dari algoritma MKNN yang menggunakan<br>
Teknik pembagian data K-*Means Clustering* MIPA dan IPS berdasarkan algoritma MKNN.
	- 2. Mendapatkan hasil akurasi dari algoritma MKNN yang menggunakan Teknik pembagian data K-*Means Clustering*.

3. Adanya sistem berbasis web, diharapkan dapat membantu pihak Sekolah

penelitian, penulisan karya ilmiah, penyusunan laporan, penulisan kritik atau tinjauan suatu masalah.

ini tanpa mencantumkan dan menyebutkan sumber

<span id="page-23-0"></span>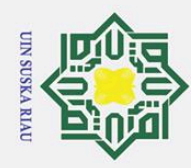

 $\omega$  $\overline{\sigma}$ . Pengutipan hanya untuk kepentingan pendidikan, penelitian, penulisan karya ilmiah, penyusunan laporan, penulisan kritik atau tinjauan suatu masalah.

Pengutipan tidak merugikan kepentingan yang wajar UIN Suska Riau.

2. Dilarang mengumumkan dan memperbanyak sebagian atau seluruh karya tulis ini dalam bentuk apapun tanpa izin UIN Suska Riau

## Hak Cipta Dilindungi Undang-Undang . Dilarang mengutip

sebagian atau seluruh karya tulis ini tanpa mencantumkan dan menyebutkan sumber

## $\Omega$ **us** ᄎ

 $\odot$ 

H

듯  $\circ$  $\bar{\sigma}$  dalam merekap data penjurusan peserta didik kedalam sistem yang terkomputerisasi.

 $\frac{\omega}{4}$ . Memberikan knowledge dan rekomendasi terhadap pemangku kepentingan yaitu SMA Negeri 6 Pekanbaru untuk penjurusan kelas.

## 1.6 Sistematika Penulisan

 $\exists$ Sistematika Penulisan laporan Tugas Akhir ini disusun agar pembuatan laporan lebih terstruktur, terarah dan dapat mempermudah penulis maupun pembaca dalam memahami penelitian yang dilakukan. Adapun sistematika penulisan laporan Tugas Akhir ini yaitu:

## BAB 1. PENDAHULUAN

Bab 1 pada tugas akhir ini memaparkan mengenai: (1.1) latar belakang masalah dalam penelitian; (1.2) rumusan masalah; (1.3) batasan masalah dalam penelitian; (1.4) tujuan dari penelitian yang dilakukan; (1.5) manfaat penelitian;  $(F.6)$  sistematika penulisan dari penelitian yang dituangkan dalam laporan Tugas Akhir.

## BAB 2. LANDASAN TEORI

Bab 2 pada tugas akhir ini berisi tentang: (2.1) *data mining*; (2.2) pengenlompokkan *data mining*; (2.3) *Modified K-Nearest Neighbor (MKNN)*; (2.4) *kmeans clustering*; (2.5) *information gain*; (2.6) *confusion matrix*; (2.7) *RapidMiner*; (2.8) *Hypertext Preprocessor* (PHP); (2.9) *MySQL*; (2.10) *Black Box Testing*; (2.11) SMAN 6 Pekanbaru; (2.12) Penelitian Terdahulu.

## BAB 3. METODOLOGI PENELITIAN

Sta Bab 3 berisi tentang: (3.1) Tahapan Perencanaan; (3.2) Tahap Pengumpulan Data; (3.3) Tahap Pre-processing Data; (3.4) Tahap Analisa; (3.5) Tahap Perancangan Sistem; (3.6) Tahap Implementasi dan Pengujian; (3.7) Tahapan Dokumentasi.

## BAB 4. ANALISA DAN PERANCANGAN

mic Bab 4 pada Tugas Akhir ini memaparkan mengenai: (4.1) analisis pen- $\Box$ dahuluan penelitian, dilihat dari studi kasus dan metode penelitian; (4.2) tahap pengumpulan data penelitian; (4.3) *preprocessing* data penelitian; (4.4) proses pembagian data latih dan data uji dengan algoritma K-*Means clustering*; (4.5) proses klasifikasi dengan MKNN; (4.6) evaluasi hasil klasifikasi dengan *confussion matrix*; (4.7) analisis kebutuhan sistem secara fungsional dan non-fungsional; (4.8) tahap perancangan sistem.

## BAB 5. IMPLEMENTASI DAN PENGUJIAN

Sya Bab 4 pada Tugas Akhir ini memaparkan mengenai: (5.1) implementasi sistem; (5.2) pengujian sistem. Kasim Riau

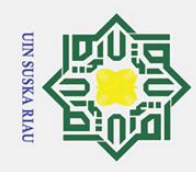

## BAB 6. PENUTUP

 $\odot$ Bab ini menjelaskan mengenai kesimpulan akhir dari seluruh proses dan  $\pm$ tahap penelitian Tugas Akhir yang telah dibuat dan memaparkan saran-saran dari penulis untuk pengembangan penelitian pada waktu yang akan datang.

State Islamic University of Sultan Syarif Kasim Riau

## Hak Cipta Dilindungi Undang-Undang

p<sub>ta</sub>

milik UIN Suska

Riau

. Dilarang mengutip sebagian atau seluruh karya tulis ini tanpa mencantumkan dan menyebutkan sumber:

- a. Pengutipan hanya untuk kepentingan pendidikan, penelitian, penulisan karya ilmiah, penyusunan laporan, penulisan kritik atau tinjauan suatu masalah.
- b. Pengutipan tidak merugikan kepentingan yang wajar UIN Suska Riau.

**SUSKA RIAU** 

 $\mathbf{N}$ 

11

<span id="page-25-0"></span>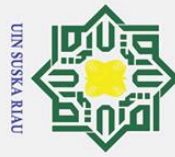

 $\omega$  $\overline{Q}$ 

## BAB 2

## LANDASAN TEORI

## 2.1 *Data Mining*

 $\overline{\sigma}$ *Data Mining* menurut [Van Der Aalst](#page-111-0) [\(2016\)](#page-111-0) didefinisikan sebagai analisis dari sekumpulan data yang berukuran besar untuk menemukan hubungan yang relasional dan untuk membuat kesimpulan pada data sehingga dapat dimengerti dan berguna bagi pemilik data tersebut. Data masukan/ *input* pada *Data Mining* biasanya berupa tabel, sedangkan hasil keluarannya/ *output* dapat berupa *rules*/ aturan, pengelompokan/ *cluster*, pohon keputusan, grafik, persamaan/ fungsi, pola, dan lain sebagainya [\(Van Der Aalst, 2016\)](#page-111-0).

Κg Pengertian lain mengenai *data mining* tertera dalam buku yang ditulis oleh [Aggarwal](#page-107-0) [\(2015\)](#page-107-0) dengan judul *Data mining*: *the textbook*, memaparkan bahwa *data mining* adalah istilah umum yang menggambarkan berbagai aspek dalam pemrosesan data. *Data mining* merupakan studi mengenai tahap mengumpulkan, membersihkan, memproses, menganalisis, dan mendapatkan wawasan baru dan berguna dari data [\(Aggarwal, 2015\)](#page-107-0).

## 2.2 Pengelompokan *Data Mining*

Menurut [Hermawati](#page-108-0) [\(2013\)](#page-108-0), Data Mining terdiri dari beberapa kelompok yang dijabarkan sebagai berikut:

1. *Classification*

Teknik klasifikasi dalam *data mining* merupakan teknik terpelajar atau disebuat sebagai *supervised learning* yang bertujuan untuk menghasilkan output berupa kategori yang biasanya disebut sebagai target/ kelas/ label pada sebuah *record* data baru ke salah satu dari beberapa kategori yang telah didefinisikan sebelumnya.

buat sebag<br>buat sebag<br>put berupa<br>da sebuah<br>didefinisik;<br>*Clustering*<br>*Clustering*<br>pokkan sek<br>dengan ting<br>dengan ting<br>mining ber<br>Association<br>merupakan<br>lan atribut-<br> $\sum_{n=1}^{\infty}$ <br> $\sum_{n=1}^{\infty}$ *Clustering* merupakan teknik *data mining* yang bertujuan untuk mengelompokkan sekumpulan datamenjadi beberapa bagian kedalam beberapa *cluster* dengan tingkat similaritas/ kemiripan yang tinggi dalam satu kelompok dan tingkat similaritas antar kelompok yang rendah. Teknik clustering pada *data mining* bersifat *unsupervised learning*.

3. *Association Rule*

*Association Rule* atau biasa disebut sebagai *Market Basket Analysis* (MBA) merupakan teknik pada *data mining* yang mampu mendeteksi sekumpulan atribut-atribut yang muncul bersamaan dalam frekuensi yang sering dan

. Pengutipan hanya untuk kepentingan pendidikan, penelitian, penulisan karya ilmiah, penyusunan laporan, penulisan kritik atau tinjauan suatu masalah.

Hak Cipta Dilindungi Undang-Undang . Dilarang mengutip sebagian atau seluruh karya tulis ini tanpa mencantumkan dan menyebutkan sumber

 $\odot$ 

 $\pm$ 

 $\omega$ 듯

<span id="page-26-0"></span>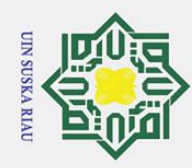

 $\omega$  $\overline{\sigma}$ 

 $\odot$ 

H

 $\omega$ 듯

 $\overline{\sigma}$  $\overline{e}$ 

 $\overline{O}$  $\overline{a}$ ka

lau

- 1. Dilarang mengutip sebagian atau seluruh karya tulis ini tanpa mencantumkan dan menyebutkan sumber:
- . Pengutipan hanya untuk kepentingan pendidikan, penelitian, penulisan karya ilmiah, penyusunan laporan, penulisan kritik atau tinjauan suatu masalah. Pengutipan tidak merugikan kepentingan yang wajar UIN Suska Riau.
- 
- 2. Dilarang mengumumkan dan memperbanyak sebagian atau seluruh karya tulis ini dalam bentuk apapun tanpa izin UIN Suska Riau

membentuk sejumlah kaidah dari kumpulan-kumpulan tersebut.*Association Rule* digunakan untuk melihat hubungan antar satu objek dengan objek lainnya.

4. *Sequential Pattern Discovery*

*Sequential Pattern Discovery* adalah teknik untuk mendapatkan sejumlah *event* yang secara umum terjadi pada saat yang sama dengan memperhatikan setiap urutan dari kemunculan item-item tersebut.  $\frac{3}{2}$ <br>  $\frac{3}{2}$  setiap uruta<br>  $\frac{7}{2}$  Regression<br>
Regresi pack

*Regresi* pada *data mining* bertujuan untuk memprediksi nilai dari suatu variabel yang bersifat berkelanjutan dilihat berdasarkan nilai dari variable yang lain, dengan membuat asumsi berupa sebuah model yang memiliki ketergantungan *linier* atau *nonlinier*.

6. *Deviation Detection*

*Deviation Detection* merupakan teknik *data mining* yang bertujuan untuk melakukan deteksi anomali atau tidak normal secara otomatis untuk mendeteksi atau mengidentifikasi kebiasaan suatu entitas dan menetapkan sejumlah norma melalui *pattern discovery*.

## 2.3 *Modified K-Nearest Neighbor* (MKNN)

Algoritma *Modified K-Nearest Neighbor* (MKNN) adalah pengembangan dan perbaikan dari algoritma *K-Nearest Neighbor* (KNN) yang bertujuan untuk meningkatkan nilai akurasi pada algoritma KNN. Jika Pada KNN perhitungan algoritma dilakukan hanya dengan menghitung jarak antara data latih dan data uji, maka pada MKNN perhitungan algoritma memiliki beberapa proses tambahan. Pada proses data pelatihan, tahap pertama MKNN akan menghitung jarak antar data latih, kemudian mencari bobot terendah berdasarkan nilai *K*. bobot yang dihasilkan kemudian akan digunakan untuk menghitung nilai validitas Langkah selanjutnya adalah menghitung nilai *weight voting*. Perhitungan *weight voting* menggunakan hasil dari nilai validitas dan perhitungan jarak data uji dan data latih, yang akan menghasilkan

keluaran berupan bobot pada masing-masing data [\(Rahmadano, 2021\)](#page-110-0).<br>Berikut merupakan tahapan pada algortima MKNN (Mustakin Berikut merupakan tahapan pada algortima MKNN [\(Mustakim, Gazalba,](#page-109-0) [Reza, dkk., 2017\)](#page-109-0):

Sell. Menentukan nilai k.<br>
1. Menghitung jarak ar<br> *tance* berikut ini:<br>
1. Menghitung jarak ar<br> *tance* berikut ini:<br>
1. Menghitung jarak ar<br>
1. Menghitung jarak ar<br>
1. Menghitung jarak ar<br>
1. Menghitung jarak ar<br>
1. Meng 2. Menghitung jarak antar data latih menggunakan persamaan *Euclidean Distance* berikut ini:

8

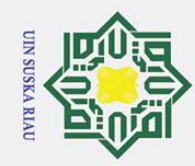

 $\tilde{\mathbf{p}}$ 

2. Dilarang mengumumkan dan memperbanyak sebagian atau seluruh karya tulis ini dalam bentuk apapun tanpa izin UIN Suska Riau

b. Pengutipan tidak merugikan kepentingan yang wajar UIN Suska Riau.

Hak Cipta Dilindungi Undang-Undang

. Dilarang mengutip sebagian atau seluruh karya tulis ini tanpa mencantumkan dan menyebutkan sumber

. Pengutipan hanya untuk kepentingan pendidikan, penelitian, penulisan karya ilmiah, penyusunan laporan, penulisan kritik atau tinjauan suatu masalah.

## $\odot$  $\pm$

## milik  $\frac{C}{Z}$  $\overline{O}$ uska  $\overline{\lambda}$

i a u

9

 $d(x, y) = ||x - y|| =$ s *n*  $\sum_{i=1}$  $(x_i - y_i)^2; 1, 2, 3...n$  (2.1)

3. Menghitung nilai Validitas data latih, yang dihitung berdasarkan tetang-<br>
ganya. Validitas data hanya dilakukan sekali pada semua data latih. Tetang-<br>
ga terdekat perlu dipertimbangkan pada saat menghitung validitas da ganya. Validitas data hanya dilakukan sekali pada semua data latih. Tetangga terdekat perlu dipertimbangkan pada saat menghitung validitas data latih. Validitas digunakan untuk menghitung jumlah titik dengan label yang sama untuk data. Berikut merupakan persamaan untuk menghitung validitas pada data latih [\(Parvin, Alizadeh, dan Minaei-Bidgoli, 2008\)](#page-110-0):

$$
Validitas(x) = \frac{1}{k} \sum_{i=1}^{H} S(lbl(x), lbl(N_i(x)))
$$
\n(2.2)

Keterangan:

 $k =$  jumlah titik terdekat.

 $$ 

 $Ni(x) =$  label kelas titik terdekat.

Fungsi S digunakan untuk menghitung kesamaan antara titik a dan data ke b tetangga terdekat. Berikut merupakan persamaan untuk menentukan fungsi S:

$$
S(a,b) = \left\{ \frac{1}{0} \quad \frac{a=b}{a \neq b} \right\} \tag{2.3}
$$

b didefinisikan sebagai kelas lain selain a pada data latih. Adapun S akan bernilai 1 jika label kategori a memiliki nilai yang sama dengan label pada kategori b, sedangkan S akan bernilai 0, jika label kategori a memiliki nilai berbeda atau tidak sama dengan label pada kategori b.

untuk seluruh data latih.

4. Menghitung ikelas lain selain a pada data latih. Adapun S akan bernilai 1 jika label kategori a memiliki nilai yang sama dengan label pada kategori b, sedangkan S akan bernilai 0, jika label kategori a memiliki nilai y 5. Melakukan perhitungan *Weight Voting* (pembobotan) menggunakan k tetangga terdekat yang merupakan variasi pada algoritma KNN. Selanjutnya validitas dari setiap data latih akan dikalikan dengan *weight voting* berdasarkan jarak pada setiap tetangganya [\(Fernanda, Ratnawati, dan](#page-108-0) [Adikara, 2017\)](#page-108-0). Persamaan *weight voting* adalah sebagai berikut:

$$
W_{(i)} = Validitas_{(x)} \times \frac{1}{d_e + \alpha} \tag{2.4}
$$

<span id="page-28-0"></span>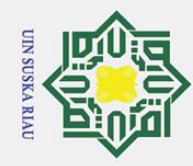

Keterangan:

 $\odot$ 

 $\pm$ 

lak

cipta

 $\frac{1}{2}$  $\subset$  $\overline{z}$  $\infty$  $\overline{a}$ 

Hak Cipta Dilindungi Undang-Undang

. Dilarang mengutip sebagian atau seluruh karya tulis ini tanpa mencantumkan dan menyebutkan sumber

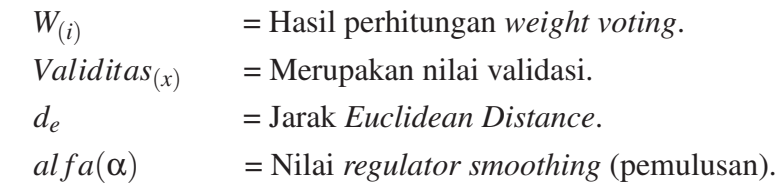

 $\equiv$ 6. Menentukan kelas dari data uji dengan memilih bobot terbesar sesuai dengan nilai *k* Hasil perhitungan *weight voting* yang telah didapatkan selanjutnya diurutkan secara *descending* untuk mendapatkan nilai *output* akhir berupa klasıfikasi kelas pada data uji.

## 2.4 K-*Means Clustering*

Menurut [Govender dan Sivakumar](#page-108-0) [\(2020\)](#page-108-0), Algoritma pengelompokan K- $\overline{x}$ *Means Clustering* ditemukan lebih dari 50 tahun yang lalu oleh Steinhaus tahun 1956 dan dan kemudian oleh Ball and Hall tahun 1965, serta MacQueen tahun 1967. Algoritma K-*means clustering* merupakan salah satu dari sepuluh algoritma *data mining* yang paling klasik. K-*Means* adalah metode pengelompokan berbasis partisi untuk mengelompokkan objek yang terdekat dengan mereka dengan mengelompokkan titik *K* dalam ruang. Secara berulang, nilai-nilai dari pusat klaster diperbarui satu per satu hingga diperoleh hasil pengelompokan terbaik. Algoritma K-*Means* adalah representasi khas dari metode pengelompokan berdasarkan fungsi *prototipe*. Aturan penyesuaian operasi berulang diperoleh dengan metode menemukan nilai fungsi yang ekstrem. Algoritma K-*Means* mengambil jarak *euclidean* sebagai ukuran kemiripan, yaitu mencari pengelompokan optimal vektor pusat klaster awal sehingga indeks evaluasinya minimal. Fungsi kriteria jumlah kuadrat kesalahan digunakan sebagai fungsi kriteria pengelompokan. Meskipun algoritma K-*Means* efisien, nilai K harus diberikan terlebih dahulu, dan pemilihan nilai *K* sangat sulit untuk diperkirakan. Dalam banyak kasus, tidak diketahui sebelumnya berapa banyak kategori kumpulan data yang ada harus dibagi [\(Zheng, Lei, Yao,](#page-112-0) [Gong, dan Yin, 2018\)](#page-112-0).

E Adapun langkah-langkah dari K-means Clustering adalah sebagai berikut [\(Govender dan Sivakumar, 2020\)](#page-108-0):

1. Langkah pertama adalah menentukan nilai *k* sebagai jumlah *cluster* yang akan dibentuk dan kemudian tentukan *k centroid* awal secara *random* atau acak:<br>  $v = \sum_{i=1}^{n} x_i/n$ ,  $i = 1, 2, 3...n$  (2.5)<br>
2. Solution 10<br>
2. So akan dibentuk dan kemudian tentukan *k centroid* awal secara *random* atau acak:

$$
v = \sum_{i=1}^{n} x_i/n, \qquad i = 1, 2, 3...n \tag{2.5}
$$

2. Dilarang mengumumkan dan memperbanyak sebagian atau seluruh karya tulis ini dalam bentuk apapun tanpa izin UIN Suska Riau  $\overline{\sigma}$ Pengutipan tidak merugikan kepentingan yang wajar UIN Suska Riau.

. Pengutipan hanya untuk kepentingan pendidikan, penelitian, penulisan karya ilmiah, penyusunan laporan, penulisan kritik atau tinjauan suatu masalah

<span id="page-29-0"></span>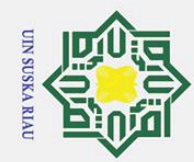

 $\tilde{\mathbf{p}}$ 

 $\odot$ 

H

cipta

milik

 $\subset$  $\bar{z}$ 

Hak Cipta Dilindungi Undang-Undang

. Pengutipan hanya untuk kepentingan pendidikan, penelitian, penulisan karya ilmiah, penyusunan laporan, penulisan kritik atau tinjauan suatu masalah.

1. Dilarang mengutip sebagian atau seluruh karya tulis ini tanpa mencantumkan dan menyebutkan sumber

Dimana, v adalah *centroid* pada *cluster*; *xi* adalah objek ke-*i*; *n* adalah banyaknya objek/jumlah objek yang menjadi anggota *cluster*.

2. Hitunglah jarak setiap objek ke masing-masing *centroid* dari masing-masing *cluster* dengan menggunakan persamaan *euclidian distance*,

$$
d_{ik} = \sqrt{\sum_{j=1}^{m} (x_{ij} - c_{jk})^2}
$$
 (2.6)

Dimana, *dik* adalah jarak antara data ke-*i* dengan *centroid* ke-*k*; *m* adalah jumlah atribut; *xj* adalah data ke-*i*; *ck* adalah data pusat klaster ke-*k*.

3. Alokasikan masing-masing objek ke dalam *centroid* yang paling dekat.<br>  $\frac{\infty}{\infty}$ 4. Lakukan iterasi, kemudian tentukan posisi *centroid* baru dengan meng<br>
nakan Persamaan 2.5 Hlangi langkah 2 jika posisi *centroid* b 4. Lakukan iterasi, kemudian tentukan posisi *centroid* baru dengan menggunakan Persamaan [2.5,](#page-28-0) Ulangi langkah 2 jika posisi *centroid* baru tidak sama.  $\overline{\mathcal{L}}$ Dilihat dari berbagai literatur, terdapat beberapa indeks validitas *cluster* un- $\overline{a}$ tuk mengevaluasi algoritma pengelompokan K-*Means*, diantaranya *Bayesian information criterion* (BIC), *Akaike information criterion* (AIC), *Dunn's index*, *Davies Bouldin indeks* (DBI), *Silhouette Width* (SW), *Calinski dan Harabasz index* (CH), *Gap statistik*, *generalized Dunn's index* (DNg), dan *modified Dunn's index* (DNs) [\(Sinaga dan Yang, 2020\)](#page-111-0).

## 2.5 *Information Gain*

*Information Gain* (IG) adalah salah satu metode selesi fitur/ *feature selection* yang menggunakan pengukuran berbasis statistik dan *entropy*. IG menghitung nilai informasi fitur dengan menentukan *entropy* berdasarkan kelas atau label setiap data. Nilai *entropy* yang dihasilkan memiliki rentang nilai dari 0 hingga 1 [\(Punlumjeak](#page-110-0) [dan Rachburee, 2015\)](#page-110-0). Fitur yang memiliki nilai IG lebih besar dari nol adalah fitur esensial [\(Atallah, Badawy, El-Sayed, dan Ghoneim, 2019\)](#page-107-0). Berikut merupakan Langkah-langkah untuk menentukan nilai *information gain*:

1. Langkah pertama adalah menentukan nilai *Entropy* yang merupakan nilai<br>
ketidakpastian pada kelas, dihitung dengan menggunakan probabilitas atau<br>
kemungkinan kejadian pada setiap atribut (Shaltout, El-Hefnawi, Rafea, d ketidakpastian pada kelas, dihitung dengan menggunakan probabilitas atau kemungkinan kejadian pada setiap atribut [\(Shaltout, El-Hefnawi, Rafea, dan](#page-111-0) [Moustafa, 2014\)](#page-111-0). Formula untuk menghitung *entropy* ditunjukkan pada Persamaan 2.7.

$$
Entropy(S) = \sum_{i}^{c} -P_i log P_i
$$
 (2.7)

Keterangan:

*c* : Jumlah partisi pada kelas klasifikasi

<span id="page-30-0"></span>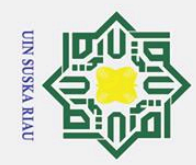

Hak Cipta Dilindungi Undang-Undang

 $\mathbf{I}$ 

 $\pmb{\omega}$  $\bar{\mathbf{x}}$ 

cipta

milik

 $\subset$  $\overline{z}$  $\overline{O}$  $\overline{a}$ ka  $\overline{\lambda}$  $\overline{\omega}$  $\equiv$ 

Fe

asim Riau

Dilarang mengutip sebagian atau seluruh karya tulis ini tanpa mencantumkan dan menyebutkan sumber

## $P_i$ : Proporsi sampel untuk kelas *i*

2. Setelah memperoleh nilai *entropy* untuk setiap atribut, maka lakukan pemisahan dapat dilakukan dengan menggunakan Persamaan 2.8 [\(Jadhav,](#page-108-0) [He, dan Jenkins, 2018\)](#page-108-0).

$$
Gain(S, A) = Entropy(S) - \sum Values(A)\frac{S_v}{S} Entropy(S_v)
$$
 (2.8)

Keterangan [\(Sari, 2016\)](#page-110-0):

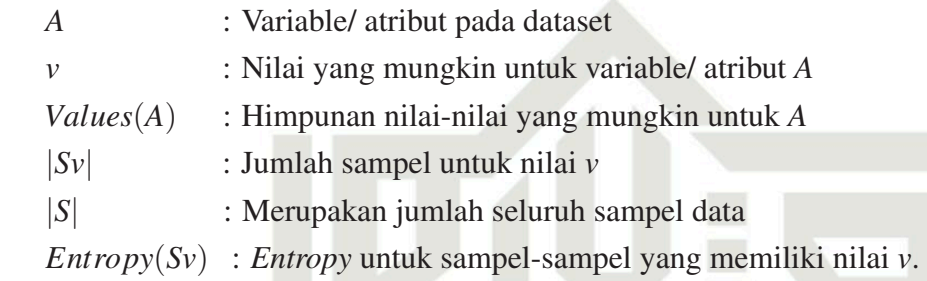

## 2.6 *Confusion Matrix*

*Confusion matrix* adalah konsep dalam *machine learning* yang berisi tentang informasi berupa penilaian *performance* secara aktual dan prediksi yang dilakukan oleh algoritma klasifikasi. *Confusion matrix* memiliki dua dimensi, satu dimensi diindeks oleh kelas aktual dari sebuah objek dan dimensi lainnya diindeks oleh kelas yang diprediksi oleh pengklasifikasi [\(Deng, Liu, Deng, dan Mahadevan,](#page-107-0) [2016\)](#page-107-0). Berikut merupakan *Confusion Matrix Binary Class* sebagaimana tertera pada<sup>T</sup>abel 2.1.

Tabel 2.1. *Confusion Matrix Binary Class*

| Classification | <b>Prediction Class</b> |                                              |
|----------------|-------------------------|----------------------------------------------|
|                | $Class = Yes$           | $Class = No$                                 |
| $Class = Yes$  |                         | a (true positive TP) b (false negative FN)   |
| $Class = No$   |                         | c (false positive FP) $d$ (true negative TN) |

Islamic University o Nilai *True Negative* (TN), *False Positive* (FP), *False Negative* (FN), dan *True Positive* (TP) yang dihasilkan akan digunakan untuk menentukan tingkat akurasi, presisi, dan *recall* dari model klasifikasi. Nilai akurasi mendeskripsikan seberapa akurat sistem dapat mengklasifikasikan data dengan benar, atau dapat dikatakan sebagai perbandingan antara data yang berhasil diklasifikasikan dengan benar oleh model algoritma dengan keseluruhan data aktual [\(Amanullah, Pujianto, Pratama,](#page-107-0) [dan Kusrini, 2021\)](#page-107-0). Nilai Presisi adalah proporsi dari jumlah data yang diprediksi

Pengutipan hanya untuk kepentingan pendidikan, penelitian, penulisan karya ilmiah, penyusunan laporan, penulisan kritik atau tinjauan suatu masalah.

<span id="page-31-0"></span>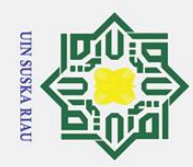

 $\overline{z}$  $\overline{O}$  $\overline{a}$ ka  $\overline{\lambda}$  $\overline{\omega}$  $\overline{\phantom{0}}$ 

2. Dilarang mengumumkan dan memperbanyak sebagian atau seluruh karya tulis ini dalam bentuk apapun tanpa izin UIN Suska Riau  $\omega$ b. Pengutipan tidak merugikan kepentingan yang wajar UIN Suska Riau. . Pengutipan hanya untuk kepentingan pendidikan, penelitian, penulisan karya ilmiah, penyusunan laporan, penulisan kritik atau tinjauan suatu masalah.

1. Dilarang mengutip sebagian atau seluruh karya tulis ini tanpa mencantumkan dan menyebutkan sumber

asim Riau

mendapatkan hasil yang positif dimana nilainya juga positif pada data yang aktual atau data yang sebenarnya [\(Sastrawan, 2020\)](#page-111-0). sedangkan *Recall* adalah proporsi dari jumlah data yang secara aktual bernilai positif dan diprediksi bernilai positif secara benar dengan menggunakan model algoritma[\(Nusa, 2016\)](#page-110-0). Berikut persamaan untuk menghitung nilai Akurasi, Presisi, dan *Recall*:

$$
\frac{\frac{3}{\cancel{1}}}{\frac{7}{\cancel{1}}}} = \frac{True Positive + True Negative}{True Positive + True Negative + False Positive + False Negative \times 100\%}\times 100\%
$$
\n
$$
\frac{\frac{3}{\cancel{1}}}{\cancel{1}} \times (2.9)
$$

$$
Presisi = \frac{TruePositive}{TruePositive + FalsePositive} \times 100\%
$$
\n(2.10)

$$
Recall = \frac{TruePositive}{TruePositive + FalseNegative} \times 100\%
$$
 (2.11)

## 2.7 *RapidMiner*

*Rapidminer* adalah sistem perangkat lunak yang mendukung desain dan dokumentasi proses penambangan data secara keseluruhan. *Rapidminer* menyediakan lingkungan terpadu untuk semua langkah proses penambangan data, dengan tampilan antarmuka pengguna grafis yang mudah digunakan (GUI) untuk desain proses penambangan data interaktif, dan hasil visualisasi data, validasi dan mengoptimalkan pemrosesan data. *Rapidminer* memungkinkan seseorang untuk merancang proses pertambangan data dengan sederhana dan dengan menggunakan modul fungsional yang disebut operator. *Rapidminer* menyimpan proses penambangan data dalam format XML yang dapat dibaca mesin dan secara langsung dapat dieksekusi dengan hanya menggunakan Teknik drop dan drag [\(Hofmann dan Klinken](#page-108-0)[berg, 2016\)](#page-108-0).

*Rapidminer* adalah lingkungan interaktif pengguna untuk pembelajaran mesin yang bersifat *open-source* dan gratis yang diimplementasikan di Java. *Rapidminer* memiliki operator yang fleksibel untuk *input* dan *output* data dalam format file yang berbeda. Ini berisi lebih dari 100 skema pembelajaran untuk tugas klasifikasi, regresi, maupun *clustering* [\(Naik dan Samant, 2016\)](#page-109-0).

## 2.8 *Hypertext Preprocessor* (PHP)

 $\mathbf{S}$ *Hypertext Preprocessor* (PHP) adalah salah satu bahasa yang umum dan populer digunakan untuk mengembangkan aplikasi berbasis *web*, serta mudah diakses oleh banyak pihak baik *developer*, tutor/ pendidik, pelajar, dan lain sebagainya.

<span id="page-32-0"></span>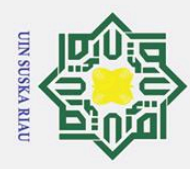

Hak Cipta Dilindungi Undang-Undang

1. Dilarang mengutip sebagian atau seluruh karya tulis ini tanpa mencantumkan dan menyebutkan sumber

Program berbasis web ditulis dalam bahasa pemrograman PHP dan HTML karena kemudahan akses dan kegunaannya yang tinggi [\(Ahmad, 2020\)](#page-107-0). Adapun pada penelitian ini Apache Server digunakan untuk menjalankan skrip PHP bersama dengan skrip HTML.

 $\overline{\sigma}$ Menurut [Adam dan Andolo](#page-107-0) [\(2019\)](#page-107-0), PHP dianggap dan dikenal sebagai salah satu bahasa skrip paling populer yang digunakan dalam pengembangan *Web*. [Li,](#page-109-0) [Karnan, dan Chishti](#page-109-0) [\(2017\)](#page-109-0) menyatakan bahwa PHP menjadi populer dari waktu ke waktu karena fleksibilitas dan kemudahan penggunaan dan pembelajaran. Selain itu, karena fleksibilitasnya, PHP dapat digunakan untuk situs klien dan server dan telah digunakan oleh server di seluruh dunia sebagai bagian dari *Cross Platforms Apache*, MySQL, PHP (XAMPP) [5].

Menurut [Supaartagorn](#page-111-0) [\(2011\)](#page-111-0) PHP adalah bahasa yang dapat digunakan un- $\omega$ tuk mengembangkan aplikasi web yang bersifat dinamis dan interaktif. Hal ini disebabkan karena salah satu fitur penentu yang ditawarkan PHP kepada pengembang, yaitu kemudahan menghubungkan dan memanipulasi Database karena fungsi *Database* bawaan yang disediakan oleh PHP itu sendiri. Selain itu, PHP adalah bahasa yang kuat karena menawarkan beberapa keunggulan utama, seperti kinerja, skalabilitas, sumber terbuka, dan portabilitas. Kerangka PHP adalah alat yang digunakan untuk pemrograman *Web*, yang membuat pengembangan *Web* lebih maju dan terstruktur dengan baik. Tidak hanya itu, *Framework* berdampak pada peningkatan produktivitas pembangunan karena tidak perlu menulis dari awal untuk tugas-tugas yang umum digunakan [\(Prokofyeva dan Boltunova, 2017\)](#page-110-0).

## $2.9$  MySQL

ಸ *Structured Query Language* (SQL) adalah bahasa khusus yang digunakan untuk mengambil, mengedit, memperbarui, dan memasukkan data ke dalam *database* [\(Adam dan Andolo, 2019\)](#page-107-0).

Menurut [Rautmare dan Bhalerao](#page-110-0) [\(2016\)](#page-110-0) *Database* SQL merupakan model  $\overline{C}$ data relasional yang digunakan untuk menyimpan data. Pemodelan basis data SQL menyimpan data berbentuk baris dan kolom kedalam struktur tabel. Tabel yang memiliki hubungan satu sama lain dapat saling terkait. Berbagai *database* relasional yang tersedia adalah MySQL, Oracle, SQLServer, dan lain sebagainya [\(Rautmare](#page-110-0) [dan Bhalerao, 2016\)](#page-110-0).

MySQL adalah Sistem Manajemen *Database* (*Database Management Sys-* $\overline{a}$ *tem*) SQL bersifat *open source* yang dikembangkan, didistribusikan, dan didukung oleh *Oracle Corporation*. MySQL digunakan untuk mengelola kumpulan data terstruktur. *Database* MySQL membantu kita untuk menambahkan, mengakses, dan Kasim Riau

. Pengutipan hanya untuk kepentingan pendidikan, penelitian, penulisan karya ilmiah, penyusunan laporan, penulisan kritik atau tinjauan suatu masalah.

<span id="page-33-0"></span>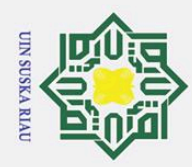

Hak Cipta Dilindungi Undang-Undang

1. Dilarang mengutip sebagian atau seluruh karya tulis ini tanpa mencantumkan dan menyebutkan sumber:

memproses data yang disimpan dalam database. MySQL menyimpan data dalam tabel terpisah. Struktur database diatur ke dalam file fisik yang dioptimalkan sehingga memiliki kecepatan pengaksesan data. Pemodelan logis pada MySQL memiliki objek seperti *database*, tabel, tampilan, baris, dan kolom, menawarkan lingkungan pemrograman yang fleksibel. Bagian SQL dari "MySQL" adalah singkatan dari "*Structured Query Language*" yang merupakan bahasa standar paling umum yang digunakan untuk mengakses *database*. Perangkat lunak MySQL menggunakan Lisensi GPL (GNU *General Public*) dan merupakan perangkat lunak sumber terbuka yang popular [\(Christudas, 2019\)](#page-107-0).

## 2.10 *Black Box Testing*

 $\overline{S}$ *Black-Box Testing* merupakan pengujian pada system perangkat lunak yang berfokus pada spesifikasi fungsional dari perangkat lunak, dimana tester dapat menggambarkan sekumpulan kondisi input dan melakukan pengetesan pada spesifikasi fungsional program [\(Mustaqbal, Firdaus, dan Rahmadi, 2015\)](#page-109-0). Sedangkan menurut [\(Jacob dan Prasanna, 2016\)](#page-108-0), *Black-Box Testing* tidak perlu tahu tentang logika internal atau struktur program, karena aspek logis internal tidak diketahui oleh penguji. Penguji tidak memiliki pengetahuan tentang bagaimana sistem atau komponen disusun di dalam kotak. Dalam pengujian *Black-Box*, penguji berkonsentrasi pada apa yang dilakukan perangkat lunak. Mereka tidak akan fokus pada bagaimana perangkat lunak melakukannya.

*Black-Box Testing* menurut [Nidhra dan Dondeti](#page-109-0) [\(2012\)](#page-109-0) adalah pengujian yang didasarkan menurut spesifikasi persyaratan, dimana penguji tidak perlu memeriksa kode atau skrip pada sistem. Pengujian *Black-Box Testing* murni dilakukan berdasarkan sudut pandang pelanggan, hanya penguji yang tahu set *input* dan *output* yang dapat diprediksi. Pengujian *black box* dapat dilakukan pada produk yang telah jadi atau siap untuk diimplementasikan. Pengujian *black box* dilakukan dari awal siklus hidup proyek perangkat lunak. Semua anggota tim penguji perlu dilibatkan sejak awal proyek. Selama pengujian kotak hitam, penguji perlu dilibatkan dari tahap pengumpulan dan analisis persyaratan pelanggan. Pada tahap perancangan data pengujian dan skenario pengujian perlu disiapkan [\(Nidhra dan](#page-109-0) [Dondeti, 2012\)](#page-109-0).

**Su** Kelebihan utama dari pengujian *Black-Box Testing* adalah [\(Nidhra dan Don](#page-109-0)[deti, 2012\)](#page-109-0):

1. Penguji tidak perlu memiliki pengetahuan tentang bahasa pemrograman ter-<br>tentu. Selain itu, penguji juga tidak dituntut untuk memiliki pengetahuan<br>tentang implementasi sistem.<br> $\sum_{\substack{n=1 \text{odd } n}}^{\infty}$ tentu. Selain itu, penguji juga tidak dituntut untuk memiliki pengetahuan tentang implementasi sistem.

. Pengutipan hanya untuk kepentingan pendidikan, penelitian, penulisan karya ilmiah, penyusunan laporan, penulisan kritik atau tinjauan suatu masalah.

<span id="page-34-0"></span>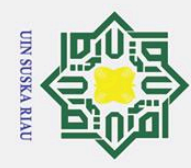

H

듯  $\circ$ 

 $\vec{a}$  $\exists$ 

1. Dilarang  $\omega$ 

. Pengutipan hanya untuk kepentingan pendidikan, penelitian, penulisan karya ilmiah, penyusunan laporan, penulisan kritik atau tinjauan suatu masalah.

i mengutip sebagian atau seluruh karya tulis ini tanpa mencantumkan dan menyebutkan sumber:

2. Dalam pengujian kotak hitam, baik pemrogram maupun penguji tidak bergantung satu sama lain.

3. Keuntungan lainnya adalah pengujian dilakukan dari sudut pandang pengguna.

4. Keuntungan signifikan dari pengujian kotak hitam adalah membantu mengungkap ambiguitas atau ketidakkonsistenan dalam spesifikasi persyaratan.

## 2.11 SMAN 6 Pekanbaru

 $\subset$ SMAN 6 Pekanbaru merupakan salah satu Sekolah Menengah Atas Negeri yang berada di Kota Pekanbaru Provinsi Riau. Sama seperti Sekolah Menengah Atas pada umumnya di Indonesia, masa pendidikan siswa di SMA Negeri 6 Pekanbaru ditempuh dalam waktu 3 tahun pelajaran, mulai dari kelas X (sepuluh) sampai dengan kelas XII (duabelas), sekolah ini menggunakan Kurikulum K-13. SMA Negeri 6 Pekanbaru berlokasi di Jalan Bambukuning No. 28 kecamatan Tenayan Raya, Pekanbaru, Riau. SMA Negeri 6 Pekanbaru didirikan pada 28 November tahun 1984. Saat ini SMA Negeri 6 Pekanbaru dipimpin oleh Ibu Zurina sebagai kepala sekolah. SMAN 6 merupakan salah satu Sekolah Menengah Atas Negeri berakreditas A, hal ini dapat dilihat dari segudang prestasi yang diperoleh baik dalam bidang olahraga maupun akademik, serta banyaknya piala penghargaan yang diterima dan terpajang menghiasi ruang tamu sekolah. SMAN 6 mempunyai kurang lebih 958 siswa, 62 guru, 2 jurusan, 30 kelas, 129 pelajaran dan 20 ekstrakurikuler. Fasilitas sekolah yang lengkap, prestasi yang diperoleh, lingkungan sekolah yang bersih, ber-akreditasi A dan pembangunan yang kian meningkat pesat membuat S-MAN 6 menjadi salah satu sekolah menengah atas favorit bagi siswa siswi yang ingin melanjutkan pendidikannya. Pada kurikulum sebelumnya, pada saat siswa naik dari kelas X ke Kelas XI akan terjadi pemilihan jurusan untuk masuk ke dalam tiga pilihan jurusan yaitu Ilmu Pengetahuan Alam (IPA), Ilmu Pengetahuan Sosial (IPS), atau Bahasa. Memasuki kurikulum 2013, pemilihan jurusan mulai ditentukan pada saat sisea berada di kelas X dan jurusan yang dapat dipilih hanya dua, yakni jurusan MIPA dan jurusan IPS.

## 2.12 Penelitian Terdahulu

asim Riau

Penelitian terdahulu mengenai penggunaan *information gain* untuk seleksi  $\Omega$ fitur pada algoritma *Modified K-Nearest Neighbor* (MKNN) pernah dilakukan oleh [SARI, Primartha, dan Jambak](#page-111-0) [\(2020\)](#page-111-0) pada dataset *LSIT Voice Rehabilitation*, dimana hasil penelitian menggunakan seleksi fitur *information gain* menghasilkan rata-rata akurasi lebih tinggi daripada percobaan tanpa menggunakan seleksi fitur *information gain* yaitu sebesar 83,46%, dengan rata-rata waktu percobaan hanya

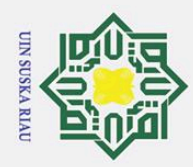

Hak Cipta Dilindungi Undang-Undang

1. Dilarang mengutip sebagian atau seluruh karya tulis ini tanpa mencantumkan dan menyebutkan sumber

memakan waktu selama 6 detik dan menggunakan memori sebesar 120130765 byte. Adapun akurasi pada percobaan tanpa menggunakan seleksi fitur *information gain* menghasilkan rata-rata akurusi sebesar 80,78%, dengan rata-rata waktu pemrosesan selama 12,5 detik dan rata-rata memori sebesar 121313689 byte. [Hafidzullah dan](#page-108-0) [Sutrisno](#page-108-0) [\(2020\)](#page-108-0) menggunakan *information gain* untuk mereduksi fitur atau atribut yang bertujuan untuk menyeleksi 45 fitur yang terbaik pada kasus identifikasi jenis *Attention Deficit Hyperactivity Disorder* yang kemudian akan diterapkan menggunakan algoritma MKNN. Hasil penelitian menunjukkan rata-rata akurasi terbaik didapatkan pada percobaan dengan menggunakan k=37 dengan 36 fitur dan k=42 dengan 41 fitur, serta k=1 dengan keseluruhan data dengan nilai akurasi sebesar  $88%$ .

 $\overline{g}$ Perbandingan pada algoritma K-*Nearest Neighbor* (KNN) dan *Modified K-Nearest Neighbor* (MKNN) sebelumnya pernah dilakukan oleh [Mustakim dkk.](#page-109-0) [\(2017\)](#page-109-0) yang menghasilkan akurasi tertinggi pada KNN sebesar 94,95% dengan akurasi rata-rata selama tes sebesar 93,94%, Adapun akurasi maksimal pada MKN-N sebesar 99,51% dengan akurasi rata-rata selama tes sebesar 99,20%. Percobaan yang dilakukan pada hampir semua pengujian dari percobaan pertama hingga kesepuluh menghasilkan akurasi yang lebih unggul dan lebih baik pada algoritma MKNN. [\(RIANTO, 2018\)](#page-110-0) mengimplementasikan MKNN pada sistem yang digunakan untuk memprediksi putusan perkara sengketa pertanahan yang meghasilkan tingkat akurasi maksimal sebesar 72,86% pada perbandingan data latih dan data uji berturut-turut sebesar 90% dan 10% dengan menggunakan nilai  $k = 3$ . Penelitian lainnya menggunakan algoritma MKNN pernah dilakukan oleh [Nugraha](#page-109-0) [\(2018\)](#page-109-0) untuk memprediksi tingkat kinerja pada struktur bangunan terhadap bencana gempa menggunakan enam atribut utama. Berdasarkan hasil percobaan dengan menggunakan nilai k yang beragam yaitu 1; 3; 5; 7; 9; dan 11, dihasilkan akurasi maksimal sebesar 98,85% pada penggunaan nilai  $K = 1$ . Adapun nilai akurasi yang diperoleh pada percobaan ini merupakan akurasi terbaik jika dibandingkan dengan penelitian sebelumnya menggunakan algoritma *Backpropagation* pada data yang sama dengan tingkat akurasi sebesar 94,59%.

 $\overline{A}$ [NURULITA](#page-110-0) [\(2018\)](#page-110-0) melakukan analisis sentimen komentar public berkaitan dengan pemilihan Gubernur DKI Jakarta pada tahun 2017, dimana data yang digunakan merupakan data dari status *Fanspage* Facebook masing-masing kandidat dengan jumlah keseluruhan sebanyak 2000 data. Menggunakan algoritma MKNN diperoleh akurasi terbaik pada percobaan nilai k=3 sebesar 84.5% dengan menggunakan pembagian data *hold-out* dengan persentase 90% untuk data latih dan 10% lainnya untuk data uji. Pada tahun 2021, [Hermayeni](#page-108-0) [\(2021\)](#page-108-0) menerapkan algorit-

. Pengutipan hanya untuk kepentingan pendidikan, penelitian, penulisan karya ilmiah, penyusunan laporan, penulisan kritik atau tinjauan suatu masalah.

asim Riau
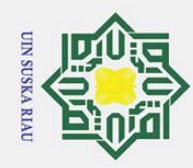

milik UIN

 $\infty$ 

uska

Riau

1. Dilarang mengutip sebagian atau seluruh karya tulis ini tanpa mencantumkan dan menyebutkan sumber:

ma MKNN pada sistem berbasis *web* untuk mengklasifikasikan kualitas air sungai menggunakan 90 data, 14 variabel, dan 3 kelas target data yaitu sungai dengan kondisi baik, cemar ringan dan cemar sedang. Pengujian dilakukan menggunakan teknik *confussion matrix* yang menunjukkan akurasi tertinggi pada k =3 dan k=5 dengan nilai 97.44%.

## **SUSKA RIAU**  $\mathbf{N}$ 1

a. Pengutipan hanya untuk kepentingan pendidikan, penelitian, penulisan karya ilmiah, penyusunan laporan, penulisan kritik atau tinjauan suatu masalah.

State Islamic University of Sultan Syarif Kasim Riau

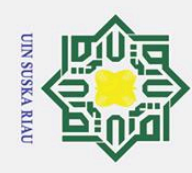

 $\odot$ 

 $\pm$ 

 $\omega$  $\overline{\mathbf{x}}$ 

Hak Cipta Dilindungi Undang-Undang

 $\overline{N}$ 

## BAB 3

## METODOLOGI PENELITIAN

 $\circ$ Bab Ketiga memaparkan mengenai metodologi penelitian yang menggambarkan alur proses pengerjaan penelitian tugas akhir dari mulai hingga selesai. Adapun langkah-langkah yang akan dilakukan dalam penelitian Tugas Akhir ini tertera pada diagram alir pada Gambar 3.1.

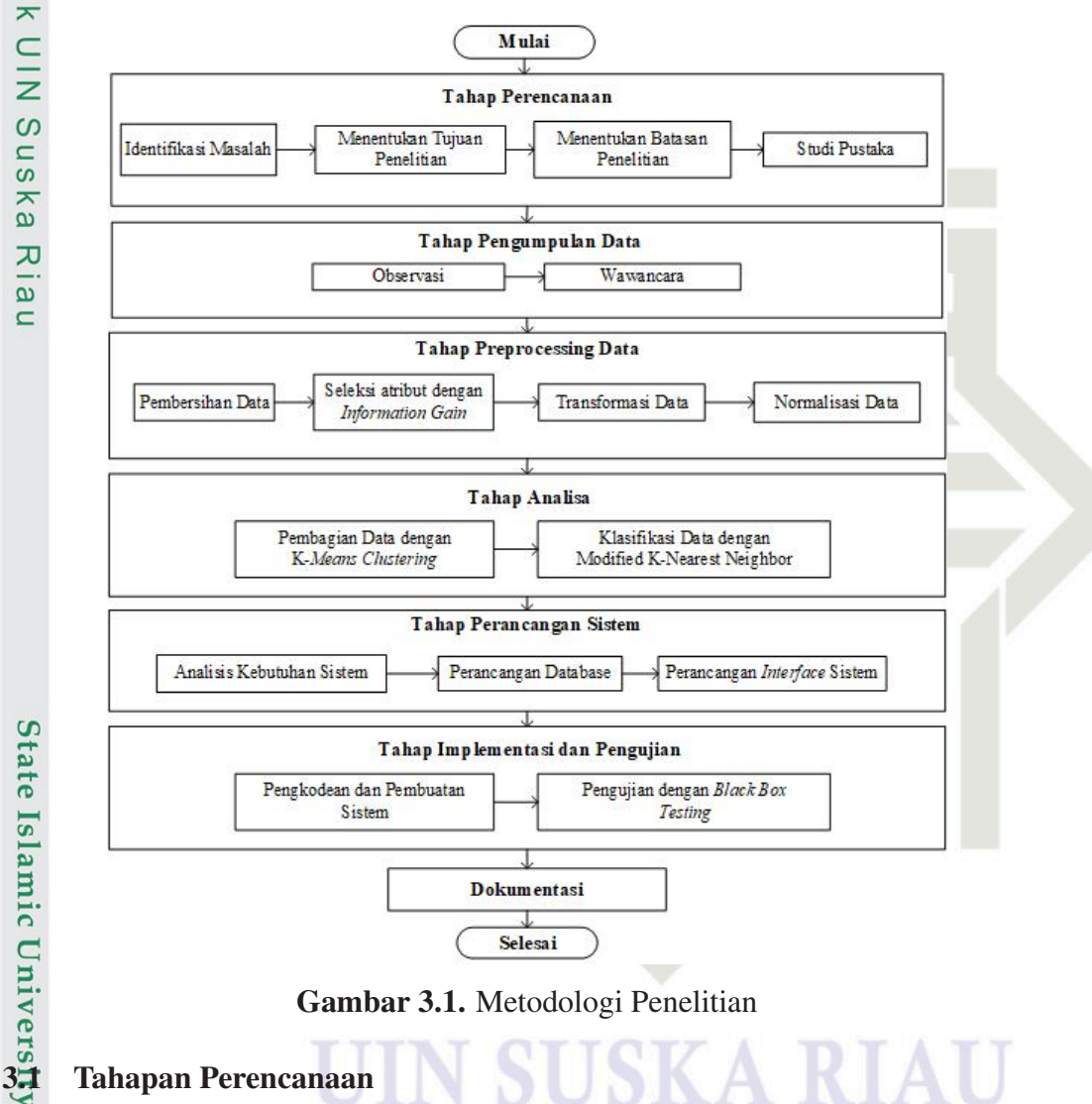

Gambar 3.1. Metodologi Penelitian

Tahap perencanaan adalah tahap awal pada proses penelitian yang dilakukan  $\overline{a}$ oleh peneliti Berikut merupakan penjelasan langkah-langkah yang dilakukan pada

1. Mengidentifikasi Masalah Penelitian

tahap perencanaan penelitian:<br>  $\frac{1}{2}$ 1. Mengidentifikasi Masa<br>
Identifikasi masalah b<br>
lahan yang terjadi pad<br>
yang dalam hal ini menging padalam hal ini menging dalam hal ini menging padalam hal ini menging padalam ha Identifikasi masalah bertujuan untuk mengamati dan menemukan permasalahan yang terjadi pada proses penentuan jurusan di SMAN 6 Pekanbaru yang dalam hal ini menggunakan algoritma *Modified K-Nearest Neighboar*.

 $\sigma$ Pengutipan tidak merugikan kepentingan yang wajar UIN Suska Riau.

Pengutipan hanya untuk kepentingan pendidikan, penelitian, penulisan karya ilmiah, penyusunan laporan, penulisan kritik atau tinjauan suatu masalah.

Dilarang mengutip sebagian atau seluruh karya tulis ini tanpa mencantumkan dan menyebutkan sumber

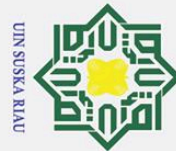

 $\omega$  $\sigma$ 

Ż.

## Hak Cipta Dilindungi Undang-Undang

1. Dilarang mengutip sebagian atau seluruh karya tulis ini tanpa mencantumkan dan menyebutkan sumber

- . Pengutipan hanya untuk kepentingan pendidikan, penelitian, penulisan karya ilmiah, penyusunan laporan, penulisan kritik atau tinjauan suatu masalah.
- Pengutipan tidak merugikan kepentingan yang wajar UIN Suska Riau.
- Dilarang mengumumkan dan memperbanyak sebagian atau seluruh karya tulis ini dalam bentuk apapun tanpa izin UIN Suska Riau

## $\pm$  $\omega$ 듯  $\circ$  $\overline{\sigma}$ ta.

 $\overline{\lambda}$ 

2. Menentukan Tujuan Penelitian

Setelah menempuh tahap identifikasi masalah, kemudian peneliti perlu menentukan tujuan penelitian guna memperjelas kerangka tentang apa saja yang menjadi sasaran utama dari penelitian ini. Adapun tujuan dari penelitian ini adalah untuk mengimplementasikan algoritma. *Modified K-Nearest Neighboar* guna membantu pihak sekolah dalam mengklasifikasi penjurusan siswa di SMAN 6 Pekanbaru.  $\frac{3}{2}$ <br>Menentukan Batasan Masalah pada Penelitian<br> $\frac{3}{2}$ <br>Agar penelitian tidak melebar terlalu luas dar

Agar penelitian tidak melebar terlalu luas dan tetap fokus terhadap tujuan yang diharapkan, maka perlu ditentukan batasan masalah pada penelitian. Tahap ini dapat dikatakan sebagai tahap yang bersifat wajib dan harus dilakukan guna membatasi hal-hal yang dapat memengaruhi jalannya penelitian.

 $\sum_{n=1}^{\infty}$ 4. Studi Pustaka Penelitian

Tahap Studi Pustaka berguna untuk mengetahui landasan dan teori ilmiah pada penelitian sebagai dasar referensi yang kuat bagi peneliti untuk menyelesaikan penelitian Tugas Akhir ini. Pada tahap ini peneliti melakukan studi pustaka dengan membaca, menelaah, mengamati, serta menganalisa secara teoritis dan praktikal hal yang berkaitan dengan penelitian melalui media seperti Publikasi Ilmiah berupa Jurnal Ilmiah, *Text Book*, *Prosiding*, dan lain sebagainya.

## 3.2 Tahap Pengumpulan Data<br>  $\frac{32}{\pi}$  Terdapat dua proses yang

Terdapat dua proses yang dilakukan pada tahap pengumpulan data, yaitu:

e 1. Observasi<br>
Kegiatan datangi studient<br>
datangi studient se<br>
datangi studient se<br>
sekolah da<br>
ini borang<br>
dan hasil t<br>
Wawancar<br>
Kegiatan v<br>
berkaitan<br>
Provinsi R<br>
terdapat pa<br> *Output* ya<br> **Example 11.**<br>
The Matter Kegiatan observasi dilakukan oleh peneliti secara langsung dengan mendatangi studi kasus, yaitu SMA Negeri 6 Pekanbaru. Selain itu juga, penulis melihat secara langsung dokumentasi berupa arsip yang digunakan oleh sekolah dalam menentukan jurusan siswa/i pada Sekolah tersebut dalam hal ini borang berupa daftar nilai yang digunakan untuk menentukan jurusan dan hasil test psikotest siswa.

Wawancara

Kegiatan wawancara dilakukan kepada pihak pemangku kepentingan yang berkaitan dengan kasus penelitian dalam hal ini pihak Dinas Pendidikan Provinsi Riau dan SMA Negeri 11 Pekanbaru yang mana bukti wawancara terdapat pada Lampiran A.

*Output* yang dihasilkan pada proses pengumpulan data penelitian berupa

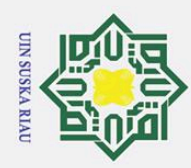

Hak Cipta Dilindungi Undang-Undang

. Pengutipan hanya untuk kepentingan pendidikan, penelitian, penulisan karya ilmiah, penyusunan laporan, penulisan kritik atau tinjauan suatu masalah.

1. Dilarang mengutip sebagian atau seluruh karya tulis ini tanpa mencantumkan dan menyebutkan sumber

 $\equiv$ 

dataset yang akan digunakan lebih lanjut pada tahap-tahap penelitian selanjutnya. Adapun dataset terdiri dari 12 atribut utama yaitu rata-rata raport SMP dan nilai USBN pada masing-masing pelajaran B.Indonesia, B.Inggris, Matematika, IPA, IPS yang di akumulasikan dari semester 2 sampai semester 5, minat siswa, dan hasil psikotes (IQ) siswa yang bersangkutan. Serta satu label yang terdiri dari dua kelas yaitu MIPA dan IPS.

## 3.3 Tahap *Pre-processing* Data

 $\subset$ Pada proses *Pre-processing* data dilakukan tahap pembersihan data, pemilihan atribut, transformasi data, serta tahap normalisasi data. Tahap *Pre-processing* data merupakan tahap penting dari proses penelitian ini sebelum menempuh tahap mining. Adapun proses *Pre-processing* yang dilakukan pada penelitian ini adalah sebagai berikut:

 $\frac{1}{\omega}$ 1. Pembersihan Data

Pembersihan/*Cleaning* Data merupakan tahap untuk menghilangkan data *noise* atau data yang kosong dan tidak relevan, serta data *outlier* (data pencilan) yang tidak memiliki keterkaitan terhadap penelitian ini, Pembersihan data dilakukan untuk menghilangkan serta meminimalisirkan kesalahan pada proses mining selanjutnya.

2. Seleksi Atribut

Seleksi atribut merupakan tahap yang dilakukan untuk mengidentifikasi atribut-atribut yang relevan dan memiliki keterkaitan antar sesama atribut. Seleksi atribut pada penelitian ini menggunakan teknik *information gain* yang terdapat pada algoritma *Decision Tree*, dimana atribut akan digunakan jika menghasilkan nilai gain besar dari 0, dari skala 0 sampai 1.

Santa Linds (Baltimary 1918)<br>
1918 Transformasi Data<br>
Transformasi Data<br>
Transformasi Data<br>
bersesuaian dan ya<br>
merik. Pada peneli<br>
kategorikal perlu d<br>
tuk atribut Minat y<br>
ditransformasikan<br>
untuk atribut rata-<br>
jaran da Transformasi Data adalah tahap untuk mengubah data ke dalam bentuk yang bersesuaian dan yang dapat digunakan pada proses mining, yaitu data numerik. Pada penelitian ini semua data yang berbentuk polynomial maupun kategorikal perlu ditransformasikan kedalam bentuk numerik, misalnya untuk atribut Minat yang memiliki 2 jenis sub atribut antara lain MIPA yang ditransformasikan ke angka 1 dan IPS ke bilangan 2. Tahap ini berlaku juga untuk atribut rata-rata raport SMP, nilai USBN pada masing-masing pelajaran dan juga atribut hasil psikotes (IQ) siswa.

4. Normalisasi Data

Setelah data ditransformasi, kemudian data perlu di normalisasi untuk menyesuaikan data numeric ke dalam skala yang sama. Pada penelitian ini

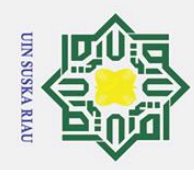

 $\odot$ 

 $\pm$ 

 $\pmb{\omega}$ 

듯  $3\frac{5}{5}$ 

 $\overline{\omega}$ 

 $\frac{1}{8}$ <br> $\frac{1}{8}$ 

 $\overline{\mathbf{x}}$ iau

data.

**Tahap Analisa** 

nakan teknik confusion matrix.

Hak Cipta Dilindungi Undang-Undang

 $\overline{Q}$ . Pengutipan hanya untuk kepentingan pendidikan, penelitian, penulisan karya ilmiah, penyusunan laporan, penulisan kritik atau tinjauan suatu masalah.

2. Dilarang mengumumkan dan memperbanyak sebagian atau seluruh karya tulis ini dalam bentuk apapun tanpa izin UIN Suska Riau

Pengutipan tidak merugikan kepentingan yang wajar UIN Suska Riau.

State Islamic University of Sultan Syarif Kasim Riau

digunakan teknik normalisasi Min-Max Normalization yang mengubah data

dalam range minimum 0 sampai dengan 1 yang merupakan nilai maksimum

Tahap ini merupakan proses analisa dataset yang telah diproses sebelumnya

Data yang sudah menempuh tahap Pre-processing kemudian dibagi menjadi

data *training* dan data *testing* sebelum menempuh tahap pembuatan model klasifikasi. Berdasarkan tujuan penelitian data akan dibagi menggunakan teknik pembagian K-Means Clustering. Adapun diagram alir dari proses

UIN SUSKA RIAU

pada tahap *pre-processing* data. Pada tahap ini akan dilakukan proses pembagian data latih dan data uji yang merupakan syarat wajib pada Teknik Data Mining klasifikasi, kemudian dilanjutkan dengan proses klasifikasi data menggunakan algoritma MKNN. Hasil dari pemodelan klasifikasi tersebut kemudian di evaluasi menggu-

Pembagian Data dengan K-Means Clustering

algoritma K-Means Clustering tertera pada Gambar 3.2.

<span id="page-41-0"></span>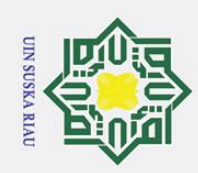

## $\odot$  $\pm$ lak cip **b** milik  $\subset$  $\bar{z}$  $\overline{O}$  $\overline{a}$ ka  $\overline{\lambda}$ iau

## Hak Cipta Dilindungi Undang-Undang

Dilarang mengutip sebagian atau seluruh karya tulis ini tanpa mencantumkan dan menyebutkan sumber

- $\omega$ . Pengutipan hanya untuk kepentingan pendidikan, penelitian, penulisan karya ilmiah, penyusunan laporan, penulisan kritik atau tinjauan suatu masalah.
- b. Pengutipan tidak merugikan kepentingan yang wajar UIN Suska Riau.

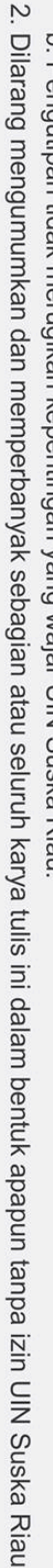

Islamic University of Sultan Syarif Kasim Riau

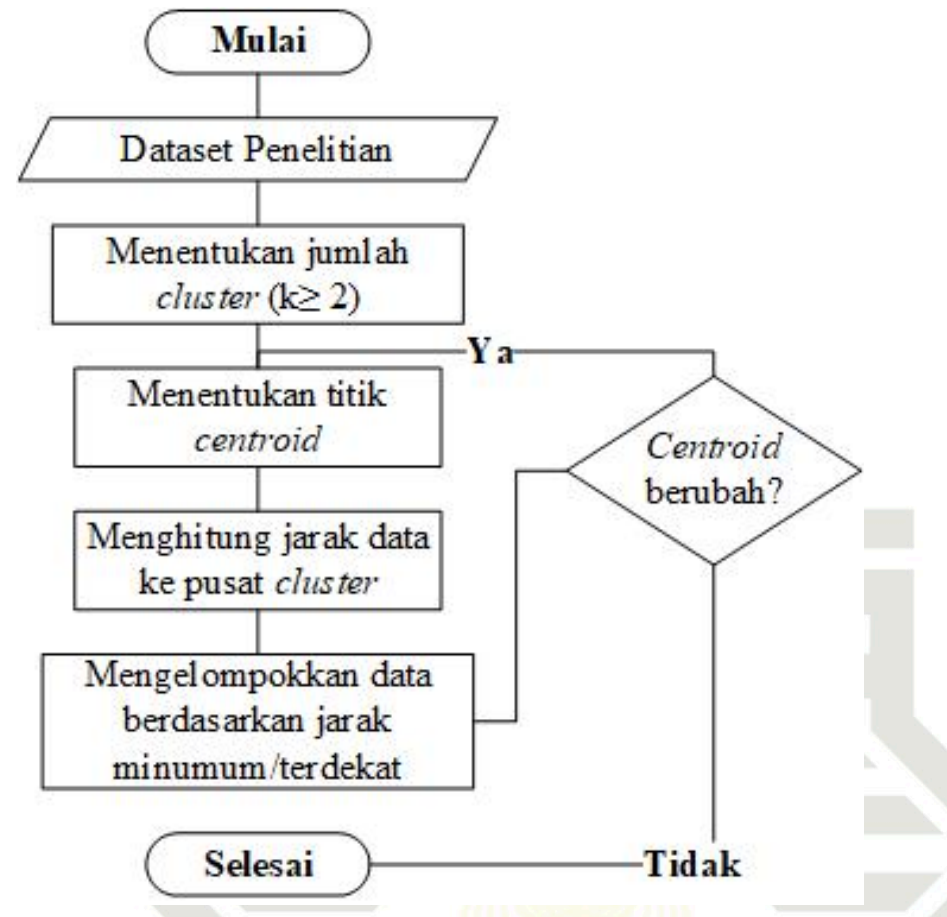

Gambar 3.2. Diagram Alir K-*Means Clustering* [\(Umam dkk., 2017\)](#page-111-0)

2. Klasifikasi Data dengan *Modified K-Nearest Neighboar*<br>Data yang sudah melalui tahap pembagian data seterusi<br>lanjut untuk menemukan model klasifikasi algoritma MI Data yang sudah melalui tahap pembagian data seterusnya di peroses lebih lanjut untuk menemukan model klasifikasi algoritma MKNN. Berbeda pada KNN, pada MKNN proses akan melalui beberapa tahap yang digambarkan sebagaimana pada Gambar [3.3.](#page-42-0) Hasil dari klasifikasi dengan menggunakan pemodelan MKNN kemudian di evaluasi menggunakan *confusion matrix* untuk mengetahui tingat akurasi, presisi dan juga recall.

## UIN SUSKA RIAU

<span id="page-42-0"></span>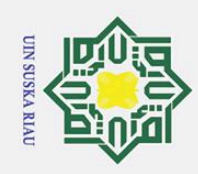

Ż.

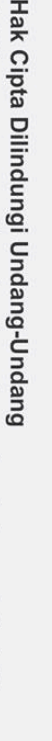

 $\odot$ 

H

 $\omega$ 듯

 $\overline{O}$  $\bar{2}$ **b** 

milik

 $\subset$ 

 $\overline{z}$  $\mathcal{O}$  $\overline{a}$ 

ka

 $\overline{\mathcal{X}}$  $\overline{\omega}$ 

 $\overline{\phantom{0}}$ 

Dilarang mengutip sebagian atau seluruh karya tulis ini tanpa mencantumkan dan menyebutkan sumber

- 
- b. Pengutipan tidak merugikan kepentingan yang wajar UIN Suska Riau.  $\omega$ . Pengutipan hanya untuk kepentingan pendidikan, penelitian, penulisan karya ilmiah, penyusunan laporan, penulisan kritik atau tinjauan suatu masalah.
- 

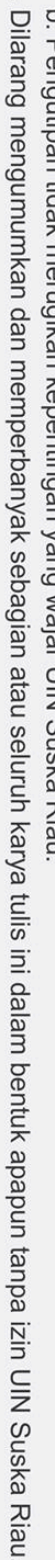

**State**  $\overline{a}$ 

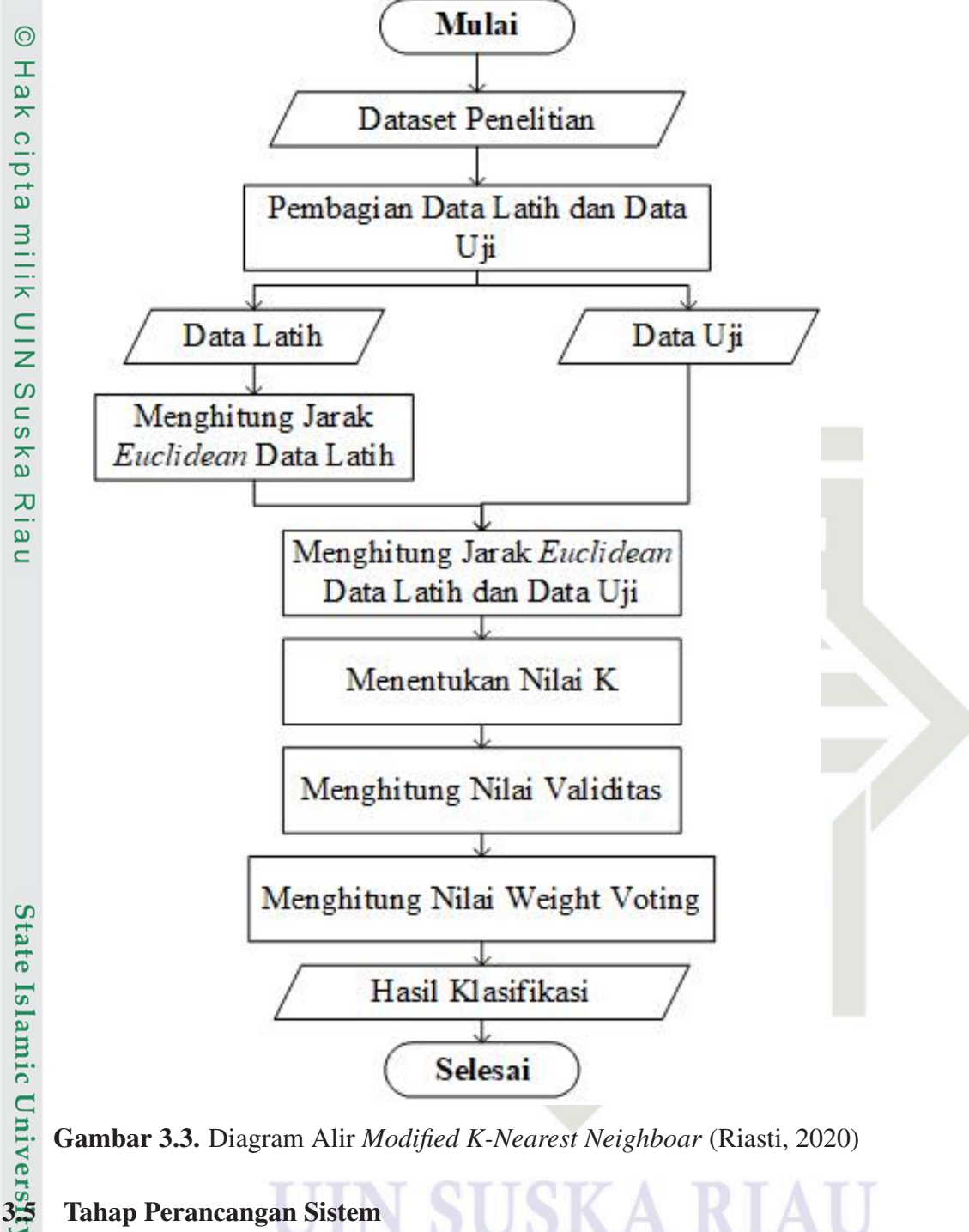

Gambar 3.3. Diagram Alir *Modified K-Nearest Neighboar* [\(Riasti, 2020\)](#page-110-0)

Tahap perancangan sistem meliputi tahap analisis kelayakan sistem sekaligus mempelajari serta mengevaluasi sistem yang akan dibangun. Tahap ini kemudian dilanjutkan dengan proses perancangan sistem yang merupakan thap dalam

1. Analisis Kebutuhan Sistem

pembuatan design teknis berdasarkan analisis kebutuhan yang sudah dilakukan.<br>
1. Analisis Kebutuhan Sistem<br>
Analisis kebutuhan sistem dibagi menjadi dua bagian, yaitu analisis ke<br>
tuhan secara fungsional dan non-fungsional Analisis kebutuhan sistem dibagi menjadi dua bagian, yaitu analisis kebutuhan secara fungsional dan non-fungsional. Adapun analisis kebutuhan sis-

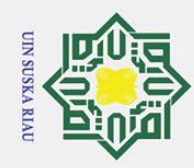

 $\odot$ 

 $\pm$ 

 $\omega$ 듯  $\circ$ Ipta

> $\subset$  $\overline{z}$  $\overline{O}$  $\overline{a}$

 $\overline{\mathbf{z}}$  $\overline{\omega}$  $\equiv$ 

 $\overline{6}$ *iate* 

asim Riau

Hak Cipta Dilindungi Undang-Undang

Ż.

. Dilarang mengutip sebagian atau seluruh karya tulis ini tanpa mencantumkan dan menyebutkan sumber

Dilarang mengumumkan dan memperbanyak sebagian atau seluruh karya tulis ini dalam bentuk apapun tanpa izin UIN Suska Riau

tem fungsional dipaparkan dan dirancang berdasarkan diagram *Undifined Modeling Language* (UML) diantaranya *usecase* diagram, *class* diagram, dan *activity* diagram. Perancangan diagram dilakukan menggunakan *tools Microsoft Visio*. Sedangkan kebutuhan sistem secara non fungsional akan dipaparkan sesuai dengan kebutuhan sistem berdasarkan *software*, *hardware*, *brainware*, *dataware*, dan juga *netware*.

## $\equiv$ <br> $\equiv$ <br> $\frac{2}{\pi}$ . Perancangan *Database*<br> $\frac{2}{\pi}$ . Satalah dilakukan anali

Setelah dilakukan analisis kebutuhan sistem, kemudian penulis merancang database yang akan di implementasikan pada sistem sesuai dengan hasil analisis dan evaluasi tahap sebelumnya. Pada tahap ini penulis menentukan tabel/ entitas, nilai, *type* data, serta relasi antar tabel.

3. Perancangan *Interface* Sistem

Tahap ini merupakan proses perancangan antarmuka sistem yang akan dibangun. *Balsamiq Mockups* 3 merupakan *tools* yang digunakan untuk merancang antarmuka sistem.

## 3.6 Tahap Implementasi dan Pengujian

Kegiatan ini merupakan proses lanjutan dari tahap analisis kebutuhan dan perancangan sistem. Sistem yang telah dirancang kemudian akan memasuki tahap pengkodean dan pembuatan sistem untuk kemudian seterusnya diuji menggunakan teknik *Black-Box Testing*.

1. Pengkodean dan Pembuatan Sistem

Tahap pengkodean dan pembuatan sistem merupakan tahap pembuatan sistem berdasarkan hasil perancangan sebelumnya. Pada tahap koding ini, penulis menggunakan bahasa pemrograman PHP 7, sedangkan *Visual Studio Code* digunakan oleh penulis sebagai *tools code editor* pada tahap pengkodingan. Pada tahap ini penulis juga akan mengimplementasikan database yang sudah dirancang, yang nantinya akan dihubungkan pada sistem. Untuk pembuatan *database*, penulis menggunakan *database server phpMyAdmin*. Penulis menggunakan bahasa pemrograman PHP 7, sedangkan Visual Studio Code digunakan oleh penulis sebagai tools code editor pada tahap pengkodingan. Pada tahap ini penulis juga akan mengimplementasikan database yang sudah

tahap pembuatan sistem adalah tahap pengujian sistem. Pada tahap ini, penulis menerapkan teknik *Black-Box Testing* yang akan digunakan untuk menguji spesifikasi fungsionalitas pada sistem yang telah dibuat.

3.7 Tahapan Dokumentasi<br>
Tahap akhir dari penu Tahap akhir dari penulisan Tugas Akhir ini adalah dengan mendokumentasikan seluruh tahap penelitian dari awal hingga akhir, dimulai dari proses peren-

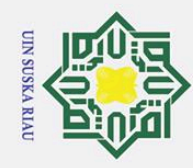

cipta

milik UIN

Suska

Riau

State Islamic University of Sultan Syarif Kasim Riau

. Dilarang mengutip sebagian atau seluruh karya tulis ini tanpa mencantumkan dan menyebutkan sumber: a. Pengutipan hanya untuk kepentingan pendidikan, penelitian, penulisan karya ilmiah, penyusunan laporan, penulisan kritik atau tinjauan suatu masalah.

b. Pengutipan tidak merugikan kepentingan yang wajar UIN Suska Riau.

2. Dilarang mengumumkan dan memperbanyak sebagian atau seluruh karya tulis ini dalam bentuk apapun tanpa izin UIN Suska Riau

canaan, pengumpulan data, *pre-processing* data, analisis data, perancangan sistem, serta implementasi dan pengujian sistem. Hasil akhir dari tahap dokumentasi ini actalah blue-print berupa laporan Tugas Akhir.

**SUSKA RIAU** 

 $\mathbf{N}$ 

10

U

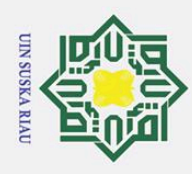

 $\odot$ 

 $\pm$ 

 $\pmb{\omega}$ 

Hak Cipta Dilindungi Undang-Undang

Dilarang mengutip sebagian atau seluruh karya tulis ini tanpa mencantumkan dan menyebutkan sumber

Ż.

## BAB 4

## ANALISA DAN PERANCANGAN

## 듯 4.1 Analisis Pendahuluan

 $\overline{\mathbf{o}}$ Tahap Analisis Pendahuluan merupakan tahap awal dalam melakukan untuk mengidentifikasi permasalahan dari studi kasus penelitian sekaligus mengidentifikasi metode beserta perencanaan struktur untuk menyelesaikan permasalahan dan mencapai tujuan dalam penelitian.

## 4.1. Analisa Studi Kasus

 $\Omega$ Pada tahap ini dilakukan Analisa permasalahan terhadap studi kasus pada penelitian ini yaitu SMAN 6 Pekanbaru. SMAN 6 Pekanbaru merupakan salah satu sekolah negeri terakreditasi A yang berada di kecamatan Tenayan Raya kota Pekanbaru provinsi Riau tepatnya di Jalan Bambu Kuning No. 28. Berdasarkan data yang diperoleh dari pihak sekolah SMAN 6 Pekanbaru, jumlah peserta didik pada tahun ajaran 2019/2020 sebanyak 958 orang yang terdiri dari 441 orang atau dengan persantase sebesar 46% merupakan peserta didik laki-laki dan 517 orang atau 54% lainnya merupakan peserta didik berjenis kelamin perempuan dapat dilihat pada Gambar 4.1 berikut ini.

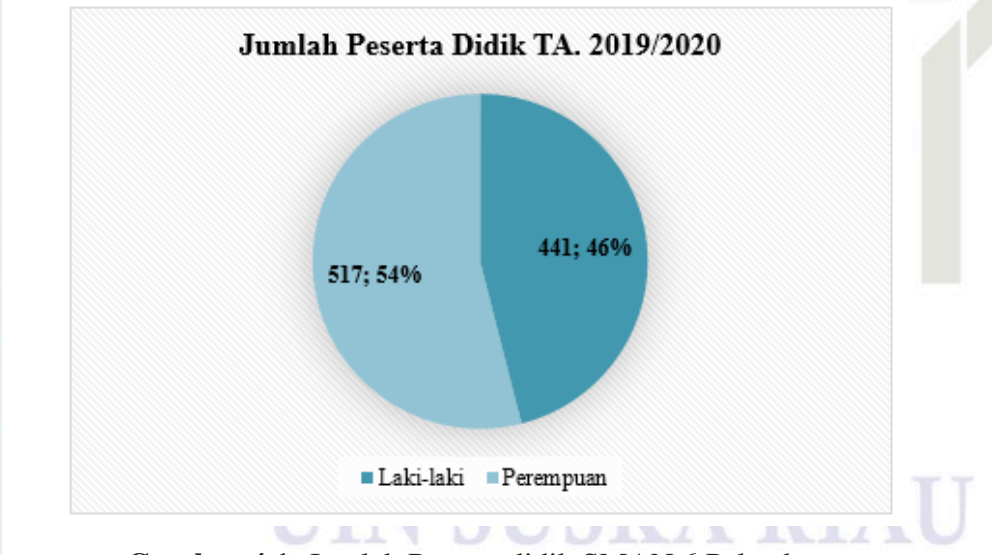

Gambar 4.1. Jumlah Peserta didik SMAN 6 Pekanbaru

Islamic University of Sulta Adapun jumlah peserta didik kelas sepuluh (X) berjumlah 357 orang yang terdiri dari 168 peserta didik yang berjenis kelamin Laki-laki dan 189 peserta didik berjenis kelamin perempuan terdapat pada Gambar [4.2.](#page-46-0) Keseluruhan peserta didik kelas X tersebut dibagi kedalam 6 kelas MIPA dan 4 kelas IPS.

. Pengutipan hanya untuk kepentingan pendidikan, penelitian, penulisan karya ilmiah, penyusunan laporan, penulisan kritik atau tinjauan suatu masalah.

**State** 

Kasim Riau

<span id="page-46-0"></span>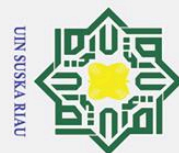

 $\odot$ 

H

 $\omega$ 

 $\overline{\mathbf{r}}$  $\circ$ 

ᇹ

 $\overline{a}$ 

milik

 $\subset$ 

 $\bar{z}$ 

 $\overline{O}$  $\overline{u}$ 

ka  $\overline{\mathbf{x}}$  $\overline{\omega}$  $\overline{C}$ 

**State** 

800

700

600

## Hak Cipta Dilindungi Undang-Undang

Dilarang i mengutip sebagian atau seluruh karya tulis ini tanpa mencantumkan dan menyebutkan sumber

- $\omega$ Pengutipan hanya untuk kepentingan pendidikan, penelitian, penulisan karya ilmiah, penyusunan laporan, penulisan kritik atau tinjauan suatu masalah.
- $\sigma$ Pengutipan tidak merugikan kepentingan yang wajar UIN Suska Riau.
- Ż.
- Dilarang mengumumkan dan memperbanyak sebagian atau seluruh karya tulis ini dalam bentuk apapun tanpa izin UIN Suska Riau
- 

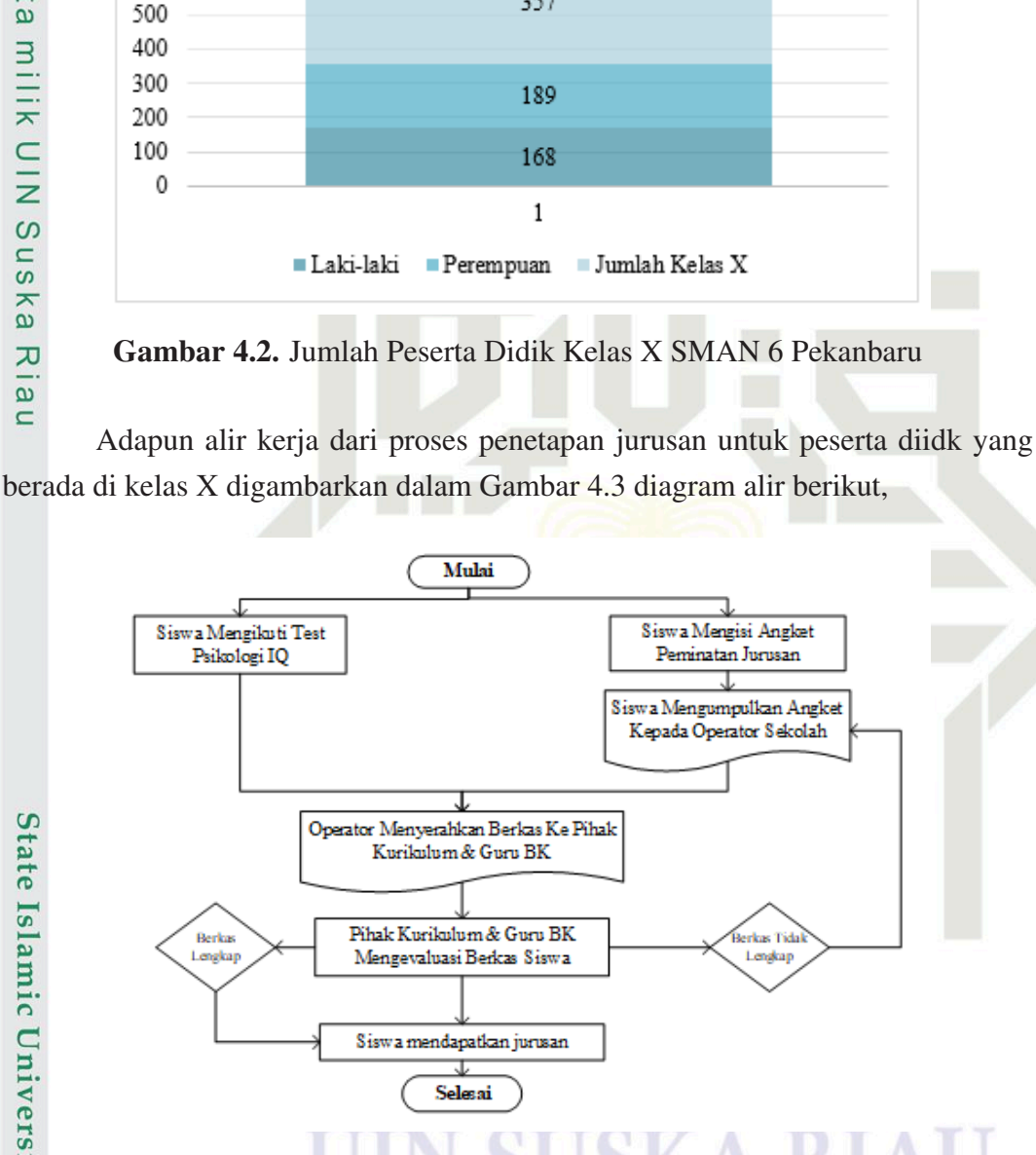

Gambar 4.3. Diagram Alur Proses Penetapan Jurusan Kelas X

JUMLAH PESERTA DIDIK KELAS X

TA. 2019/2020

357

189

168

 $\mathbf{1}$ 

 $\blacksquare$  Jumlah Kelas X

Siswa Mengisi Angket Peminatan Jurusan

Siswa Mengumpulkan Angket Kepada Operator Sekolah

.<br>Ierkas Tida

Lenskap

Islamic University of Tahap pertama proses penetapan jurusan peserta didik kelas X dimulai dari dua proses, dimana Siswa atau peserta didik diharuskan untuk mengikuti test Tahap pertama proses penetapan jurusan peserta didik kelas X dimulai dapsikotest untuk mengetahui tingkat kemampuan intelektual atau IQ peserta didik. Selain itu, peserta didik juga diminta untuk mengisi angket peminatan jurusan yang memuat informasi terkait nilai rata-rata raport dari semester 2 sampai semester 5 dan nilai UN/ USBN peserta didik pada saat berada di jenjang Sekolah Menengah<br>
EN 28<br>
THE MET

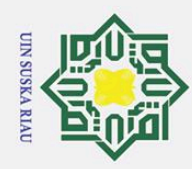

 $\omega$  $\overline{Q}$ 

Hak Cipta Dilindungi Undang-Undang

Dilarang mengutip

Ż.

Pertama (SMP) untuk lima mata pelajaran yaitu, (1) mata pelajaran Bahasa Indonesia; (2) Bahasa Inggris; (3) Matematika; (4) IPA; dan (5) IPS, serta jurusan yang terdiri dari MIPA dan IPS yang diminati secara pribadi oleh peserta didik. Kemudian nilai yang diperolah dari hasil tes psikotes dan data pada angket peminatan jurusan dikumpulkan oleh pihak operator sekolah untuk kemudian direkap terlebih dahulu sehingga berada dalam satu dokumen, guna memudahkan pihak kurikulum dan guru Bimbingan Konseling (BK) untuk melihat data-data tersebut. Data yang sudah direkap kemudian diserahkan kepada guru BK dan bagian Kurikulum Sekolah untuk dijadikan bahan pertimbangan dalam menentukan jurusan tiap peserta didik kelas X.

## $4\frac{\sqrt{1}}{\omega}$ .2 Analisa Metode terhadap Studi Kasus

Analisa metode yang digunakan pada penelitian ini digambarkan melalui 고 diagram alir pada Gambar 4.4.

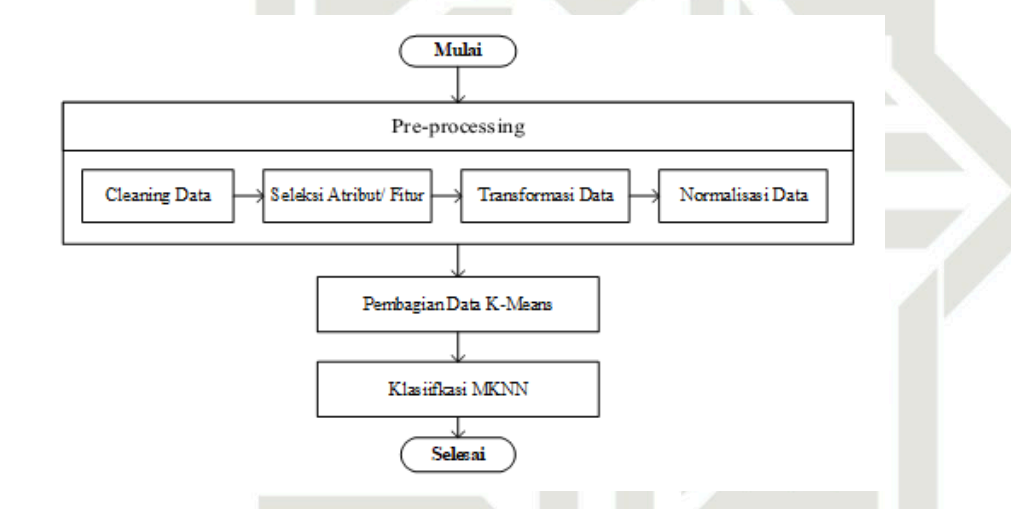

Gambar 4.4. Diagram Alir Metode yang Digunakan pada Penelitian

Islamic Pada penelitian ini, data akan melalui tahap *pre-processing*, data yang dim- $\overline{\mathsf{C}}$ iliki akan dibersihkan untuk menghilangkan data yang *noise*, *outlier*, atau hilang/ tidak lengkap. Langkah selanjutnya adalah melakukan tahap seleksi atribut/ fitur dengan menggunakan nilai *information gain* yang terdapat pada algoritma *Decision Tree*. Setelah melalui tahap pembersihan data dan seleksi atribut, kemudian data ditransformasi dan dinormalisasi untuk mendapatkan data yang sesuai dalam proses mining klasifikasi. Sebelum data diklasifikasi, terlebih dahulu data dibagi menjadi data latih dan data uji menggunakan Teknik *K-Means Clustering* untuk kemudian digunakan pada algoritma klasifikasi MKNN. Pada tahap ini, penentuan nilai k pada K-Means akan ditentukan dengan melihat nilai uji validitas DBI. Model klasifikas*Modified K-Nearest Neighbors* (MKNN) yang dihasilkan selanjutnya dievaluasi<br>
interval di kontroller<br>
interval diagnosis di kontroller<br>
interval diagnosis di kontroller<br>
interval diagnosis di kontroller<br>
interval diagnosi

. Pengutipan hanya untuk kepentingan pendidikan, penelitian, penulisan karya ilmiah, penyusunan laporan, penulisan kritik atau tinjauan suatu masalah.

**State** 

Riau

sebagian atau seluruh karya tulis ini tanpa mencantumkan dan menyebutkan sumber

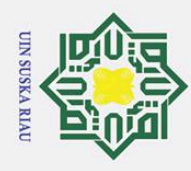

1. Dilarang mengutip sebagian atau seluruh karya tulis ini tanpa mencantumkan dan menyebutkan sumber:  $\omega$ 

Hak Cipta Dilindungi Undang-Undang

 $\omega$ 

b. Pengutipan tidak merugikan kepentingan yang wajar UIN Suska Riau. . Pengutipan hanya untuk kepentingan pendidikan, penelitian, penulisan karya ilmiah, penyusunan laporan, penulisan kritik atau tinjauan suatu masalah.

Riau

2. Dilarang mengumumkan dan memperbanyak sebagian atau seluruh karya tulis ini dalam bentuk apapun tanpa izin UIN Suska Riau

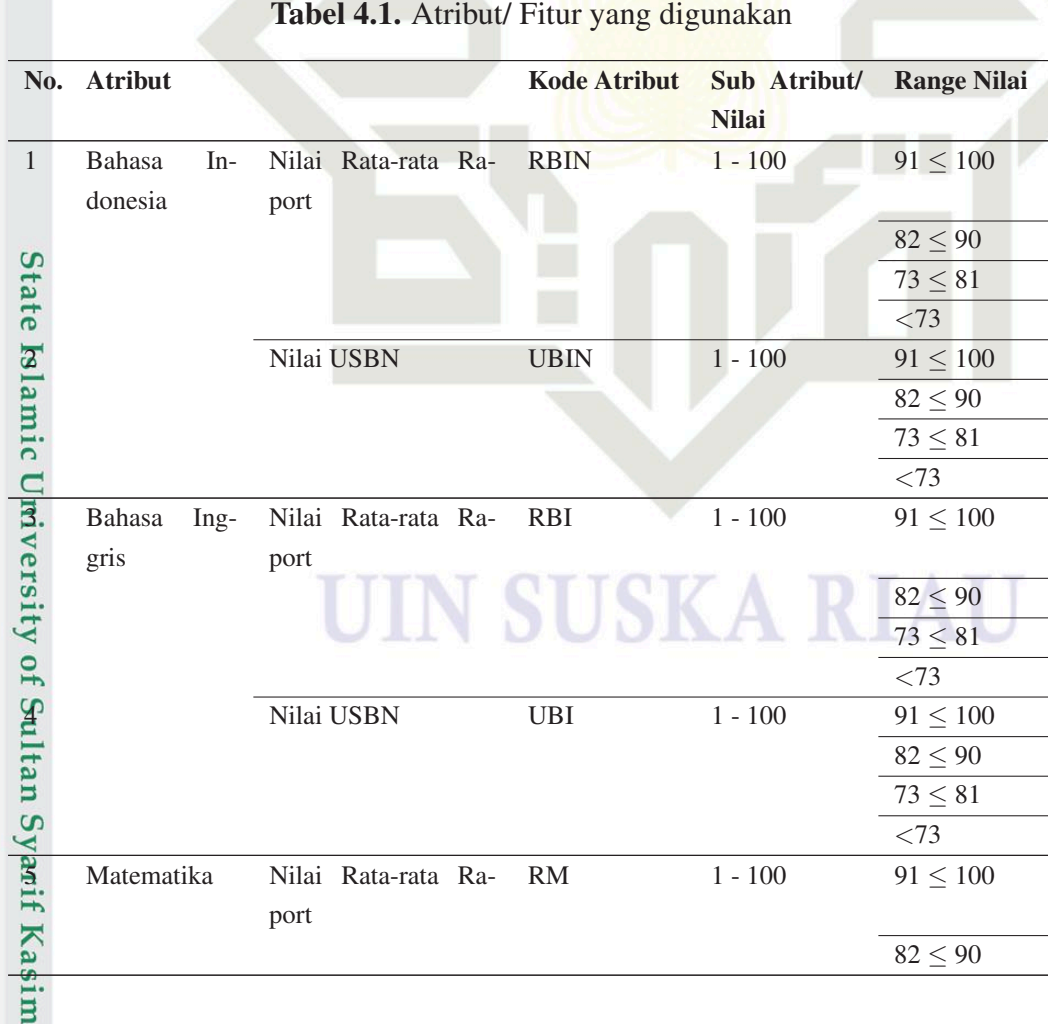

dengan Teknik evaluasi confussion matrix untuk mengetahui nilai akurasi, presisi, dan *recall*.

## 4.2 Pengumpulan Data

Tahap Pengumpulan data bertujuan untuk mendapatkan data yang akan di- $\overline{a}$ gunakan pada penelitian. Sebagaimana latar belakang dan tujuan yang telah dipaparkan pada Bab 1, maka pada penelitian ini akan digunakan data peserta didik kelas X di SMA Negeri 6 Pekanbaru untuk tahun ajaran 2019/2020 yang terdiri dari beberapa atribut, antara lain: (1) Rata-rata Nilai Raport semester 2 sampai semester 6 dan Nilai USBN pada mata pelajaran Bahasa Indonesia, Bahasa Inggris, Matematika, I-PA, dan IPS pada saat peserta didik berada di jenjang Sekolah Menengah Pertama (SMP); (2) Hasil test psikotest IQ peserta didik yang dilakukan ketika peserta didik menempuh proses penerimaan peserta didik baru; (3) serta peminatan jurusan sesuai dengan minat masing-masing peserta didik secara pribadi yang dikumpulkan pada saat proses pengisian angket pemilihan jurusan dan hasil data set penelitian terdapat pada Lampiran B. Adapun atribut atau fitur yang digunakan sebagai inputan tertera pada Tabel 4.1.

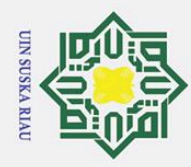

 $\mathbf{\hat{p}}$ 

2. Dilarang mengumumkan dan memperbanyak sebagian atau seluruh karya tulis ini dalam bentuk apapun tanpa izin UIN Suska Riau

b. Pengutipan tidak merugikan kepentingan yang wajar UIN Suska Riau.

Dilarang mengutip sebagian atau seluruh karya tulis ini tanpa mencantumkan dan menyebutkan sumber:

. Pengutipan hanya untuk kepentingan pendidikan, penelitian, penulisan karya ilmiah, penyusunan laporan, penulisan kritik atau tinjauan suatu masalah.

## Hak Cipta Dilindungi Undang-Undang  $\frac{\aleph_0}{\pm}$  Atribut Kode Atribut Sub Atribut/ Range Nilai Nilai **ak**  $73 \leq 81$  $\frac{6}{10}$ <br>
Nilai USBN UM 1 - 100  $\frac{12}{10}$ <br>  $\frac{62}{100}$  $\overline{z}$  $82 \le 90$ milik  $73 \leq 81$  $<$ 73  $\frac{\sigma}{Z}$  IPA Nilai Rata-rata Raport RIA  $1 - 100$   $91 \le 100$ port  $\frac{82 \le 90}{73 \le 81}$ <br>
∴  $\frac{82 \le 90}{\frac{73 \le 81}{\frac{73}{1 - 100}}}$ <br>
∴ Nilai USBN UIA 1 - 100 91 ≤ 100  $82 \le 90$  $\frac{1}{73} \leq 81$  $< 73$  $82 \le 90$ iau 73 ≤ 81  $<$ 73 9 IPS Nilai Rata-rata Ra-RIS  $1 - 100$   $91 \le 100$ port  $82 \le 90$  $73 \le 81$  $<$ 73 10 Nilai USBN UIS 1 - 100 91 ≤ 100  $82 \le 90$  $73 \leq 81$  $< 73$  $\Omega$  $\frac{1}{6}$  Peminatan Minat MIPA Siswa Islamic University of Sultan Syarif Kasim Riau IPS - IQ Jenius >140 - IQ Kecerdasan 120–139 unggul Kecerdasan 110–119 N SU diatas rata – rata Kecerdasan 90–109 rata – rata Kecerdasan 80–89 dibawah rata – rata Kecerdasan 70–79 kurang

Tabel 4.1 Atribut/ Fitur yang digunakan (Tabel lanjutan...)

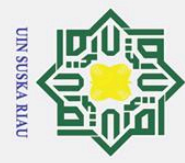

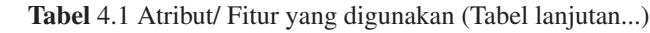

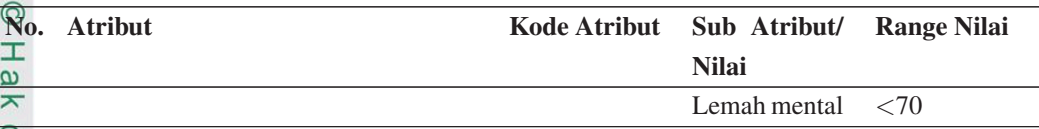

cipta Keseluruhan atribut diatas digunakan sebagai inputan atau masukan untuk menentukan jurusan pada peserta didik kelas X. Adapun kelas target atau label yang digunakan yaitu terdiri dari dua kelas sebagaimana jurusan yang terdapat pada S-MAN 6 Pekanbaru yaitu kelas MIPA dan IPS.

## 4.3 *Pre-processing* Data

s<sub>n</sub> Tahap *pre-processing* terdiri dari beberapa proses yaitu, pembersihan atau *cleaning* data, seleksi fitur atau atribut data, transformasi dan normalisasi data sehingga dapat digunakan untuk tahap *mining* selanjutnya.

## $\omega$ 4.3.1 Pembersihan Data

Data yang telah diperoleh kemudian diproses lebih lanjut dalam tahap pembersihan data guna menghilangkan data yang rancu, *noise* atau kosong, *outlier*, serta data yang dapat mempengaruhi keabsahan proses mining data selanjutnya. Pada penelitian ini, proses pembersihan data dilakukan menggunakan *tools Microsoft Excel* yang menghasilkan data bersih berjumlah 321 *record* dari data total keseluruhan berjumlah 357 baris data. Tabel [4.2](#page-51-0) memaparkan data yang telah melewati tahap pembersihan data.

UIN SUSKA RIAU

## **State** Islamic University of Sultan Syarif Kasim Riau

- $\overline{C}$ . Pengutipan hanya untuk kepentingan pendidikan, penelitian, penulisan karya ilmiah, penyusunan laporan, penulisan kritik atau tinjauan suatu masalah. . Pengutipan tidak merugikan kepentingan yang wajar UIN Suska Riau.
- 2. Dilarang mengumumkan dan memperbanyak sebagian atau seluruh karya tulis ini dalam bentuk apapun tanpa izin UIN Suska Riau

<span id="page-51-0"></span>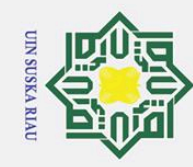

1. Dilarang mengutip sebagian atau seluruh karya tulis ini tanpa mencantumkan dan menyebutkan sumber:

Tabel 4.2. Hasil Pembersihan Data

© Hak cipta milik UIN Suska Riayka munsupung nasil Pembersitan Dake Islamic University of Sultan Syarif Kasim Riau

a. Pengutipan hanya untuk kepentingan pendidikan, penelitian, penulisan karya ilmiah, penyusunan laporan, penulisan kritik atau tinjauan suatu masalah.

b. Pengutipan tidak merugikan kepentingan yang wajar UIN Suska Riau.

2. Dilarang mengumumkan dan memperbanyak sebagian atau seluruh karya tulis ini dalam bentuk apapun tanpa izin UIN Suska Riau

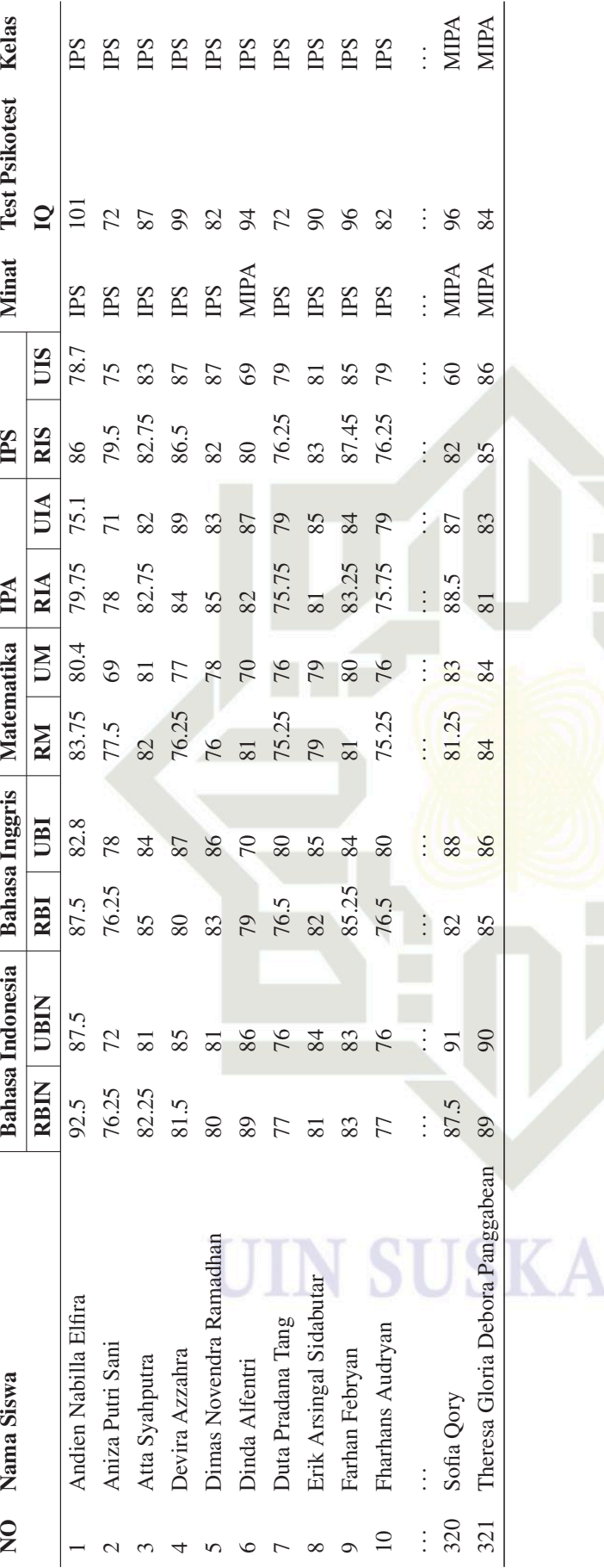

RIA

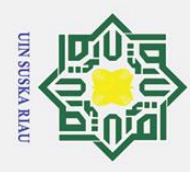

Hak Cipta Dilindungi Undang-Undang

ka

 $\overline{\omega}$ 

 $\overline{C}$ 

1. Dilarang mengutip sebagian atau seluruh karya tulis ini tanpa mencantumkan dan menyebutkan sumber

Ż.

## 4.3.2 Seleksi Atribut Menggunakan *Information Gain*

Sebagaimana alir diagram penelitian yang telah dipaparkan sebelumnya,  $\top$ Data yang telah dibersihkan kemudian diproses lebih lanjut pada tahap seleksi atribut atau fitur. Seleksi fitur adalah tahap pada pre-processing data yang bertujuan untuk mengidentifikasi atribut yang relevan pada dataset dan dianggap penting dengan mengurangi dimensi dari data sebelum digunakan lebih lanjut pada algoritma data mining [\(Arifin, 2015\)](#page-107-0). Salah satu teknik seleksi fitur yang dapat digunakan adalah information gain yang dalam penerapannya information gain menggunakan nilai entropy untuk menentukan atribut terbaik dan relevan terhadap dataset [\(Sari](#page-111-0) [dan Arwan, 2018\)](#page-111-0). Adapun hasil dari proses seleksi fitur information gain dapat dilihat pada grafik pada Gambar 4.5.

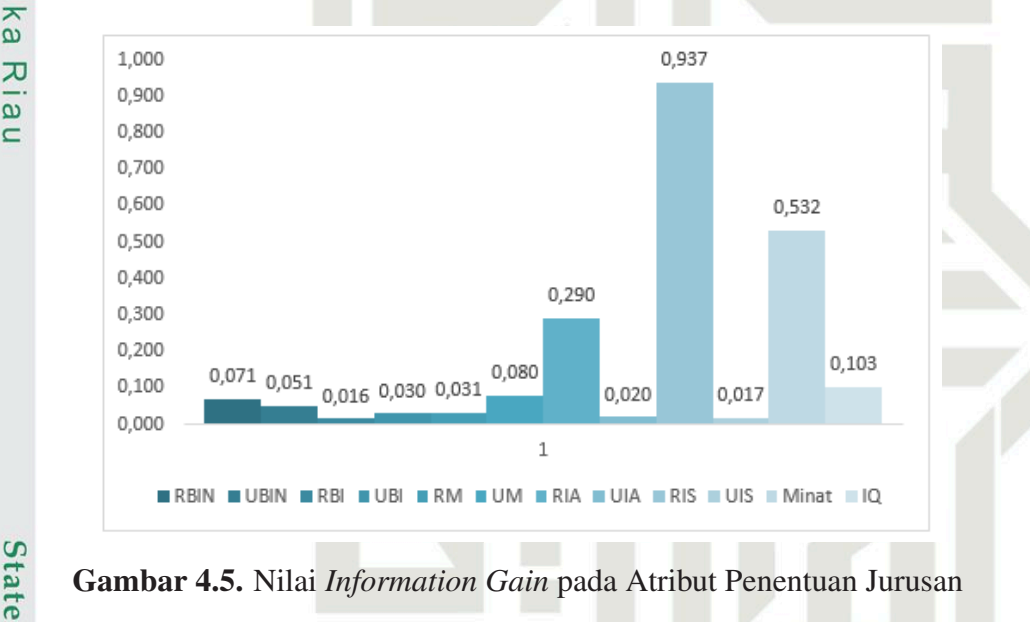

Gambar 4.5. Nilai *Information Gain* pada Atribut Penentuan Jurusan

**IS** Berdasarkan hasil percobaan, atribut yang memiliki nilai gain tertinggi adalah atribut Rata-rata Raport IPS (RIS) dengan nilai gain sebesar 0,937, sedangkan atribut yang memiliki nilai gain terendah atau paling minim adalah atribut Rata-rata Raport Bahasa Inggris (RBI) dengan nilai 0,016. Menurut [Essra](#page-107-0) [\(2016\)](#page-107-0) ambang batas suatu atribut dapat digunakan adalah jika nilai *gain* atribut besar dari 0 (*gain* > 0), hal ini dapat disimpulkan jika nilai gain suatu atribut bernilai nol atau dibawah nol (*gain*≤) maka atribut tersebut dianggap tidak relevan dan tidak dapat digunakan pada penelitian. Maka pada percobaan ini dapat disimpulkan bahwa keseluruhan atribut yang terdapat pada dataset ini dapat digunakan dan diproses ke tahap selanjutnya karena memiliki nilai gain yang lebih besar dari 0.

Berikut merupakan proses perhitungan matematis untuk menentukan nilai information gain pada salah satu atribut dalam dataset yaitu atribut Rata-rata Raport Bahasa Indonesia:

Dilarang mengumumkan dan memperbanyak sebagian atau seluruh karya tulis ini dalam bentuk apapun tanpa izin UIN Suska Riau  $\overline{C}$ Pengutipan tidak merugikan kepentingan yang wajar UIN Suska Riau.

. Pengutipan hanya untuk kepentingan pendidikan, penelitian, penulisan karya ilmiah, penyusunan laporan, penulisan kritik atau tinjauan suatu masalah.

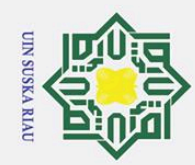

 $\pm$ 

 $\pmb{\omega}$ 듯

cipta

milik

 $\subset$  $\overline{z}$  $\overline{O}$  $\overline{a}$ ka  $\overline{\mathcal{X}}$  $\overline{\omega}$  $\overline{\phantom{0}}$ 

. Pengutipan hanya untuk kepentingan pendidikan, penelitian, penulisan karya ilmiah, penyusunan laporan, penulisan kritik atau tinjauan suatu masalah.

 $\overline{\sigma}$ Pengutipan tidak merugikan kepentingan yang wajar UIN Suska Riau.

2. Dilarang mengumumkan dan memperbanyak sebagian atau seluruh karya tulis ini dalam bentuk apapun tanpa izin UIN Suska Riau

**State** Islamic University of Sultan Syarif Kasim Riau

1. Tahap awal dalam menghitung nilai *information gain* adalah dengan menghitung nilai *entropy* kelas target yang ada secara umum, dalam hal ini yaitu kelas MIPA dan kelas IPS. Beberapa hal yang perlu diidentifikasi diantaranya adalah:

- (a) Jumlah m atau jumlah kelas dalam dataset, dimana pada dataset ini nilai *m* berjumlah 2 yaitu C<sub>1</sub> untuk kelas MIPA dan C<sub>2</sub> untuk kelas IPS.
- (b) Jumlah *record* data secara keseluruhan atau yang disimbolkan dengan nilai *s*, dalam dataset ini berjumlah 321.
- (c) Jumlah *record* data masing-masing kelas target, yaitu S1 yang merupakan representasi dari jumlah data kelas MIPA yang berjumlah 179 data dan S2 yang merupakan kelas IPS berjumlah 142 data.

Hasil identifikasi tersebut kemudian digunakan untuk menghitung nilai entropi kelas dataset menggunakan Persamaan [2.7.](#page-29-0)

$$
E(A) = -\frac{179}{321} Im \log 2 \frac{179}{321} - \frac{142}{321} Im \log 2 \frac{142}{321} = 0,990
$$

2. Jika telah menghitung nilai *entropy* kelas target secara umum, kemudian hitung nilai *entropy* untuk setiap sub atribut, dalam hal ini akan dihitung nilai *entropy* untuk setiap sub atribut pada atribut Rata-rata Raport Bahasa Indonesia (RBIN) yang memiliki 4 sub atribut yaitu nilai 91≤100; 82≤90; 73≤81; dan nilai<73. Adapun hasil identifikasi nilai S pada setiap sub atribut tertera pada Tabel 4.3.

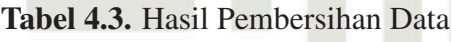

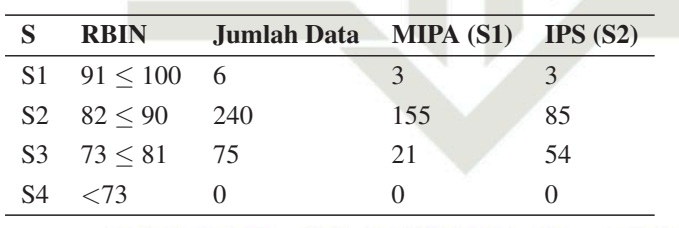

Hasil identifikasi nilai S kemudian digunakan untuk menghitung nilai *entropy* setiap subset atribut RBIN sebagai berikut:

(a) *Entropy* pada Subset nilai RBIN 91  $\leq$  100:

$$
E(S_1) = -\frac{3}{6} Im \log 2 \frac{3}{6} - \frac{3}{6} Im \log 2 \frac{3}{6} = 1,000
$$

(b) *Entropy* pada Subset nilai RBIN 82 ≤ 90:

$$
E(S_1) = -\frac{155}{240} Im \log 2 \frac{155}{240} - \frac{85}{240} Im \log 2 \frac{85}{240} = 0,938
$$

<span id="page-54-0"></span>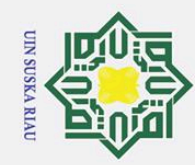

 $\odot$ 

H lak

cipta

 $\overline{O}$ s n s ka  $\overline{\mathcal{L}}$  $\overline{\omega}$  $\overline{C}$ 

. Dilarang mengutip sebagian atau seluruh karya tulis ini tanpa mencantumkan dan menyebutkan sumber:

da atribut yang lain.

dalam Tabel 4.4.

4.3.3 Transformasi Data

- 
- a. Pengutipan hanya untuk kepentingan pendidikan, penelitian, penulisan karya ilmiah, penyusunan laporan, penulisan kritik atau tinjauan suatu masalah
- b. Pengutipan tidak merugikan kepentingan yang wajar UIN Suska Riau
- 2. Dilarang mengumumkan dan memperbanyak sebagian atau seluruh karya tulis ini dalam bentuk apapun tanpa izin UIN Suska Riau
	- -
- Tahap selanjutnya adalah melakukan proses transformasi data guna mengubah format data kedalam bentuk numerik atau angka pada data yang berformat string atau selain angka sebagaimana yang bersesuaian pada proses data mining. Berikut merupakan bentuk transformasi pada data penentuan jurusan yang tertera

 $E(S_1) = -\frac{21}{75}$ *Imlog*2 $\frac{21}{75} - \frac{54}{75}$ *Imlog*2 $\frac{54}{75} = 0,855$ 

 $\frac{0}{0}$ *Imlog*2 $\frac{0}{0}$  = 0,000

*S*(*A*) )*E*(*S*2)−

*S*(*A*) )*E*(*S*1)−( *S*1.2+*S*2.2

 $\frac{A+ S2.4}{S(A)} E(S4)$ 

 $\frac{0}{0}$ Imlog2 $\frac{0}{0}$  –  $\frac{0}{0}$ 

3. Setelah menghitung keseluruhan nilai *entropy* kelas target secara umum dan nilai *entropy* tiap subset atribut, kemudian hitung nilai *information gain* menggunakan Persamaan 2.8. nilai *entropy* tiap subset atribut, kemudian hitung nilai *information gain*

 $\frac{(S_3+ S_2.3)}{S(A)}$  $E(S3) - (\frac{S_1.4+S_2.4}{S(A)}$ 

 $Gain(S, A) = (0, 999) - (\frac{6}{321}) \times 1,000 - (\frac{240}{321}) \times 0,938 - (\frac{75}{321}) \times 0,855 \left(\frac{0}{321}\right) \times 0,000 = 0,071$ 

Dari perhitungan tersebut dihasilkan nilai *information gain* untuk atribut

RBIN atau Rata-rata Raport Bahasa Indonesia sebesar 0,071. Tahap perhitungan dan langkah yang sama juga dilakukan untuk menentukan nilai *informatin gain* pa-

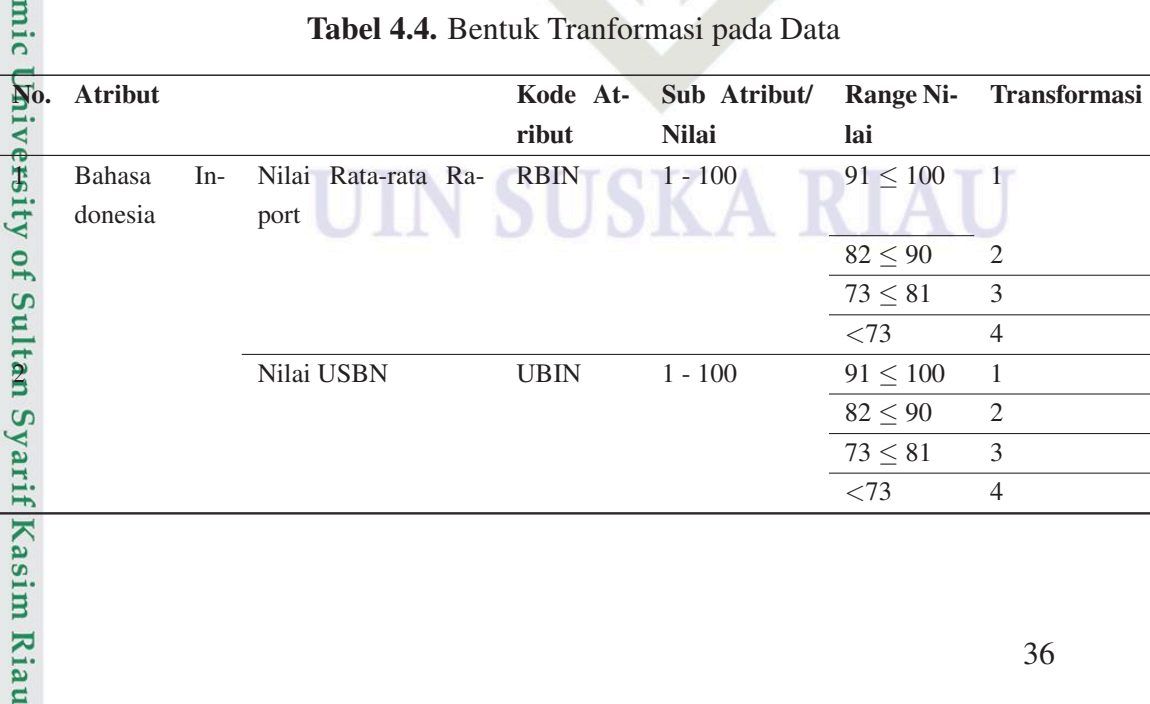

Tabel 4.4. Bentuk Tranformasi pada Data

(c) *Entropy* pada Subset nilai RBIN 73 ≤ 81:

(d) *Entropy* pada Subset nilai RBIN <73:

menggunakan Persamaan [2.8.](#page-30-0)

 $E(S_1) = -\frac{0}{0}$ 

 $Gain(S, A) = E(A) - (\frac{S1.1 + S2.1}{S(A)})$ 

 $\left(\frac{S1.3 + S2.3}{S(4)}\right)$ 

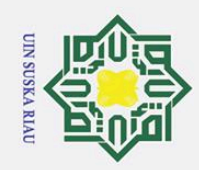

- 1. Dilarang mengutip sebagian atau seluruh karya tulis ini tanpa mencantumkan dan menyebutkan sumber:
- a. Pengutipan hanya untuk kepentingan pendidikan, penelitian, penulisan karya ilmiah, penyusunan laporan, penulisan kritik atau tinjauan suatu masalah. b. Pengutipan tidak merugikan kepentingan yang wajar UIN Suska Riau.
- 2. Dilarang mengumumkan dan memperbanyak sebagian atau seluruh karya tulis ini dalam bentuk apapun tanpa izin UIN Suska Riau

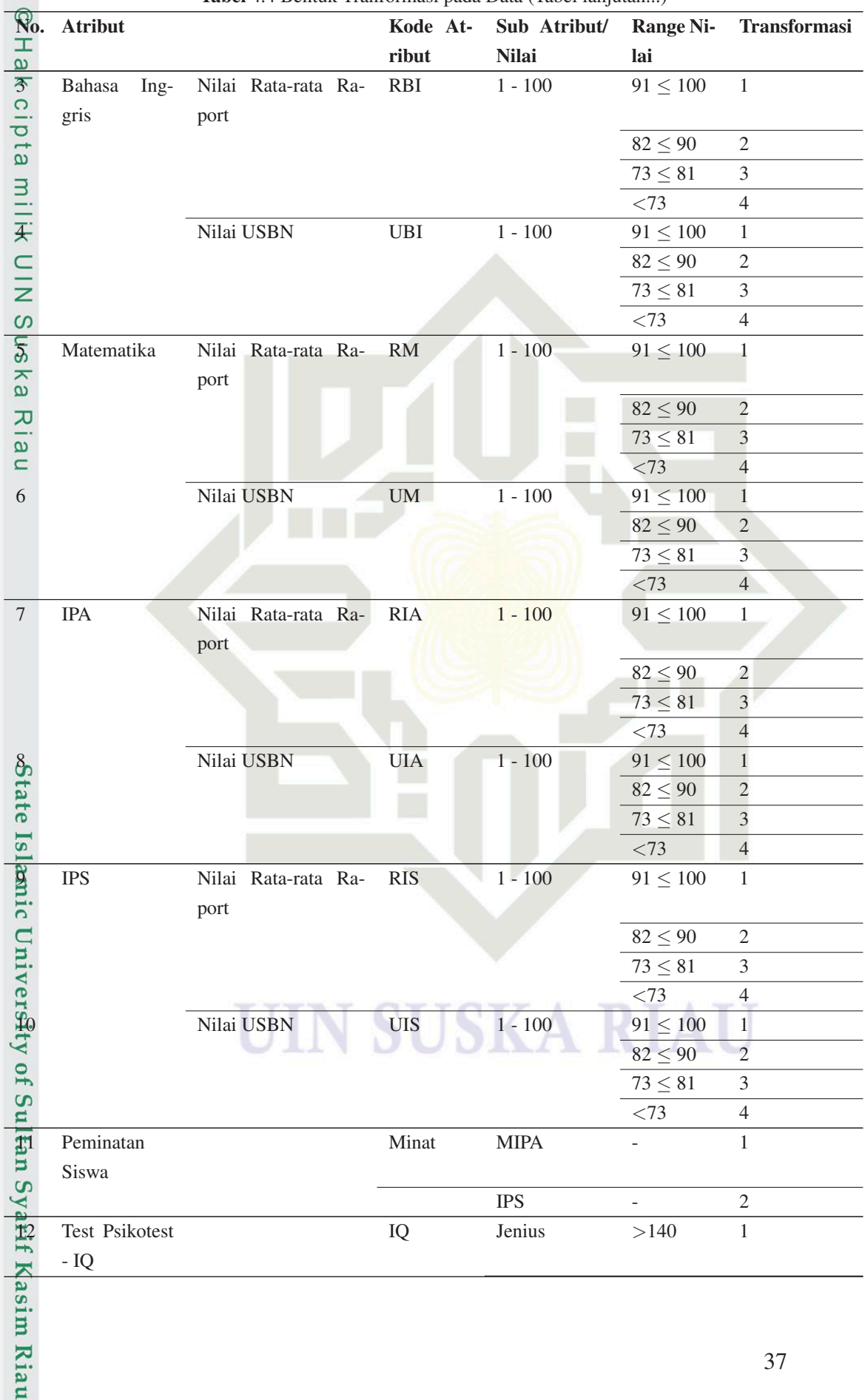

Tabel 4.4 Bentuk Tranformasi pada Data (Tabel lanjutan...)

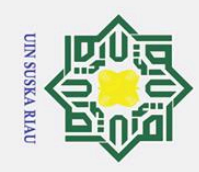

## Dilarang mengutip sebagian atau seluruh karya tulis ini tanpa mencantumkan dan menyebutkan sumber: b. Pengutipan tidak merugikan kepentingan yang wajar UIN Suska Riau.

- a. Pengutipan hanya untuk kepentingan pendidikan, penelitian, penulisan karya ilmiah, penyusunan laporan, penulisan kritik atau tinjauan suatu masalah.
- 
- 
- 
- 
- 
- 2. Dilarang mengumumkan dan memperbanyak sebagian atau seluruh karya tulis ini dalam bentuk apapun tanpa izin UIN Suska Riau

38

**SUSKA RIAU** 

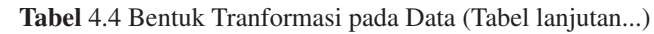

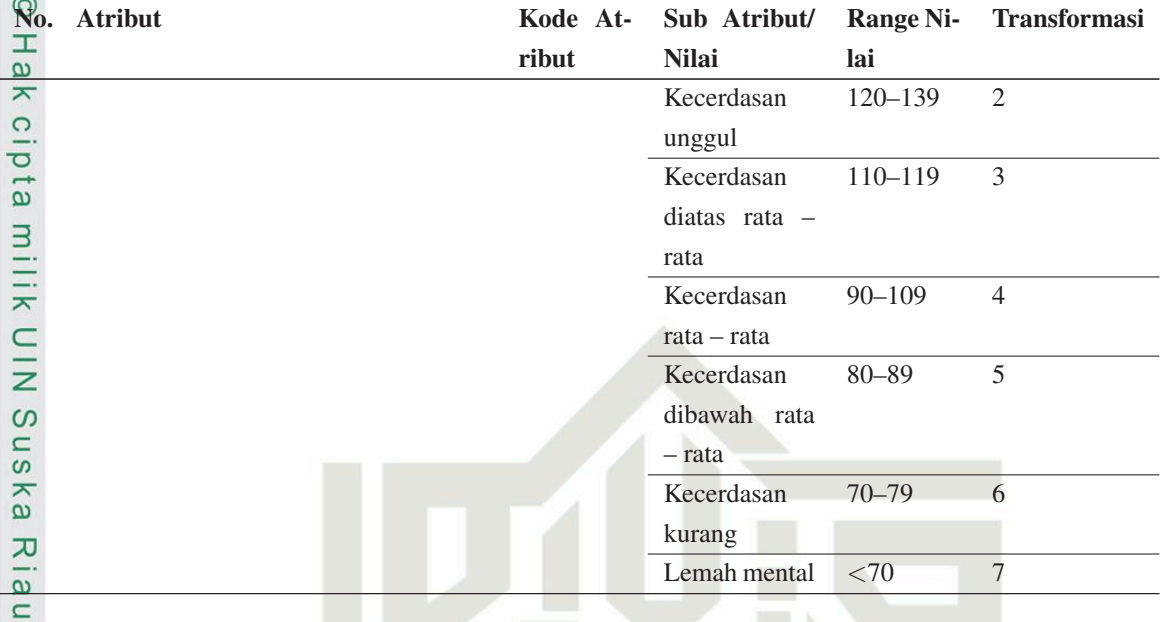

Tabel 4.5 merupakan data yang telah melalui tahap trasnformasi sebagaimana format yang telah ditentukan pada Tabel 4.4.

# State Islamic University of Sultan Syarif Kasim Riau

<span id="page-57-0"></span>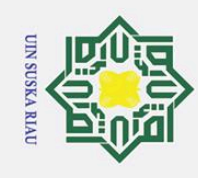

 $\odot$ 

Hak cipta

Kelas

 $\Omega$ 

Minat

UIS

RIS **IPS** 

UIA

RIA  $\mathbb{P}\mathbb{A}$ 

RM

RBI

RBIN

Nama Siswa

 $\overline{\mathbf{S}}$ 

Matematika **NI** 

**Bahasa Inggris** UBI  $\overline{\mathcal{C}}$ 

Bahasa Indonesia UBIN  $\overline{r}$ 

 $\infty$ 

 $\sim$ 

4

 $PSS$ 

PS

 $\sim$ 

 $\sim$ 

 $\overline{\mathcal{N}}$ 

 $M-2$  $M-3$  $M-4$ 

 $M-1$ 

 $M-5$ 

 $M-6$ 

 $M-7$  $M-8$  $M-9$ 

 $\infty$ 

IPS  $IPS$ 

 $\overline{\mathcal{C}}$  $\sim$ 

 $\sim$ 

PS

 $P<sub>S</sub>$ PS  $PSS$ 

> $\sim$  $\sim$

IPS PS

 $\sim$ 

 $\sim$ 

 $\sim$  $\sim$ 

 $\sim$ 

 $\overline{\mathcal{C}}$ 

2. Dilarang mengumumkan dan memperbanyak sebagian atau seluruh karya tulis ini dalam bentuk apapun tanpa izin UIN Suska Riau

b. Pengutipan tidak merugikan kepentingan yang wajar UIN Suska Riau.

1. Dilarang mengutip sebagian atau seluruh karya tulis ini tanpa mencantumkan dan menyebutkan sumber:

milik UlN Suska Riauguman Langka Sana Ang Pana Sana Chamic University of Sultan Syarif Kasim Riau

. Pengutipan hanya untuk kepentingan pendidikan, penelitian, penulisan karya ilmiah, penyusunan laporan, penulisan kritik atau tinjauan suatu masalah.

 $\mathbf{\hat{p}}$ 

 $\sim$  $\overline{\mathcal{C}}$  $\tilde{\epsilon}$  $\tilde{\epsilon}$  $\sim$  $\sim$  $\sim$  $\infty$  $\infty$  $m \alpha$  $\sim$  $\overline{4}$  $\infty$  $\mathcal{L}$  $\sim$  $\mathcal{L}$  $\mathcal{L}$ 

Data yang telah melalui tahap trasnformasi berikut dapat digunakan pada tahap normalisasi data.

MIPA MIPA

 $\sqrt{ }$ 

 $\overline{\Omega}$ 

 $\overline{\mathcal{C}}$ 

 $\vdots$ 

 $\vdots$  $\overline{\mathcal{C}}$  $\sim$ 

 $\vdots$ 

÷

 $\vdots$ 

 $\ddot{\cdot}$ 

 $\sim$  $\infty$ 

 $\overline{\mathsf{C}}$  $\overline{c}$ 

 $\sim$  $\overline{\Omega}$ 

 $\sim$  $\mathcal{Q}$ 

 $\sim$  $\sim$ 

 $\overline{C}$ 

 $\sim$  $\sim$ 

M-320 M-321

320 321

 $M-10$ 

 $\overline{10}$ 

39

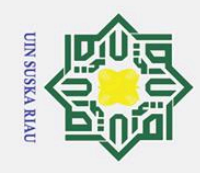

2. Dilarang mengumumkan dan memperbanyak sebagian atau seluruh karya tulis ini dalam bentuk apapun tanpa izin UIN Suska Riau

- a. Pengutipan hanya untuk kepentingan pendidikan, penelitian, penulisan karya ilmiah, penyusunan laporan, penulisan kritik atau tinjauan suatu masalah.
	-
- 1. Dilarang mengutip sebagian atau seluruh karya tulis ini tanpa mencantumkan dan menyebutkan sumber

Hak Cipta Dilindungi Undang-Undang

© Hak cipta milik UIN Suska Riau

- 
- 
- 
- 
- 
- 
- 
- 
- 
- 
- 
- 
- 
- 
- b. Pengutipan tidak merugikan kepentingan yang wajar UIN Suska Riau.

MIPA MIPA

0.250

0.000 0.000

1.000 0.333

0.500

0.333

0.500

0.333 0.333

0.667 0.333

0.333

0.500

0.000 0.333

0.500 0.500

M-320  $M-321$ 

320 321

 $\frac{1}{4}$ 

0.333

0.500

 $\vdots$ 

 $\vdots$ 

 $\vdots$ 

 $\vdots$ 

0.500

0.333

1.000

 $\vdots$ 

0.250 0.500

0.333

0.500

0.500 1.000

0.667

0.333 0.333

1.000

0.667 0.667

0.333 0.333 0.667

0.500 0.500

0.667 0.667

1.000 0.500 0.667

1.000

0.667

0.667

0.667

1.000

0.667

 $M-10$ 

 $\subseteq$ 

 $M-8$  $M-9$ 

 $\sim$ 

0.500

## Tabel 4.6. Hasil Normalisasi Data

Kelas

 $\mathbf{Q}$ 

Minat

PS

0.250

1.000 .000  $000$  $000$ 1.000 0.000  $000$  $000$  $000$  $1,000$ 

0.667 0.667

0.500

0.667

1.000 1.000

0.667

0.333

0.333

0.500  $000$ 

0.333 000

1.000

1.000 0.333

1.000 0.667

0.667

0.667 0.333 0.333

UIS

RIS PS

UIA

RIA IPA

**UM** 

RM

UBI

RBI

RBIN 0.000 000 0.500 1.000 1.000 0.500 1.000 1.000 0.500 1.000

Nama Siswa

 $\widetilde{\mathbf{z}}$ 

Matematika

Bahasa Inggris

Bahasa Indonesia **UBIN**  0.500 0.500

 $PS$ PS

0.333

0.500

0.500 0.500

0.333

0.500

0.667

 $M-3$ 

 $M-4$ 

 $M-2$ 

 $M-1$ 

 $M-5$  $M-6$  $M-7$ 

νn.

1.000

0.333 0.667

PS PS PS PS PS PS  $PS$ 

0.250

0.333 0.333 1.000

0.500

0.333 0.333 0.333 0.667

0.667

0.667

0.500  $000$ 

0.500

0.667

0.333 1.000

0.500 000

0.500 1,000

1.000

0.667 0.667

0.667

0.667 0.667

0.667

 $1,000$ 

0.333 0.667 0.333 0.333

0.500

0.250 0.750 0.250

Tahap normalisasi data bertujuan untuk menghasilkan range data yang seimbang pada seluruh atribut, dengan range 0 sampai 1.

State Islamic Universityped Sushrum Syarif & State Islau

Hasil dari proses normalisasi tertera dalam Tabel 4.6.

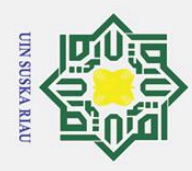

 $\omega$  $\overline{C}$ 

Hak Cipta Dilindungi Undang-Undang

 $\overline{\mathbf{C}}$ 

Dilarang mengutip sebagian atau seluruh karya tulis ini tanpa mencantumkan dan menyebutkan sumber

Data yang telah dinormalisasi kemudian siap untuk diolah lebih lanjut pada tahap data mining. Sebelum dilakukan proses klasifikasi terhadap data, perlu dilakukan pembagian data latih dan data uji untuk membuat pemodelan algoritma kłasifikasi.

## 4.4 Pembagian Data Latih dan Data Uji *K-Means Clustering*

 $\exists$ Mustakim pada tahun 2017 melakukan penelitian dengan menerapkan algoritma *K-Means Clustering* sebagai teknik dalam pembagian data untuk pemodelan klasifikasi data *mining*. Berdasarkan penelitian tersebut, akurasi maksimal dengan nilai 93,4% diperoleh pada data yang dibagi menggunakan teknik *K-Means Clustering*. *K-Means* adalah algoritma pengelompokan yang dapat memaksimalkan efektivitas pembagian data dalam klasifikasi [\(Mustakim, 2017\)](#page-109-0).

*Tools* yang digunakan untuk melakukan pengelompokan *K-Means* pada  $\overline{u}$ penelitian ini adalah *RapidMiner*. Data berjumlah 321 *record* dibagi kedalam beberapa *cluster*, untuk menentukan jumlah cluster terbaik perlu dilakukan percobaan dengan menggunakan percobaan nilai k yang beragam. Pada penelitian ini, nilai k terbaik dievaluasi berdasarkan nilai uji validasi DBI yang dihasilkan dari rentang k=2 sampai dengan k=10. Menurut [Helma dkk.](#page-108-0) [\(2019\)](#page-108-0) nilai uji validasi DBI dapat digunakan sebagai tolak ukur dalam menentukan nilai k terbaik, dimana nilai uji DBI terendah pada k tersebut disimpulkan sebagai nilai k terbaik. Beriku dihasilkan nilai uji validasi DBI berdasarkan hasil percobaan dengan menggunakan rentang k=2 sampai dengan k=10 dalam grafik pada Gambar 4.6.

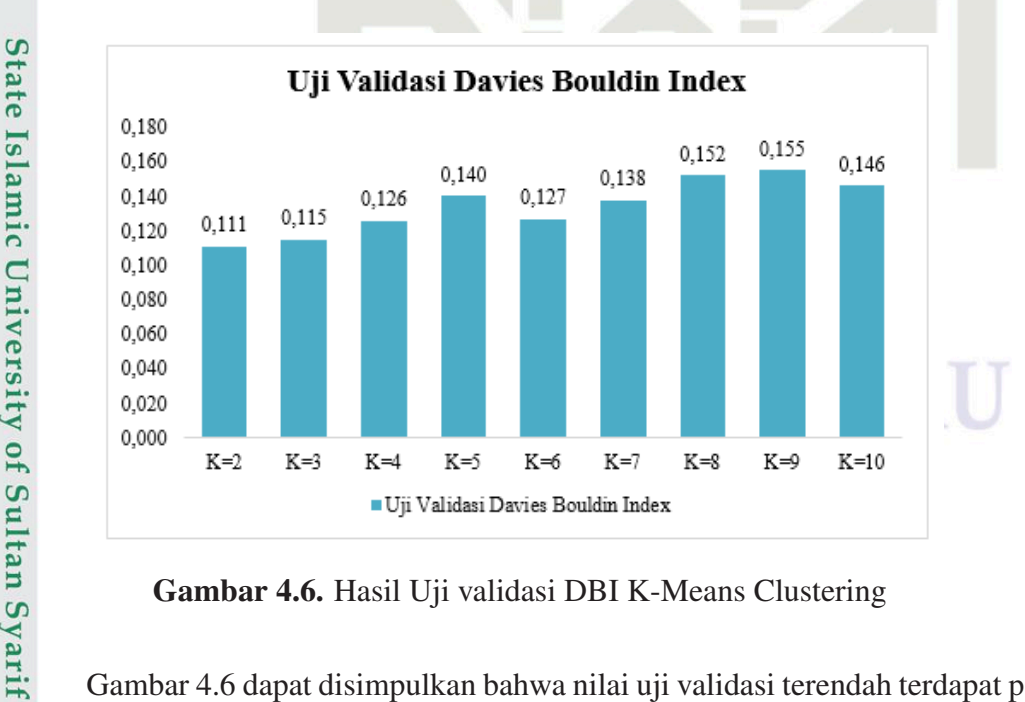

Gambar 4.6. Hasil Uji validasi DBI K-Means Clustering

Gambar 4.6 dapat disimpulkan bahwa nilai uji validasi terendah terdapat pada percobaan dengan nilai k=2 sebesar 0,111, sedangkan nilai uji validasi tertinggi<br>  $\frac{32}{12}$ <br>  $\frac{1}{12}$ 

2. Dilarang mengumumkan dan memperbanyak sebagian atau seluruh karya tulis ini dalam bentuk apapun tanpa izin UIN Suska Riau Pengutipan tidak merugikan kepentingan yang wajar UIN Suska Riau.

. Pengutipan hanya untuk kepentingan pendidikan, penelitian, penulisan karya ilmiah, penyusunan laporan, penulisan kritik atau tinjauan suatu masalah.

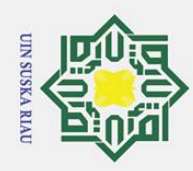

Hak Cipta Dilindungi Undang-Undang

 $\overline{z}$  $\infty$  $\overline{a}$ ka  $\overline{\mathcal{X}}$ lau

b. Pengutipan tidak merugikan kepentingan yang wajar UIN Suska Riau.

- 
- . Pengutipan hanya untuk kepentingan pendidikan, penelitian, penulisan karya ilmiah, penyusunan laporan, penulisan kritik atau tinjauan suatu masalah.

1. Dilarang mengutip sebagian atau seluruh karya tulis ini tanpa mencantumkan dan menyebutkan sumber:

State Islamic University of Sultan Syarif Kasim Riau

atau maksimum diperoleh pada percobaan dengan nilai k=9 sebesar 0,155. Maka untuk pembagian data latih dan data uji pada penelitian ini menggunakan nilai k=2. Hal ini bersesuaian dengan kaidah semakin kecil nilai DBI maka semakin baik pengelompokan data tersebut.

Percobaan algoritma *K-Means Clustering* dari 321 *record* data telah dibagi Percobaan algoritma *K-Means Clustering* dari 321 *record* data telah dibagi<br>menjadi 2 *cluster* yang memiliki jumlah data beragam dan bervariatif pada setiap *cluster*-nya. Pada *cluster* 1 terdapat 184 *record* dan *cluster* 2 sebanyak 137 *record* data. Hasil pengelompokan data pada *cluster* 1 selengkapnya tertera pada Tabel [4.7.](#page-61-0)

# UIN SUSKA RIAU

<span id="page-61-0"></span>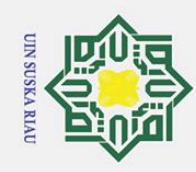

 $\odot$ 

Hak cipta

milik UIN Suska Riau

1 notice 2.4 and 4.7. Data Cluster 1 and 2.4 and 2.4 and 2.4 and 2.4 and 2.4 and 2.4 and 2.4 and 2.4 and 2.4 and 2.5 and 2.4 and 2.5 and 2.4 and 2.5 and 2.4 and 2.5 and 2.4 and 2.5 and 2.4 and 2.5 and 2.4 and 2.5 and 2.4 a

Kelas

 $\Omega$ 

Minat

PS  $PS$ 

0.250 0.500 0.500 0.250

0.667 0.667 0.667 0.333 0.333 0.667 0.333

1.000

1.000

0.667 0.667

0.500

0.667

 $M-40$ 

 $\sqrt{2}$ 

0.667 0.667

0.667

0.667

1.000

0.667

0.667 0.667  $000.1$ 

 $0.500$ 

IPS PS

0.250 0.500

0.000 0.000 0.000 0.000 0.000 0.000 0.000 0.000 0.000 0.000

1.000 0.333

1.000 0.500  $000$ .

0.333 0.667 0.333 0.333 0.333 0.667 0.333 0.333 0.667 0.000

0.500 0.500 1.000 1.000  $000.$ ,000

1.000

0.667

1.000 0.333 0.333 0.333

1.000 0.500 0.500

0.333

0.500 0.500 0.500 0.500

 $M-6$ 

0.333

M-16

 $M-21$ 

0.667

UIS

RIS mS

UІА

RIA IPA

 $\mathbb{M}$ 

RM

UBI

RBI

RBIN

Nama Siswa

 $\widetilde{\mathbf{z}}$ 

Matematika

**Bahasa Inggris** 

**Bahasa** Indonesia UBIN PS

0.250 0.500

1.000

.000

0.667

0.667

1.000

0.667 0.667

> 0.667 0.667

0.333

PS PS

0.250 0.250

0.333

0.500

0.500

 $0.000$ 

0.667

0.333

0.500

.000 .000

0.667

PS PS

 $PS$ 

Hak Cipta Dilindungi Undang-Undang

1. Dilarang mengutip sebagian atau seluruh karya tulis ini tanpa mencantumkan dan menyebutkan sumber

a. Pengutipan hanya untuk kepentingan pendidikan, penelitian, penulisan karya ilmiah, penyusunan laporan, penulisan kritik atau tinjauan suatu masalah.

b. Pengutipan tidak merugikan kepentingan yang wajar UIN Suska Riau.

2. Dilarang mengumumkan dan memperbanyak sebagian atau seluruh karya tulis ini dalam bentuk apapun tanpa izin UIN Suska Riau

0.333 0.667 000 0.500 0.500 0.500 .000 .000 0.333 0.667 0.667 0.667 0.333 0.333 000 1.000 000 000 000 0.500  $M-100$ M-75 M-65 M-90  $M-63$ M-92

 $\sim$ 

Pada cluster 1 terdapat 184 record data dengan rincian 166 record data berada pada kelas MIPA dan 18 record data lainnya pada kelas IPS. Adapun hasil pengelompokan data pada cluster 2 dapat disimak dalam Tabel 4.8.

MIPA MIPA

0.500

0.000

0.250

0.000

1.000 0.333

0.500 0.500

0.333 0.333

0.500

0.333

0.667

0.333

0.500

0.000

 $0.500$ 

M-320

183 184

 $\subseteq$ 

 $\frac{1}{2}$ 

1.000

0.333

0.333

0.333

0.500

0.333

0.500

M-321

 $\vdots$ 

 $\frac{1}{2}$ 

 $\ddot{\cdot}$ 

 $\ddot{\cdot}$ 

 $\frac{1}{2}$ 

 $\vdots$ 

<span id="page-62-0"></span>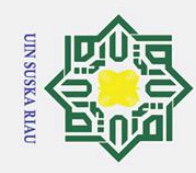

1. Dilarang mengutip sebagian atau seluruh karya tulis ini tanpa mencantumkan dan menyebutkan sumber: a. Pengutipan hanya untuk kepentingan pendidikan, penelitian, penulisan karya ilmiah, penyusunan laporan, penulisan kritik atau tinjauan suatu masalah.

b. Pengutipan tidak merugikan kepentingan yang wajar UIN Suska Riau.

2. Dilarang mengumumkan dan memperbanyak sebagian atau seluruh karya tulis ini dalam bentuk apapun tanpa izin UIN Suska Riau

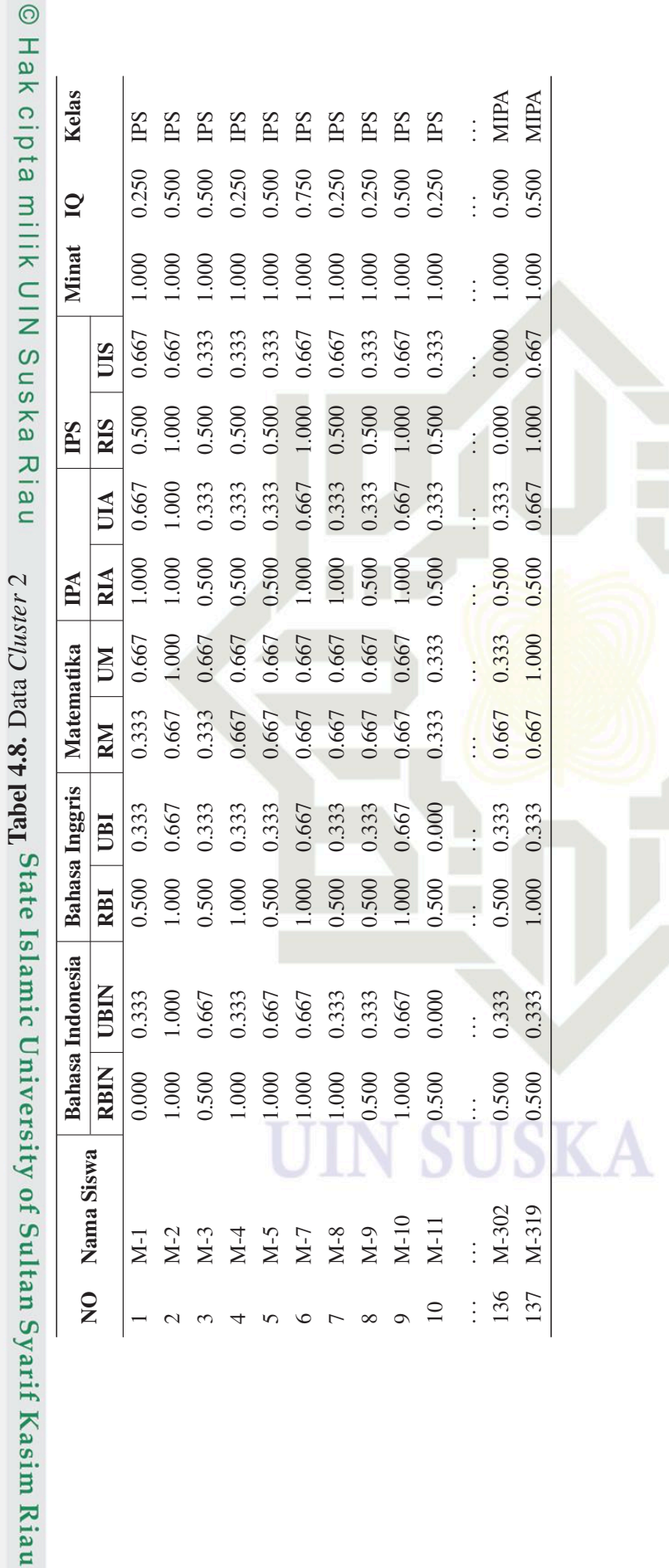

 $\circ$ 

 $\overline{a}$ 

 $\sim$  $\infty$  $\overline{4}$  $\sqrt{2}$   $\infty$  $\circ$  RTA

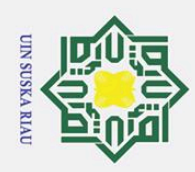

Hak Cipta Dilindungi Undang-Undang

ilik

 $\subset$ 

 $\overline{z}$ 

 $\overline{O}$ 

 $\overline{a}$ 

ka

 $\overline{\mathcal{X}}$ 

l a u

ic University of Sultan Syarif Kasim Riau

Dilarang mengutip sebagian atau seluruh karya tulis ini tanpa mencantumkan dan menyebutkan sumber:

Pada cluster 2 terdapat 137 record data dengan rincian 13 record data berada pada kelas MIPA dan terdapat 124 record data pada kelas IPS. Adapun hasil dari pengelompokan diatas dibagi lagi menjadi 70% jumlah data sebagai data latih dan 30% jumlah data lainnya sebagai data uji. Selanjutnya, setiap data pada masingmasing cluster yang telah dibagi digabungkan kembali sehingga menghasilkan data latih dan data uji sebagaimana tertera pada Gambar 4.7.

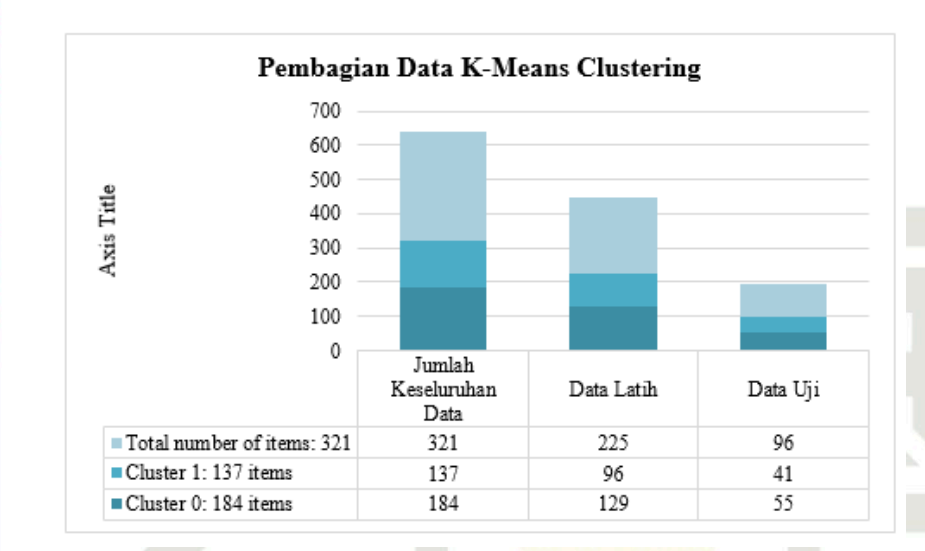

Gambar 4.7. Pembagian Data dengan *K-Means Clustering*

Berdasarkan grafik pada Gambar 4.7, terdapat 225 *record* data sebagai data latih yang dihimpun dari 129 *record* data pada *cluster* 1 dan 96 data dari *cluster* 2. Sedangkan untuk data uji terdapat 96 *record* data yang diperoleh dari 55 *record* pada *cluster* 1 dan 41 *record* data lainnya pada *cluster* 2. Detail hasil *clustering* dapat dilihat pada Lampiran C. Berikut merupakan data Latih dan data Uji secara keseluruhan pada Tabel [4.9](#page-64-0) dan Tabel [4.10.](#page-65-0)

## UIN SUSKA RIAU

. Pengutipan hanya untuk kepentingan pendidikan, penelitian, penulisan karya ilmiah, penyusunan laporan, penulisan kritik atau tinjauan suatu masalah

<span id="page-64-0"></span>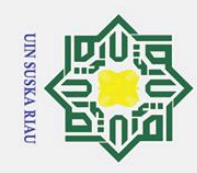

Hak cipta milik UIN Suskag<mark>kigw</mark>n swaw-y wawa yang tang belek miversity of Sultan Syarif Kasim Riau

 $\odot$ 

a. Pengutipan hanya untuk kepentingan pendidikan, penelitian, penulisan karya ilmiah, penyusunan laporan, penulisan kritik atau tinjauan suatu masalah.

2. Dilarang mengumumkan dan memperbanyak sebagian atau seluruh karya tulis ini dalam bentuk apapun tanpa izin UIN Suska Riau

b. Pengutipan tidak merugikan kepentingan yang wajar UIN Suska Riau.

46

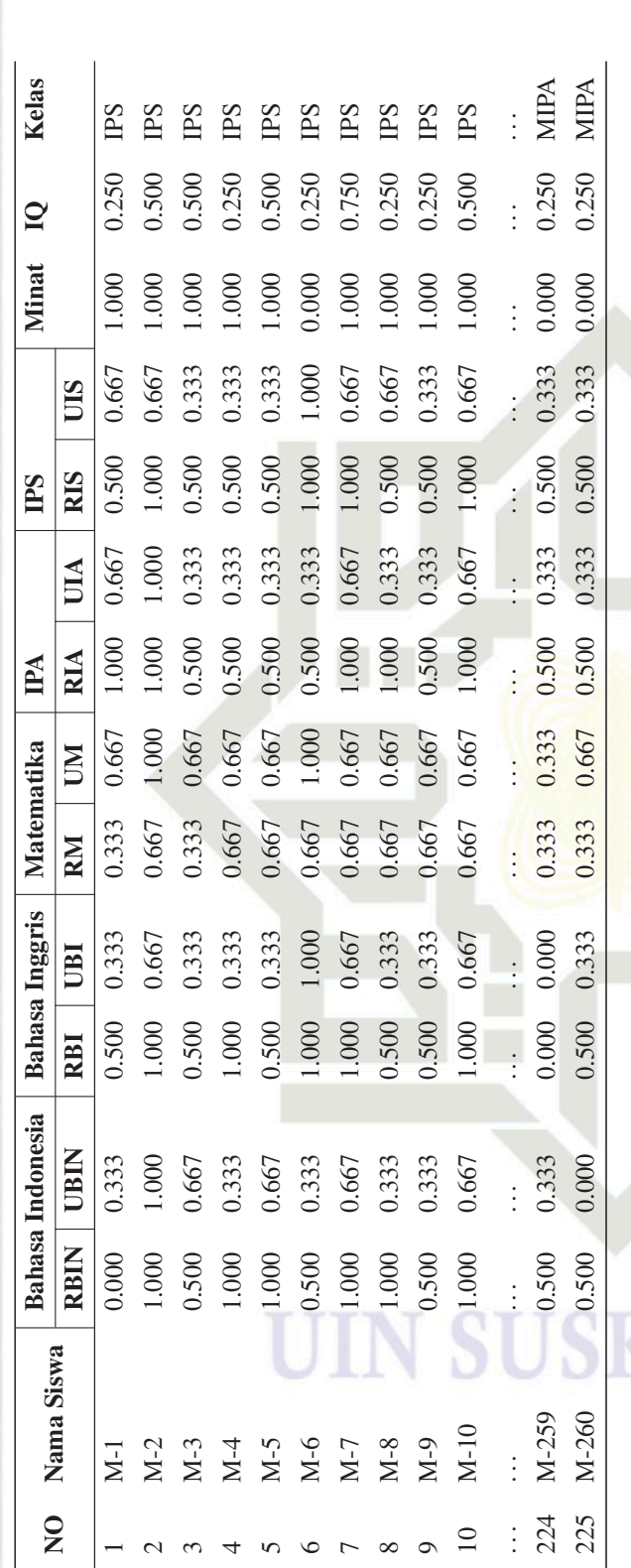

Dari 252 record data yang merupakan data latih, terdapat 111 record data berkelas MIPA dan 114 record data lainnya berada pada

jurusan atau kelas IPS.

<span id="page-65-0"></span>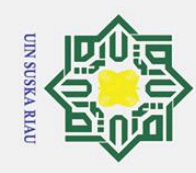

© Hak cipta milik UIN Suska*§a<sub>il</sub>a}shny-y* wang ng ng bang <mark>of boleh</mark> mic University of Sultan Syarif Kasim Riau

Kelas

PS

PS

500

 $PS$ PS

250 750

 $PSS$ 

PS IPS PS PS ES

250 250

1. Dilarang mengutip sebagian atau seluruh karya tulis ini tanpa mencantumkan dan menyebutkan sumber:

a. Pengutipan hanya untuk kepentingan pendidikan, penelitian, penulisan karya ilmiah, penyusunan laporan, penulisan kritik atau tinjauan suatu masalah.

b. Pengutipan tidak merugikan kepentingan yang wajar UIN Suska Riau.

2. Dilarang mengumumkan dan memperbanyak sebagian atau seluruh karya tulis ini dalam bentuk apapun tanpa izin UIN Suska Riau

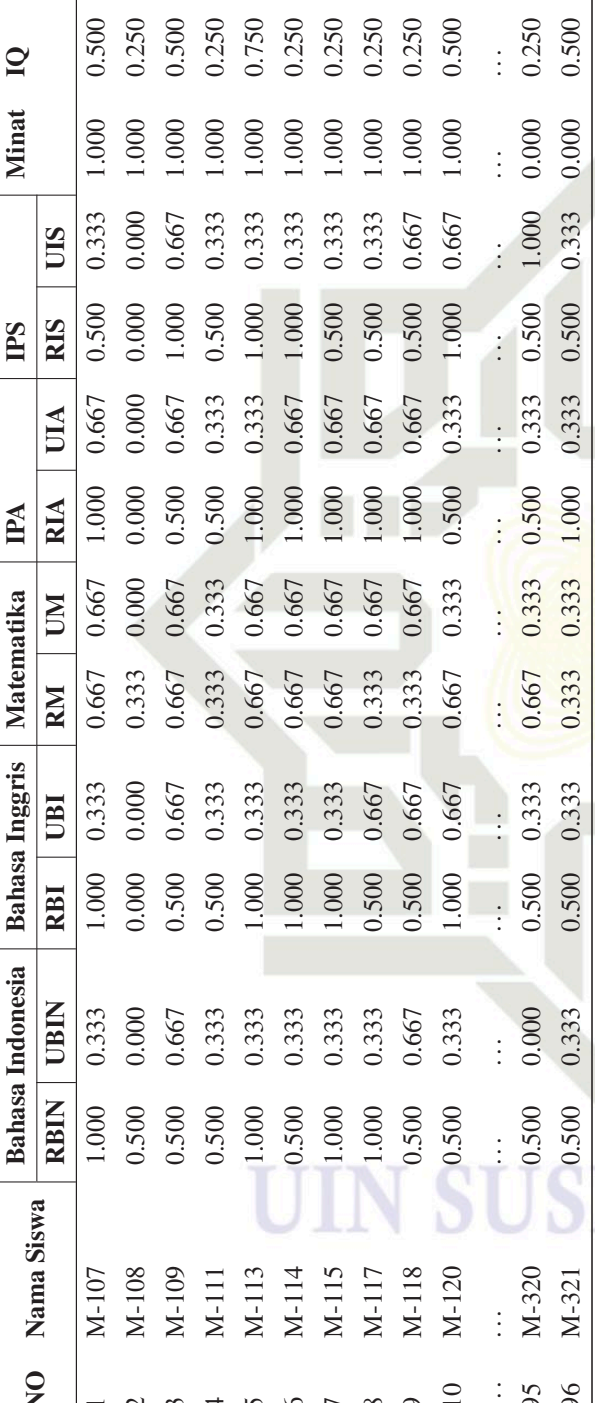

Terdapat 96 record data yang termasuk kedalam data uji, dengan rincian 68 record data berada pada kelas atau jurusan MIPA dan 28 record data lainnya pada kelas IPS.

MIPA MIPA

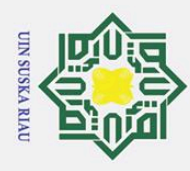

Hak Cipta Dilindungi Undang-Undang

1. Dilarang mengutip sebagian atau seluruh karya tulis ini tanpa mencantumkan dan menyebutkan sumber:

## 4.5 Klasifikasi dengan Algoritma *Modified K-Nearest Neighbor*s (MKNN)

Setelah data dibagi menjadi data latih dan data uji menggunakan teknik *K-* $\top$ *Means Clustering*, kemudian data digunakan lebih lanjut guna membuat pemodelan algoritma klasifikasi *Modified K-Nearest Neighbors* (MKNN). MKNN adalah pengembangan dari algoritma *K-Nearest Neighbors* (K-NN). Perbedaan signifikan diantara keduanya terdapat pada proses validitas data latih dan perhitungan nilai *weight voting* yang dimiliki oleh algoritma MKNN, sebaliknya KNN hanya menggunakan perhitungan *Euclidean distance* pada data uji terhadap setiap data latih dalam menghitung mayoritas kelas tertinggi untuk menentukan kelas [\(Istiqhfarani,](#page-108-0) [Cholissodin, dan Bachtiar, 2020\)](#page-108-0). Penerapan Algoritma MKNN dalam penelitian ini bertujuan untuk mendapatkan hasil klasifikasi jurusan peserta didik baru kelas X pada salah satu sekolah menengah atas kota Pekanbaru yaitu SMAN 6 Pekanbaru. Berikut merupakan tahapan dalam pemodelan data dengan algoritma MKNN:<br> $\sum_{n=1}^{\infty}$ 1. Langkah pertama dalam pemodelan klasifikasi MKNN adalah menent

- 1. Langkah pertama dalam pemodelan klasifikasi MKNN adalah menentukan nilai k yang digunakan sebagai parameter dalam menghitung mayoritas kelas tertinggi dalam hal ini yaitu nilai k=3 merujuk pada penelitian sebelumnya yaitu penelitian oleh [Istiqhfarani dkk.](#page-108-0) [\(2020\)](#page-108-0); [Wulandari](#page-112-0) [\(2020\)](#page-112-0); [Fernanda dkk.](#page-108-0) [\(2017\)](#page-108-0); dan penelitian oleh [Wafiyah, Hidayat, dan Perdana](#page-111-0) [\(2017\)](#page-111-0).
- 2. Langkah selanjutnya adalah menghitung kedekatan jarak antar data latih dengan data latih lainnya atau biasa disebut sebagai perhitungan *Euclidean Distance Matrix* yang menggunakan persamaan *Euclidean distance* seba-**State** gaimana pada Persamaan [2.1.](#page-27-0) Hasil perhitungan *Euclidean matrix* nantinya akan digunakan untuk menghitung nilai validitas. Dibawah ini dicontohkan Islamic University of Sultan Syarif Kasim Riau perhitungan matematis jarak *Euclidean matrix* data latih kedua dengan ID Data M-2 terhadap keseluruhan data latih lainnya.

## (a) Perhitungan jarak *Euclidean* data M-2 terhadap M-1

$$
d_{(2,1)} = \sqrt{\sum_{a}^{b} ((1,000 - 0,000)^{2} + (1,000 - 0,333)^{2}+)} \sqrt{\sum_{a}^{b} ((1,000 - 0,500)^{2} + (0,667 - 0,333)^{2} + ... + (0,500 - 0,250)^{2})} d_{(2,1)} = \sqrt{1,000 + 0,444 + 0,250 + 0,111 + ... + 0,063}
$$

$$
d_{(2,1)} = 1,565691
$$

2. Dilarang mengumumkan dan memperbanyak sebagian atau seluruh karya tulis ini dalam bentuk apapun tanpa izin UIN Suska Riau b. Pengutipan tidak merugikan kepentingan yang wajar UIN Suska Riau.

. Pengutipan hanya untuk kepentingan pendidikan, penelitian, penulisan karya ilmiah, penyusunan laporan, penulisan kritik atau tinjauan suatu masalah

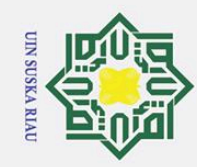

2. Dilarang mengumumkan dan memperbanyak sebagian atau seluruh karya tulis ini dalam bentuk apapun tanpa izin UIN Suska Riau

b. Pengutipan tidak merugikan kepentingan yang wajar UIN Suska Riau.

Hak Cipta Dilindungi Undang-Undang

1. Dilarang mengutip sebagian atau seluruh karya tulis ini tanpa mencantumkan dan menyebutkan sumber:

a. Pengutipan hanya untuk kepentingan pendidikan, penelitian, penulisan karya ilmiah, penyusunan laporan, penulisan kritik atau tinjauan suatu masalah.

# State Islamic University of Sultan Syarif Kasim Riau

Hak cipta milik UIN Suska

Riau

 $\odot$ 

$$
\sqrt{\sum_{a}^{b}((1,000-1,000)^{2} + (0,667-0,667)^{2} + ... + (0,500-0,500)^{2})}
$$
  
\n $d_{(2,2)} = \sqrt{0,000+0,000+0,000+0,000+...+0,000}$   
\n $d_{(2,2)} = 0,000$   
\n(c) Perhitungan jarak *Euclidean* data M-2 terhadap M-3  
\n $d_{(2,3)} = \sqrt{\sum_{a}^{b}((1,000-0,500)^{2} + (1,000-0,667)^{2}+)}$   
\n $\sqrt{\sum_{a}^{b}((1,000-0,500)^{2} + (0,667-0,333)^{2} + ... + (0,500-0,500)^{2})}$   
\n $d_{(2,3)} = \sqrt{0,250+0,111+0,250+0,111+...+0,000}$   
\n $d_{(2,3)} = 1,414214$   
\n(d) Perhitungan jarak *Euclidean* data M-2 terhadap M-60  
\n $d_{(2,3)} = \sqrt{\sum_{a}^{b}((1,000-1,000)^{2} + (1,000-1,000)^{2}+)}$ 

 $\sum_{a}^{b}((1,000-1,000)^{2} + (1,000-1,000)^{2} + )$ 

(b) Perhitungan jarak *Euclidean* data M-2 terhadap M-2

 $d_{(2,2)} = \sqrt{ }$ 

$$
\sqrt{\Sigma_a^b ((1,000-1,000)^2 + (0,667-1,000)^2 + \ldots + (0,500-0,250)^2)}
$$

$$
d_{(2,3)} = \sqrt{0,000 + 0,000 + 0,000 + 0,111 + \dots + 0,03}
$$

$$
d_{(2,3)} = 0,533594
$$

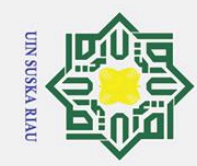

 $\tilde{\mathbf{p}}$ 

2. Dilarang mengumumkan dan memperbanyak sebagian atau seluruh karya tulis ini dalam bentuk apapun tanpa izin UIN Suska Riau

b. Pengutipan tidak merugikan kepentingan yang wajar UIN Suska Riau.

Hak Cipta Dilindungi Undang-Undang

Dilarang mengutip sebagian atau seluruh karya tulis ini tanpa mencantumkan dan menyebutkan sumber:

. Pengutipan hanya untuk kepentingan pendidikan, penelitian, penulisan karya ilmiah, penyusunan laporan, penulisan kritik atau tinjauan suatu masalah.

 $\odot$ 

 $\pm$ 

lak

cipta

milik

 $\frac{C}{Z}$ 

 $\overline{O}$ 

uska

 $\overline{\lambda}$ iau

# State Islamic University of Sultan Syarif Kasim Riau

(e) Perhitungan jarak *Euclidean* data M-2 terhadap M-260

$$
d_{(2,260)} = \sqrt{\sum_{a}^{b} ((1,000 - 0,500)^{2} + (1,000 - 0,000)^{2} + )}
$$
  

$$
\sqrt{\sum_{a}^{b} ((1,000 - 0,500)^{2} + (0,667 - 0,333)^{2} + ... + (0,500 - 0,250)^{2})}
$$
  

$$
d_{(2,260)} = \sqrt{,250 + 1,000 + 0,250 + 0,111 + ... + 0,063}
$$
  

$$
d_{(2,260)} = 1,98781
$$

Lakukan perhitungan yang sama untuk jarak data M-2 terhadap keseluruhan data latih lainnya yang berjumlah 225 data. Berikut merupakan hasil perhitungan kedekatan jarak antar data latih dengan keseluruhan data latih lainnya tertera pada Tabel [4.11.](#page-69-0)

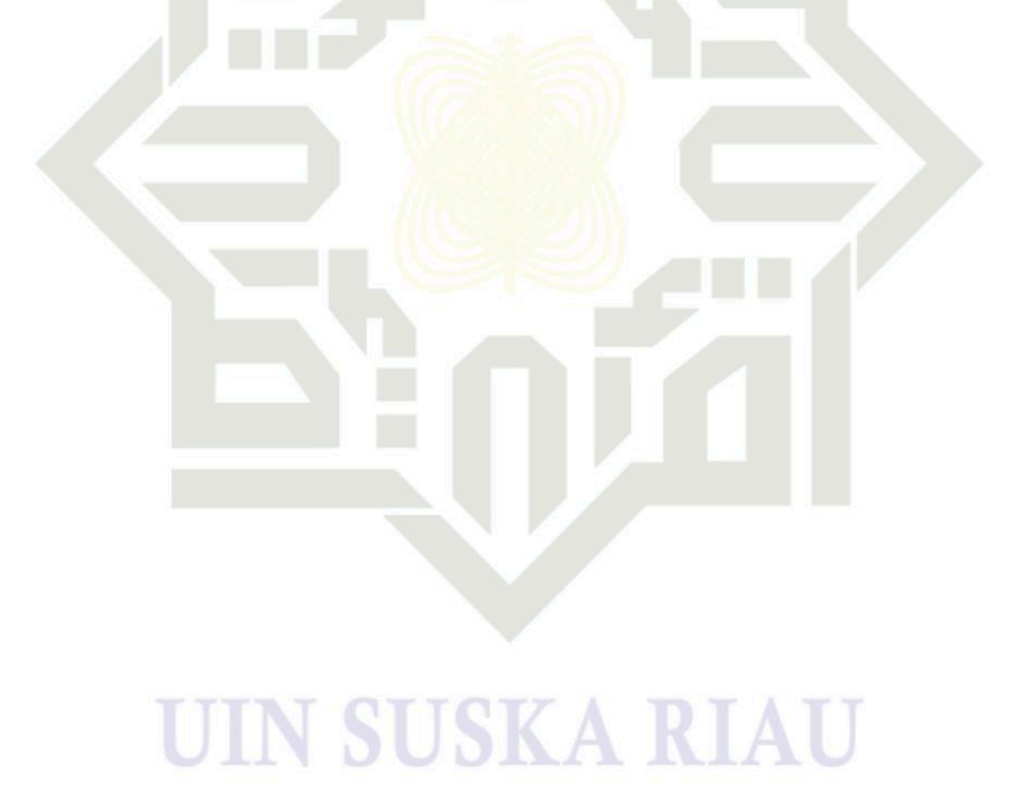

<span id="page-69-0"></span>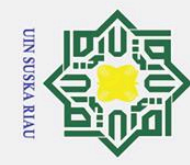

 $\overline{\mathbf{a}}$ 

1. Dilarang mengutip sebagian atau seluruh karya tulis ini tanpa mencantumkan dan menyebutkan sumber:

a. Pengutipan hanya untuk kepentingan pendidikan, penelitian, penulisan karya ilmiah, penyusunan laporan, penulisan kritik atau tinjauan suatu masalah.

b. Pengutipan tidak merugikan kepentingan yang wajar UIN Suska Riau.

2. Dilarang mengumumkan dan memperbanyak sebagian atau seluruh karya tulis ini dalam bentuk apapun tanpa izin UIN Suska Riau

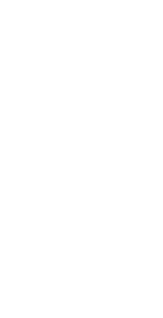

225 224

 $\overline{10}$  $\vdots$ 

 $\infty$ 

 $\circ$ 

 $\sim$  $\overline{a}$ 

 $\overline{1}$ 

 $\overline{\mathcal{C}}$  $\sim$ 

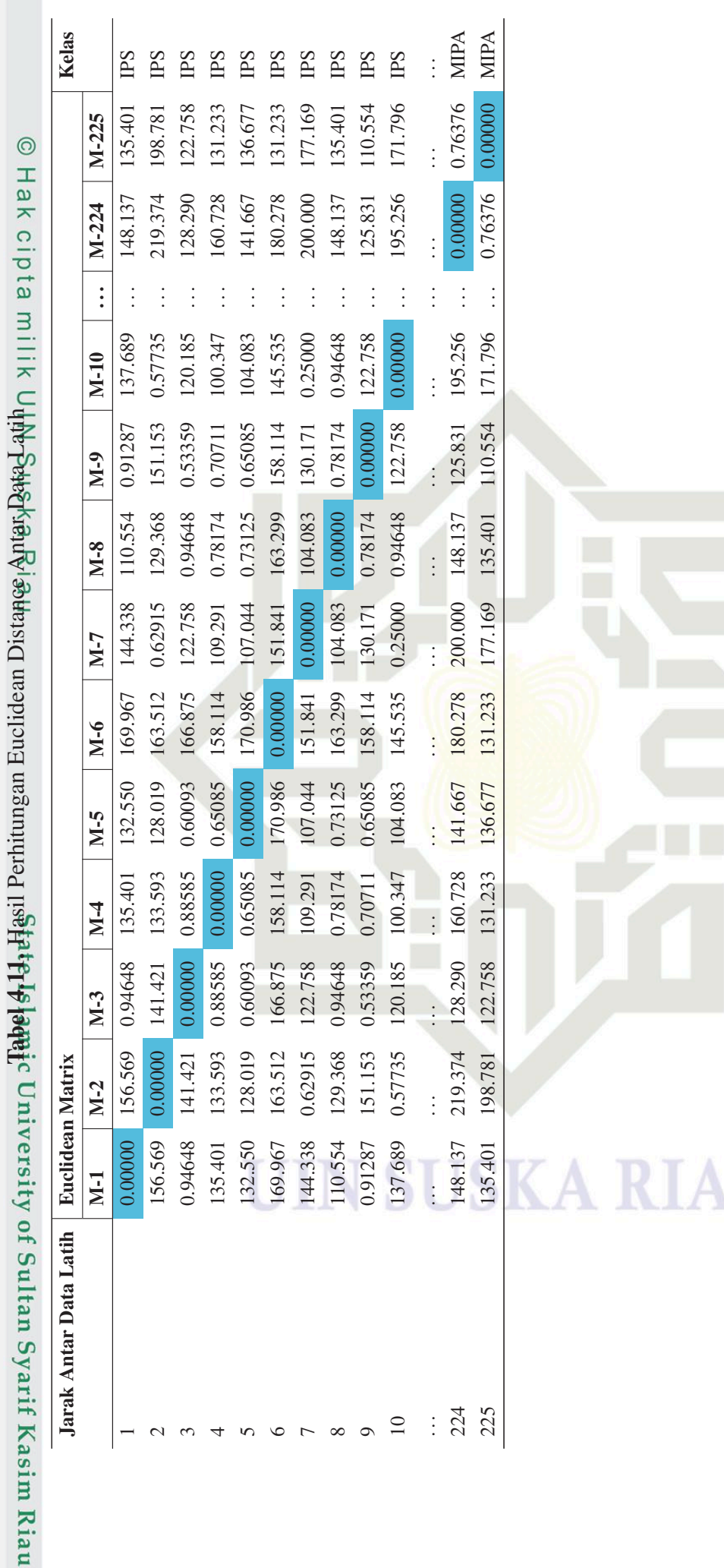

<span id="page-70-0"></span>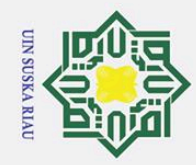

Hak Cipta Dilindungi Undang-Undang

 $\pm$ 

 $\omega$ 듯  $\circ$ ᇹ  $\overline{e}$ 

milik

 $\subset$  $\overline{z}$  $\overline{O}$  $\overline{\phantom{0}}$ ka  $\overline{\lambda}$  $\overline{\omega}$  $\overline{\phantom{0}}$ 

State Islamic University of Sultan Syarif Kasim Riau

Dilarang mengutip sebagian atau seluruh karya tulis ini tanpa mencantumkan dan menyebutkan sumber

3. Langkah selanjutnya adalah menghitung nilai validitas melalui beberapa tahap, diantaranya:

(a) Menentukan kedekatan antar data berdasarkan nilai *Euclidean* matrix dengan jumlah data sebanyak nilai k yang telah ditetapkan. Hasil dari *Euclidean* matrix setiap data pada Tabel 4.11 kemudian diurutkan berdasarkan jarak terdekat atau nilai jarak paling minimum. Misalnya untuk nilai *Euclidean* matrix pada data latih M-2, jika diurutkan berdasarkan nilai minimum, maka nilai *Euclidean* matrix minimum dimiliki oleh nilai *Euclidean* Matrix M-2 terhadap M-60 dengan nilai 0,533594; nilai *Euclidean* Matrix M-2 terhadap M-87 sebesar 0,533594; dan nilai *Euclidean* Matrix M-2 terhadap M-10 dengan jarak sebesar 0,577350. Berikut merupakan Hasil pengurutan kedekatan antar data latih dengan data latih lainnya dengan parameter k=3 sebagaimana pada Tabel 4.12. 

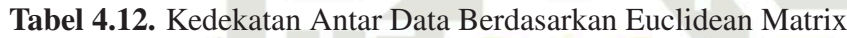

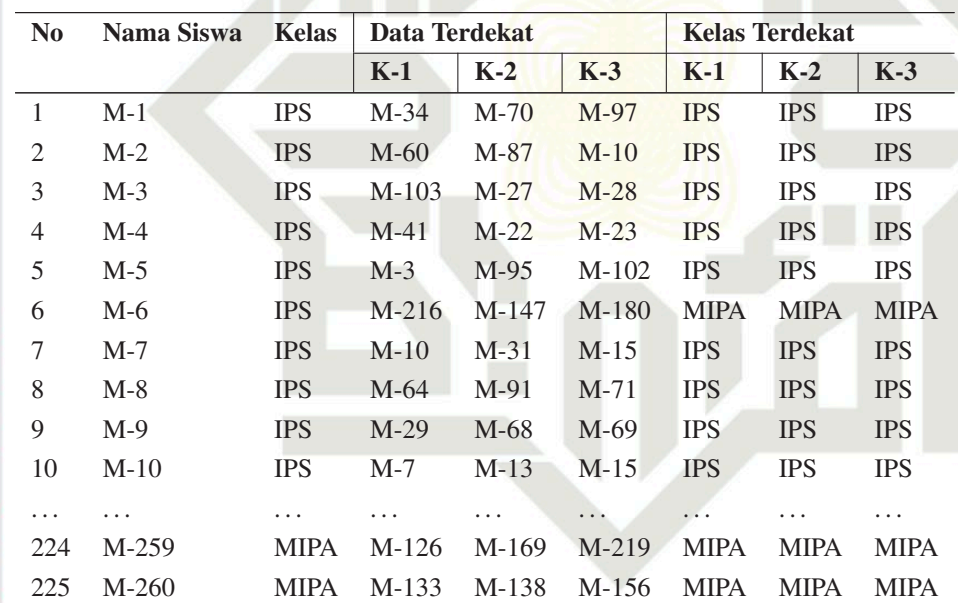

(b) Menentukan nilai similaritas dengan mengacu pada hasil yang diperoleh dalam Tabel 4.12 menggunakan Persamaan [2.3.](#page-27-0) Dimana jika kelas pada data latih acuan (a) sama dengan kelas pada data latih yang memiliki jarak *euclidean* matrix terdekat (b), maka nilai similaritas bernilai 1, sebaliknya jika kelas a berbeda dengan b maka similaritas bernilai 0. Misalnya, Data M-2 merupakan data berkelas IPS, memiliki kesamaan kelas dengan data M-60 yang merupakan data terdekat berdasarkan jarak *Euclidean* matrix. Maka nilai similaritas M-2 ter-

. Pengutipan hanya untuk kepentingan pendidikan, penelitian, penulisan karya ilmiah, penyusunan laporan, penulisan kritik atau tinjauan suatu masalah

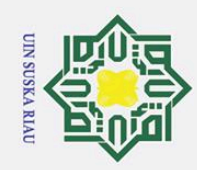

 $\odot$ 

 $\pm$ lak

cip.  $\vec{a}$ 

Hak Cipta Dilindungi Undang-Undang

hadap M-60 bernilai 1, begitu juga nilai similaritas M-2 terhadap M-87 dan terhadap M-10 yang memiliki kesamaan kelas dan menghasilkan similaritas bernilai 1. Tabel 4.13 merupakan hasil penentuan nilai similaritas yang mengacu pada Tabel [4.12.](#page-70-0)

Tabel 4.13. Nilai Similaritas Data Latih

| $\overrightarrow{\mathbf{N}}$ | Nama Siswa | <b>Kelas</b> | Data Terdekat |         |         | <b>Kelas Terdekat</b> |             |             | Nilai Similaritas |                |          |
|-------------------------------|------------|--------------|---------------|---------|---------|-----------------------|-------------|-------------|-------------------|----------------|----------|
| --<br>$\overline{\pi}$        |            |              | $K-1$         | $K-2$   | $K-3$   | $K-1$                 | $K-2$       | $K-3$       | $K-1$             | $K-2$          | $K-3$    |
| 上                             | $M-1$      | <b>IPS</b>   | $M-34$        | $M-70$  | M-97    | <b>IPS</b>            | <b>IPS</b>  | <b>IPS</b>  | 1                 |                |          |
| $\overline{2}$                | $M-2$      | <b>IPS</b>   | $M-60$        | M-87    | $M-10$  | <b>IPS</b>            | <b>IPS</b>  | <b>IPS</b>  | 1                 | 1              | 1        |
| ჭ                             | $M-3$      | <b>IPS</b>   | $M-103$       | $M-27$  | $M-28$  | <b>IPS</b>            | <b>IPS</b>  | <b>IPS</b>  | 1                 |                |          |
|                               | $M-4$      | <b>IPS</b>   | $M-41$        | $M-22$  | $M-23$  | <b>IPS</b>            | <b>IPS</b>  | <b>IPS</b>  | 1                 | 1              | 1        |
|                               | $M-5$      | <b>IPS</b>   | $M-3$         | $M-95$  | $M-102$ | <b>IPS</b>            | <b>IPS</b>  | <b>IPS</b>  |                   |                |          |
| <b>FRSKBOCKFBB</b>            | $M-6$      | <b>IPS</b>   | $M-216$       | M-147   | $M-180$ | <b>MIPA</b>           | <b>MIPA</b> | <b>MIPA</b> | $\Omega$          | $\overline{0}$ | $\theta$ |
|                               | $M-7$      | <b>IPS</b>   | $M-10$        | M-31    | $M-15$  | <b>IPS</b>            | <b>IPS</b>  | <b>IPS</b>  |                   | 1              |          |
|                               | $M-8$      | <b>IPS</b>   | $M-64$        | $M-91$  | $M-71$  | <b>IPS</b>            | <b>IPS</b>  | <b>IPS</b>  | 1                 | 1              | -1       |
| 9                             | $M-9$      | <b>IPS</b>   | $M-29$        | M-68    | M-69    | <b>IPS</b>            | <b>IPS</b>  | <b>IPS</b>  |                   | 1              | 1        |
| 10                            | $M-10$     | <b>IPS</b>   | $M-7$         | $M-13$  | $M-15$  | <b>IPS</b>            | <b>IPS</b>  | <b>IPS</b>  | 1                 | 1              | 1        |
| .                             | .          | .            | .             | .       |         |                       | .           | .           | .                 | .              | .        |
| 224                           | M-259      | <b>MIPA</b>  | $M-126$       | $M-169$ | $M-219$ | <b>MIPA</b>           | <b>MIPA</b> | <b>MIPA</b> | 1                 | 1              |          |
| 225                           | $M-260$    | <b>MIPA</b>  | M-133         | M-138   | $M-156$ | <b>MIPA</b>           | <b>MIPA</b> | <b>MIPA</b> | 1                 |                |          |

(c) Setelah menentukan nilai similaritas kemudian hitung nilai validitas menggunakan Persamaan [2.2.](#page-27-0) Berikut merupakan perhitungan matematis untuk menentukan nilai validitas pada data M-2.

$$
Validitas_{(M-2)} = \frac{1}{3} \sum_{a}^{b} (S(k-1) + S(k-2) + S(k-3))
$$

 $Validitas_{(M-2)} = \frac{1}{3} \sum_{a}^{b} (1+1+1)$ 

 $Validitas_{(M-2)} = \frac{1}{3}$  $rac{1}{3}(3)$ 

 $Validitas_{(M-2)} = 1,000$ Lakukan hal yang sama untuk seluruh data latih, sehingga diperoleh nilai validitas sebagaimana pada Tabel 4.14.

Tabel 4.14. Nilai Validitas Data Latih

| $\mathbf{N}$                   | Nama Siswa | <b>Kelas</b> | <b>Kelas Terdekat</b> |            |           | Nilai Similaritas |       |       | Nilai Validitas |  |
|--------------------------------|------------|--------------|-----------------------|------------|-----------|-------------------|-------|-------|-----------------|--|
|                                |            |              | $K-1$                 | $K-2$      | $K-3$     | $K-1$             | $K-2$ | $K-3$ |                 |  |
|                                | $M-1$      | <b>TPS</b>   | <b>TPS</b>            | <b>IPS</b> | $IPS \t1$ |                   |       |       |                 |  |
| $\overline{\hat{\gamma}}$<br>v | $M-2$      | <b>IPS</b>   | <b>TPS</b>            | <b>TPS</b> | TPS.      | $\sim$ 1 $\sim$   |       |       |                 |  |

b. Pengutipan tidak merugikan kepentingan yang wajar UIN Suska Riau.

a. Pengutipan hanya untuk kepentingan pendidikan, penelitian, penulisan karya ilmiah, penyusunan laporan, penulisan kritik atau tinjauan suatu masalah.

Dilarang mengutip sebagian atau seluruh karya tulis ini tanpa mencantumkan dan menyebutkan sumber

2. Dilarang mengumumkan dan memperbanyak sebagian atau seluruh karya tulis ini dalam bentuk apapun tanpa izin UIN Suska Riau
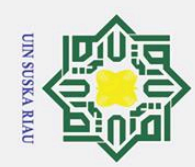

Hak Cipta Dilindungi Undang-Undang

| $\circ$                                       | Nama Siswa | <b>Kelas</b> | <b>Kelas Terdekat</b> |             |             | Nilai Similaritas |          |          | Nilai Validitas |  |
|-----------------------------------------------|------------|--------------|-----------------------|-------------|-------------|-------------------|----------|----------|-----------------|--|
| $\mathbf{\underline{N}}$<br>$\mathbf{\Omega}$ |            |              | $K-1$                 | $K-2$       | $K-3$       | $K-1$             | $K-2$    | $K-3$    |                 |  |
| $\overline{3}$                                | $M-3$      | <b>IPS</b>   | <b>IPS</b>            | <b>IPS</b>  | <b>IPS</b>  |                   |          |          |                 |  |
|                                               | $M-4$      | <b>IPS</b>   | <b>IPS</b>            | <b>IPS</b>  | <b>IPS</b>  |                   |          | 1        | 1               |  |
| ct preamrt ik                                 | $M-5$      | <b>IPS</b>   | <b>IPS</b>            | <b>IPS</b>  | <b>IPS</b>  |                   |          |          |                 |  |
|                                               | $M-6$      | <b>IPS</b>   | <b>MIPA</b>           | <b>MIPA</b> | <b>MIPA</b> | $\Omega$          | $\Omega$ | $\Omega$ | $\Omega$        |  |
|                                               | $M-7$      | <b>IPS</b>   | <b>IPS</b>            | <b>IPS</b>  | <b>IPS</b>  | 1                 | 1        | 1        | 1               |  |
|                                               | $M-8$      | <b>IPS</b>   | <b>IPS</b>            | <b>IPS</b>  | <b>IPS</b>  | 1                 | 1        | 1        | 1               |  |
| $\sigma$                                      | $M-9$      | <b>IPS</b>   | <b>IPS</b>            | <b>IPS</b>  | <b>IPS</b>  | 1                 | 1        |          | 1               |  |
| $\overline{\pm}0$                             | $M-10$     | <b>IPS</b>   | <b>IPS</b>            | <b>IPS</b>  | <b>IPS</b>  |                   |          |          | 1               |  |
| $\omega$                                      | .          | .            | .                     |             | .           | .                 | .        | .        | .               |  |
| 524                                           | M-259      | <b>MIPA</b>  | <b>MIPA</b>           | <b>MIPA</b> | <b>MIPA</b> | 1                 |          |          |                 |  |
| $\overline{225}$                              | $M-260$    | <b>MIPA</b>  | <b>MIPA</b>           | <b>MIPA</b> | <b>MIPA</b> | 1                 |          |          |                 |  |

Tabel 4.14 Nilai Validitas Data Latih (Tabel lanjutan...)

4. Langkah selanjutnya adalah menghitung jarak antara data latih dengan data uji menggunakan persamaan euclidean distance sebagaimana pada Persamaan [2.1.](#page-27-0) Dibawah ini merupakan perhitungan matematis jarak Euclidean distance antara data latih dengan ID data M-2 terhadap beberapa data uji yang tertera pada Tabel [4.10:](#page-65-0)

(a) Perhitungan jarak *Euclidean* data latih M-2 terhadap data uji M-107

$$
d_{(2,107)} = \sqrt{\sum_{a}^{b} ((1,000 - 1,000)^{2} + (1,000 - 0,333)^{2}+)} \sqrt{\sum_{a}^{b} ((1,000 - 1,000)^{2} + (0,667 - 0,333)^{2} + ... + (0,500 - 0,500)}
$$

$$
\ldots \quad \ldots \quad \ldots \quad \ldots \quad
$$

$$
d_{(2,107)} = \sqrt{0,000 + 0,444 + 0,000 + 0,111 + \dots + 0,000}
$$

$$
d_{(2,107)} = 1,06719
$$

(b) Perhitungan jarak *Euclidean* data latih M-2 terhadap data uji M-108

$$
d_{(2,108)} = \sqrt{\sum_{a}^{b} ((1,000 - 0,500)^{2} + (1,000 - 0,000)^{2} + )}
$$
  

$$
\sqrt{\sum_{a}^{b} ((1,000 - 0,000)^{2} + (0,667 - 0,000)^{2} + ... + (0,500 - 0,250)^{2})}
$$
  

$$
d_{(2,108)} = \sqrt{0,250 + 1,000 + 1,000 + 0,444 + ... + 0,063}
$$

$$
d_{(2,108)} = 2,70416
$$

ō. Pengutipan tidak merugikan kepentingan yang wajar UIN Suska Riau. Dilarang mengutip sebagian atau seluruh karya tulis ini tanpa mencantumkan dan menyebutkan sumber

 $\overline{\mathcal{X}}$ 

 $\overline{C}$ 

State Islamic University of Sultan Syarif Kasim Riau

. Pengutipan hanya untuk kepentingan pendidikan, penelitian, penulisan karya ilmiah, penyusunan laporan, penulisan kritik atau tinjauan suatu masalah.

 $|2\rangle$ 

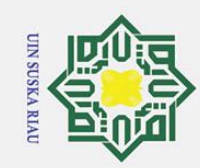

2. Dilarang mengumumkan dan memperbanyak sebagian atau seluruh karya tulis ini dalam bentuk apapun tanpa izin UIN Suska Riau

b. Pengutipan tidak merugikan kepentingan yang wajar UIN Suska Riau

a. Pengutipan hanya untuk kepentingan pendidikan, penelitian, penulisan karya ilmiah, penyusunan laporan, penulisan kritik atau tinjauan suatu masalah.

Hak Cipta Dilindungi Undang-Undang . Dilarang mengutip sebagian atau seluruh karya tulis ini tanpa mencantumkan dan menyebutkan sumber

# State Islamic University of Sultan Syarif Kasim Riau

# $\odot$  $\pm$ lak cipta milik UIN Suska  $\overline{\lambda}$ ia u

 $d_{(2,109)} = \sqrt{ }$ 

 $d_{(2,109)} =$ 

√

 $d_{(2,109)} = 1,04083$ 

 $\frac{1}{2}$ 

# 55

# $\frac{1}{2}$

# (d) Perhitungan jarak *Euclidean* data latih M-2 terhadap data uji M-320  $d_{(2,320)} = \sqrt{ }$  $\sum_{a}^{b}((1,000-0,500)^{2} + (1,000-0,000)^{2} + )$  $\frac{1}{2}$  $\sum_{a}^{b}$  $(1,000 - 0,500)^{2} + (0,667 - 0,333)^{2} + ... + (0,500 - 0,250)^{2})$  $d_{(2,320)} =$ √  $0,250+1,000+0,250+0,111+\ldots+0,063$  $d_{(2,320)} = 2,04294$

(c) Perhitungan jarak *Euclidean* data latih M-2 terhadap data uji M-109

 $\sum_{a}^{b}((1,000-0,500)^{2} + (1,000-0,667)^{2} + )$ 

 $\sum_{a}^{b}((1,000-0,500)^{2} + (0,667-0,667)^{2} + ... + (0,500-0,500)^{2})$ 

 $(0,500+0,111+0,250+0,000+\ldots+0,000$ 

(e) Perhitungan jarak *Euclidean* data latih M-2 terhadap data uji M-321  $d_{(2,321)} = \sqrt{ }$  $\sum_{a}^{b}((1,000-0,500)^{2} + (1,000-0,333)^{2} + )$  $\sum_{a}^{b}((1,000-0,500)^{2} + (0,667-0,333)^{2} + ... + (0,500-0,500)^{2})$ √  $d_{(2,321)} =$  $(0,250+0,444+0,250+0,111+\ldots+0,000$  $d_{(2,321)} = 1,84842$ SK A

Lakukan perhitungan yang sama untuk seluruh data latih terhadap seluruh data uji sehingga menghasilkan nilai akhir berupa jarak antara data latih terhadap setiap data uji sebagaimana Tabel [4.15.](#page-74-0)

<span id="page-74-0"></span>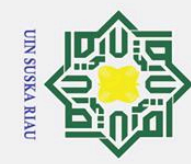

Tabel 4.45 Jarak Euclidean Distance Antar Data Latih dan Data Uij. asim Riau

# Hak Cipta Dilindungi Undang-Undang

1. Dilarang mengutip sebagian atau seluruh karya tulis ini tanpa mencantumkan dan menyebutkan sumber:

- a. Pengutipan hanya untuk kepentingan pendidikan, penelitian, penulisan karya ilmiah, penyusunan laporan, penulisan kritik atau tinjauan suatu masalah.
- 
- b. Pengutipan tidak merugikan kepentingan yang wajar UIN Suska Riau.
- 2. Dilarang mengumumkan dan memperbanyak sebagian atau seluruh karya tulis ini dalam bentuk apapun tanpa izin UIN Suska Riau

56

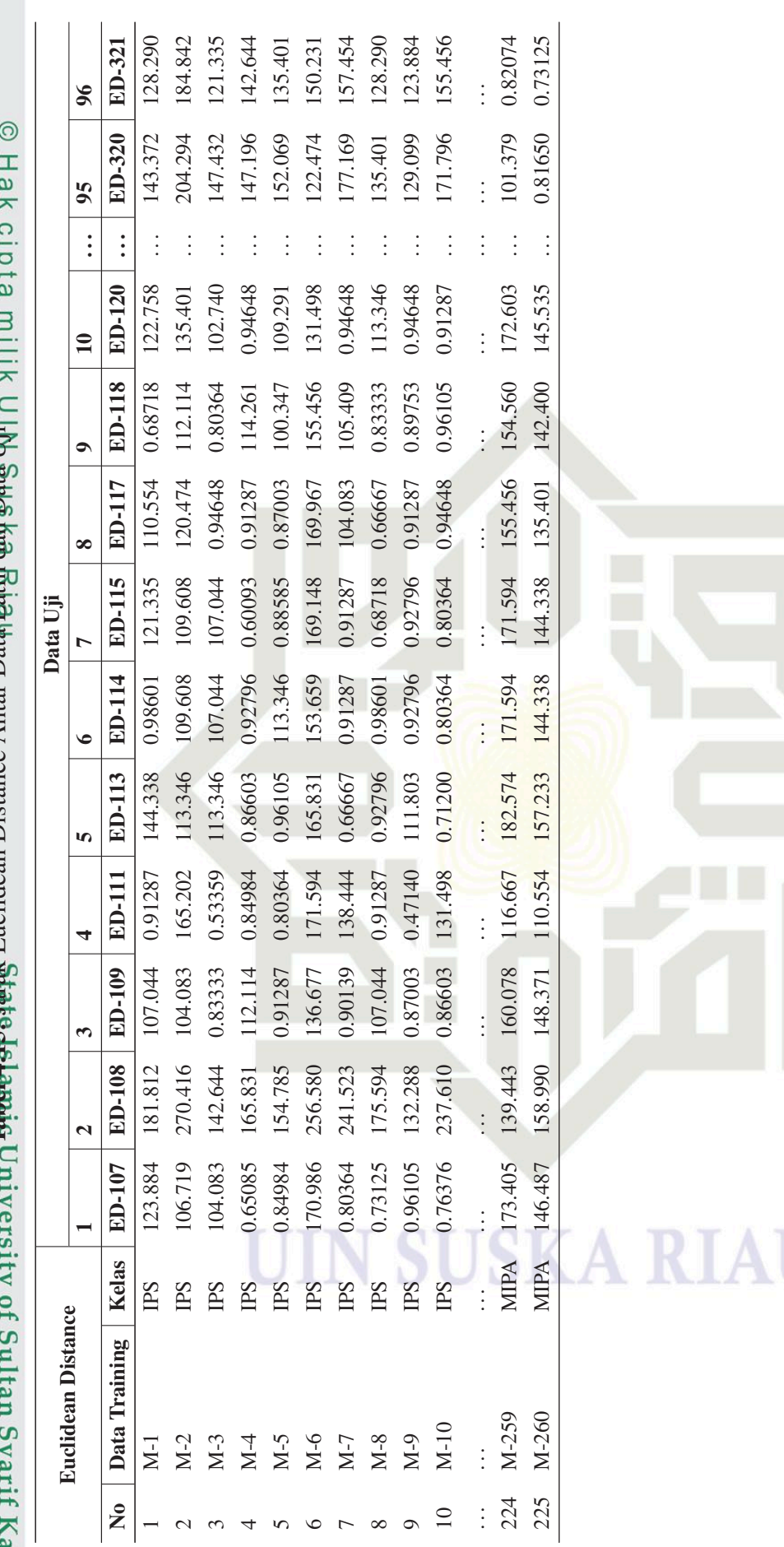

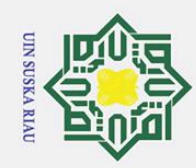

Hak Cipta Dilindungi Undang-Undang

 $\pm$ 

lak

cip.  $\vec{a}$ 

milik

 $\frac{1}{2}$ 

 $\overline{O}$ 

uska

 $\overline{\mathcal{X}}$ lau

2. Dilarang mengumumkan dan memperbanyak sebagian atau seluruh karya tulis ini dalam bentuk apapun tanpa izin UIN Suska Riau b. Pengutipan tidak merugikan kepentingan yang wajar UIN Suska Riau.

- 
- 
- 
- Dilarang mengutip sebagian atau seluruh karya tulis ini tanpa mencantumkan dan menyebutkan sumber:
- 
- . Pengutipan hanya untuk kepentingan pendidikan, penelitian, penulisan karya ilmiah, penyusunan laporan, penulisan kritik atau tinjauan suatu masalah.
- 

State Islamic University of Sultan Syarif Kasim Riau

- 5. Tahap terakhir dari algoritma MKNN adalah menghitung nilai Weight Voting sebagaimana Persamaan [2.4.](#page-27-0) untuk mencari nilai weight voting diperlukan nilai validitas data latih, jarak Euclidean distance antar data latih dan data uji, serta nilai regulator smoothing  $(\alpha)$  yang bernilai 0,5. Berikut merupakan perhitungan matematis weight voting untuk data latih M-2 terhadap beberapa data uji:
	- (a) Perhitungan *Weight Voting* data latih M-2 terhadap data uji M-107

$$
W_{(2,107)} = Validitas(M-2) \times \frac{1}{d_{(2,107)}+0.5}
$$

$$
W_{(2,107)} = 1,000 \times \frac{1}{1,06719 + 0.5}
$$

$$
W_{(2,107)} = 0,638
$$

(b) Perhitungan *Weight Voting* data latih M-2 terhadap data uji M-108

$$
W_{(2,108)} = Validitas(M-2) \times \frac{1}{d_{(2,108)}+0.5}
$$

$$
W_{(2,108)} = 1,000 \times \frac{1}{2,70416+0.5}
$$

$$
W_{(2,108)} = 0,312
$$

(c) Perhitungan *Weight Voting* data latih M-2 terhadap data uji M-109

$$
W_{(2,109)} = Validitas(M-2) \times \frac{1}{d_{(2,109)}+0.5}
$$

$$
W_{(2,109)} = 1,000 \times \frac{1}{1,04083 + 0.5}
$$

$$
W_{(2,109)} = 0,649
$$

(d) Perhitungan *Weight Voting* data latih M-2 terhadap data uji M-320

$$
W_{(2,320)} = Validitas(M-2) \times \frac{1}{d_{(2,320)}+0.5}
$$
  

$$
W_{(2,320)} = 1,000 \times \frac{1}{2,04294+0.5}
$$

 $W_{(2,320)} = 0,393$ 

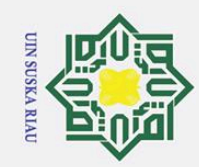

2. Dilarang mengumumkan dan memperbanyak sebagian atau seluruh karya tulis ini dalam bentuk apapun tanpa izin UIN Suska Riau

b. Pengutipan tidak merugikan kepentingan yang wajar UIN Suska Riau.

Hak Cipta Dilindungi Undang-Undang

Dilarang mengutip sebagian atau seluruh karya tulis ini tanpa mencantumkan dan menyebutkan sumber:

a. Pengutipan hanya untuk kepentingan pendidikan, penelitian, penulisan karya ilmiah, penyusunan laporan, penulisan kritik atau tinjauan suatu masalah.

 $\odot$ 

 $\pm$ lak

cipta

milik UIN

 $\overline{O}$ 

uska

 $\overline{\mathcal{L}}$ iau

# State Islamic University of Sultan Syarif Kasim Riau

# (e) Perhitungan *Weight Voting* data latih M-2 terhadap data uji M-321

$$
W_{(2,321)} = Validitas(M-2) \times \frac{1}{d_{(2,321)}+0.5}
$$
  

$$
W_{(2,321)} = 1,000 \times \frac{1}{1,84842+0.5}
$$

 $W_{(2,321)} = 0,429$ 

Hal yang sama juga dilakukan untuk setiap data latih terhadap seluruh data uji yang ada. Sehingga diperoleh hasil perhitungan *Weight Voting* sebagaimana pada Tabel [4.16.](#page-77-0)

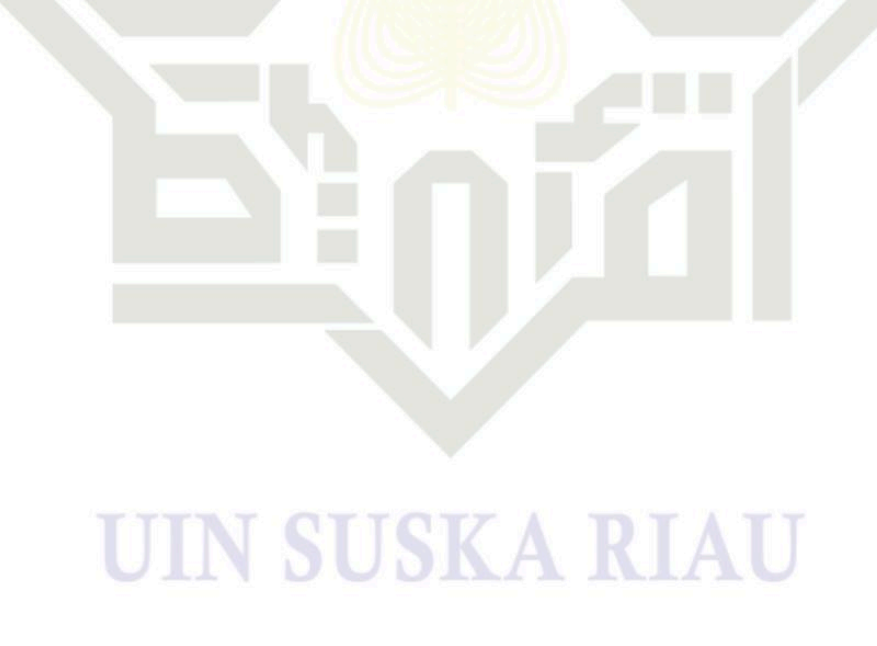

<span id="page-77-0"></span>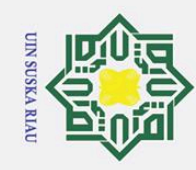

1. Dilarang mengutip sebagian atau seluruh karya tulis ini tanpa mencantumkan dan menyebutkan sumber:

a. Pengutipan hanya untuk kepentingan pendidikan, penelitian, penulisan karya ilmiah, penyusunan laporan, penulisan kritik atau tinjauan suatu masalah.

b. Pengutipan tidak merugikan kepentingan yang wajar UIN Suska Riau.

2. Dilarang mengumumkan dan memperbanyak sebagian atau seluruh karya tulis ini dalam bentuk apapun tanpa izin UIN Suska Riau

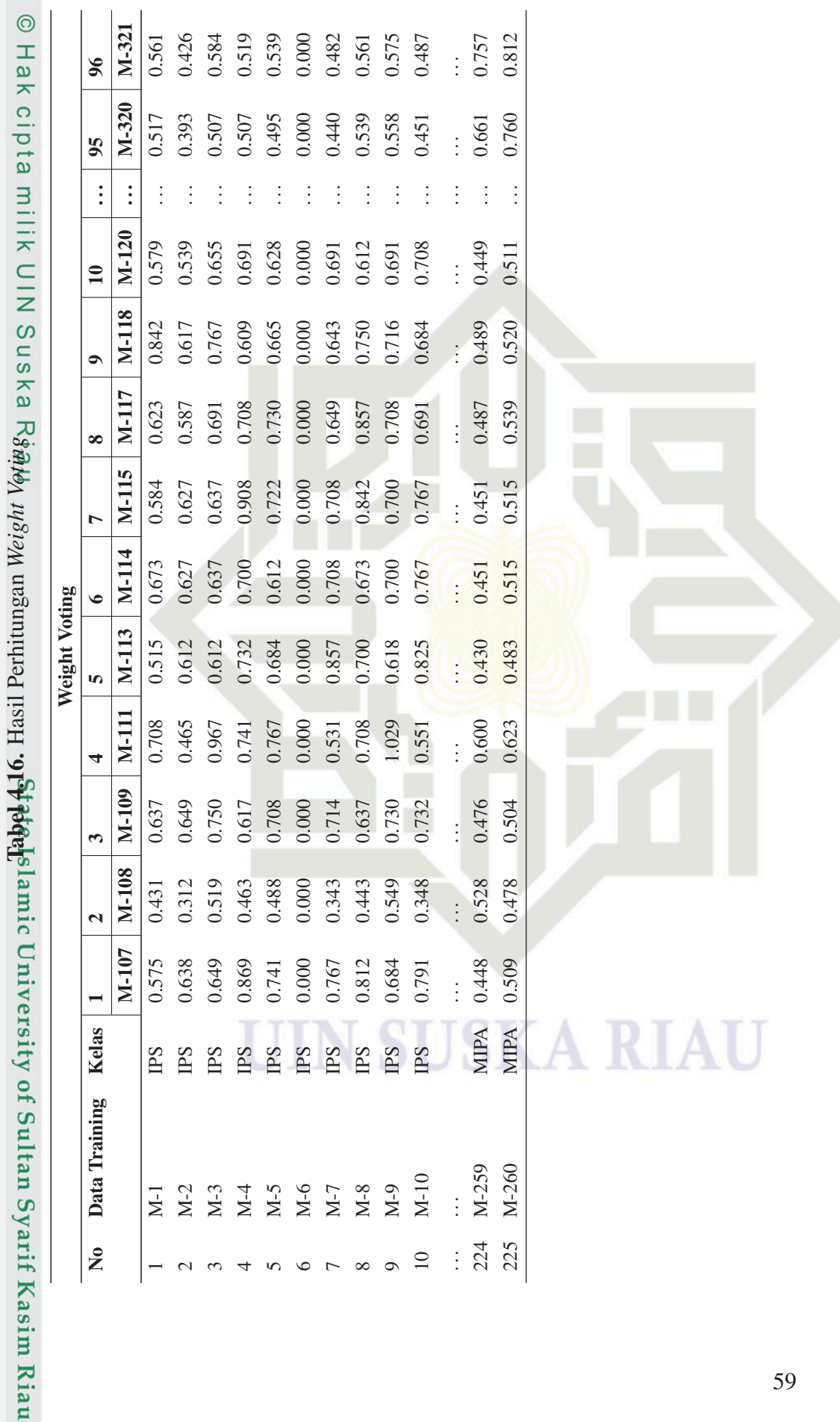

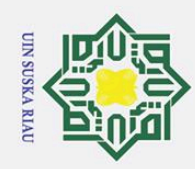

2. Dilarang mengumumkan dan memperbanyak sebagian atau seluruh karya tulis ini dalam bentuk apapun tanpa izin UIN Suska Riau

b. Pengutipan tidak merugikan kepentingan yang wajar UIN Suska Riau.

Dilarang mengutip sebagian atau seluruh karya tulis ini tanpa mencantumkan dan menyebutkan sumber:

. Pengutipan hanya untuk kepentingan pendidikan, penelitian, penulisan karya ilmiah, penyusunan laporan, penulisan kritik atau tinjauan suatu masalah.

 $\pm$ 

 $\pmb{\omega}$ 듯

cipta

milik

 $\frac{C}{Z}$ 

 $\overline{O}$ s n s s ka  $\overline{\lambda}$ iau

**State** Islamic University of Sultan Syarif Kasim Riau

6. Berdasarkan hasil perhitungan *weight voting* pada Tabel [4.16.](#page-77-0) maka lakukan pengurutan berdasarkan mayoritas kelas yang memiliki nilai bobot *weight voting* tertinggi untuk menentukan kelas pada data uji. karena k=3 maka cukup ambil 3 terbesar nilai *weight voting* tersebut. Misalnya pada data uji M-107, diperoleh bobot *weight voting* terbesar pada data latih dengan ID berturut-turut M-49; M-61; dan M-88 sebagaimana tertera pada Tabel 4.17.

Tabel 4.17. Mayoritas Kelas Tertinggi *Weight Voting* Data Uji M-107

| Mayoritas Kelas Weight Voting Data Uji M-107 |       |                       |            |                      |  |  |  |
|----------------------------------------------|-------|-----------------------|------------|----------------------|--|--|--|
| N <sub>0</sub>                               |       | Nilai K Data Training | Kelas      | <b>Weight Voting</b> |  |  |  |
|                                              | $K-1$ | $M-49$                | <b>IPS</b> | 1,000                |  |  |  |
| $\mathcal{D}$                                | $K-2$ | $M-61$                | <b>TPS</b> | 2,000                |  |  |  |
|                                              | $K-3$ | M-88                  | <b>TPS</b> | 2,000                |  |  |  |

Berdasarkan Tabel 4.17, dapat disimpulkan bahwa data uji M-107 diklasifikasikan dalam kelas IPS berdasarkan pemodelan algoritma klasifikasi MKNN. Hal ini didasarkan pada mayoritas kelas tertinggi pada ketiga bobot maksimal *weight voting*, dalam hal ini data lataih M-49; M-61; dan M-88 yang keseluruhannya didominasi oleh kelas IPS.

Berikut merupakan hasil klasifikasi penjurusan peserta didik baru yang berada di kelas X berdasarkan pemodelan algoritma klasifikasi MKNN sebagaimana tertera pada Tabel [4.18.](#page-79-0) Dan hasil lengkap dapat dilihat pada Lampiran D.

# UIN SUSKA RIAU

<span id="page-79-0"></span>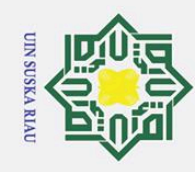

 $\overline{1}$ 

1. Dilarang mengutip sebagian atau seluruh karya tulis ini tanpa mencantumkan dan menyebutkan sumber:

- a. Pengutipan hanya untuk kepentingan pendidikan, penelitian, penulisan karya ilmiah, penyusunan laporan, penulisan kritik atau tinjauan suatu masalah.
- b. Pengutipan tidak merugikan kepentingan yang wajar UIN Suska Riau.
- 
- 2. Dilarang mengumumkan dan memperbanyak sebagian atau seluruh karya tulis ini dalam bentuk apapun tanpa izin UIN Suska Riau

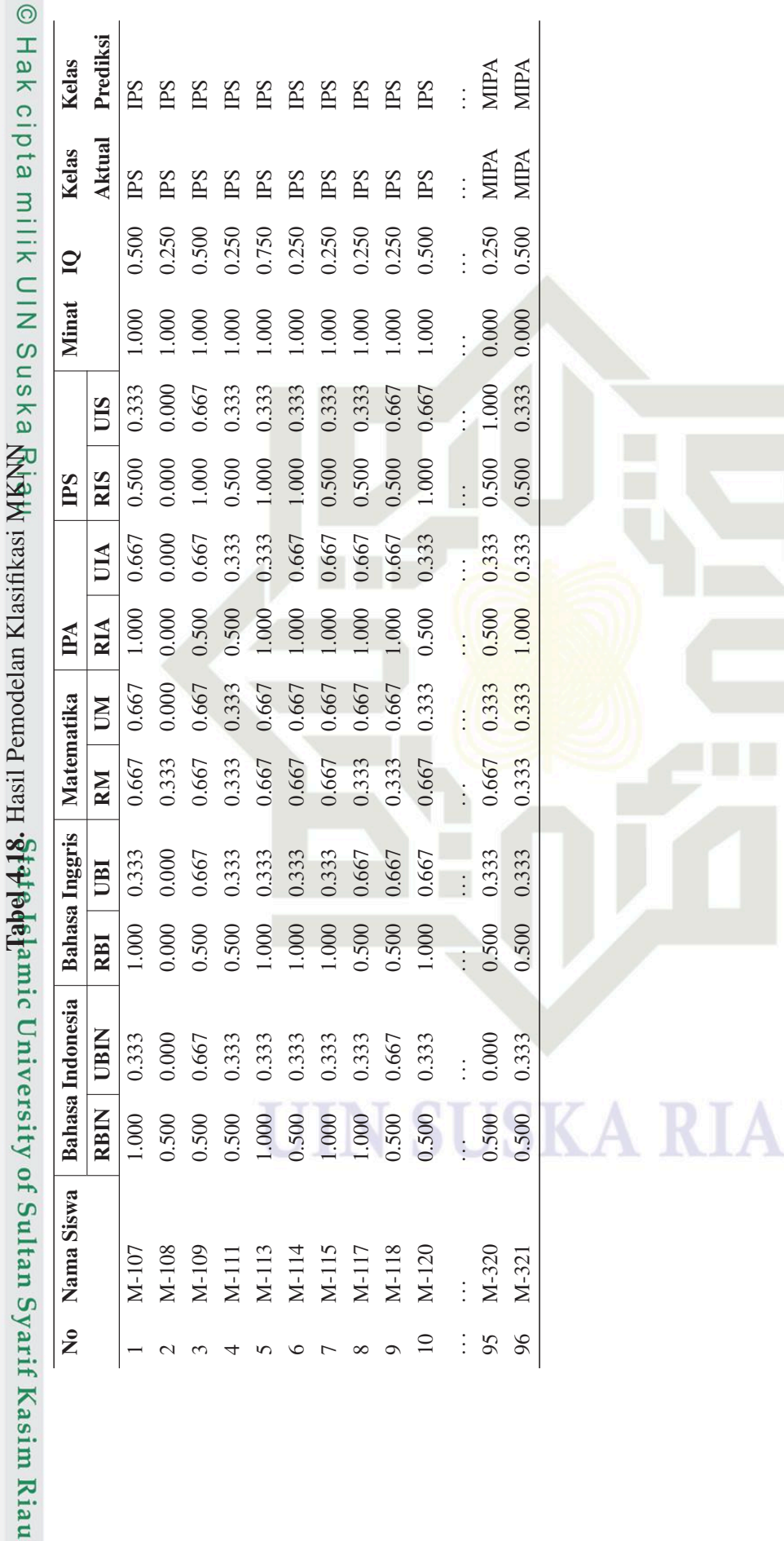

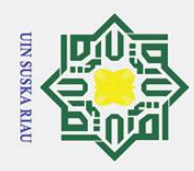

 $\dot{\mathbf{p}}$ 

Hak Cipta Dilindungi Undang-Undang

 $\omega$ ka  $\overline{\mathcal{X}}$  $\omega$  $\overline{C}$ 

**usim Riau** 

Dilarang mengutip sebagian atau seluruh karya tulis ini tanpa mencantumkan dan menyebutkan sumber

Pada Tabel [4.18,](#page-79-0) kolom Kelas Aktual merupakan kelas yang sebenarnya sebagaimana data yang dikumpulkan atau didapatkan, sedangkan kolom Kelas Prediksi merupakan kolom yang merepresentasikan prediksi atau menurut hasil klasifikasi kelas berdasarkan pemodelan algoritma klasifikasi MKNN.

## 4.6 Evaluasi Pemodelan MKNN dengan *Confusion Matrix*

 $\exists$ Untuk menentukan kualitas pemodelan algoritma klasifikasi, maka diperlukan evaluasi terhadap hasil pemodelan tersebut dengan menggunakan *confusion matrix*. *Confusion matrix* bertujuan untuk mengevaluasi hasil pemodelan algoritma klasifkasi yang telah dilakukan sebelumnya. Pada Tabel 4.19 merupakan pemaparan confusion matrix dari pemodelan MKNN.

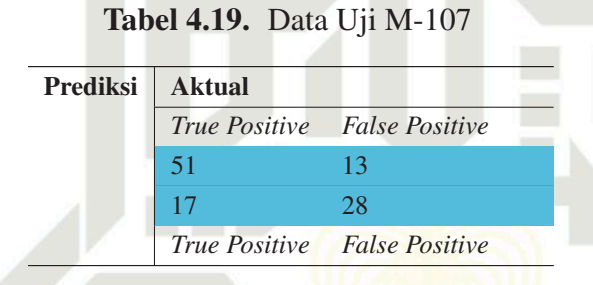

Dengan mengacu pada Tabel 4.19 serta Persamaan [2.9](#page-31-0) untuk menentukan akurasi, Persamaan [2.10](#page-31-0) untuk menentukan presisi, dan Persamaan [2.11](#page-31-0) untuk menentukan nilai recall. Maka diperoleh ketiga nilai evaluasi tersebut sebagaimana berikut:

1. Nilai Akurasi<br>
Akurasi =  $\frac{51}{51}$ <br>
Akurasi =  $\frac{79}{96}$ Akurasi =  $\frac{51+28}{51+28+0+17} \times 100\%$ Akurasi =  $\frac{79}{96} \times 100\%$ Example 18<br>
2. Nilai Presisi<br>
2. Nilai Presisi<br>
Presisi =  $\frac{5}{51}$ <br>
Presisi =  $\frac{51}{51}$ <br>
Presisi =  $\frac{51}{51}$ <br>
Presisi = 10<br>
Presisi = 10<br>
Nilai *Recall*<br>  $\frac{5}{51}$ <br> *Recall* =  $\frac{5}{58}$ <br> *Recall* =  $\frac{51}{68}$ <br> *R* Akurasi  $= 82.29\%$ Presisi =  $\frac{51}{51+0} \times 100\%$ Presisi =  $\frac{51}{51} \times 100\%$  $Presisi = 100\%$ SKA RIAU 3. Nilai *Recall*  $Recall = \frac{51}{51+17} \times 100\%$  $Recall = \frac{51}{68} \times 100\%$ *Recall* = 75,50%

Berdasarkan perhitungan diatas, diperoleh nilai evaluasi confusion matrix pemodelan klasfikasi MKNN pada data klasifikasi jurusan peserta didik atau siswa baru kelas X di SMAN 6 Pekanbaru tahun ajaran 2019/2020 dengan nilai akurasi sebesar 82,29%; nilai presisi sebesar 100%; dan evaluasi recall dengan nilai

2. Dilarang mengumumkan dan memperbanyak sebagian atau seluruh karya tulis ini dalam bentuk apapun tanpa izin UIN Suska Riau b. Pengutipan tidak merugikan kepentingan yang wajar UIN Suska Riau.

. Pengutipan hanya untuk kepentingan pendidikan, penelitian, penulisan karya ilmiah, penyusunan laporan, penulisan kritik atau tinjauan suatu masalah.

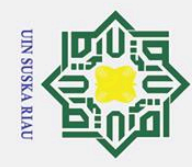

 $\omega$  $\overline{C}$ 

Ż.

75,00%. Pada penelitian ini, penulis juga melakukan percobaan menggunakan algoritma KNN. Berikut merupakan perbandingan nilai evaluasi antara hasil klasifikasi dengan KNN dan dengan MKNN.

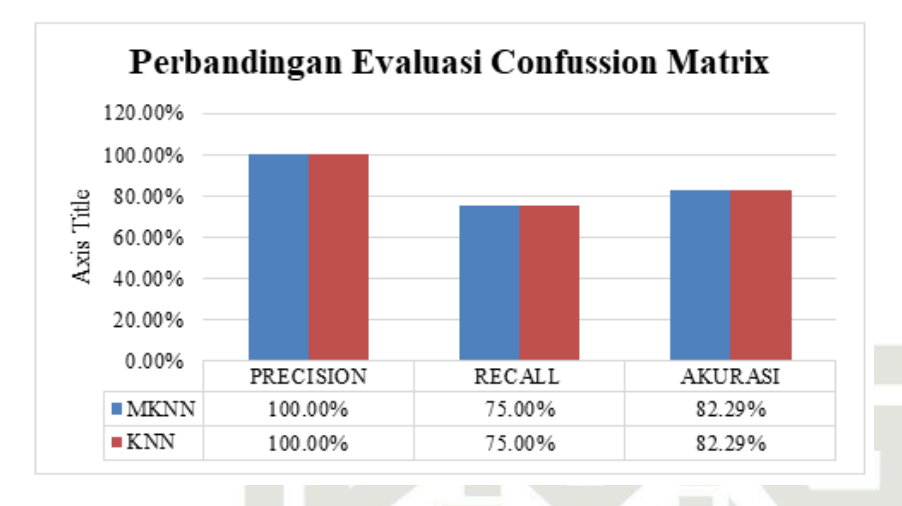

Gambar 4.8. Perbandingan Evaluasi *Confusion Matrix*

Dari Gambar 4.8 dapat disimpulkan bahwa percobaan klasifikasi menggunakan KNN maupun menggunakan MKNN menghasilkan nilai presisi sebesar 100,00% yang merupakan rasio tingkat ketepatan atau ketelitian dalam pemodelan klasifikasi [\(Argina, 2020\)](#page-107-0) yang diperoleh dari penjumlahan kelas MIPA yang diklasifikasi secara benar sebagai kelas MIPA dan dibagi dengan keseluruhan data yang diklasifikasi sebagai kelas MIPA [\(Sasongko, 2016\)](#page-111-0) [\(Buntoro, 2016\)](#page-107-0), recall sebesar 75,00% yang menggambarkan tingkat sensitivitas terhadap bagian data yang relevan secara aktual [\(Azhari, Situmorang, dan Rosnelly, 2021\)](#page-107-0), dan akurasi sebesar 82,29% yang mendeskripsikan seberapa akurat sistem dapat mengklasifikasikan data dengan benar berdasarkan model algoritma [\(Amanullah dkk., 2021\)](#page-107-0).

Namun, menurut penelitian sebelumnya oleh [Okfalisa, Gazalba, Mustakim,](#page-110-0) D. [dan Reza](#page-110-0) [\(2017\)](#page-110-0) untuk mengklasifikasikan data Unit Pelaksana Program Keluarga Harapan menggunakan KNN dan MKNN menghasilkan akurasi terbaik pada algoritma MKNN dengan nilai rata-rata akurasi 99,20%. Pada penelitian yang lain oleh [TRISNO, Primartha, dan Utami](#page-111-0) [\(2020\)](#page-111-0) untuk pengklasifikasian dataset *website phishing* menggunakan algoritma MKNN menghasilkan nilai akurasi terbaik sebesar 95.60%. Sedangkan hasil percobaan menggunakan algoritma KNN hanya menghasilkan akurasi dengan nilai 95.35%. Berlandaskan dan berdasarkan penelitian-penelitian tersebut maka sistem klasifikasi penjurusan kelas pada SMAN 6 Pekanbaru yang akan dibangun pada penelitian ini menggunakan pemodelan algoritma MKNN.

 $\circ$  $\overline{a}$ 

 $\overline{e}$ 

milik

 $\subset$ 

Ξ

 $\mathsf{C}$ 

 $\overline{u}$ 

ka

 $\overline{\lambda}$ 

 $\overline{\omega}$  $\overline{\phantom{0}}$ 

asim Riau

Dilarang mengumumkan dan memperbanyak sebagian atau seluruh karya tulis ini dalam bentuk apapun tanpa izin UIN Suska Riau

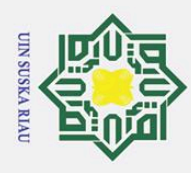

# 4.7 Analisis Kebutuhan Sistem

Analisis kebutuhan sistem dibagi menjadi dua bagian, yaitu analisis kebu- $\pm$ tuhan secara fungsional dan non-fungsional. Pada tahap ini perlu mengetahui dan memahami secara menyeluruh kebutuhan yang dianggap penting dan perlu pada sistem yang akan dibangun nantinya.

## 4.7.1 Analisis Kebutuhan Sistem Fungsional

Secara fungsional, analisis kebutuhan sistem pada peneltiian ini akan dijabarkan berdasarkan pendekatan berorintasi objek atau biasa disebut sebagai *Object Oriented Analysis Design* (OOAD) dengan menggunakan diagram *Unified Modeling Language* (UML) diantaranya, (1) *Usecase* diagram; (2) *Class* diagram; dan (3) *Activity* diagram yang dijelaskan sebagai berikut:  $\omega$ 

1. *Usecase* Diagram Usecase Diagram terdiri menggambarakan fungsi yang berlaku pada sistem untuk seluruh aktor yang terdapat pada sistem. Diagram ini berguna untuk menggambarkan seluruh aktivitas yang dapat dilakukan oleh aktor sistem terhadap sistem yang dibangun. Untuk mendefinisikan usecase diagram, terlebih dahulu perlu diidentifikasi aktor atau seluruh pengguna yang akan menjalankan sistem. Pada penelitian ini, aktor dari sistem yang diusulkan terdiri dari admin dan user yang memiliki hak akses yang berbeda antar satu sama lain. Berikut merupakan rincian dari aktor pada sistem yang akan diusulkan sebagaimana tertera pada Tabel 4.20.

Tabel 4.20. Rincian Aktor pada Sistem yang Diusulkan

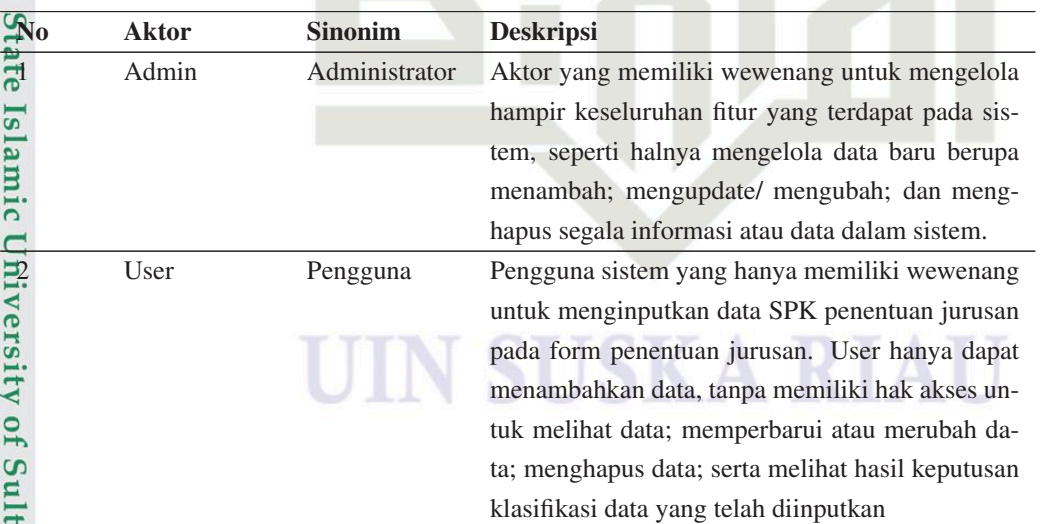

 $\omega$ b. Pengutipan tidak merugikan kepentingan yang wajar UIN Suska Riau. . Pengutipan hanya untuk kepentingan pendidikan, penelitian, penulisan karya ilmiah, penyusunan laporan, penulisan kritik atau tinjauan suatu masalah.

1. Dilarang mengutip sebagian atau seluruh karya tulis ini tanpa mencantumkan dan menyebutkan sumber:

iau

an Syarif Kasim Riau

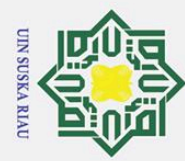

Stat im Riau

 $\odot$ 

Gambar 4.9.

Dilarang mengutip sebagian atau seluruh karya tulis ini tanpa mencantumkan dan menyebutkan sumber:

- $\tilde{\mathbf{p}}$ . Pengutipan hanya untuk kepentingan pendidikan, penelitian, penulisan karya ilmiah, penyusunan laporan, penulisan kritik atau tinjauan suatu masalah.
- b. Pengutipan tidak merugikan kepentingan yang wajar UIN Suska Riau.
- 

2. Dilarang mengumumkan dan memperbanyak sebagian atau seluruh karya tulis ini dalam bentuk apapun tanpa izin UIN Suska Riau

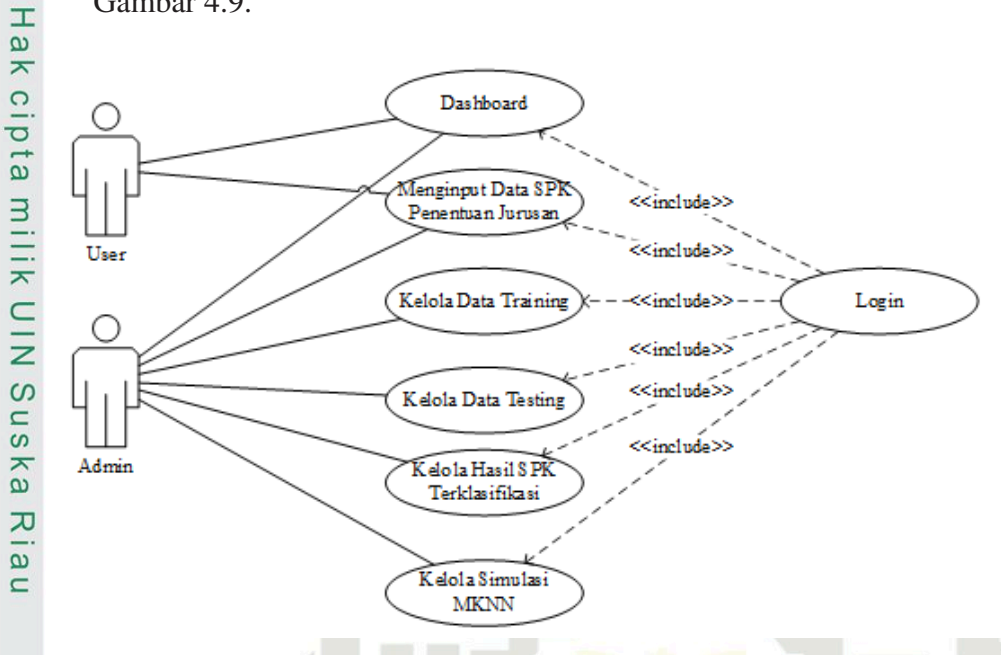

Gambaran *Usecase* Diagram pada sistem yang akan diusulkan tertera pada

Gambar 4.9. *Usecase* Diagram pada Sistem yang Diusulkan

Penjelasan mengenai Usecase Diagram sebagaimana yang digambarkan pada Gambar 4.9 adalah sebagai berikut:

(a) Deskripsi *Usecase* Diagram

Pemaparan deskripi dari setiap fungsi pada *usecase* diagram dipaparkan pada Tabel 4.21.

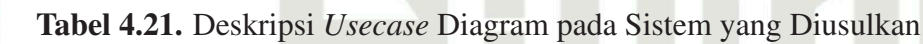

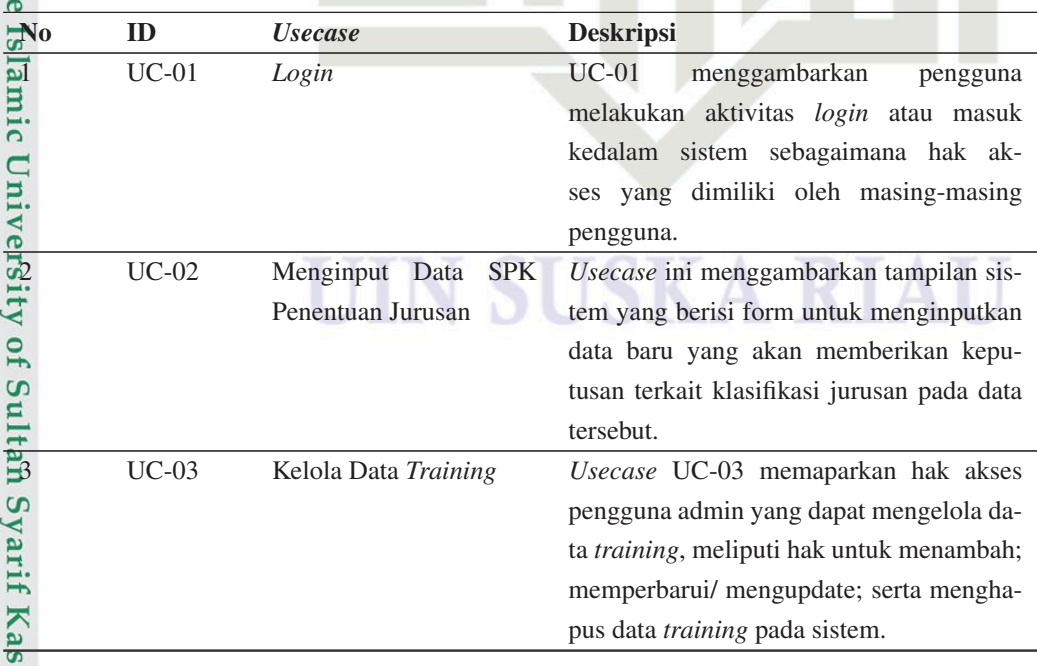

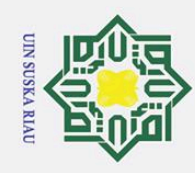

 $\omega$  $\overline{C}$ 

Hak Cipta Dilindungi Undang-Undang

Dilarang mengutip sebagian atau seluruh karya tulis ini tanpa mencantumkan dan menyebutkan sumber

**No ID** *Usecase* **Deskripsi**<br>
UC-04 Kelola Data *Testing Usecase* 4 UC-04 Kelola Data *Testing Usecase* UC-04 menggambarkan fungsi  $\bar{\mathbf{x}}$ sistem pada pengguna admin yang dapat cipta mengelola data *testing*, berupa hak dalam menginput; mengedit; dan menghapus data testing pada sistem.  $\frac{3}{25}$  UC-05 Kelola Hasil SPK Ter-<br>klasifikasi *Usecase* dengan ID UC-05 ini menggamklasifikasi barkan tampilan halaman sistem yang  $\subset$ berguna untuk mengelola hasil data yang  $\overline{z}$ telah mendapatkan klasifikasi jurusan  $\overline{O}$ berdasarkan pemodelan simulasi dengan  $n s$ algoritma MKNN. 6 UC-06 Kelola Simulasi MKNN *Usecase* ini menggambarkan tampilan laman sistem yang berfungsi untuk men- $\overline{\mathcal{X}}$ gelola simulasi MKNN. Pada laman ini  $\overline{\omega}$  $\overline{\phantom{0}}$ pengguna dengan hak akses admin dapat melakukan simulasi dengan menginputkan nilai k sebagai parameter simulasi pada MKNN secara beragam. Hasil dari simulasi akan memuat nilai akurasi klasifikasi; jumlah data *training* dan data *testing*; serta jumlah data yang terklasifikasi secara benar dan salah.

Tabel 4.21. Deskripsi *Usecase* Diagram pada Sistem yang Diusulkan (Tabel lanjutan...)

## (b) Skenario *Usecase* Diagram

Skenaria *Usecase* Diagram merupakan penjelasan dan pemaparan dari penggunaan sistem yang diusulkan yang menggambarkan urutas pesan dan Tindakan tunggal yang dibuat oleh pengguna sistem. Berikut seknario *usecase* diagram sebagaimana ditunjukkan pada Tabel 4.22 untuk skenario *login*, Tabel [4.23](#page-85-0) untuk skenario *input* data baru untuk menentukan jurusan, Tabel [4.24](#page-86-0) memaparkan skenario pengelolaan data *training*/ data latih, Tabel [4.25](#page-87-0) memaparkan skenario pengelolaan data *testing*/ data uji, Tabel [4.26](#page-88-0) menampilkan skenario pada laman hasil data yang telah diklasifikasi, dan Tabel [4.27](#page-89-0) untuk skenario pengelolaan simulasi klasifikasi MKNN.

. Pengutipan hanya untuk kepentingan pendidikan, penelitian, penulisan karya ilmiah, penyusunan laporan, penulisan kritik atau tinjauan suatu masalah

**State** 

Islamic University of Sultan Syarif Kasim Riau

66

<span id="page-85-0"></span>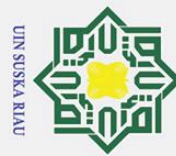

2. Dilarang mengumumkan dan memperbanyak sebagian atau seluruh karya tulis ini dalam bentuk apapun tanpa izin UIN Suska Riau 1. Dilarang mengutip sebagian atau seluruh karya tulis ini tanpa mencantumkan dan menyebutkan sumber: a. Pengutipan hanya untuk kepentingan pendidikan, penelitian, penulisan karya ilmiah, penyusunan laporan, penulisan kritik atau tinjauan suatu masalah. b. Pengutipan tidak merugikan kepentingan yang wajar UIN Suska Riau.

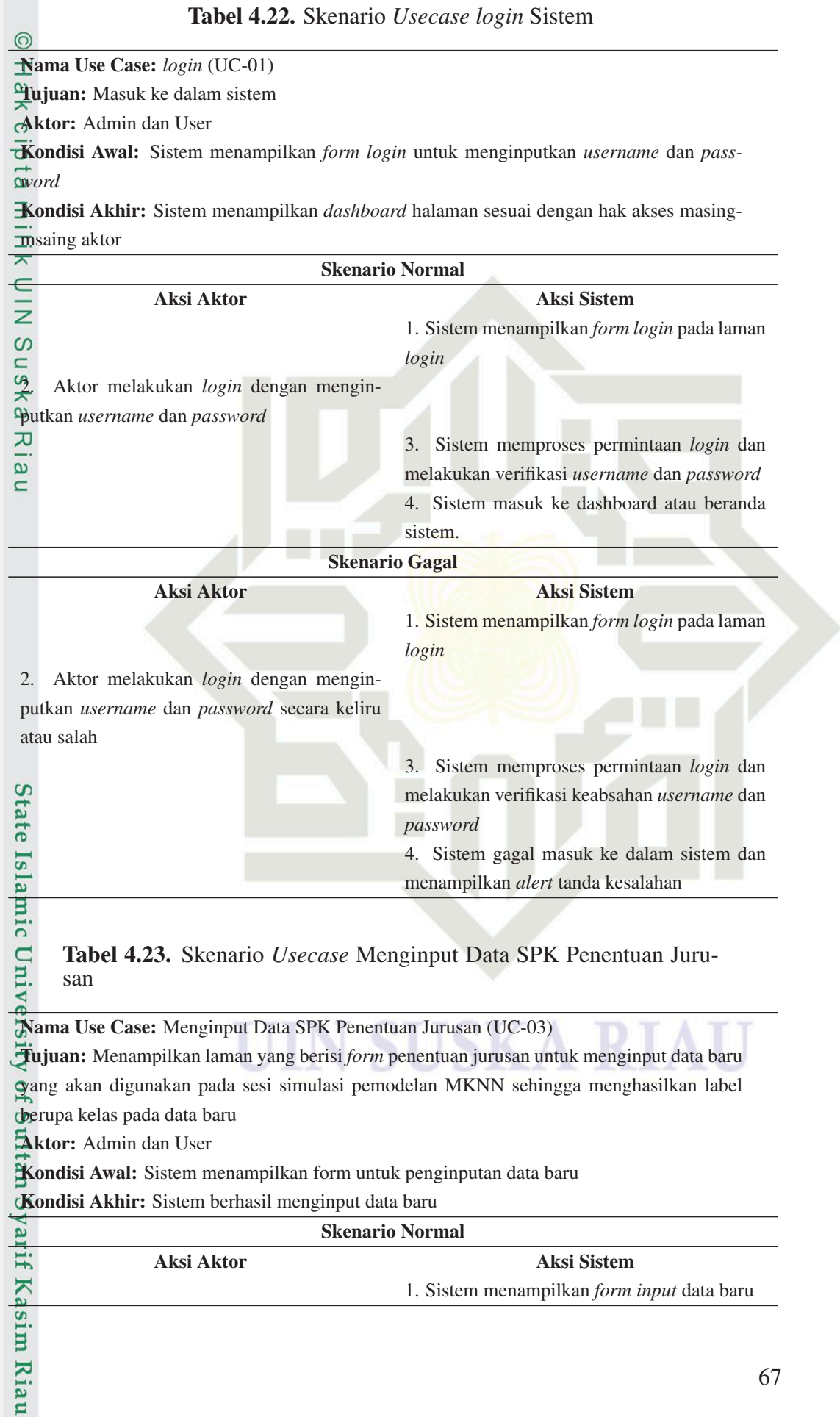

<span id="page-86-0"></span>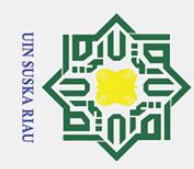

1. Dilarang mengutip sebagian atau seluruh karya tulis ini tanpa mencantumkan dan menyebutkan sumber:

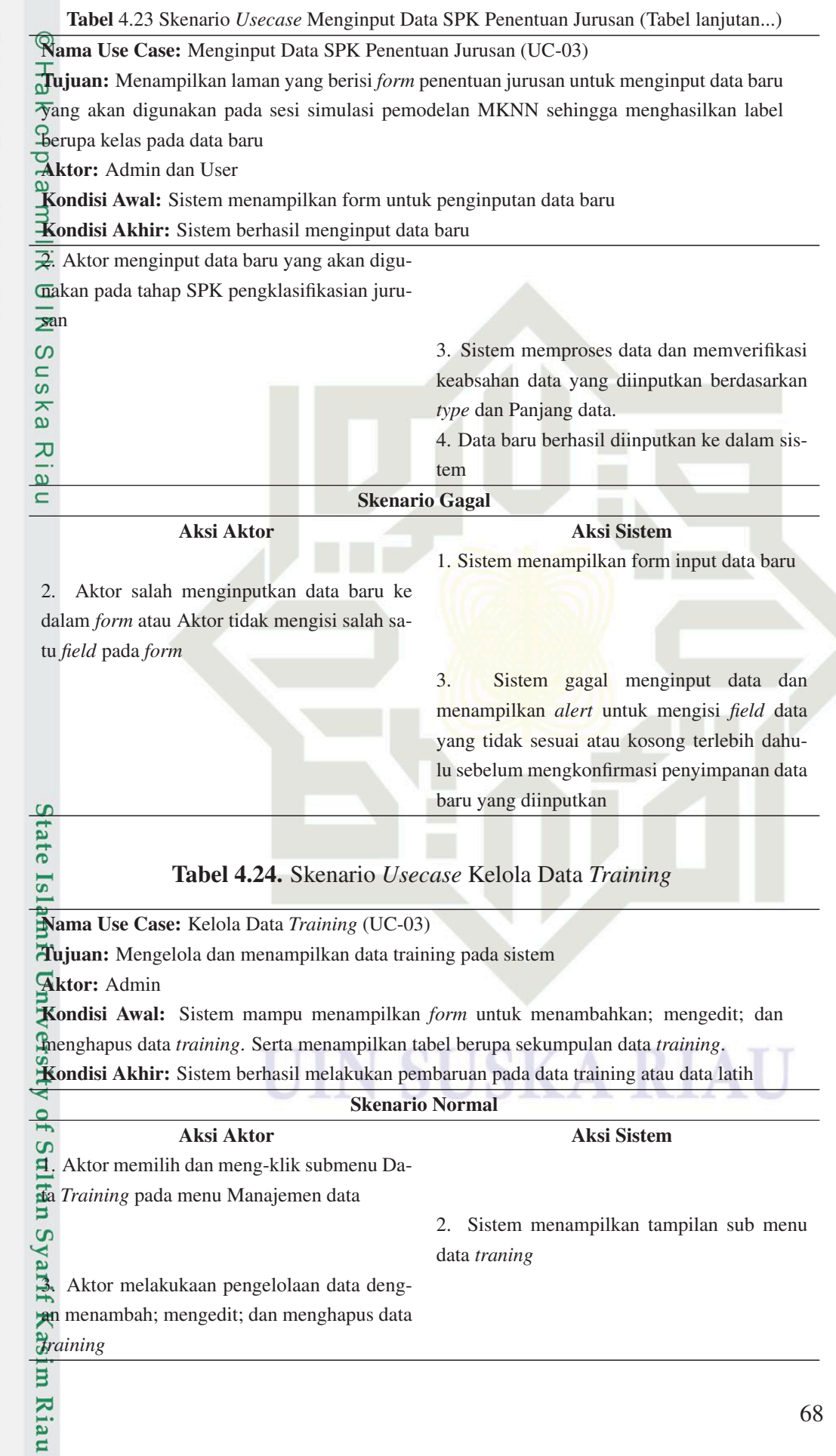

2. Dilarang mengumumkan dan memperbanyak sebagian atau seluruh karya tulis ini dalam bentuk apapun tanpa izin UIN Suska Riau b. Pengutipan tidak merugikan kepentingan yang wajar UIN Suska Riau.

a. Pengutipan hanya untuk kepentingan pendidikan, penelitian, penulisan karya ilmiah, penyusunan laporan, penulisan kritik atau tinjauan suatu masalah.

<span id="page-87-0"></span>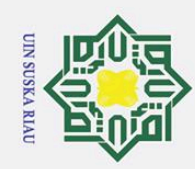

1. Dilarang mengutip sebagian atau seluruh karya tulis ini tanpa mencantumkan dan menyebutkan sumber:

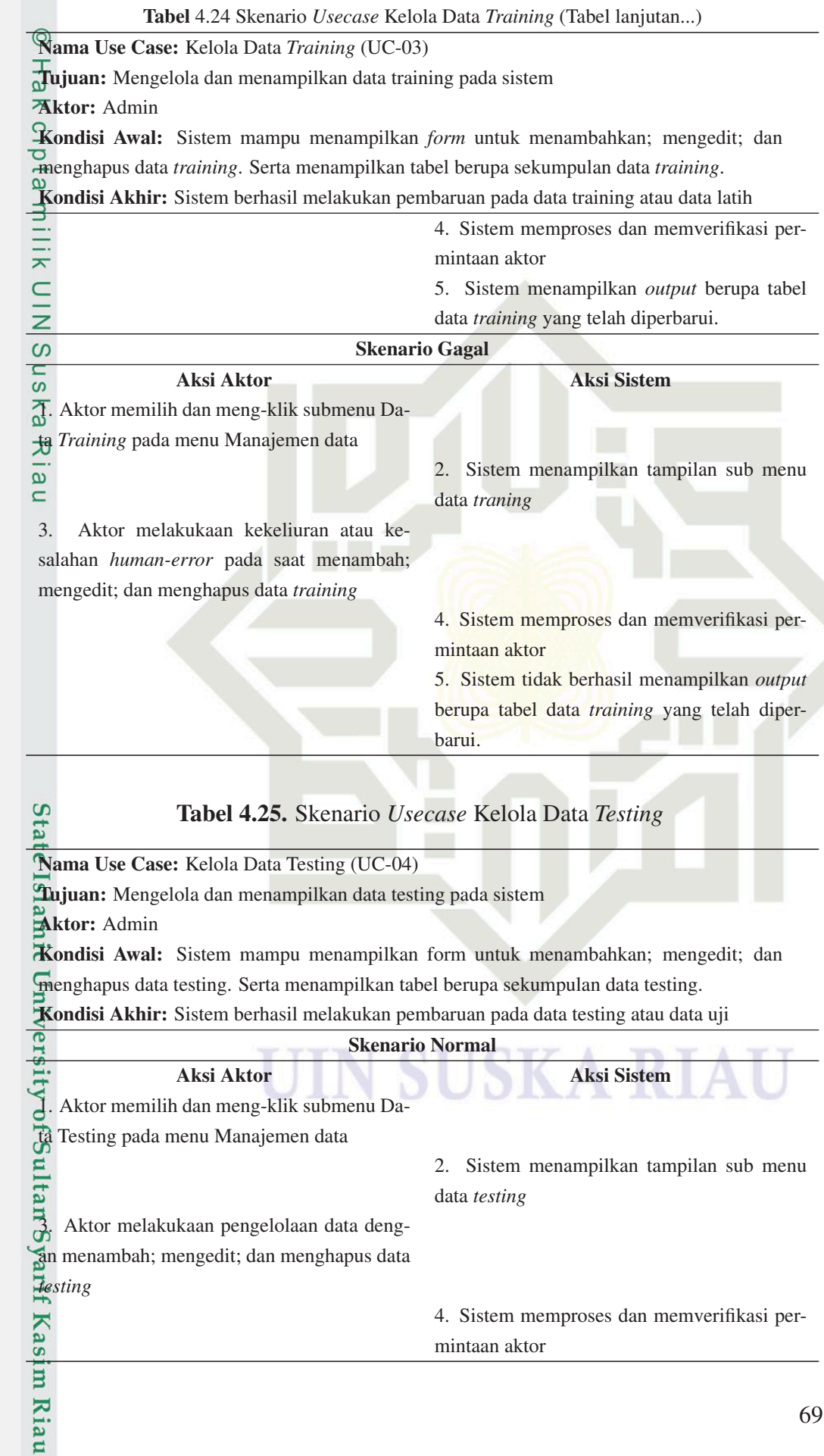

a. Pengutipan hanya untuk kepentingan pendidikan, penelitian, penulisan karya ilmiah, penyusunan laporan, penulisan kritik atau tinjauan suatu masalah.

<span id="page-88-0"></span>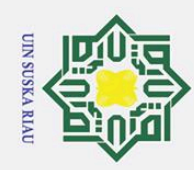

1. Dilarang mengutip sebagian atau seluruh karya tulis ini tanpa mencantumkan dan menyebutkan sumber:

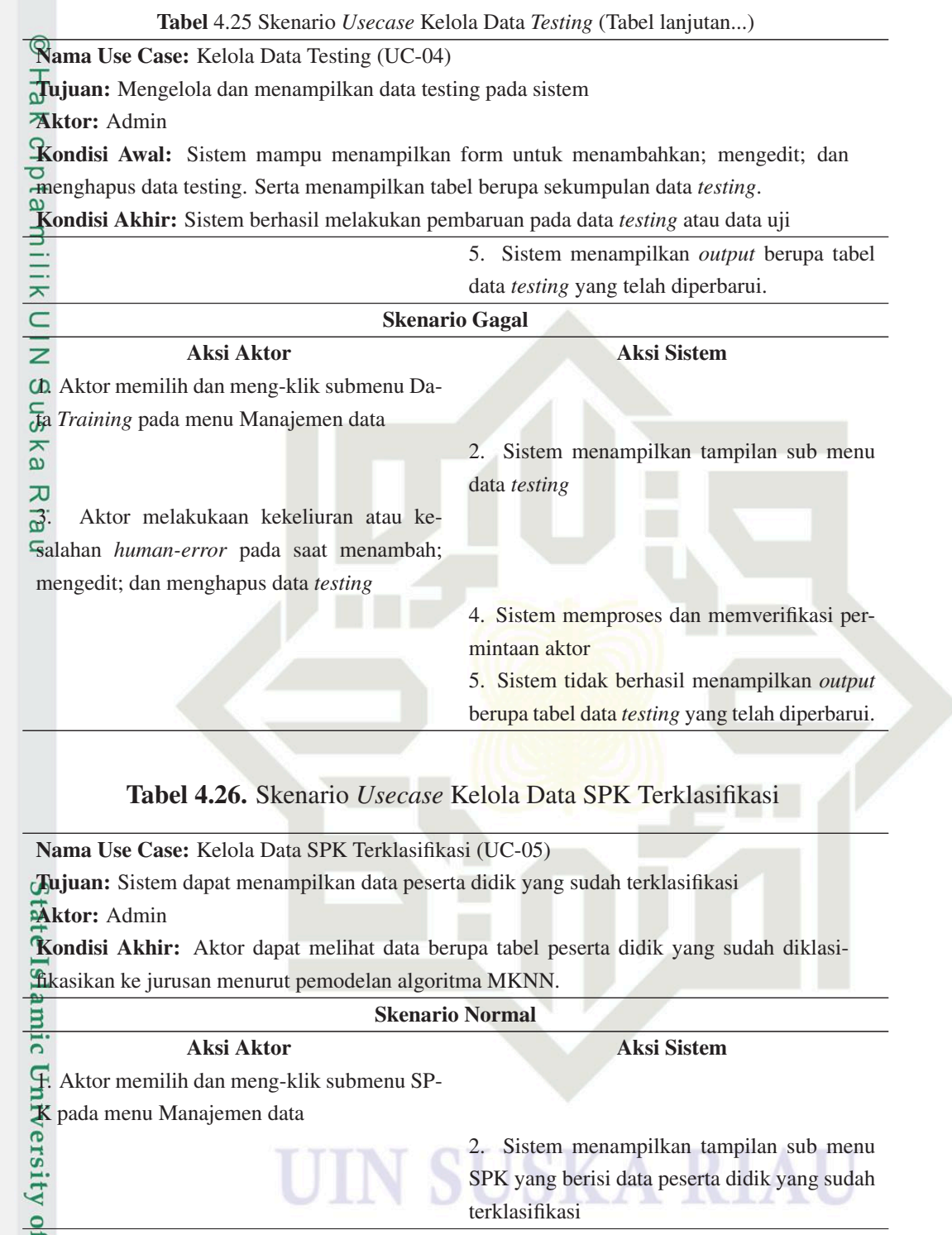

## Skenario Gagal

Aksi Aktor Aksi Sistem

1. Aktor memilih dan meng-klik submenu SP-

K pada menu Manajemen data

yarif Kasim Riau

a. Pengutipan hanya untuk kepentingan pendidikan, penelitian, penulisan karya ilmiah, penyusunan laporan, penulisan kritik atau tinjauan suatu masalah.

<span id="page-89-0"></span>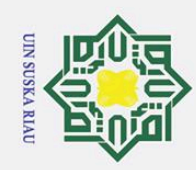

 $\dot{\mathbf{p}}$ 

Hak Cipta Dilindungi Undang-Undang

 $\subset$  $\overline{z}$  $\infty$ s n s ka

Riau

Dilarang mengutip sebagian atau seluruh karya tulis ini tanpa mencantumkan dan menyebutkan sumber:

## Tabel 4.26 Skenario *Usecase* Kelola Data SPK Terklasifikasi (Tabel lanjutan...) Nama Use Case: Kelola Data SPK Terklasifikasi (UC-05) Tujuan: Sistem dapat menampilkan data peserta didik yang sudah terklasifikasi Aktor: Admin Kondisi Akhir: Aktor dapat melihat data berupa tabel peserta didik yang sudah diklasifikasikan ke jurusan menurut pemodelan algoritma MKNN. 2. Sistem gagal/ tidak berhasil menampilkamilik n tampilan sub menu SPK yang berisi data peserta didik yang sudah terklasifikasi, hal i-

## Tabel 4.27. Skenario *Usecase* Kelola Simulasi MKNN

ni bisa disebabkan karena kegagalan sistem

membaca *database* terkait

Nama Use Case: Kelola Simulasi MKNN (UC-06)

Tujuan: Memproses dan menampilkan data hasil simulasi mknn dengan k yang beragam Aktor: Admin

Kondisi Awal: Sistem mampu menampilkan *form* untuk menginputkan parameter nilai k yang akan disimulasikan

Kondisi Akhir: Sistem berhasil menampilkan data hasil simulasi klasifikasi MKNN dan kelas prediksi nya, sekaligus informasi terkait akurasi hasil simulasi; jumlah data training dan testing; serta jumlah data yang terklasifikasi benar dan salah

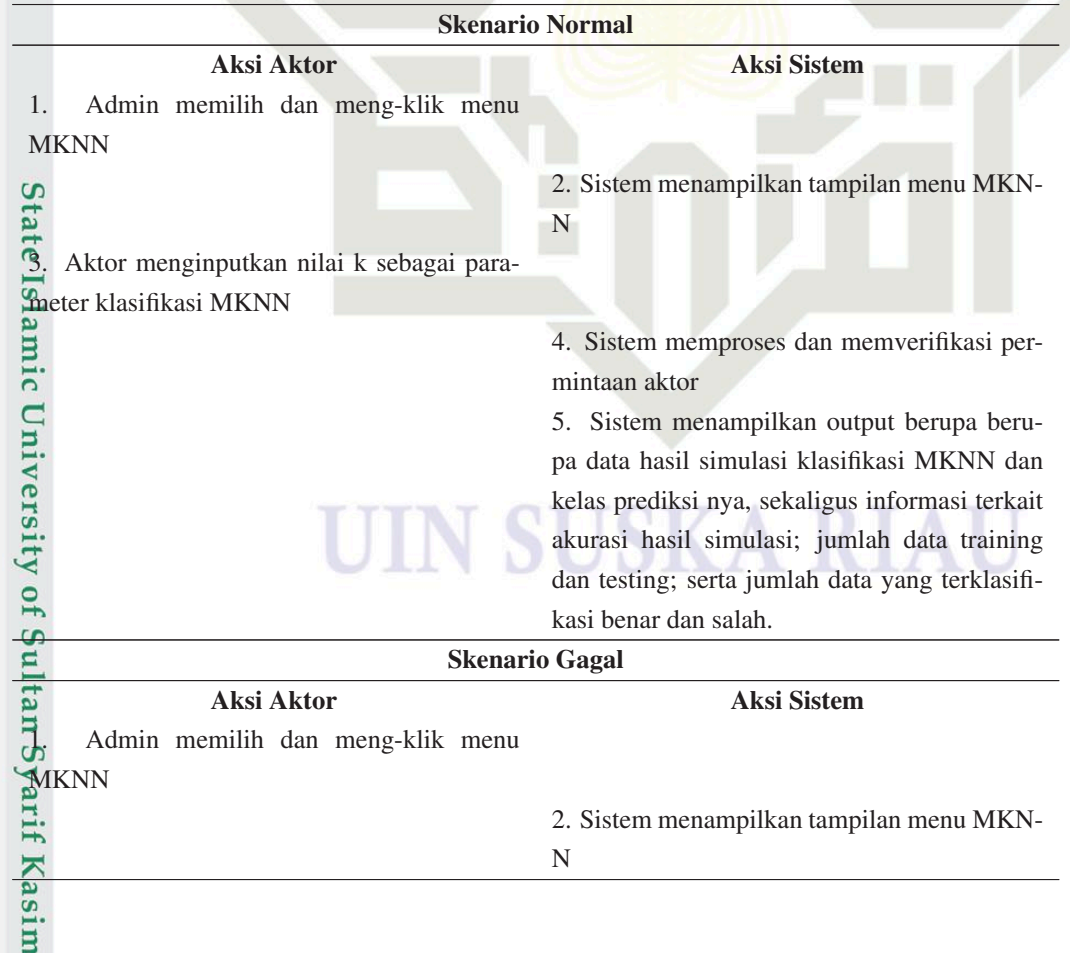

. Pengutipan hanya untuk kepentingan pendidikan, penelitian, penulisan karya ilmiah, penyusunan laporan, penulisan kritik atau tinjauan suatu masalah.

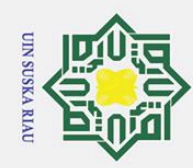

Hak Cipta Dilindungi Undang-Undang

Dilarang mengutip sebagian atau seluruh karya tulis ini tanpa mencantumkan dan menyebutkan sumber

 $\equiv$ 

**State** 

## Tabel 4.27 Skenario *Usecase* Kelola Simulasi MKNN (Tabel lanjutan...)

Nama Use Case: Kelola Simulasi MKNN (UC-06)

Tujuan: Memproses dan menampilkan data hasil simulasi mknn dengan k yang beragam Aktor: Admin

Kondisi Awal: Sistem mampu menampilkan *form* untuk menginputkan parameter nilai k yang akan disimulasikan

Kondisi Akhir: Sistem berhasil menampilkan data hasil simulasi klasifikasi MKNN dan kelas prediksi nya, sekaligus informasi terkait akurasi hasil simulasi; jumlah data training dan testing; serta jumlah data yang terklasifikasi benar dan salah

3. Aktor tidak menginputkan nilai k sebagai

parameter klasifikasi MKNN

4. Sistem gagal memproses dan memverifikasi

permintaan, serta tidak dapat menampilkan

output sebagaimana mestinya.

# 2. *Class* Diagram

*Class* diagram merupakan diagram yang menggambarkan kelas-kelas yang terdapat pada *web view* sistem yang akan dibangun. *Class* diagram meliputi atribut beserta type datanya, serta fungsi-fungsi yang dapat dilakukan pada setiap *class* yang ada. Berikut merupakan class diagram sistem klasifikasi jurusan siswa pada SMAN 6 Pekanbaru sebagaimana yang tertera pada Gambar 4.10.

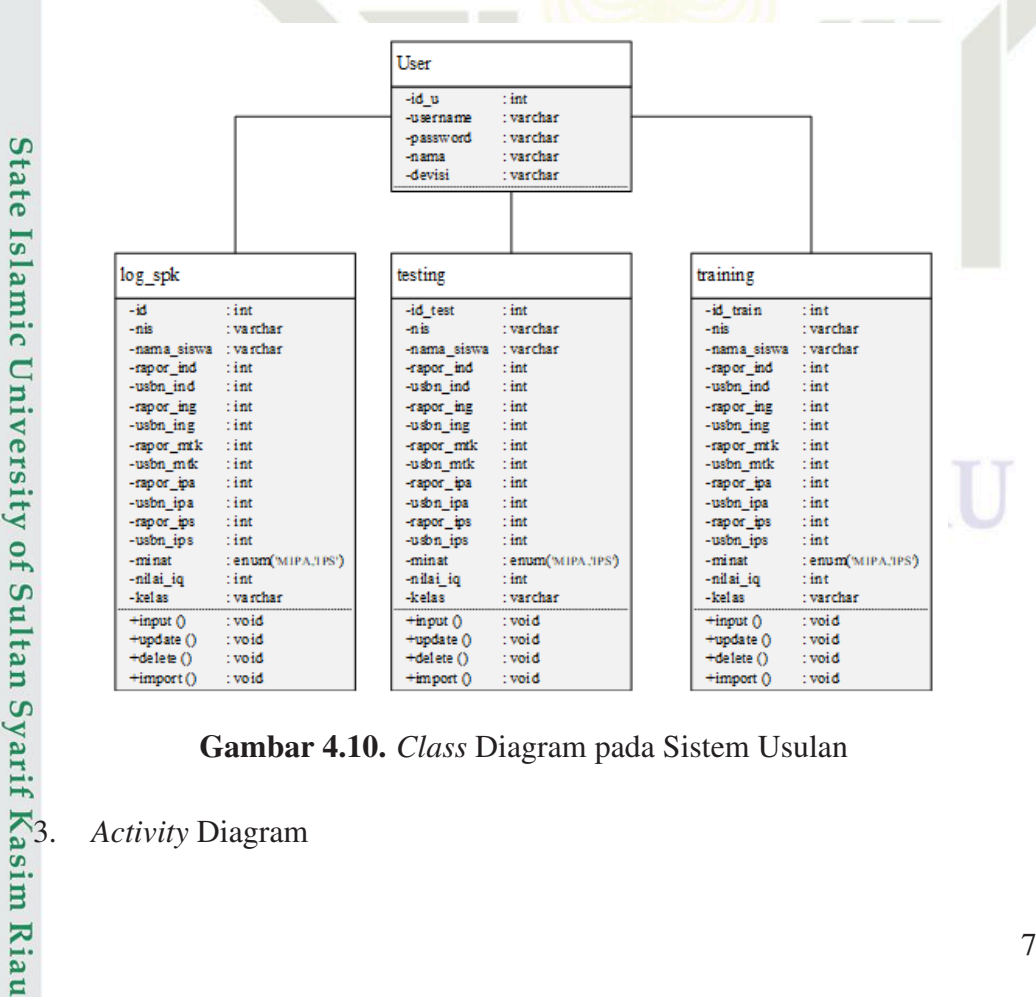

Gambar 4.10. *Class* Diagram pada Sistem Usulan

Pengutipan hanya untuk kepentingan pendidikan, penelitian, penulisan karya ilmiah, penyusunan laporan, penulisan kritik atau tinjauan suatu masalah

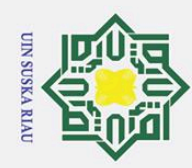

Ż.

# State Islamic University of Sultan Syarif Kasim Riau

Dilarang mengutip sebagian atau seluruh karya tulis ini tanpa mencantumkan dan menyebutkan sumber

. Pengutipan hanya untuk kepentingan pendidikan, penelitian, penulisan karya ilmiah, penyusunan laporan, penulisan kritik atau tinjauan suatu masalah.

b. Pengutipan tidak merugikan kepentingan yang wajar UIN Suska Riau.

Dilarang mengumumkan dan memperbanyak sebagian atau seluruh karya tulis ini dalam bentuk apapun tanpa izin UIN Suska Riau

73

Activity diagram menggambarkan aktifitas utama serta hubungan antara setiap aktifitas dengan proses interaksi antara aktor dan sistem yang ada. Berikut merupakan *activity* diagram yang terdapat pada sistem klasifikasi jurusan siswa yang akan dibangun sebagaimana ditunjukkan pada Gambar 4.11 untuk aktifitas login, Gambar 4.12 untuk aktifitas input data baru dalam menentukan jurusan, Gambar 4.13 memaparkan aktifitas pengelolaan data training/ data latih, Gambar 4.14 memaparkan aktifitas pengelolaan data testing/ data uji, Gambar 4.15 menampilkan aktifitas pada laman hasil data yang telah diklasifikasi, dan Gambar 4.16 untuk aktifitas pengelolaan simulasi klasifikasi MKNN.

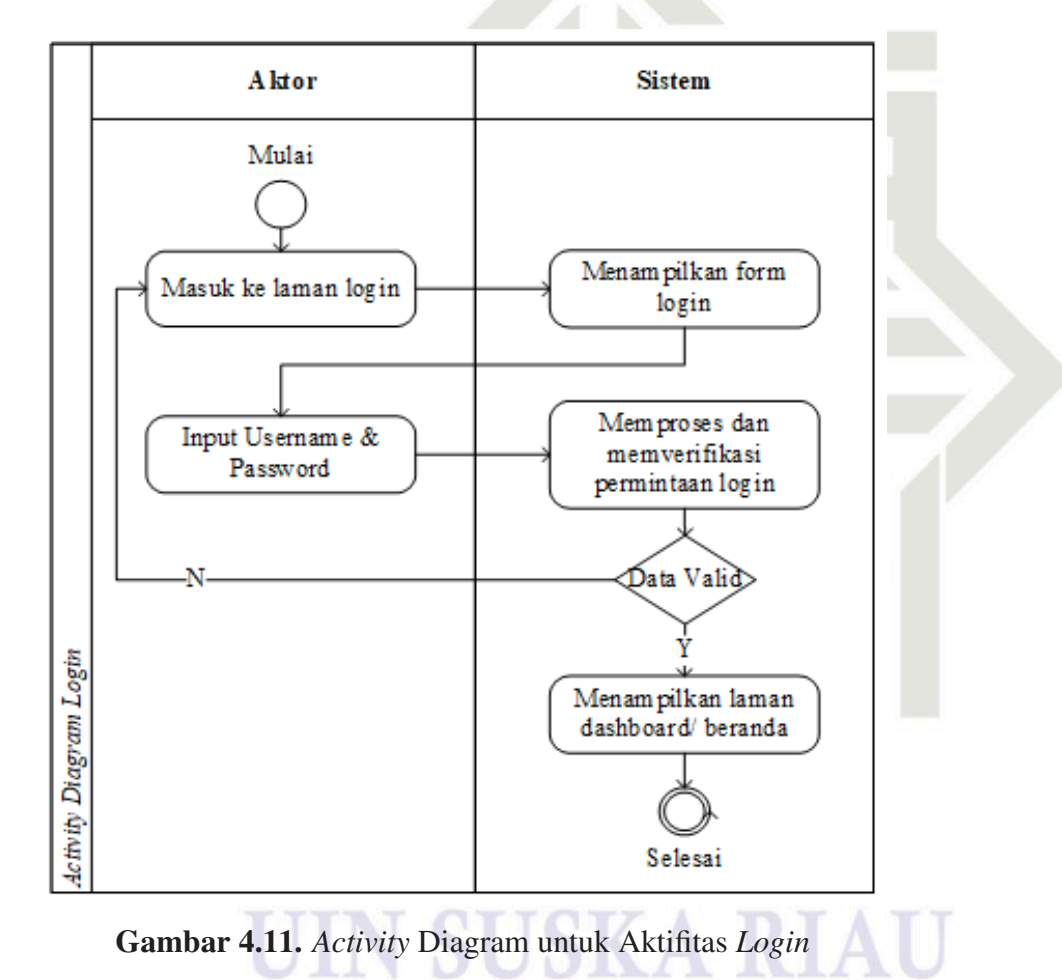

<span id="page-92-0"></span>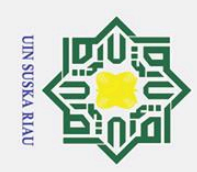

 $\overline{N}$ 

 $\odot$ 

 $\pm$ 

 $\pmb{\omega}$  $\bar{\mathbf{x}}$ 

cipta

milik

 $\subset$  $\bar{z}$ 

 $\overline{O}$ 

 $\overline{a}$ 

ka

 $\overline{\mathcal{X}}$ 

 $\overline{\omega}$  $\equiv$ 

Activity Diagram Input Data SPK Penentuan Junsan

Aldor

Mulai

Masuk ke Dashboard

Beranda sistem

Pilih menu input data

**SPK** Penentuan

Jurusan

Menginput data

Klik button simpan

Data Valio

A lat or

Milai

Misuk ke Dashboard **Beranda sistem** 

Pilih menu manajemen data Pilih sub menu Data Training

Pilih Aksi

Edit<br>Data

Hapus<br>Data

Gambar 4.13. Activity Diagram Pengelolaan Data Training

Import<br>Data

tambah data

Sis tem

Menampilkan

Dashboard/Beranda

sistem

Menampil an form

input data SPK

Penentuan Jurusan

Berhasil menambahkan data ke Database

Selesai

Sistem

Menampilkan Dashboard<br>Beranda sistem

Menampilan laman data<br>training

Memproses dan<br>memverifikasi aksi

Bemasil menjalankan aksi dan menyimpan data ke Database

Selesti

Gambar 4.12. Activity Diagram untuk Input Data SPK Penentuan Jurusan

# State Islamic University of Sultan Syarif Kasim Riau

# Hak Cipta Dilindungi Undang-Undang

- Dilarang mengutip sebagian atau seluruh karya tulis ini tanpa mencantumkan dan menyebutkan sumber:
- $\overline{\sigma}$  $\omega$ Pengutipan hanya untuk kepentingan pendidikan, penelitian, penulisan karya ilmiah, penyusunan laporan, penulisan kritik atau tinjauan suatu masalah.
- Dilarang mengumumkan dan memperbanyak sebagian atau seluruh karya tulis ini dalam bentuk apapun tanpa izin UIN Suska Riau Pengutipan tidak merugikan kepentingan yang wajar UIN Suska Riau.
	-

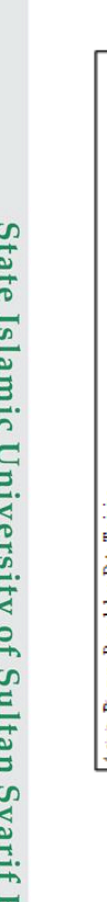

tering Dagan Pargilohan Data Training

Tambah<br>Data

<span id="page-93-0"></span>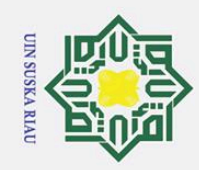

 $\overline{N}$ 

# $\odot$  $\pm$  $\pmb{\omega}$  $\bar{\mathbf{x}}$ cipta milik  $\frac{C}{Z}$  $\infty$ s n s ka  $\overline{\mathcal{L}}$

 $\overline{\omega}$  $\equiv$ 

# State Islamic University of Sultan Syarif Kasim Riau

# Hak Cipta Dilindungi Undang-Undang

- Dilarang mengutip sebagian atau seluruh karya tulis ini tanpa mencantumkan dan menyebutkan sumber:
- $\omega$  $\rm \bar{o}$ Pengutipan tidak merugikan kepentingan yang wajar UIN Suska Riau. Pengutipan hanya untuk kepentingan pendidikan, penelitian, penulisan karya ilmiah, penyusunan laporan, penulisan kritik atau tinjauan suatu masalah.
- Dilarang mengumumkan dan memperbanyak sebagian atau seluruh karya tulis ini dalam bentuk apapun tanpa izin UIN Suska Riau

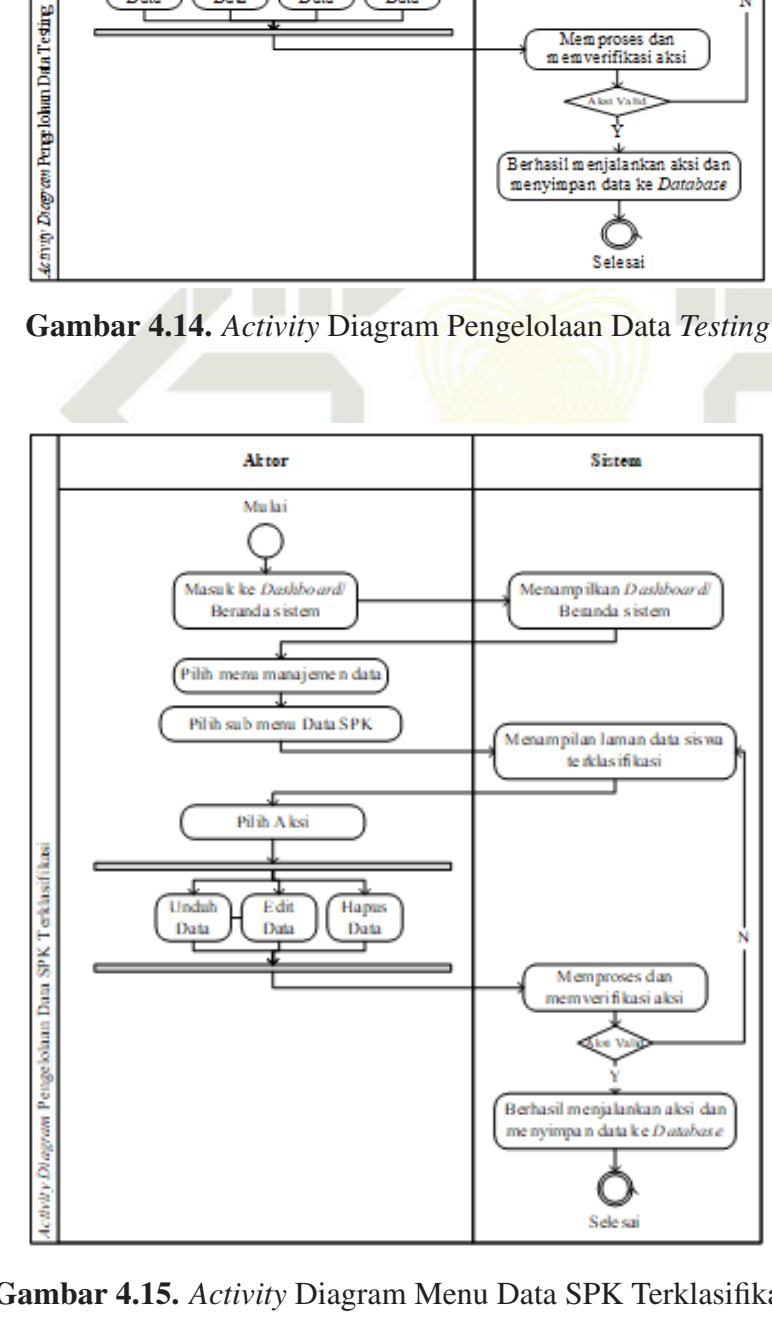

**A** ktor

Mutai

Masuk ke Dashboard

Beranda sistem

Pilih menumanajemen data Pilih sub menu Data Testing

Pilih Aksi

Rdi Data Hapus<br>Data

Import<br>Data

Tambah<br>Data

**S** is tem

Menam pilkan Dashboard

Beranda sistem

Menam pilan lam an data testing

-<br>-<br>m em verifikasi aksi

Berhasil menjalankan aksi dan<br>menyimpan data ke Database

Selesai

Sistem

Menampilkan Dashboard

Bemnda sistem

Menampilan laman data siswa te iklas ifikasi

> Memproses dan emveri fikasi aksi

Berhasil menjalankan aksi dan me nyimpa n data k e D atabas e

Sele sai

<span id="page-94-0"></span>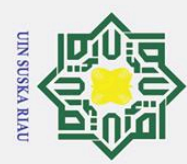

Ż.

 $\odot$ 

 $\pm$ 

 $\omega$ 듯  $\circ$ 

ㅎ

La

milik

 $\subset$ 

 $\overline{z}$ 

 $\overline{O}$ 

 $\overline{a}$ 

ka  $\overline{\lambda}$  $\overline{\omega}$ 

 $\overline{C}$ 

# Hak Cipta Dilindungi Undang-Undang

Dilarang mengutip sebagian atau seluruh karya tulis ini tanpa mencantumkan dan menyebutkan sumber

- $\omega$ Pengutipan hanya untuk kepentingan pendidikan, penelitian, penulisan karya ilmiah, penyusunan laporan, penulisan kritik atau tinjauan suatu masalah
- $\sigma$ Pengutipan tidak merugikan kepentingan yang wajar UIN Suska Riau.
- 
- Dilarang mengumumkan dan memperbanyak sebagian atau seluruh karya tulis ini dalam bentuk apapun tanpa izin UIN Suska Riau

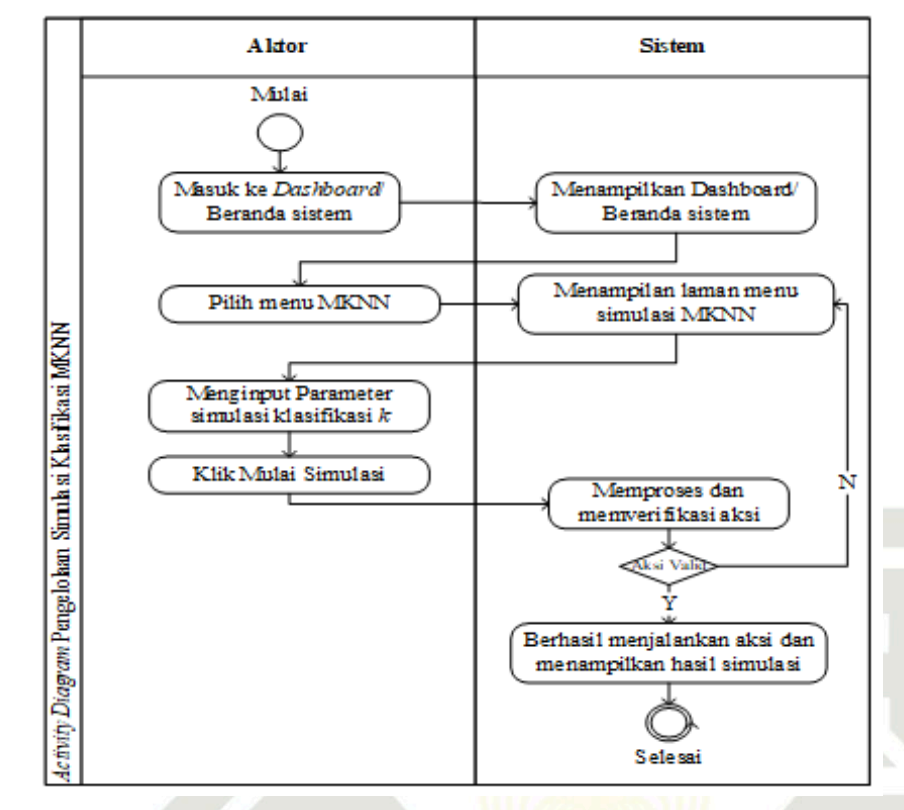

Gambar 4.16. *Activity* Diagram Pengelolaan Simulasi Klasifikasi MKNN

# 4.7.2 Analisis Kebutuhan Sistem Non Fungsional

Analisis Kebutuhan Sistem yang bersifat Non Fungsional merupakana analisis kebutuhan yang berfokus pada spesifikasi mengenai properti, media, perangkat yang dibutuhkan dan digunakan oleh sistem. Secara umum kebutuhan non fungsional terbagi menjadi 5 bagian diantaranya, (1) Kebutuhan perangkat keras (*hardware*); (2) Kebutuhan perangkat lunak (*software*); (3) Kebutuhan pengguna sistem (*brainware*); (4) Kebutuhan Data (*dataware*); dan Kebutuhan arsitektur jaringan pada sistem (*netware*). Adapun analisis kebutuhan non fungsional pada sistem kla-

1. Kebutuhan perangkat keras (*hardware*)

sifikasi penentuan jurusan siswa SMAN 6 Pekanbaru adalah sebagai berikut:<br>
2.1. Kebutuhan perangkat keras (hardware)<br>
6.2. Kebutuhan prangkat keras atau hardware digunakan untuk menjalanki<br>
tem sebagaimana mestinya. Peran Kebutuhan prangkat keras atau hardware digunakan untuk menjalankan sistem sebagaimana mestinya. Perangkat keras pada sistem meliputi ketersediaan sumberdaya yang terdapat pada lingkungan sistem, Adapun spesifikasi perangkat keras minimum yang diperlukan pada sistem ini meliputi:

- (a) Prosesor Intel $\overline{R}$  Core<sup>TM</sup> i3-5005U CPU 2.00 Ghz.
- (b) RAM 4.00 Gb.
- (c) Hard Disk 500 Gb.
- (d) Vga nVidia GeForce 920 Mx 2 Gb.

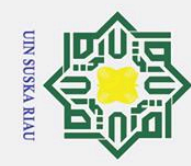

 $\omega$  $\overline{\sigma}$ 

Hak Cipta Dilindungi Undang-Undang

. Dilarang mengutip sebagian atau seluruh karya tulis ini tanpa mencantumkan dan menyebutkan sumber

Pengutipan tidak merugikan kepentingan yang wajar UIN Suska Riau.

2. Dilarang mengumumkan dan memperbanyak sebagian atau seluruh karya tulis ini dalam bentuk apapun tanpa izin UIN Suska Riau

. Pengutipan hanya untuk kepentingan pendidikan, penelitian, penulisan karya ilmiah, penyusunan laporan, penulisan kritik atau tinjauan suatu masalah.

 $\pm$  $\omega$ 듯  $\overline{O}$ <u>ta</u> milik  $\subset$  $\overline{z}$  $\overline{O}$  $\overline{a}$ 

ka  $\overline{\mathcal{X}}$  $\overline{\omega}$  $\overline{C}$ 

 $\odot$ 

# **State**

77

(e) Perangkat *Input* berupa *Keyboard*, *Mouse*, dan lainnya yang dirasa perlu.

- (f) Perangkat *output* berupa monitor, *printer*, dan lainnya yang dirasa perlu.
- 2. Kebutuhan perangkat lunak (*software*)

Kebutuhan perangkat lunak pada sistem klasifikasi jurusan ini didefinisikan sebagai program yang digunakan untuk menganalisis; merancang; dan melakukan pengkodean sistem. Berikut merupakan spesifikasi minimum pada perangkat lunak atau program yang digunakan agar sistem dapat berjalan dengan baik:

- (a) Sistem Operasi: *Windows 10 Pro*.
- (b) Bahasa Pemrograman: *PHP Hypertext Preprocessor* Versi 7.2.7.
- (c) *Text Editor*: Sublime Text Editor.
- (d) *Web Browser*: *Mozilla Firefox* Versi 89.0. 64-*Bit*/ *Google Chrome*/ *Opera*/ dan *web browser* lainnya yang sesuai.
	- (e) *Web Server*: *Apache Xampp* 3.3.2.
	- (f) *Database Server*: 10.1.34-MariaDB Server charset UTF-8.
- (g) DBMS: MySQL Phpmyadmin Versi 4.8.2.
- (h) *Design Prototype App*: Balsamiq Mockups 3.
- (i) Paket XAMPP Control Panel v3.2.2.
- 3. Kebutuhan pengguna sistem (*brainware*)

Kebutuhan pengguna sistem pada penelitian ini terbagi menjadi dua, yaitu:

- (a) Programmer, yang bertanggungjawab dalam menganalisis; merancang; dan melakukan pengkodean sistem, dalam hal ini yaitu penulis pada penelitian ini.
- (b) Pengguna sistem/ user, merupakan pihak yang menggunakan dan menjalankan sistem, dalam hal ini yaitu admin dan user lainnya.
- 

mada penelitian ini.<br>
(b) Pengguna sistem/user,<br>
jalankan sistem, dalam<br>
C4.<br>
Kebutuhan Data (*dataware*)<br>
Kebutuhan Data atau *dataw*<br>
nakan sebagai informasi dan<br>
pat pada sistem dapat diakse<br>
wewenang yang dimiliki ma<br> Kebutuhan Data atau *dataware* merupakan sekumpulan data yang digunakan sebagai informasi dan dapat diakses oleh pengguna. Data yang terdapat pada sistem dapat diakses oleh pengguna sesuai dengan hak akses atau wewenang yang dimiliki masing-masing pengguna sistem. Pada penelitian ini, data yang digunakan merupakan data peserta didik atau siswa baru kelas X tahun ajaran 2019/2020 yang meliputi Nama Siswa, Nilai Rata-rata Raport semester 1 sampai semester 5 dan Nilai USBN untuk mata pelajaran Bahasa Indonesia; Bahasa Inggris; Matematika; IPA; dan IPS, Jurusan yang diminati oleh peserta didik, serta Nilai IQ yang merupakan hasil test

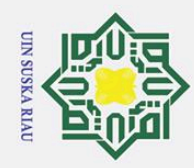

Ż.

Hak Cipta Dilindungi Undang-Undang Dilarang i mengutip sebagian atau seluruh karya tulis ini tanpa mencantumkan dan menyebutkan sumber:

 $\omega$ Pengutipan hanya untuk kepentingan pendidikan, penelitian, penulisan karya ilmiah, penyusunan laporan, penulisan kritik atau tinjauan suatu masalah.

 $\sigma$ Pengutipan tidak merugikan kepentingan yang wajar UIN Suska Riau.

Dilarang mengumumkan dan memperbanyak sebagian atau seluruh karya tulis ini dalam bentuk apapun tanpa izin UIN Suska Riau

psikotest siswa.

H

 $\pmb{\omega}$ 듯  $c$ ip

 $\overline{a}$ 

milik

 $U$ mi

Kasim Riau

5. Kebutuhan arsitektur jaringan (*netware*)

Kebutuhan arsitektur jaringan atau *netware* meliputi perangkat jaringan intranet dan internet yang mempengaruhi kinerja sistem ketika sedang dijalankan. Adapun pada sistem ini, dapat menggunakan jaringan internet fiber optic maupun wireless yang tersedia di instansi dalam hal ini SMAN 6 Pekanbaru.

# 4.8 Perancangan Sistem

 $\overline{z}$ Perancangan sistem terbagi menjadi tiga bagian utama yaitu, (1) Perancangan struktur utama sistem; (2) Perancangan database sistem; serta (3) Perancangan Interface atau tampilan antarmuka sistem yang akan diimplementasikan. Perancangan sistem merupakan hal yang penting untuk dilakukan sebelum masuk kedalam tahap pengimplementasian sistem. Tahap ini bertujuan untuk menentukan dan mengidentifikasi komponen yang digunakan dalam membuat sistem, sehingga memiliki skema yang jelas dan dapat dibaca secara tertulis berupa *blueprint* untuk membangun sistem.

# 4.8.1 Perancangan Struktur Sistem

Perancangan struktur sistem memuat struktur menu utama pada sistem yang akan diusulkan sebagaimana tertera pada Gambar 4.17.

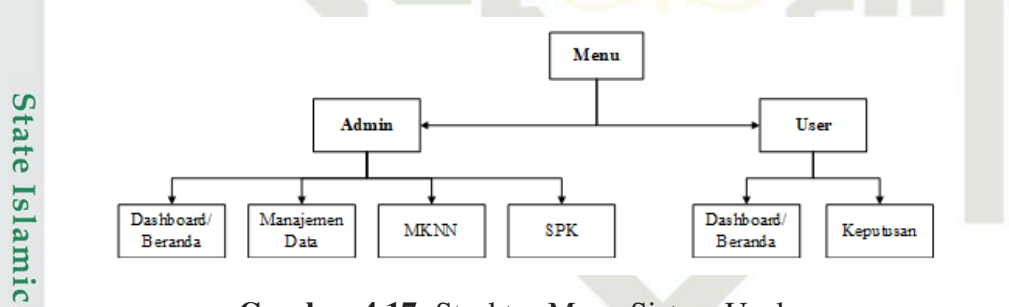

Gambar 4.17. Struktur Menu Sistem Usulan

# 4.8.2 Perancangan Database Sistem

Perancangan *database* sistem merupakan tahap melakukan identifikasi tabel, entitas, dan komponen lainnya yang digunakan dalam membuat *database* pada sistem akan dibuat. Sehingga sistem yang dibuat nantinya sesuai dengan kebutuhan fungsional sistem dan dapat berjalan sebagaimana mestinya. Berikut rancangan dari *database*/ basis data yang akan diterapkan dala sistem klasifikasi penjurusan siswa di SMAN 6 Pekanbaru.

1. Tabel Pengguna (Admin/ *User*)

Tabel Pengguna merupakan tabel yang digunakan untuk memberikan hak

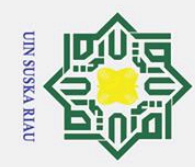

 $\odot$ 

 $\pm$ 

lak

cipta

milik

 $\frac{1}{2}$ 

 $\overline{O}$ 

uska

 $\overline{\lambda}$ 

# State Islamic University of Sultan Syarif Kasim Riau

# Hak Cipta Dilindungi Undang-Undang

Dilarang mengutip sebagian atau seluruh karya tulis ini tanpa mencantumkan dan menyebutkan sumber:

 $\mathbf{\hat{p}}$ b. Pengutipan tidak merugikan kepentingan yang wajar UIN Suska Riau. . Pengutipan hanya untuk kepentingan pendidikan, penelitian, penulisan karya ilmiah, penyusunan laporan, penulisan kritik atau tinjauan suatu masalah.

2. Dilarang mengumumkan dan memperbanyak sebagian atau seluruh karya tulis ini dalam bentuk apapun tanpa izin UIN Suska Riau

akses bagi pengguna, baik sebagai admin ataupun *user*. *Field* pada Tabel Pengguna secara rinci dapat dilihat pada Tabel 4.28.

Nama *Database*: projekulya

Nama Tabel: *user*

Field Kunci: id\_u

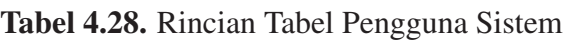

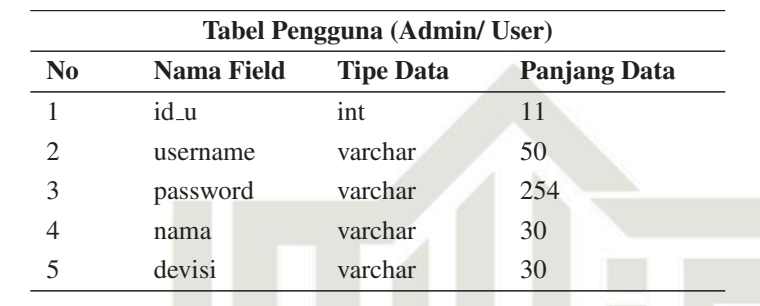

 $\overline{\Omega}$ <br>  $\overline{2}$ . Tabel Data Training/ Latih

Tabel data training adalah tabel yang digunakan untuk mengisi data training penentuan jurusan siswa, secara rinci dapat dilihat pada Tabel 4.29.

Nama *Database*: projekulya

Nama Tabel: *training*

Field Kunci: id\_train

# Tabel 4.29. Rincian Tabel Data Training/ Latih

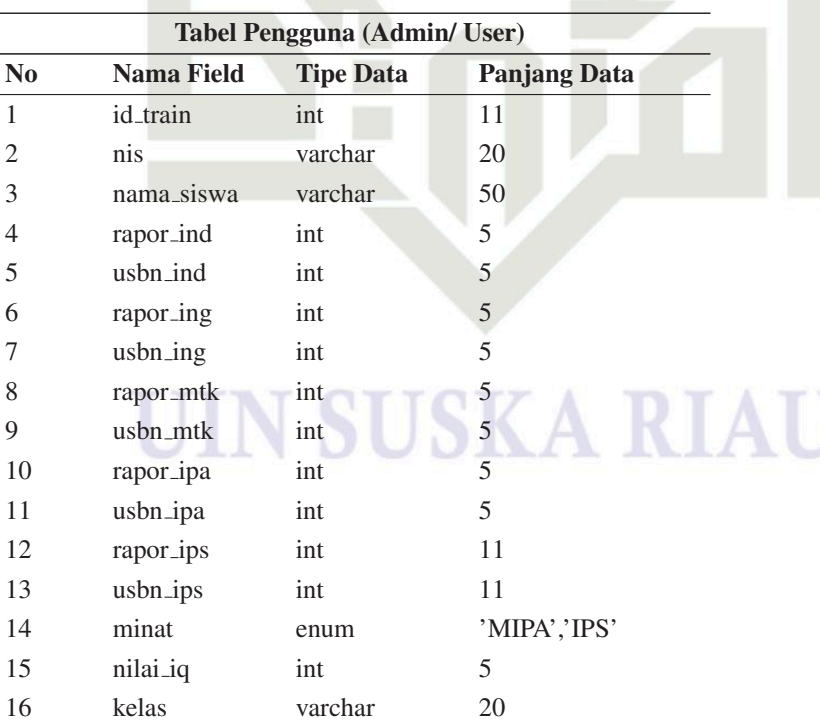

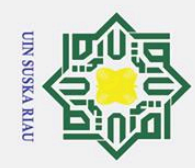

 $\pm$ 

lak

 $q$ <sub>12</sub>  $\overline{e}$ 

milik

 $\subset$  $\bar{z}$  $\overline{O}$  $\overline{a}$ ka  $\overline{\lambda}$  $\overline{\omega}$  $\overline{\phantom{0}}$ 

Dilarang mengutip sebagian atau seluruh karya tulis ini tanpa mencantumkan dan menyebutkan sumber

- $\omega$ . Pengutipan hanya untuk kepentingan pendidikan, penelitian, penulisan karya ilmiah, penyusunan laporan, penulisan kritik atau tinjauan suatu masalah.
- $\overline{C}$ Pengutipan tidak merugikan kepentingan yang wajar UIN Suska Riau.
- 2. Dilarang mengumumkan dan memperbanyak sebagian atau seluruh karya tulis ini dalam bentuk apapun tanpa izin UIN Suska Riau
	-
	-
- 

**State** 

2 nis varchar 20 3 nama siswa varchar 50 4 rapor\_ind int 5 5 usbn ind int 5 6 rapor ing int 5 7 usbn\_ing int 5 8 rapor\_mtk int 5

3. Tabel Data Testing/ Uji

dilihat pada Tabel 4.30.

Nama Tabel: *testing* Field Kunci: id\_test

Nama *Database*: projekulya

Salar<br>
Tabel Data SPK atau Hasil Klasifikasi<br>
Tabel data SPK merupakan tabel yang<br>
fikasi dengan pemodelan algoritma Ml<br>
impan data yang telah diklasifikasikan<br>
data yang baru diinputkan. Adapun rin<br>
pada Tabel 4.31.<br>
Nama Tabel data SPK merupakan tabel yang memaparkan *field* berupa hasil klasifikasi dengan pemodelan algoritma MKNN. Tabel ini berguna untuk menyimpan data yang telah diklasifikasikan pada tahap pengujian menggunakan data yang baru diinputkan. Adapun rincian dari tabel data SPK dapat dilihat pada Tabel 4.31. Nama *Database*: projekulya

Tabel data testing adalah tabel berisikan sekumpulan data yang digunakan sebagai data testing dalam menentukan jurusan siswa, secarra rinci dapat

Tabel 4.30. Rincian Tabel Data Testing/ Uji

Tabel Pengguna (Admin/ User) No Nama Field Tipe Data Panjang Data

1 id\_test int 11

9 usbn\_mtk int 5 10 rapor\_ipa int 5 11 usbn\_ipa int 5 12 rapor\_ips int 11 13 usbn\_ips int 11

15 nilai\_iq int 5 16 kelas varchar 20

14 minat enum 'MIPA','IPS'

Nama Tabel: log\_spk

Field Kunci: id

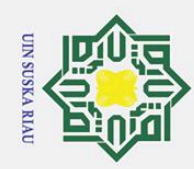

 $\odot$ 

 $\pm$ 

 $\pmb{\omega}$ 듯

cipta

milik

 $\subset$  $\bar{z}$  $\overline{O}$  $\overline{a}$ ika  $\overline{\lambda}$  $\overline{\omega}$  $\overline{\phantom{0}}$ 

- $\omega$
- $\overline{C}$ Pengutipan tidak merugikan kepentingan yang wajar UIN Suska Riau. . Pengutipan hanya untuk kepentingan pendidikan, penelitian, penulisan karya ilmiah, penyusunan laporan, penulisan kritik atau tinjauan suatu masalah.
- 
- 2. Dilarang mengumumkan dan memperbanyak sebagian atau seluruh karya tulis ini dalam bentuk apapun tanpa izin UIN Suska Riau
- Dilarang mengutip sebagian atau seluruh karya tulis ini tanpa mencantumkan dan menyebutkan sumber

Islamic University of Sultan Syarif Kasim Riau

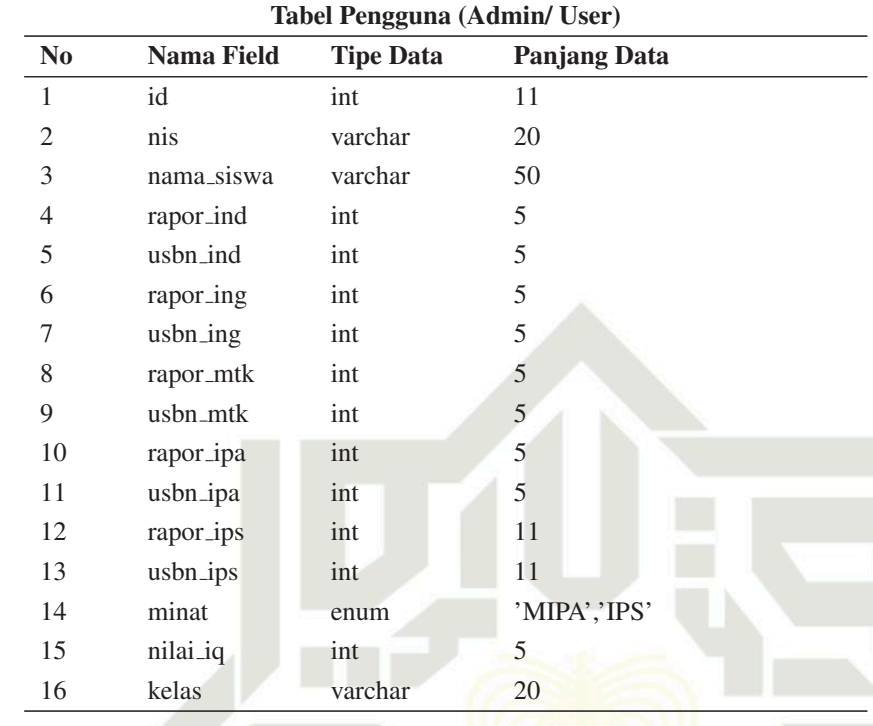

## Tabel 4.31. Rincian Tabel Data SPK atau Hasil Klasifikasi

# 4.8.3 Perancangan Tampilan Antarmuka Sistem

Perancangan antarmuka sistem atau biasa disebut sebagai perancangan interface merupakan gambaran dari sistem yang akan diproses lebih lanjut nantinya pada tahap implementasi sistem. Perancangan antarmuka sistem dibuat dengan menggunakan *tools Balsamiq Mockups* 3 yang bertujuan untuk mempermudah pengguna dalam merepresentasikan sistem yang akan dibuat.

1. Tampilan laman login pengguna sistem penentuan jurusan peserta didik S-MAN 6 Pekanbaru tertera pada Gambar 4.18.

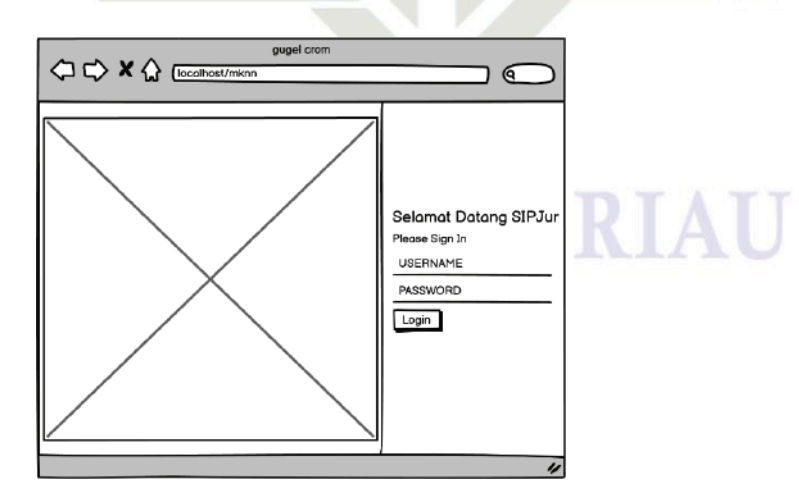

Gambar 4.18. Tampilan Laman Login Sistem

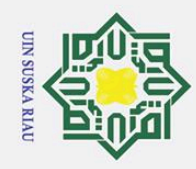

Ż.

 $\odot$ 

 $\pm$ 

 $\pmb{\omega}$ 듯

 $\overline{\sigma}$  $\vec{a}$ 

milik

 $\subset$ 

 $\overline{z}$ 

 $\overline{O}$  $\overline{a}$ 

ka  $\overline{\lambda}$  $\overline{\omega}$  $\overline{C}$ 

Hak Cipta Dilindungi Undang-Undang

- Dilarang mengutip sebagian atau seluruh karya tulis ini tanpa mencantumkan dan menyebutkan sumber:
- Pengutipan hanya untuk kepentingan pendidikan, penelitian, penulisan karya ilmiah, penyusunan laporan, penulisan kritik atau tinjauan suatu masalah.
- Pengutipan tidak merugikan kepentingan yang wajar UIN Suska Riau.
- $\overline{Q}$
- Dilarang mengumumkan dan memperbanyak sebagian atau seluruh karya tulis ini dalam bentuk apapun tanpa izin UIN Suska Riau

Pada menu ini, pengguna sistem diharuskan untuk menginput username dan password untuk masuk ke dalam menu utama atau beranda sistem, untuk kemudian menekan button Login dan diarahkan ke dashboard utama sistem. 2. Tampilan dashboard aktor admin pengguna Sistem digambarkan sebagaimana pada Gambar 4.19.

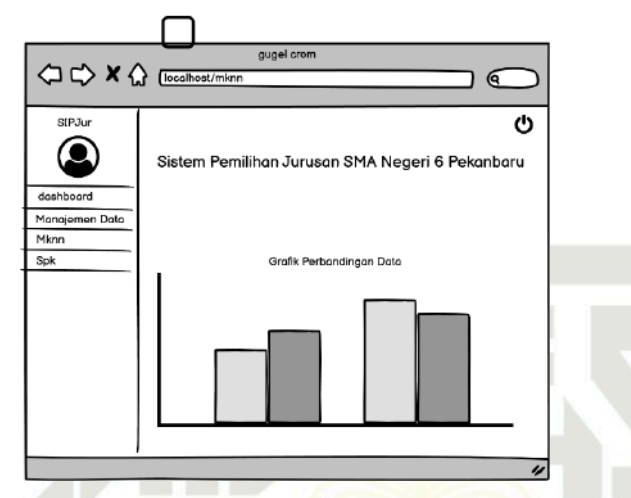

Gambar 4.19. Tampilan Menu Login untuk Admin

Hasil dari proses login yang dilakukan oleh admin akan menampilkan tampilan yang memuat grafik berupa akumulasi perbandingan data secara umum. Pada admin terdapat menu utama yaitu Manajemen Data yang memuat data latih dan data training, MKNN yang memuat hasil simulasi klasifikasi MKNN, serta SPK untuk menginput data yang akan diklasifikasikan menggunakan pemodelan MKNN.

didik SMAN 6 Pekanbaru ditunjukkan pada Gambar 4.20.

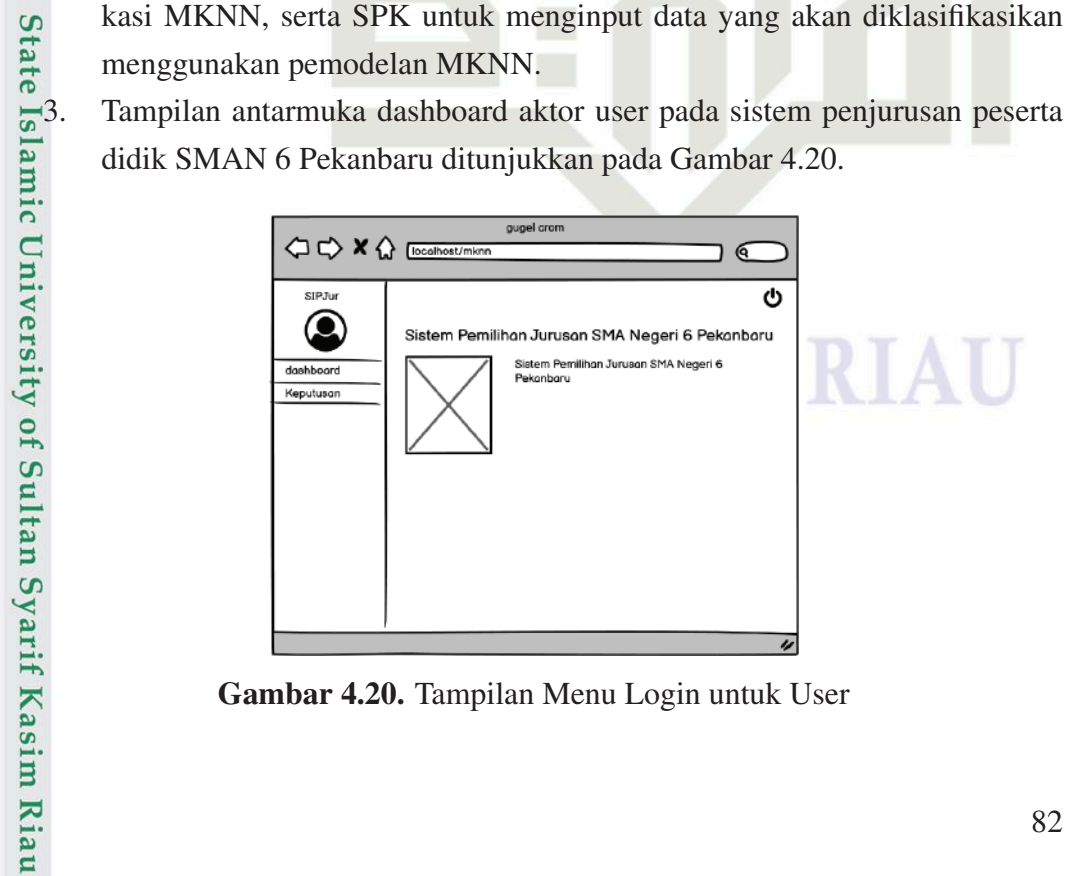

Gambar 4.20. Tampilan Menu Login untuk User

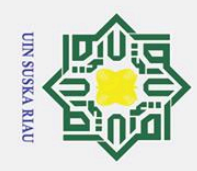

 $\sigma$ 

Pengutipan tidak merugikan kepentingan yang wajar UIN Suska Riau.

Ż.

Dilarang mengumumkan dan memperbanyak sebagian atau seluruh karya tulis ini dalam bentuk apapun tanpa izin UIN Suska Riau

. Pengutipan hanya untuk kepentingan pendidikan, penelitian, penulisan karya ilmiah, penyusunan laporan, penulisan kritik atau tinjauan suatu masalah.

 $\odot$ 

 $\pm$ 

 $\omega$ 듯

 $\overline{\sigma}$  $\overline{e}$ 

milik

 $\subset$ 

 $\overline{z}$ 

 $\overline{O}$ 

 $\overline{a}$ 

ka

**State** 

# Hak Cipta Dilindungi Undang-Undang

 $\overline{\lambda}$  $\overline{\omega}$  $\overline{C}$ 

gugel cron **A → × △** [localhost (ବ  $erens.$ ტ Q doshboord Tambah Import Monojemen Data NIS & NAMA Spk EDIT HAPUS  $q$ 123123 **BUD** 80 123123 **ANTO**  $\overline{\mathcal{A}}$ EDIT HAPUS

80

 $\overline{80}$ 

 $\overline{\mathbf{8}}$ 

EDIT HAPUS

EDIT HAPUS

EDIT HAPUS

Aktor user yang sudah melakukan login akan masuk ke dalam laman beranda user yang memuat keputusan hasil klasifikasi jurusan menggunakan

data training untuk membuat pemodelan klasifikasi MKNN dimuat pada

4. Tampilan antarmuka yang memuat data berupa tabel berisi data latih atau

pemodelan klasifikasi MKNN.

Gambar 4.21.

Gambar 4.21. Tampilan Menu Data Training/ Latih

**ALEX** 

123123

123123 **DINA** 

 $\overline{3}$ 

 $\overline{a}$ 123123 YOG  $\overline{90}$ 

 $\overline{40}$ 

 $\overline{90}$ 

Pada laman Data Training/ Latih akan memuat tabel yang terdiri dari NIS, Nama Siswa, Nilai Rata-rata Raport semester 1 sampai semester 5 dan Nilai USBN untuk mata pelajaran Bahasa Indonesia; Bahasa Inggris; Matematika; IPA; dan IPS, Jurusan yang diminati oleh peserta didik, serta Nilai IQ hasil test psikotest peserta didik. Pada laman ini terdapat beberapa pilihan/ opsi aksi yang dapat dilakukan oleh pengguna, diantaranya yaitu mengedit data yang telah diinputkan; menghapus data; menambah data latih; serta mengimport data. 5. It data yang telah diinputkan; menghapus data; menambah data latih; serta<br>mengimport data.<br>
5. Tampilan laman yang memuat tabel berisi data uji atau data testing pada<br>
5. Tampilan laman yang memuat tabel berisi data uji

sistem tertera pada Gambar [4.22.](#page-102-0)

# UIN SUSKA RIAU

<span id="page-102-0"></span>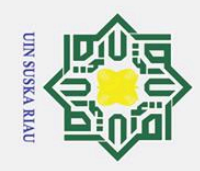

 $\overline{O}$ 

 $\odot$ 

H

# **State** Islamic University of Sultan Syarif Kasim Riau

# Hak Cipta Dilindungi Undang-Undang

- Dilarang mengutip sebagian atau seluruh karya tulis ini tanpa mencantumkan dan menyebutkan sumber
- . Pengutipan hanya untuk kepentingan pendidikan, penelitian, penulisan karya ilmiah, penyusunan laporan, penulisan kritik atau tinjauan suatu masalah.
- 2. Dilarang mengumumkan dan memperbanyak sebagian atau seluruh karya tulis ini dalam bentuk apapun tanpa izin UIN Suska Riau ō. Pengutipan tidak merugikan kepentingan yang wajar UIN Suska Riau.

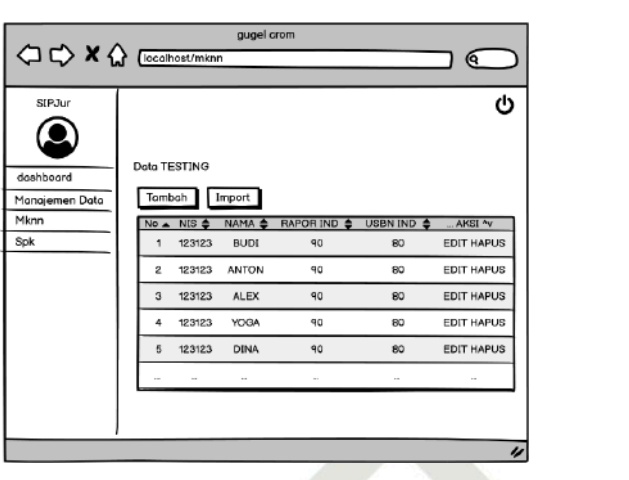

Gambar 4.22. Tampilan Menu Data Testing/ Uji

Sama hal nya seperti tampilan menu pada data training/ latih. Tampilan pada laman data testing/ uji juga akan memuat tabel yang terdiri dari NIS, Nama Siswa, Nilai Rata-rata Raport semester 1 sampai semester 5 dan Nilai USBN untuk mata pelajaran Bahasa Indonesia; Bahasa Inggris; Matematika; IPA; dan IPS, Jurusan yang diminati oleh peserta didik, serta Nilai IQ hasil test psikotest peserta didik. Pada laman ini juga memuat button atau aksi yang dapat dilakukan oleh pengguna seperti, mengedit data yang telah diinputkan; menghapus data; menambah data latih; serta mengimport data. 6. Antarmuka sistem yang menampilkan proses klasifikasi penjurusan peserta

didik dengan menggunakan algoritma MKNN Gambar 4.23.

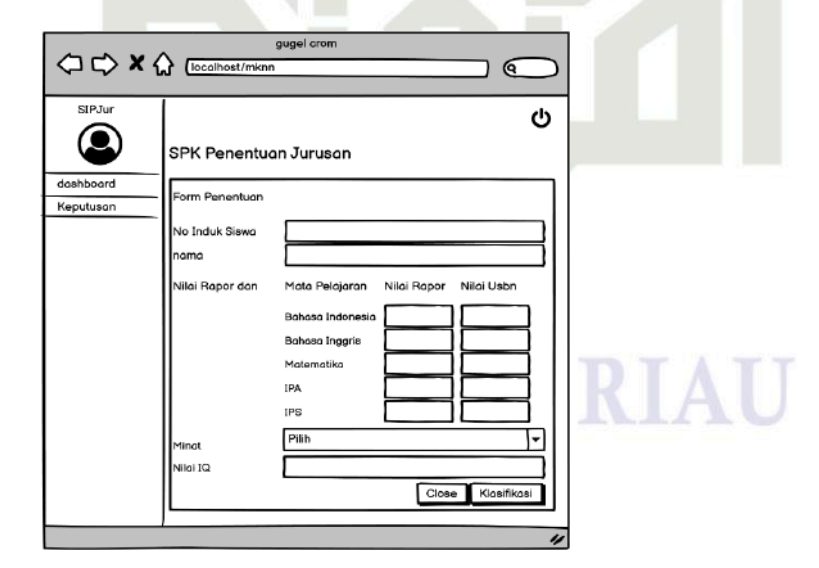

Gambar 4.23. Tampilan Antarmuka Proses Pengklasifikasian Data

Pada laman ini, pengguna dapat menginputkan data untuk mengklasifikasikan penjurusan pada data yang diinput. Adapun data yang harus diin-

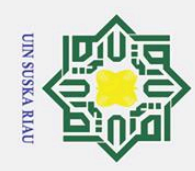

 $\odot$ 

 $\pm$ 

 $\omega$ 듯  $\circ$ 

 $\vec{a}$ 

milik

 $\subset$  $\overline{z}$  $\overline{O}$ 

 $\overline{a}$ 

ka

 $\overline{\lambda}$ 

 $\overline{\omega}$  $\overline{C}$ 

**State** 

Islamic University of Sultan Syarif Kasim Riau

Hak Cipta Dilindungi Undang-Undang

Ż.

Dilarang mengutip sebagian atau seluruh karya tulis ini tanpa mencantumkan dan menyebutkan sumber

Pengutipan hanya untuk kepentingan pendidikan, penelitian, penulisan karya ilmiah, penyusunan laporan, penulisan kritik atau tinjauan suatu masalah.

- Pengutipan tidak merugikan kepentingan yang wajar UIN Suska Riau.
- 

Dilarang mengumumkan dan memperbanyak sebagian atau seluruh karya tulis ini dalam bentuk apapun tanpa izin UIN Suska Riau

putkan diantaranya Nomor Induk Siswa (NIS), Nama Siswa, Nilai Rata-rata Raport semester 1 sampai semester 5 dan Nilai USBN untuk mata pelajaran Bahasa Indonesia; Bahasa Inggris; Matematika; IPA; dan IPS, Jurusan yang diminati oleh peserta didik, serta Nilai IQ hasil test psikotest peserta didik. 7. Tampilan menu yang merepresentasikan hasil simulasi MKNN dengan memuat nilai akurasi, akumulasi dari data latih/ data training, data uji/ data testing, data yang diklasifikasikan secara benar menggunakan pemodelan klasifikasi algoritma MKNN serta data yang diklasifikasikan salah dalam pemodelan MKNN sebagaimana pada Gambar 4.24.

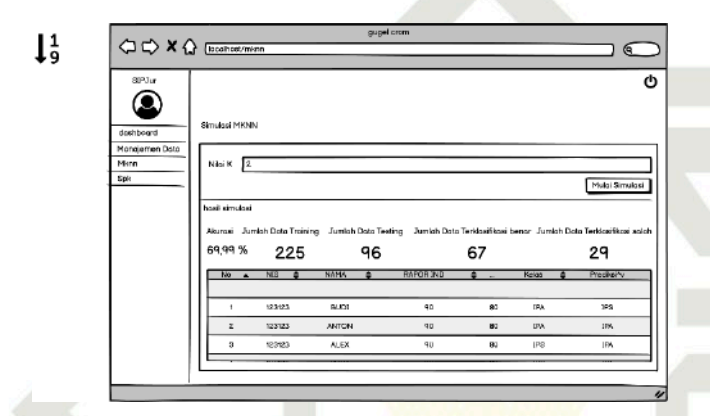

Gambar 4.24. Tampilan Antarmuka Hasil Simulasi Klasifikasi MKNN

8. Tampilan menu yang memaparkan data hasil dari proses klasifikasi penjurusan pada sistem sebagaimana tertera pada Gambar 4.25

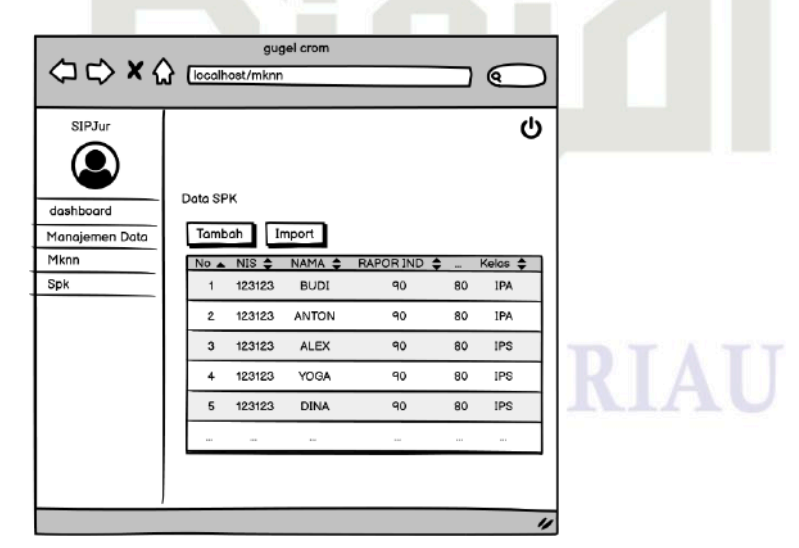

Gambar 4.25. Tampilan Menu Data Hasil Klasifikasi

Laman ini memuat data hasil proses klasifikasi MKNN berupa tabel. Adapun yang membedakan tabel pada menu ini dengan tabel pada menu-menu

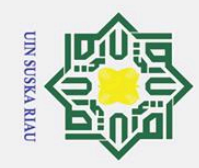

 $\odot$ 

Hak

cipta

milik UIN Suska

Riau

State Islamic University of Sultan Syarif Kasim Riau

Hak Cipta Dilindungi Undang-Undang

a. Pengutipan hanya untuk kepentingan pendidikan, penelitian, penulisan karya ilmiah, penyusunan laporan, penulisan kritik atau tinjauan suatu masalah. b. Pengutipan tidak merugikan kepentingan yang wajar UIN Suska Riau.

Dilarang mengutip sebagian atau seluruh karya tulis ini tanpa mencantumkan dan menyebutkan sumber:

**SUSKA RIAU** 

 $\mathbf{N}$ 10

sebelumnya yaitu, pada tabel hasil klasifikasi juga memuat tabel kelas yang merupakan hasil dari pemodelan klasifikasi MKNN, yang akan menghasilkan dua kemungkinan kelas antara Kelas MIPA atau kelas IPS.

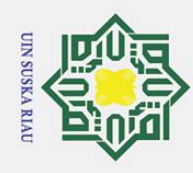

 $\omega$  $\overline{Q}$ 

# BAB 6 PENUTUP

## 6.1 Kesimpulan

 $\odot$ 

 $\pm$ 

 $\omega$ 듯

 $\overline{\ast}$  $\subset$  $\overline{z}$  $\overline{O}$  $\overline{a}$ ka  $\overline{\mathbf{z}}$ 

**State** 

Kasim Riau

Hak Cipta Dilindungi Undang-Undang

. Dilarang mengutip sebagian atau seluruh karya tulis ini tanpa mencantumkan dan menyebutkan sumber

Pengutipan tidak merugikan kepentingan yang wajar UIN Suska Riau.

 $\overline{\mathbf{o}}$ Berdasarkan hasil penelitian yang telah dilakukan, dihasilkan beberapa kes-Berdasarkan nasil pene<br>impulan akhir sebagai berikut:

1. Seleksi Atribut yang dilakukan dengan menerapkan *information gain* menghasilkan nilai *gain* yang lebih besar dari 0 untuk seluruh atribut yang ada. Hal ini mengartikan bahwa seluruh atribut yang ada dapat digunakan dalam penelitian. Adapun atribut Rata-rata Raport IPS (RIS) menghasilkan nilai *gain* tertinggi sebesar 0,937, sedangkan atribut yang memiliki nilai gain terendah atau paling minim adalah atribut Rata-rata Raport Bahasa Inggris (RBI) dengan nilai 0,016.

- 2. Nilai Uji Validasi DBI terendah Pada K-*Means Clustering* terdapat pada percobaan dengan nilai k=2 sebesar 0,111. Sehingga diterapkan pengelompokan dua cluster pada pembagian data K-*Means Clustering* karena memiliki nilai DBI terendah yang dianggap menghasilkan pengelompokan paling baik dan optimal berdasarkan uji validasi DBI.
	- 3. Evaluasi dengan menggunakan *Confussion Matrix* pada percobaan MKNN menghasilkan nilai evaluasi nilai akurasi sebesar 82,29%, presisi sebesar 100,00% serta recall sebesar 75,00%.
	- 4. Hasil percobaan simulasi menggunakan nilai k beragam pada pemodelan MKNN menghasilkan nilai akurasi terbaik pada k=5 dengan nilai sebesar 85,42%.
- 5. Sistem Klasifikasi Jurusan Siswa yang sudah dibangun menghasilkan nilai<br>prediksi jurusan yang sesuai dengan pemodelan Modified K-Nearest Neigh-<br>bors (MKNN). Pada sistem juga telah dilakukan tahap pengujian sistem de-<br>ng prediksi jurusan yang sesuai dengan pemodelan *Modified K-Nearest Neighbors* (MKNN). Pada sistem juga telah dilakukan tahap pengujian sistem dengan teknik *black-box* testing untuk menguji struktur fungsi sistem. Sehingga dapat disimpulkan bahwa sistem sukses dan berhasil untuk dijalankan.

## **Saran**

 $\overline{a}$ Penelitian yang telah dilakukan tentunya masih jauh dari sempurna serta tidak terlepas dari berbagai kekurangan dan kelemahan, Terdapat beberapa saran yang peneliti berikan untuk dapat dilakukan pada penelitian yang akan datang diantaranya:

1. Penelitian selanjutnya dapat memaksimalkan data penelitian baik secara<br>kuantitas maupun kualitas data, dengan menggunakan data yang sudah dikuantitas maupun kualitas data, dengan menggunakan data yang sudah di-

. Pengutipan hanya untuk kepentingan pendidikan, penelitian, penulisan karya ilmiah, penyusunan laporan, penulisan kritik atau tinjauan suatu masalah.

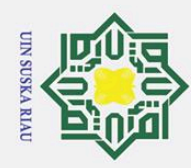

2. Dilarang mengumumkan dan memperbanyak sebagian atau seluruh karya tulis ini dalam bentuk apapun tanpa izin UIN Suska Riau

b. Pengutipan tidak merugikan kepentingan yang wajar UIN Suska Riau.

Dilarang mengutip sebagian atau seluruh karya tulis ini tanpa mencantumkan dan menyebutkan sumber:

. Pengutipan hanya untuk kepentingan pendidikan, penelitian, penulisan karya ilmiah, penyusunan laporan, penulisan kritik atau tinjauan suatu masalah.

# $\odot$  $\pm$  $\overline{206}$ . Melakukan pengembangan lebih lanjut terhadap sistem klasifikasi jurusan i a u

# State Islamic University of Sultan Syarif Kasim Riau

# Hak Cipta Dilindungi Undang-Undang

# la<sub>k</sub> 2. Penelitian selanjutnya diharapkan dapat memaksimalkan data penelitian, ᅙ  $\overline{e}$ 3. Dapat menerapkan Teknik seleksi *fiture* yang lain selain *information gain*.<br>  $\frac{13}{11}$ <br>
Pada penelitian yang akan datang dapat menggunakan teknik pembagian data *Clustering* lainnya seperti K-*Medoids, Fuzzy C-Mean*  $\frac{C}{Z}$  $\overline{65}$ . Dapat menerapkan dan mengimplemnetasikan algoritma klasifikasi data mis n s ka

lakukan evaluasi atau diakui sukses sebagaimana tujuan yang diharapkan. Misalnya, menggunakan data siswa kelas X yang sudah berada di kelas XII

4. Pada penelitian yang akan datang dapat menggunakan teknik pembagian data *Clustering* lainnya seperti K-*Medoids*, *Fuzzy C-Means* (FCM), DB-

ning yang lain seperti *Decision Tree*, *Bayesian Classification*, *Neural Net-*

pada SMAN 6 Pekanbaru yang sudah dibangun, guna meningkatkan perfor-

UIN SUSKA RIAU

MIPA dan XII IPS yang berada pada tingkat akhir jenjang SMA.

SCAN, *Self Organizing Map* dan algoritma *clustering* lainnya.

baik secara kuantitas maupun kualitas.

*work*, K-*Nearest Neighboar* dan lain-lain.

ma, fungsi, dan kegunaan sistem agar lebih maksimal.

109

<span id="page-107-0"></span>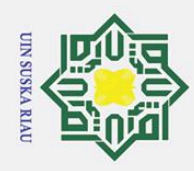

 $\odot$ 

Hak Cipta Dilindungi Undang-Undang

. Dilarang  $\omega$ 

# DAFTAR PUSTAKA

 $\overline{A_{\rm s}}$ dam, S. I., dan Andolo, S. (2019). A new php web application development framework based on mvc architectural pattern and ajax technology. Dalam  $c<sub>i</sub>$ *2019 1st international conference on cybernetics and intelligent system (i-* $\overline{e}$ *coris)* (Vol. 1, hal. 45–50).

Aggarwal, C., C. (2015). *Data mining: the textbook*. Springer.

Ahmad, D. K. (2020). Simplification of arithmetic and variable script in hypertext  $\subset$ preprocessor (php).

Amanullah, R. F., Pujianto, A., Pratama, B. T., dan Kusrini, K. (2021). Deteksi  $\overline{\phantom{a}}$ motif batik menggunakan ekstraksi tekstur dan jaringan syaraf tiruan. *CSRID (Computer Science Research and Its Development Journal)*, *10*(2), 69–79. ka

Argina, A. M. (2020). Penerapan metode klasifikasi k-nearest neigbor pada dataset

 $\omega$ penderita penyakit diabetes. *Indonesian Journal of Data and Science*, *1*(2),  $\overline{C}$ 29–33.

Arifin, M. (2015). Ig-knn untuk prediksi customer churn telekomunikasi. *Simetris: Jurnal Teknik Mesin, Elektro dan Ilmu Komputer*, *6*(1), 1–10.

Atallah, D. M., Badawy, M., El-Sayed, A., dan Ghoneim, M. A. (2019). Predicting kidney transplantation outcome based on hybrid feature selection and knn classifier. *Multimedia Tools and Applications*, *78*(14), 20383–20407.

Ayub, M. (2007). Proses data mining dalam sistem pembelajaran berbantuan komputer. *Jurnal Sistem Informasi*, *2*(1), 21–30.

Azhari, M., Situmorang, Z., dan Rosnelly, R. (2021). Perbandingan akurasi, recall, tate dan presisi klasifikasi pada algoritma c4. 5, random forest, svm dan naive bayes. *JURNAL MEDIA INFORMATIKA BUDIDARMA*, *5*(2), 640–651.  $\overline{\mathbf{s}}$ 

Bhatia, N., dkk. (2010). Survey of nearest neighbor techniques. *arXiv preprint* nic *arXiv:1007.0085*.

Buntoro, G. A. (2016). Analisis sentimen hatespeech pada twitter dengan metode ivers: naïve bayes classifier dan support vector machine. Jurnal Dinamika Infor*matika*, *5*(2), 1–21.

Christudas, B. (2019). *Practical microservices architectural patterns: Event-based java microservices with spring boot and spring cloud*. Apress.  $\overline{a}$ 

Deng, X., Liu, Q., Deng, Y., dan Mahadevan, S. (2016). An improved method tan to construct basic probability assignment based on the confusion matrix for  $\mathbf{S}$ classification problem. *Information Sciences*, *340*, 250–261.

Essra, A. (2016). Analisis information gain attribute evaluation untuk klasifikasi if Kasim Riau serangan intrusi. *Journal Information System Development (ISD)*, *1*(2).

2. Dilarang mengumumkan dan memperbanyak sebagian atau seluruh karya tulis ini dalam bentuk apapun tanpa izin UIN Suska Riau  $\overline{C}$ Pengutipan tidak merugikan kepentingan yang wajar UIN Suska Riau.

. Pengutipan hanya untuk kepentingan pendidikan, penelitian, penulisan karya ilmiah, penyusunan laporan, penulisan kritik atau tinjauan suatu masalah.

i mengutip sebagian atau seluruh karya tulis ini tanpa mencantumkan dan menyebutkan sumber:
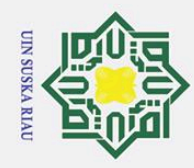

 $\omega$ 

1. Dilarang

uneuputp

Hak Cipta Dilindungi Undang-Undang

 $\omega$  $\overline{\mathbf{r}}$  $\bigcirc$ 

Fernanda, S. I., Ratnawati, D. E., dan Adikara, P. P. (2017). Identifikasi penyakit diabetes mellitus menggunakan metode modified k-nearest neighbor (mknn).  $\pm$ *Jurnal Pengembangan Teknologi Informasi dan Ilmu Komputer e-ISSN*, *2548*, 964X.

Gazalba, I. (2017). *Implementasi algoritma modified k-nearest neighbor untuk klasifikasi program keluarga harapan kota pekanbaru* (Unpublished doctoral mill dissertation). Universitas Islam Negeri Sultan Syarif Kasim Riau.

Govender, P., dan Sivakumar, V. (2020). Application of k-means and hierarchical clustering techniques for analysis of air pollution: A review (1980–2019).  $\overline{z}$ *Atmospheric Pollution Research*, *11*(1), 40–56.  $\omega$ 

Hafidzullah, M., dan Sutrisno, M. (2020). Seleksi fitur dengan information gain ka pada identifikasi jenis attention deficit hyperactivity disorder menggunakan  $\pmb{\pi}$ metode modified k-nearest neighbor. *Jurnal Pengembangan Teknologi Infor-*

 $\pmb{\omega}$ *masi dan Ilmu Komputer e-ISSN*, *2548*, 964X.  $\simeq$ 

Helma, S. S., Ramadhani, U., Daengs, G. A., Novita, R., Fitriatien, S. R., dkk. (2019). Data sharing technique modeling for naive bayes classifier for eligibility classification of recipient students in the smart indonesia program. Dalam *Journal of physics: Conference series* (Vol. 1424, hal. 012009).

Hermawati, F. (2013). Data mining, yogyakarta: Cv. *Andi Offset*.

Hermayeni. (2021). *Penerapan metode modified k-nearest neighbor untuk klasifikasi kualitas air sungai (doctoral dissertation* (Unpublished doctoral dissertation). Universitas Islam Negeri Sultan Syarif Kasim Riau.

Hidayah, N. (2013). Klasifikasi penjurusan program studi sekolah menengah atas Fe dengan algoritma naive bayes classifier pada sman 1 subah. *Universitas Dian*

 $\overline{\mathbf{s}}$ *Nuswantoro, Semarang*.

asim Riau

Hofmann, M., dan Klinkenberg, R. (2016). *Rapidminer: Data mining use cases* Jζ *and business analytics applications*. CRC Press.

Istiqhfarani, W. A., Cholissodin, I., dan Bachtiar, F. A. (2020). Klasifikasi penyakit versit dental caries menggunakan algoritme modified k-nearest neighbor. *Jurnal Pengembangan Teknologi Informasi dan Ilmu Komputer e-ISSN*, *2548*, 964X.

Jacob, P. M., dan Prasanna, M. (2016). A comparative analysis on black box testing strategies. Dalam *2016 international conference on information science (icis)* (hal. 1–6).

strategies. Dalam 2016 international conference on information science (icis)<br>(hal. 1–6).<br>Jadhav, S., He, H., dan Jenkins, K. (2018). Information gain directed genetic<br>algorithm wrapper feature selection for credit rating algorithm wrapper feature selection for credit rating. *Applied Soft Computing*, *69*, 541–553.

Jananto, A. (2010). *Memprediksi kinerja mahasiswa menggunakan teknik data*

 $\overline{\sigma}$ Pengutipan tidak merugikan kepentingan yang wajar UIN Suska Riau. . Pengutipan hanya untuk kepentingan pendidikan, penelitian, penulisan karya ilmiah, penyusunan laporan, penulisan kritik atau tinjauan suatu masalah.

sebagian atau seluruh karya tulis ini tanpa mencantumkan dan menyebutkan sumber

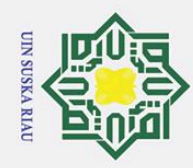

 $\tilde{\mathbf{p}}$ 

 $\odot$ 

 $\pm$ 

 $\pmb{\omega}$ 듯

Hak Cipta Dilindungi Undang-Undang

1. Dilarang mengutip

*mining (studi kasus data akademik mahasiswa unisbank)* (Unpublished doctoral dissertation). Tesis Tidak Terpublikasi, Yogyakarta: Universitas Gajah Mada.

- Kadafi, A. R. (2018). Perbandingan algoritma klasifikasi untuk penjurusan siswa  $\overline{\sigma}$ sma. *Jurnal ELTIKOM: Jurnal Teknik Elektro, Teknologi Informasi dan Kom-* $\overline{a}$ *puter*, *2*(2), 67–77.  $\overline{a}$
- Krisandi, N., Helmi, B. P., dkk. (2013). Algoritma k-nearest neighbor dalam klasi- $\overline{\mathbf{r}}$ fikasi data hasil produksi kelapa sawit pada pt. minamas kecamatan parindu.  $\subset$ *BIMASTER*, *2*(1).  $\overline{z}$
- La<sub>9</sub>X., Karnan, S., dan Chishti, J. A. (2017). An empirical study of three php frame- $\overline{s}$ works. Dalam *2017 4th international conference on systems and informatics* ka *(icsai)* (hal. 1636–1640).

Mustakim. (2017, 11). Effectiveness of k-means clustering to distribute training da-<br>a and testing data on k-nearest neighbor classification. Journal of Theoretical ta and testing data on k-nearest neighbor classification. *Journal of Theoretical and Applied Information Technology*, *95*, 5693-5700.

- Mustakim, Gazalba, I., Reza, N. G. I., dkk. (2017). Comparative analysis of knearest neighbor and modified k-nearest neighbor algorithm for data classification. Dalam *2017 2nd international conferences on information technology, information systems and electrical engineering (icitisee)* (hal. 294–298).
- Mustakim, M., dan Syaifullah, S. (2015). Pengembangan aplikasi prediksi penyakit berbahaya di provinsi riau berdasarkan model markov chains. *Jurnal Ilmiah Rekayasa dan Manajemen Sistem Informasi*, *1*(1), 10–16.

Mustaqbal, M. S., Firdaus, R. F., dan Rahmadi, H. (2015). Pengujian aplikasi<br>
menggunakan black box testing boundary value analysis (studi kasus: Aplimenggunakan black box testing boundary value analysis (studi kasus: Apli-Islami kasi prediksi kelulusan smnptn). *Jurnal Ilmiah Teknologi Infomasi Terapan*, *1*(3).

- Mutrofin, S., Izzah, A., Kurniawardhani, A., dan Masrur, M. (2015). Opti-<br>masi teknik klasifikasi modified k nearest neighbor menggunakan algoritma<br>genetika. Jurnal Gamma, 10(1). masi teknik klasifikasi modified k nearest neighbor menggunakan algoritma genetika. *Jurnal Gamma*, *10*(1).
- Naik, A., dan Samant, L. (2016). Correlation review of classification algorithm using data mining tool: Weka, rapidminer, tanagra, orange and knime. *Procedia*  $0.65$ *Computer Science*, *85*, 662–668.

Nidhra, S., dan Dondeti, J. (2012). Black box and white box testing techniques-a literature review. *International Journal of Embedded Systems and Applications* erature review. *International Journal of Embedded Systems and Applications* Sya *(IJESA)*, *2*(2), 29–50.

Nugraha, S. (2018). *Penerapan modified k-nearest neighbor (mk-nn) dalam mem-***Kasim Riau** *prediksi kekuatan kinerja struktur bangunan gedung beton terhadap gempa*

2. Dilarang mengumumkan dan memperbanyak sebagian atau seluruh karya tulis ini dalam bentuk apapun tanpa izin UIN Suska Riau  $\rm \bar{o}$ Pengutipan tidak merugikan kepentingan yang wajar UIN Suska Riau.

. Pengutipan hanya untuk kepentingan pendidikan, penelitian, penulisan karya ilmiah, penyusunan laporan, penulisan kritik atau tinjauan suatu masalah.

sebagian atau seluruh karya tulis ini tanpa mencantumkan dan menyebutkan sumber

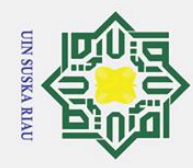

 $\odot$ 

 $\pm$ 

asim Riau

Hak Cipta Dilindungi Undang-Undang

(Unpublished doctoral dissertation). Universitas Islam Negeri Sultan Syarif Kasim Riau.

NURULITA, R. (2018). *Penerapan metode modified k-nearest neighbor (mknn)* cipta *dalam analisis sentimen komentar politik (studi kasus: Pemilihan gubernur dki jakarta 2017 dari status fanspage facebook)* (Unpublished doctoral dissertation). Universitas Islam Negeri Sultan Syarif Kasim Riau.  $\overline{a}$ 

Nusa, D. C. P. B.-S. (2016). Optimasi algoritma naïve bayes dengan menggunakan  $\overline{\mathbf{x}}$ algoritma genetika untuk prediksi kesuburan (fertility). *EVOLUSI: Jurnal*  $\subset$ *Sains dan Manajemen*, *4*(1).  $\bar{z}$ 

Okfalisa, Gazalba, I., Mustakim, dan Reza, N. G. I. (2017). Comparative analysis of  $\overline{s}$ k-nearest neighbor and modified k-nearest neighbor algorithm for data classika fication. Dalam *2017 2nd international conferences on information technol-* $\overline{\mathbf{z}}$ *ogy, information systems and electrical engineering (icitisee)* (hal. 294-298).  $\pmb{\omega}$ doi: 10.1109/ICITISEE.2017.8285514  $\equiv$ 

- Parvin, H., Alizadeh, H., dan Minaei-Bidgoli, B. (2008). Mknn: Modified knearest neighbor. Dalam *Proceedings of the world congress on engineering and computer science* (Vol. 1).
- Prokofyeva, N., dan Boltunova, V. (2017). Analysis and practical application of php frameworks in development of web information systems. *Procedia Computer Science*, *104*, 51–56.

Punlumjeak, W., dan Rachburee, N. (2015). A comparative study of feature selection techniques for classify student performance. Dalam *2015 7th in-*Sta *ternational conference on information technology and electrical engineering* Fe *(icitee)* (hal. 425–429).

Rahmadano, Z. F. (2021). *Penerapan metode modified k-nearest neighbor (mknn)*<br>
untuk klasifikasi komentar fans dan haters di instagram (Unpublished doc-<br>
toral dissertation) Universitas Islam Negeri Sultan Svarif Kasim Ri *untuk klasifikasi komentar fans dan haters di instagram* (Unpublished doctoral dissertation). Universitas Islam Negeri Sultan Syarif Kasim Riau.

Rautmare, S., dan Bhalerao, D. (2016). Mysql and nosql database comparison for versit iot application. Dalam *2016 ieee international conference on advances in computer applications (icaca)* (hal. 235–238).

RIANTO, A. S. (2018). *Implementasi metode modified k-nearest neighbors (mk* $f$  Sult: *nn) dalam memprediksi putusan perkara sengketa pertanahan* (Unpublished doctoral dissertation). Universitas Islam Negeri Sultan Syarif Kasim Riau.

Riasti, N. (2020). *Sistem pakar diagnosa dini gangguan autisme pada anak meng-<br>
gunakan modified k-nearest neighbor (Unpublished doctoral dissertation). U-<br>
niversitas Islam Negeri Sultan Syarif Kasim Riau. gunakan modified k-nearest neighbor* (Unpublished doctoral dissertation). Universitas Islam Negeri Sultan Syarif Kasim Riau.

Sari, B. N. (2016). Implementasi teknik seleksi fitur information gain pada algo-

1. Dilarang mengutip  $\mathbf{\hat{p}}$ . Pengutipan hanya untuk kepentingan pendidikan, penelitian, penulisan karya ilmiah, penyusunan laporan, penulisan kritik atau tinjauan suatu masalah. sebagian atau seluruh karya tulis ini tanpa mencantumkan dan menyebutkan sumber

2. Dilarang mengumumkan dan memperbanyak sebagian atau seluruh karya tulis ini dalam bentuk apapun tanpa izin UIN Suska Riau  $\rm \bar{o}$ Pengutipan tidak merugikan kepentingan yang wajar UIN Suska Riau.

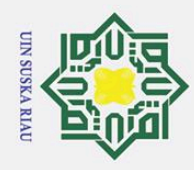

 $\odot$ 

 $\pm$ 

**DELK** 

 $\subset$ 

Hak Cipta Dilindungi Undang-Undang

. Dilarang mengutip sebagian atau seluruh karya tulis ini tanpa mencantumkan dan menyebutkan sumber:

ritma klasifikasi machine learning untuk prediksi performa akademik siswa. *Semin. Nas. Teknol. Inf. dan Multimed*, 6.

SARI, E. N., Primartha, R., dan Jambak, M. I. (2020). *Reduksi dimensi fitur dengan metode feature selection information gain pada klasifikasi modified k nearest neighbor* (Unpublished doctoral dissertation). Sriwijaya University.

Sari, Y. A., dan Arwan, A. (2018). Seleksi fitur information gain untuk klasifikasi penyakit jantung menggunakan kombinasi metode k-nearest neighbor dan naïve bayes human detection and tracking view project smart nutrition box view project. *Jurnal Pengembangan Teknologi Informasi dan Ilmu Komputer*  $\overline{z}$ *e-ISSN*, *2548*, 964X.  $\infty$ 

Sasongko, T. B. (2016). Komparasi dan analisis kinerja model algoritma svm ka dan pso-svm (studi kasus klasifikasi jalur minat sma). *JuTISI (Jurnal Teknik*  $\pmb{\pi}$ *Informatika dan Sistem Informasi)*, *2*(2).

Sastrawan, A. S. (2020). Perbandingan kinerja algoritma dempster shafer dan fuzzy naive bayes dalam klasifikasi penyakit demam berdarah dan tifus. *JURNAL ILMU KOMPUTER INDONESIA*, *5*(1), 24–32.

Shaltout, N. A., El-Hefnawi, M., Rafea, A., dan Moustafa, A. (2014). Information gain as a feature selection method for the efficient classification of influenza based on viral hosts. Dalam *Proceedings of the world congress on engineering* (Vol. 1, hal. 625–631).

Sinaga, K. P., dan Yang, M.-S. (2020). Unsupervised k-means clustering algorithm. *IEEE Access*, *8*, 80716–80727.

Supaartagorn, C. (2011). Php framework for database management based on mvc Fe pattern. *International Journal of Computer Science & Information Technol-***IS** *ogy (IJCSIT)*, *3*(2), 251–258.

Suprawoto, T. (2016). Klasifikasi data mahasiswa menggunakan metode k-means ic untuk menunjang pemilihan strategi pemasaran. *JIKO (Jurnal Informatika* Uni *dan Komputer)*, *1*(1).

TRISNO, M., Primartha, R., dan Utami, A. S. (2020). *Perbandingan kinerja algoritma k-nearest neighbor dan modified k-nearest neighbor pada klasifikasi* website phishing (Unpublished doctoral dissertation). Sriwijaya Unive *goritma k-nearest neighbor dan modified k-nearest neighbor pada klasifikasi website phishing* (Unpublished doctoral dissertation). Sriwijaya University.

Umam, K., Bustamam, A., dan Lestari, D. (2017). Application of hybrid clustering using parallel k-means algorithm and diana algorithm. Dalam *Aip conference proceedings* (Vol. 1825, hal. 020024).

Van Der Aalst, W. (2016). *In process mining*. Springer, Berlin, Heidelberg.

Wafiyah, F., Hidayat, N., dan Perdana, R. S. (2017). Implementasi algoritma mod-**Kasim Riau** ified k-nearest neighbor (mknn) untuk klasifikasi penyakit demam. *Jurnal*

ultan

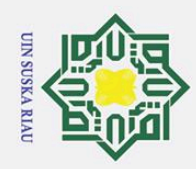

2. Dilarang mengumumkan dan memperbanyak sebagian atau seluruh karya tulis ini dalam bentuk apapun tanpa izin UIN Suska Riau

b. Pengutipan tidak merugikan kepentingan yang wajar UIN Suska Riau.

*Pengembangan Teknologi Informasi dan Ilmu Komputer*, *1*(10), 1210–1219. Wulandari, D. (2020). *Klasifikasi komentar pada google playstore dengan meng-*<br> *gunakan metode modified k-nearest neighbor (mknn)* (Unpublished doctoral *gunakan metode modified k-nearest neighbor (mknn)* (Unpublished doctoral dissertation). Universitas Islam Negeri Sultan Syarif Kasim Riau.

Zheng, X., Lei, Q., Yao, R., Gong, Y., dan Yin, Q. (2018). Image segmentation based on adaptive k-means algorithm. *EURASIP Journal on Image and Video Processing*, *2018*(1), 1–10.

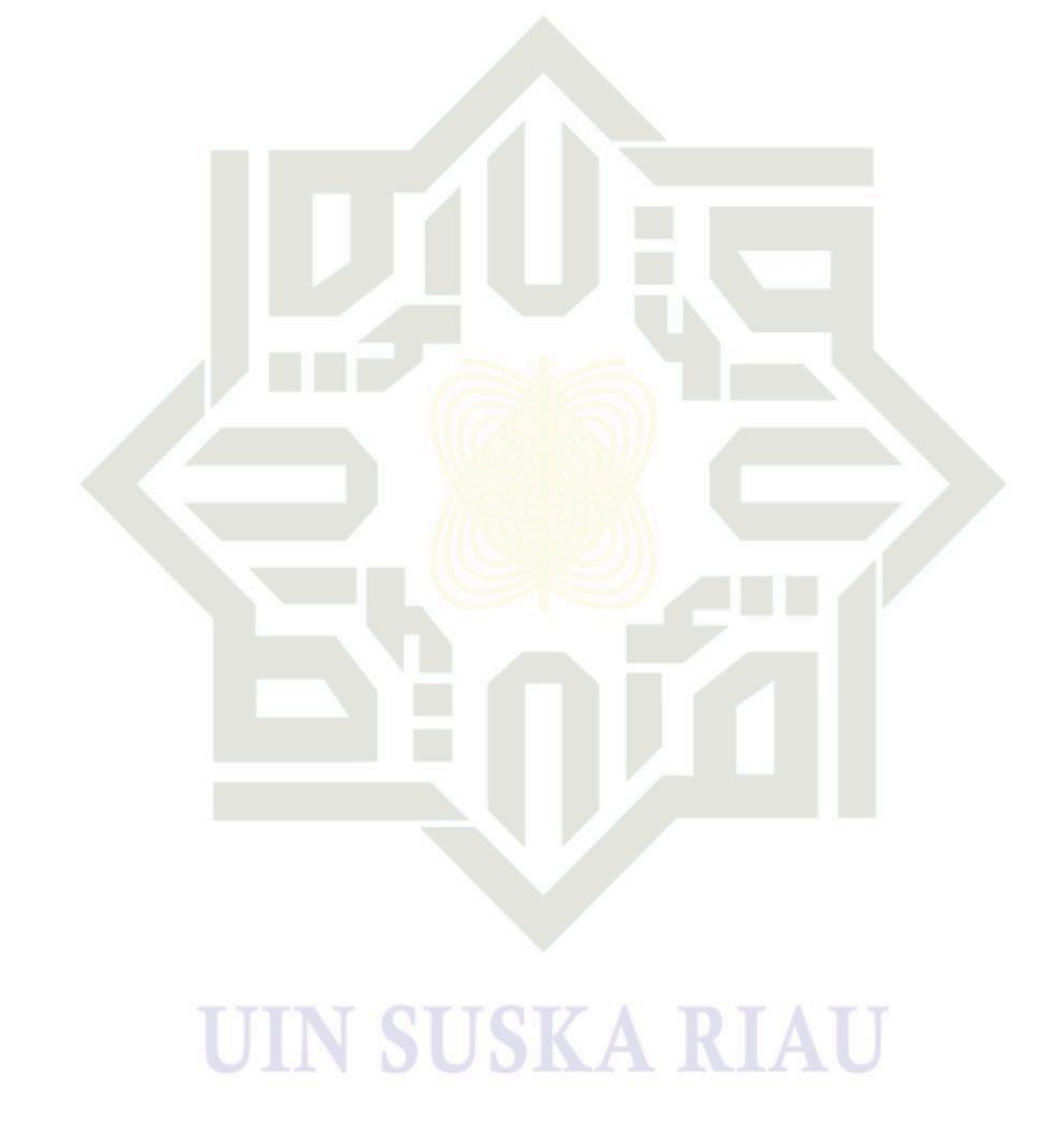

 $\circ$ milik UIN Suska  $\overline{2}$ lau

Hak Cipta Dilindungi Undang-Undang

Dilarang mengutip sebagian atau seluruh karya tulis ini tanpa mencantumkan dan menyebutkan sumber:

a. Pengutipan hanya untuk kepentingan pendidikan, penelitian, penulisan karya ilmiah, penyusunan laporan, penulisan kritik atau tinjauan suatu masalah.

# State Islamic University of Sultan Syarif Kasim Riau

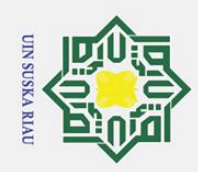

2. Dilarang mengumumkan dan memperbanyak sebagian atau seluruh karya tulis ini dalam bentuk apapun tanpa izin UIN Suska Riau

b. Pengutipan tidak merugikan kepentingan yang wajar UIN Suska Riau.

a. Pengutipan hanya untuk kepentingan pendidikan, penelitian, penulisan karya ilmiah, penyusunan laporan, penulisan kritik atau tinjauan suatu masalah.

Dilarang mengutip sebagian atau seluruh karya tulis ini tanpa mencantumkan dan menyebutkan sumber:

 $\circ$ 

Hak Cipta Dilindungi Undang-Undang

### $\odot$ Hak

### **LAMPIRAN A** WAWANCARA DAN PENGAMBILAN DATA

### SURAT KETERANGAN TELAH MELAKUKAN PENGAMBILAN DATA

Yang bertandatangan dibawah ini,

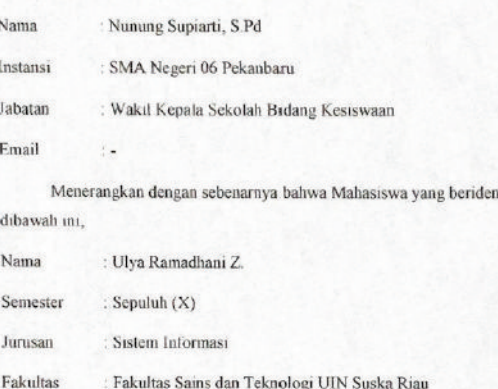

Benar telah melakukan pengambilan data siswa SMAN 06 Pekanbaru pada tahun ajaran 2018/2019 untuk kelengkapan topik penelitian yang sedang dilakukan oleh Mahasiswa tersebut yaitu yaitu Klasifikasi Penjurusan Siswa di SMA Negeri 06 Pekanbaru menggunakan Algoritma Modified K-Nearest Neighbor. Demikian Surat Keterangan ini dibuat untuk dapat dipergunakan sebagaimana mestinya.

m 2020 Pekanba Nunung Suprarti, S.Pd

titas

ltan Syarif Kasim Riau

Gambar A.1. Surat Keterangan Pengambilan Data di Instansi

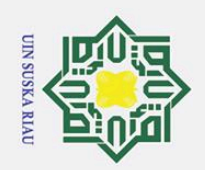

 $\mathbf{\hat{p}}$ 

2. Dilarang mengumumkan dan memperbanyak sebagian atau seluruh karya tulis ini dalam bentuk apapun tanpa izin UIN Suska Riau

. Pengutipan hanya untuk kepentingan pendidikan, penelitian, penulisan karya ilmiah, penyusunan laporan, penulisan kritik atau tinjauan suatu masalah.

b. Pengutipan tidak merugikan kepentingan yang wajar UIN Suska Riau.

Hak Cipta Dilindungi Undang-Undang Dilarang mengutip sebagian atau seluruh karya tulis ini tanpa mencantumkan dan menyebutkan sumber:

## ersity of Sultan Syarif Kasim Riau

### SURAT KETERANGAN TELAH MELAKUKAN WAWANCARA

Yang bertandatangan dibawah ini.

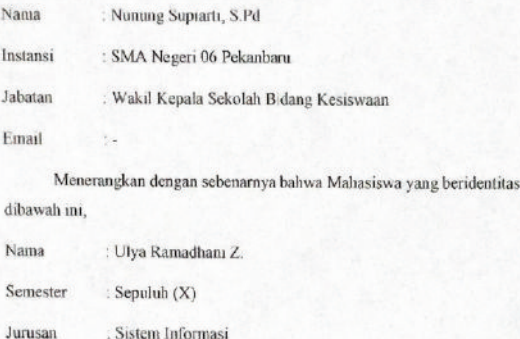

Fakultas : Fakultas Sains dan Teknologi UIN Suska Riau

Benar telah melakukan wawancara pada tanggal 15 April 2020 tentang topik penelitian yang sedang dilakukan oleh Mahasiswa tersebut yaitu Klasifikasi Penjurusan Siswa di SMA Negeri 06 Pekanbaru menggunakan Algoritma Modified K-Neuresi Neighbor. Demikian Surat Keterangan ini dibuat untuk dapat dipergunakan sebagaimana mestinya.

> Pekanbaru, 28 Mei 2020 Yang diwawancarai.

Nunung Supiarti, S.Pd

Gambar A.2. Surat Keterangan Melakukan Wawancara

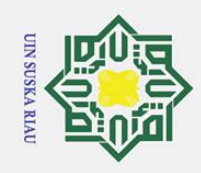

 $\odot$ 

Kelas

 $\Omega$ 

Minat

UIS

**RIS** PS

UIA

RIA PA

**INI** 

RM

UBI

RBI

**RBIN** 

**Nama** 

 $\tilde{\mathbf{z}}$ 

0.000  $000$ 

 $N-1$ 

Matematika

**Bahasa Inggris** 

**Bahasa Indonesia** UBIN 0.333 1.000

 $IPS$ PS PS PS PS PS PS PS PS PS PS PS PS PS

0.250

1.000

0.667 0.667

0.500

0.667

1.000

0.667 1.000 0.667

0.333

0.333 0.667 0.333 0.333 0.333 1.000 0.667 0.333 0.333 0.667 0.000 0.667 0.667 0.333 0.667

0.500

0.500 0.500

1.000  $000.1$ 

1.000

 $0001$ 0.333

 $000.1$ 

0.667 0.333

.000

0.500 000

0.667

0.500

 $M-2$  $M-3$  $M-4$  $M-5$  $M-6$  $N-7$  $M-8$  $M-9$ 

0.333

0.500 0.500 0.500

0.500

0.250 0.500 0.250 0.750 0.250 0.250 0.500 0.250 0.500 0.250 0.250

 $000$ .

0.333

0.333

0.500  $0.500$ 0.500  $000.1$  $000.1$ 0.500

0.667

0.667 0.667 0.667 0.667 0.667

000.1

0.333

0.333 0.333 0.667 0.333

0.667 1.000 0.667

> .000 .000 0.500 0.500 .000 0.500 0.500 .000

0.500

0.667 0.333 0.667

0.333

1.000 .000 0.500

0.000  $000$ 000

 $000.1$ 

1.000 1.000

0.667 0.667

0.500

000.1 .000

0.333

0.500 .000

0.333 0.667

0.667 0.667 0.333 0.333 0.667 0.667 0.667

0.667

0.667

0.333 0.333

1.000 0.500

 $\infty$  $\sigma$ 

 $000...$ 

 $\circ$ 

 $000$  $000$ . 000

0.333

0.500 0.500

0.333

0.500 0.500

0.667 0.667

0.333

0.667

000.1

0.667 0.333 0.667 0.667 PS

0.500

0.667

000 1.000

0.333

0.500 1.000

0.667 0.333

000.1

0.667

.000

0.500 1.000

 $M-15$ 

 $15$  $\overline{14}$ 

1.000 0.667 0.333 0.667

0.500 1.000

 $M-12$  $M-13$ M-14

 $\overline{2}$  $13$ 

0.000 0.667

 $M-11$ 

0001 0.500

 $M-10$ 

 $\overline{10}$ 

1.000

0.667

,000

.000

0.667

.000

Hak cipta

milik UIN

Suska

Riau

**8 NVNIdINVT** State Islamic University of Sultan Syarif Kasim Riau

DATASET PENELITIAN

Tabel B.1. Dataset Penelitian

1. Dilarang mengutip sebagian atau seluruh karya tulis ini tanpa mencantumkan dan menyebutkan sumber

a. Pengutipan hanya untuk kepentingan pendidikan, penelitian, penulisan karya ilmiah, penyusunan laporan, penulisan kritik atau tinjauan suatu masalah.

b. Pengutipan tidak merugikan kepentingan yang wajar UIN Suska Riau.

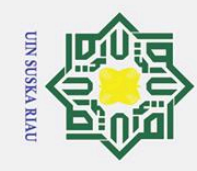

# © Hak cipta milik UIN Suska(R**umnuru ləqu) uninəl** *bəmdƏl***umdələ**nic University of Sultan Syarif Kasim Riau

## Hak Cipta Dilindungi Undang-Undang

 $\overline{1}$ 

1. Dilarang mengutip sebagian atau seluruh karya tulis ini tanpa mencantumkan dan menyebutkan sumber:

a. Pengutipan hanya untuk kepentingan pendidikan, penelitian, penulisan karya ilmiah, penyusunan laporan, penulisan kritik atau tinjauan suatu masalah.

b. Pengutipan tidak merugikan kepentingan yang wajar UIN Suska Riau.

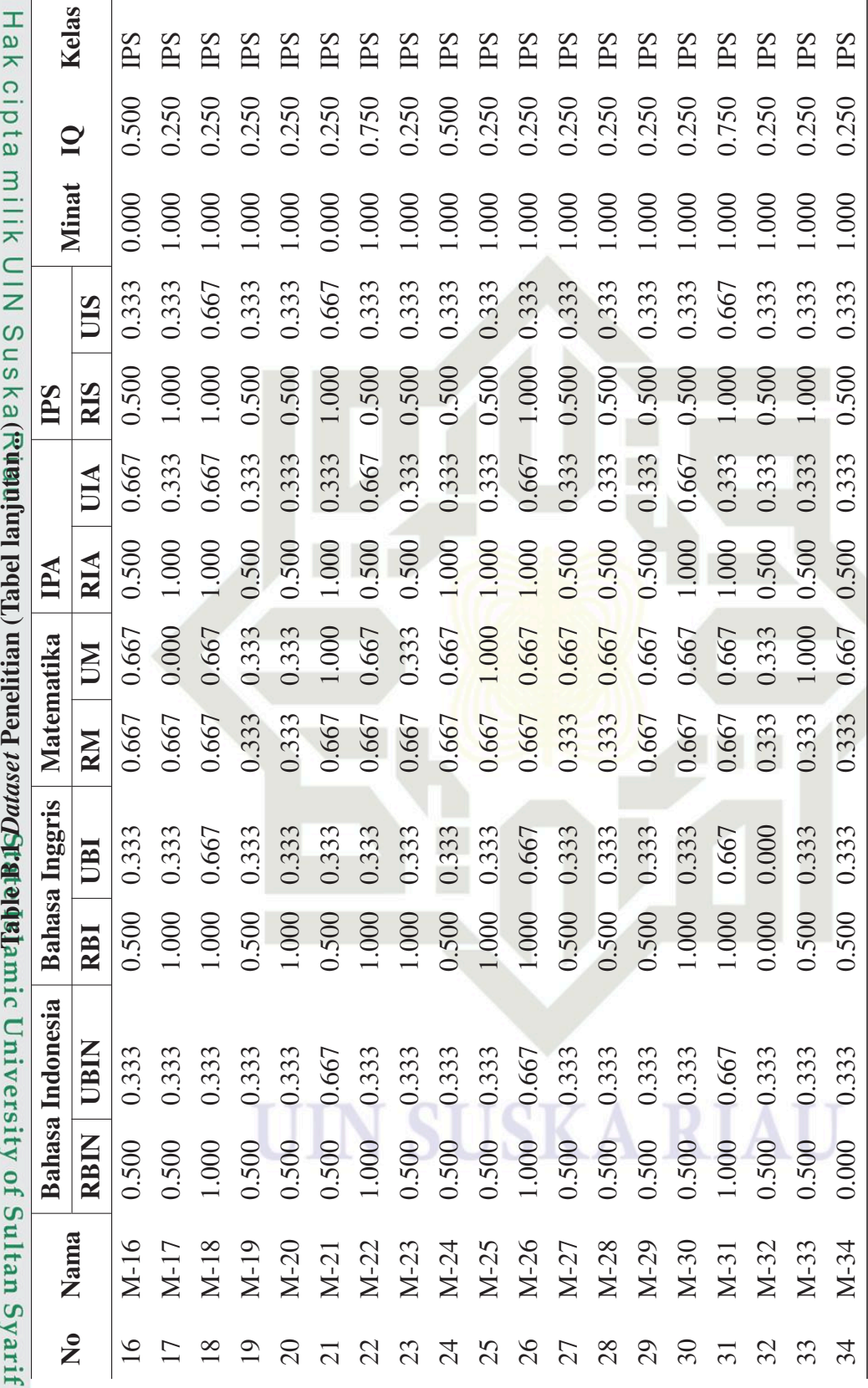

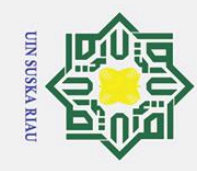

# © Hak cipta milik UIN Suska(R**umniur joqu), urijiona** *jasmo***chtata qush** nic University of Sultan Syarif Kasim Riau

## Hak Cipta Dilindungi Undang-Undang

1. Dilarang mengutip sebagian atau seluruh karya tulis ini tanpa mencantumkan dan menyebutkan sumber:

a. Pengutipan hanya untuk kepentingan pendidikan, penelitian, penulisan karya ilmiah, penyusunan laporan, penulisan kritik atau tinjauan suatu masalah.

b. Pengutipan tidak merugikan kepentingan yang wajar UIN Suska Riau.

2. Dilarang mengumumkan dan memperbanyak sebagian atau seluruh karya tulis ini dalam bentuk apapun tanpa izin UIN Suska Riau

B - 3

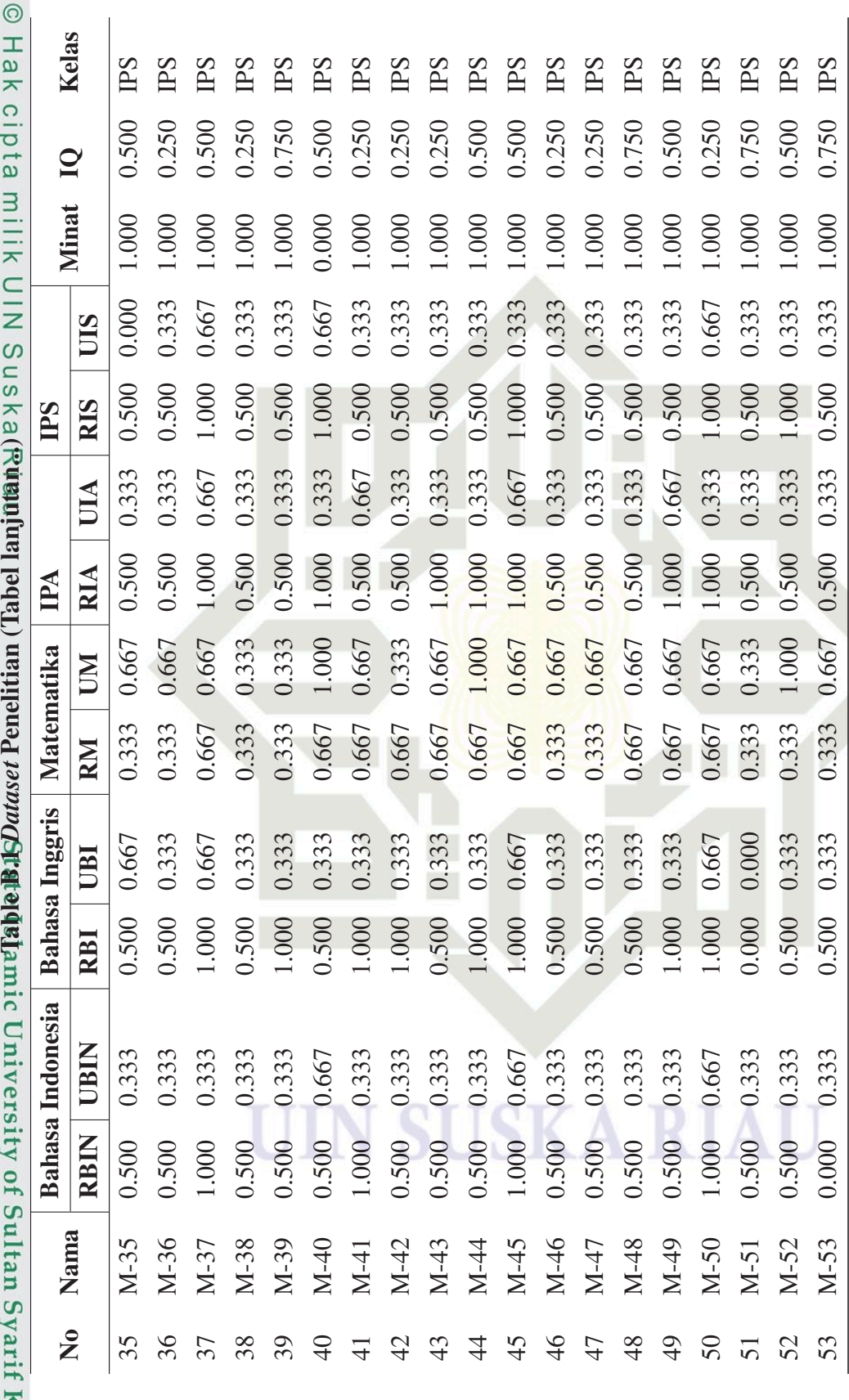

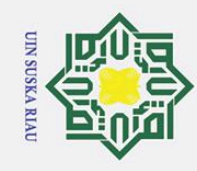

# © Hak cipta milik UlN Suska(R**umnuru ləqu) uninəl bərəmdƏranday**lamic University of Sultan Syarif Kasim Riau

## Hak Cipta Dilindungi Undang-Undang

 $\overline{1}$ 

1. Dilarang mengutip sebagian atau seluruh karya tulis ini tanpa mencantumkan dan menyebutkan sumber:

a. Pengutipan hanya untuk kepentingan pendidikan, penelitian, penulisan karya ilmiah, penyusunan laporan, penulisan kritik atau tinjauan suatu masalah.

b. Pengutipan tidak merugikan kepentingan yang wajar UIN Suska Riau.

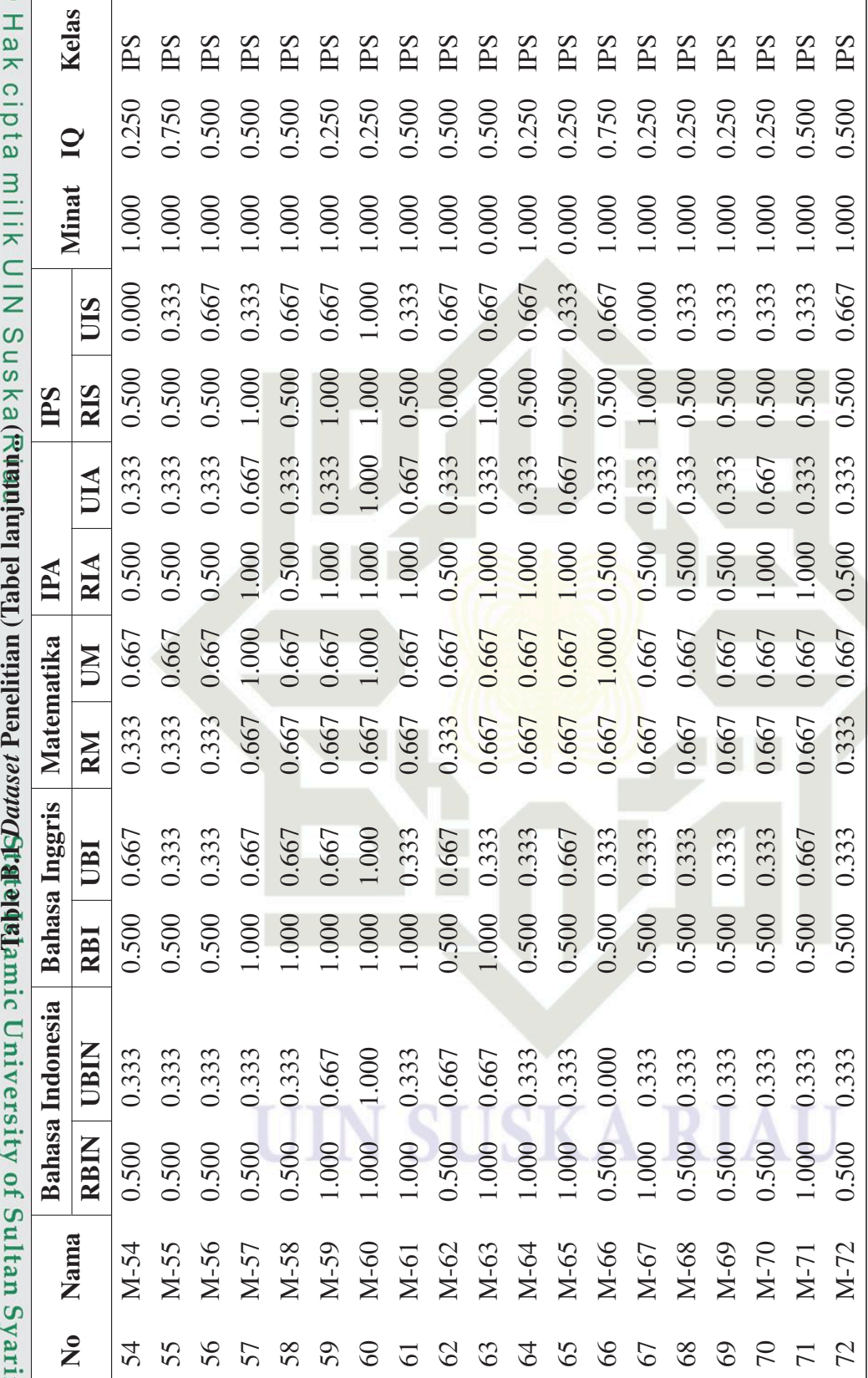

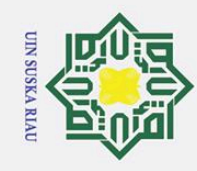

### $\odot$ Hak cipta milik UIN Suska(Rugulung Japan) unitiang berakan pangkan di miyersity of Sultan Syarif Kasim Riau Table B.1 *Dataset* Penelitian (Tabel lanjutan...)

Bahasa Indonesia | Bahasa Inggris | Matematika | IPA | IPS | Minat IQ Kelas RBIN | UBI | RM | UM RIA | UIA | RIS | UIS | Minat IQ Kelas

**NI** 

**RM** 

UBI

RBI

**UBIN** 0.000

**RBIN** 

0.500 0.500  $000$ 

M-73

 $73$  $\overline{7}$ 75 76

Matematika

Bahasa Indonesia | Bahasa Inggris

**RIA** IPA

Kelas

 $\mathbf{Q}$ 

Minat

UIS

RIS PS

UIA

PS PS PS PS PS PS PS

1.000 1.000

0.000

0.000 0.500 1.000 0.500

0.333

0.500 1.000  $000.1$ 0.500 0.500 000

0.333 1.000 0.667 0.333

0.500 0.250

> $1.000$ 0.333

 $0001$ 0.333 0.000

0.250 0.250 0.250 0.500 0.500 0.250

0.000  $000$   $000.1$ .000

 $0.500$  $0.500$ 

0.333 0.667

0.667 0.667

0.667 0.667

0.333 0.000 0.333 0.333 0.333

 M-73 0.500 0.000 0.500 0.333 0.333 0.333 0.500 0.333 0.000 0.000 1.000 0.250 IPS M-74 0.500 0.667 0.500 1.000 0.667 1.000 1.000 1.000 0.500 1.000 1.000 0.500 IPS M-75 1.000 0.667 1.000 0.667 0.667 0.667 1.000 0.333 1.000 0.333 0.000 0.250 IPS M-76 0.500 0.000 0.500 0.333 0.333 0.333 0.500 0.000 0.500 0.333 1.000 0.250 IPS M-77 1.000 0.333 0.500 0.000 0.667 0.667 0.500 0.333 0.500 0.000 1.000 0.250 IPS M-78 1.000 0.333 0.500 0.667 0.667 0.667 1.000 0.667 0.500 0.333 1.000 0.500 IPS M-79 0.500 0.000 0.500 0.333 0.333 0.333 0.500 0.000 0.500 0.333 1.000 0.500 IPS M-80 1.000 0.667 1.000 0.667 0.667 0.667 1.000 0.333 1.000 0.333 1.000 0.250 IPS . . . . . . . . . . . . . . . . . . . . . . . . . . . . . . . . . . . . . . . . . . . . . M-302 0.500 0.333 0.500 0.333 0.667 0.333 0.500 0.333 0.000 0.000 1.000 0.500 MIPA 303 M-303 1.000 0.333 0.333 0.667 0.667 1.000 0.333 0.333 0.333 0.333 0.600 0.300 0.500 0.500 MIPA M-304 0.500 0.333 0.500 0.333 0.667 0.667 0.500 0.333 0.500 0.667 0.000 0.250 MIPA M-305 0.000 0.333 0.500 0.333 0.333 1.000 0.500 0.667 0.000 0.667 0.000 0.250 MIPA M-306 0.500 0.333 1.000 0.667 0.333 0.333 0.500 0.667 0.500 0.333 0.000 0.250 MIPA

0.333

0.333 1.000 0.667 0.333 0.000 0.667 0.333 0.667

0.500 0.500  $000$ 

0.667

M-74

0.667

0.667 0.333

> 0.500 0.500 0.500 0.500 000

> 0.000 0.333 0.333 0.000 0.667

0.500

M-76

 $000...$  $000$ 

 $M-77$ 

77

M-78 M-79  $M-80$ 

78

0.667

M-75

No Nama

### Hak Cipta Dilindungi Undang-Undang

1. Dilarang mengutip sebagian atau seluruh karya tulis ini tanpa mencantumkan dan menyebutkan sumber

 $\mathbf{\hat{p}}$ . Pengutipan hanya untuk kepentingan pendidikan, penelitian, penulisan karya ilmiah, penyusunan laporan, penulisan kritik atau tinjauan suatu masalah.

b. Pengutipan tidak merugikan kepentingan yang wajar UIN Suska Riau.

2. Dilarang mengumumkan dan memperbanyak sebagian atau seluruh karya tulis ini dalam bentuk apapun tanpa izin UIN Suska Riau

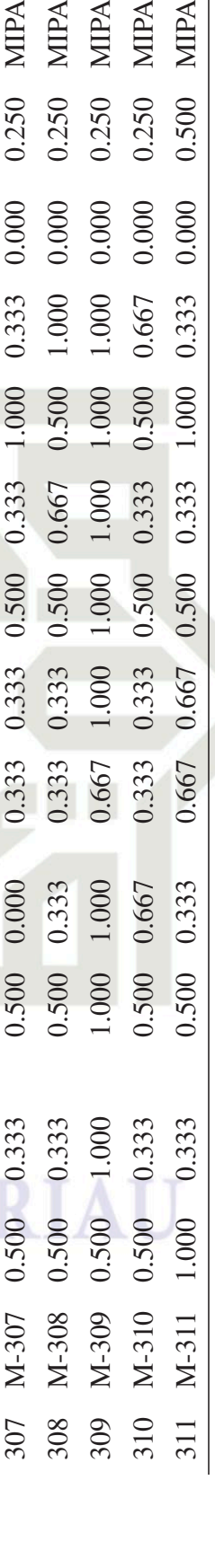

MIPA **NIIPA** 

0.333

0.667

0.500 1.000

0.500

0.333

0.500

0.333 0.333

1.000

 $00$ 

0.500

00

 $0.500$ 

0.667

**MIIPA** 

0.000 0.000 0.000

.000

 $.000$ 0.500

> $000.1$ 0.333 0.333

MIPA

0.000

.000

0.667

MIPA

MIPA

0.500 0.500 0.250 0.250 0.250 0.250 0.250 0.250 0.250 0.500

000 0.000

0.000

 $0.000$ 

0.333 0.333 0.333

0.500 000.1 0.500 0.500 0.500 0.500 0.500 .000

0.333

0.667 0.667 0.667 0.333

0.333 0.333 0.333 0.333

0.500

0.333 0.333 0.333 0.333 0.333 0.333 0.333

0.500 1.000

M-302 M-303

302 303 304 305 306

 $\vdots$ 

 $\vdots$ 

.000

0.500 0.500 .000 0.500 0.500 .000

0.500 0.000 0.500

 $\cdot$ 

 $\ddot{\cdot}$ 

 $\ddot{\cdot}$ 

 $\frac{1}{2}$ 

0.667

0.333

0.500

 $\vdots$ 

 $\vdots$ 

 $\vdots$ 

 $\frac{1}{2}$ 

 $\frac{1}{2}$ 

1.000 0.500

000.1

0.667

0.667

PS

000.1 000.1

0.000 0.333

0.500

0.333

0.333

0.500

79

1.000

80

MIPA

0.000 0.000 0.000

0.000 0.500

0.667

000.1 0.333 0.333 0.333 .000 0.333 0.667

0.667

MIPA

0.000

0.667 0.667

0.500

MIPA

MIPA

0.333 0.333

0.667

0.333

0.667 0.000

M-306

M-305 M-304

0.333 0.333 1.667

> 0.333 1.000 0.667 0.333

 $.000$ 

0.333

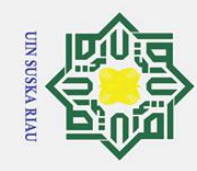

# © Hak cipta milik UIN Suska(R**ugniur joqu) ungina** *jasmuch***rata ja**mic University of Sultan Syarif Kasim Riau

## Hak Cipta Dilindungi Undang-Undang

1. Dilarang mengutip sebagian atau seluruh karya tulis ini tanpa mencantumkan dan menyebutkan sumber:

- a. Pengutipan hanya untuk kepentingan pendidikan, penelitian, penulisan karya ilmiah, penyusunan laporan, penulisan kritik atau tinjauan suatu masalah.
- b. Pengutipan tidak merugikan kepentingan yang wajar UIN Suska Riau.
- 

A RTA

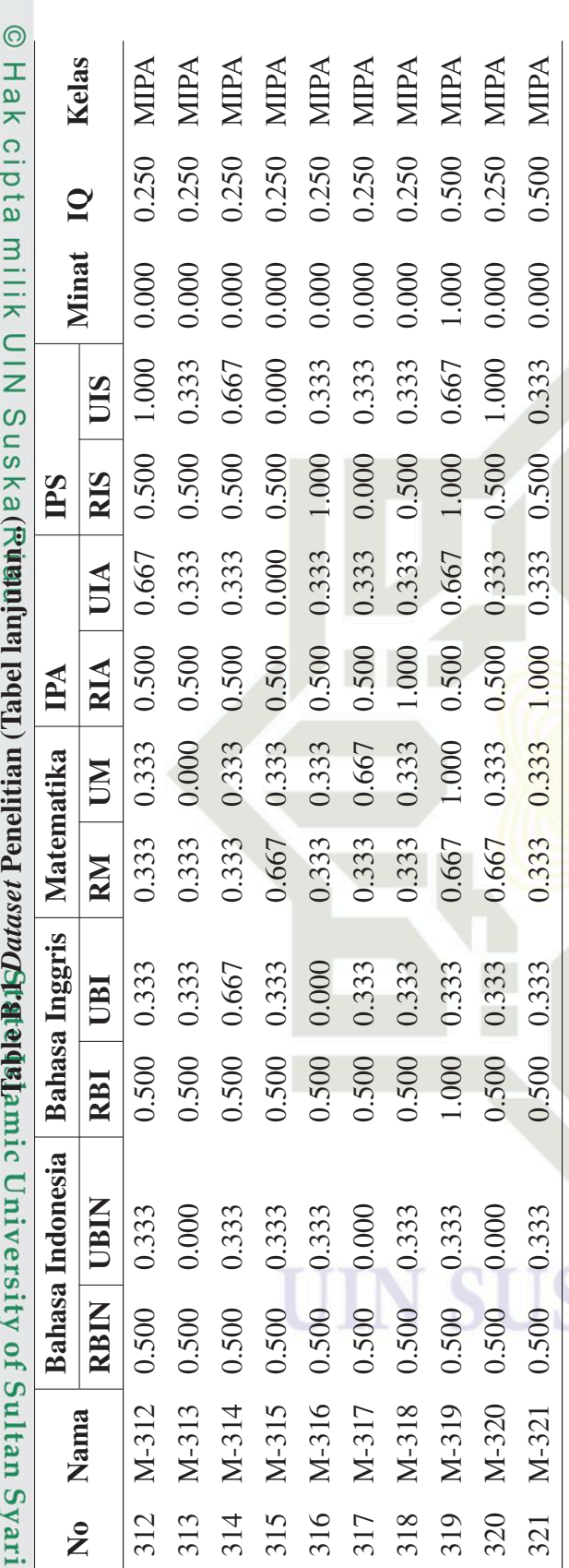

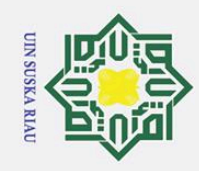

# O NVNIdINVT State Islamic University of Sultan Syarif Kasim Riau

 $\odot$ 

 $\pm$ 

ak cipta

milik UIN

Suska

Riau

HASIL CLUSTERING DATA

0.250 0.500 0.500 0.250 0.500  $0.250$ 0.750 0.250 0.250 0.500 0.250 0.500 0.250 0.250 0.500

1.000

0.667 0.667

0.500

0.667

1.000

0.667

0.333 0.667 0.333 0.667

0.333

0.500 .000 0.500 1.000  $0.500$ 1.000 1,000 0.500 0.500 1.000 0.500 0.500 1.000 1.000 1.000

0.333

0.000  $000.$ 0.500

cluster\_1

PS PS

 $M-1$ 

.000 .000 .000 0.000

0.333 0.333 0.333

> 0.500 0.500  $000$ .  $0.0001$ 0.500

0.333 0.333 0.333

0.500 0.500 0.500

0.667

0.333 0.333 1.000

0.667

0.667 0.667

 $000$ 

1.000 0.500

1.000 0.333

1.000

1.000 0.667

0.667 0.333

000 0.667 0.333

cluster\_1

cluster\_1 cluster\_1 cluster\_1

PS

 $M-3$ 

 $M-2$ 

 $\sim$ 

PS PS PS

 $M-4$ 

 $\overline{ }$  $\sim$ 

 $M-5$  $M-6$  $M-7$ 

 $\sqrt{2}$ 

 $\overline{\phantom{0}}$ 

0.500

.000 .000 .000 .000 .000 .000 .000

0.333 0.333

0.333

0.500

0.333

0.333

0.667

000.1 0.500 0.500

0.667

0.667 0.333

0.667

0.000 0.667 0.667 0.333 0.667

 $000$ 

0.667 0.667

0.667

.000  $000.1$ 0.500 .000 0.500 0.500  $000$ .

0.667 0.667 0.667 0.667 0.333

0.667

0.667

0.333

0.500  $0.000$ 

cluster\_0

cluster\_1

**FPS** 

0.667

0.667

.000

.000

0.667 0.667

0.333 0.333

0.333

.000 0.500

cluster\_1 cluster\_1 cluster\_1

PS **FS** PS PS

 $M-8$  $M-9$ 

 $\infty$  $\bigcap$ 

0.333 0.667 0.000

> .000 0.500 0.500

 $M-10$ 

 $\subseteq$ 

cluster\_1

cluster\_1

PS

 $M-12$  $M-13$ M-14

 $\mathcal{L}_{\mathcal{L}}$  $\tilde{\mathcal{E}}$  $\overline{4}$  $\overline{15}$ 

 $M-11$ 

000.1

1.000

1.000

1.000

 $000.1$ 

0.667

0.333 0.667

0.667 0.333

 $0001$ 

0.667 0.667

0.667

0.667

1.000 0.500

0.667

0.333 0.667

0.333 0.667

0.667 0.667

000 0.667 0.333 0.667

> 000 0.500 1.000

cluster\_1 cluster\_1 cluster\_1

PS PS PS

 $M-15$ 

 $\overline{Q}$ 

Minat

UIS

**RIS PS** 

UIA

**RIA** 

**INI** 

RM

UBI

RBI

**RBIN** 

Cluster

Kelas

Nama Siswa

 $\frac{1}{2}$ 

IPA

Matematika

**Bahasa Inggris** 

**Bahasa** Indonesia **UBIN** 

Tabel C.1. Hasil Clustering Data K-Means Clustering

1. Dilarang mengutip sebagian atau seluruh karya tulis ini tanpa mencantumkan dan menyebutkan sumber

a. Pengutipan hanya untuk kepentingan pendidikan, penelitian, penulisan karya ilmiah, penyusunan laporan, penulisan kritik atau tinjauan suatu masalah.

b. Pengutipan tidak merugikan kepentingan yang wajar UIN Suska Riau.

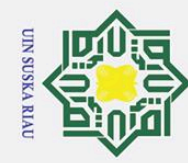

1. Dilarang mengutip sebagian atau seluruh karya tulis ini tanpa mencantumkan dan menyebutkan sumber:

a. Pengutipan hanya untuk kepentingan pendidikan, penelitian, penulisan karya ilmiah, penyusunan laporan, penulisan kritik atau tinjauan suatu masalah.

b. Pengutipan tidak merugikan kepentingan yang wajar UIN Suska Riau.

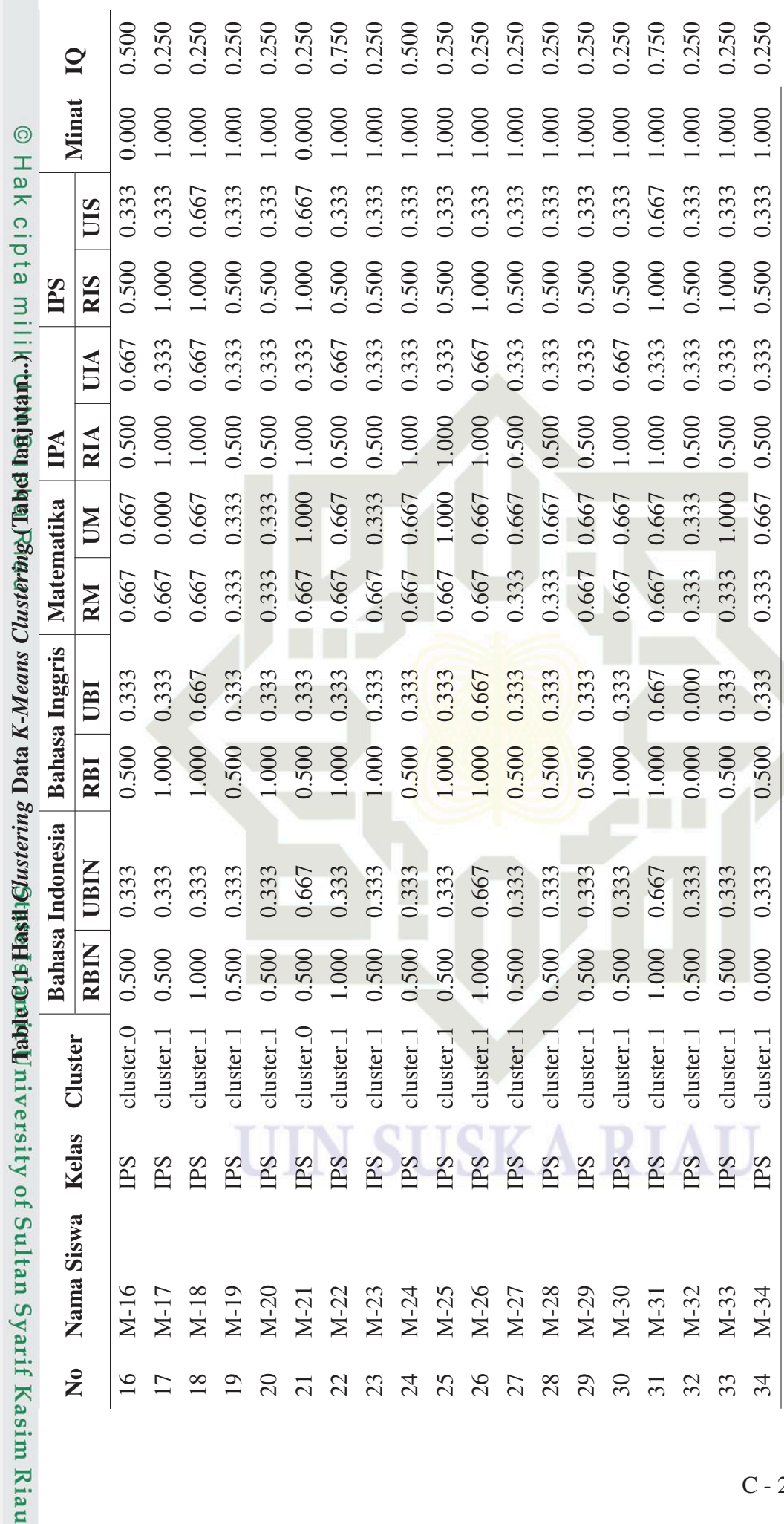

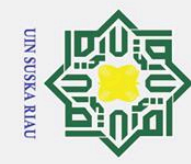

1. Dilarang mengutip sebagian atau seluruh karya tulis ini tanpa mencantumkan dan menyebutkan sumber:

a. Pengutipan hanya untuk kepentingan pendidikan, penelitian, penulisan karya ilmiah, penyusunan laporan, penulisan kritik atau tinjauan suatu masalah.

b. Pengutipan tidak merugikan kepentingan yang wajar UIN Suska Riau.

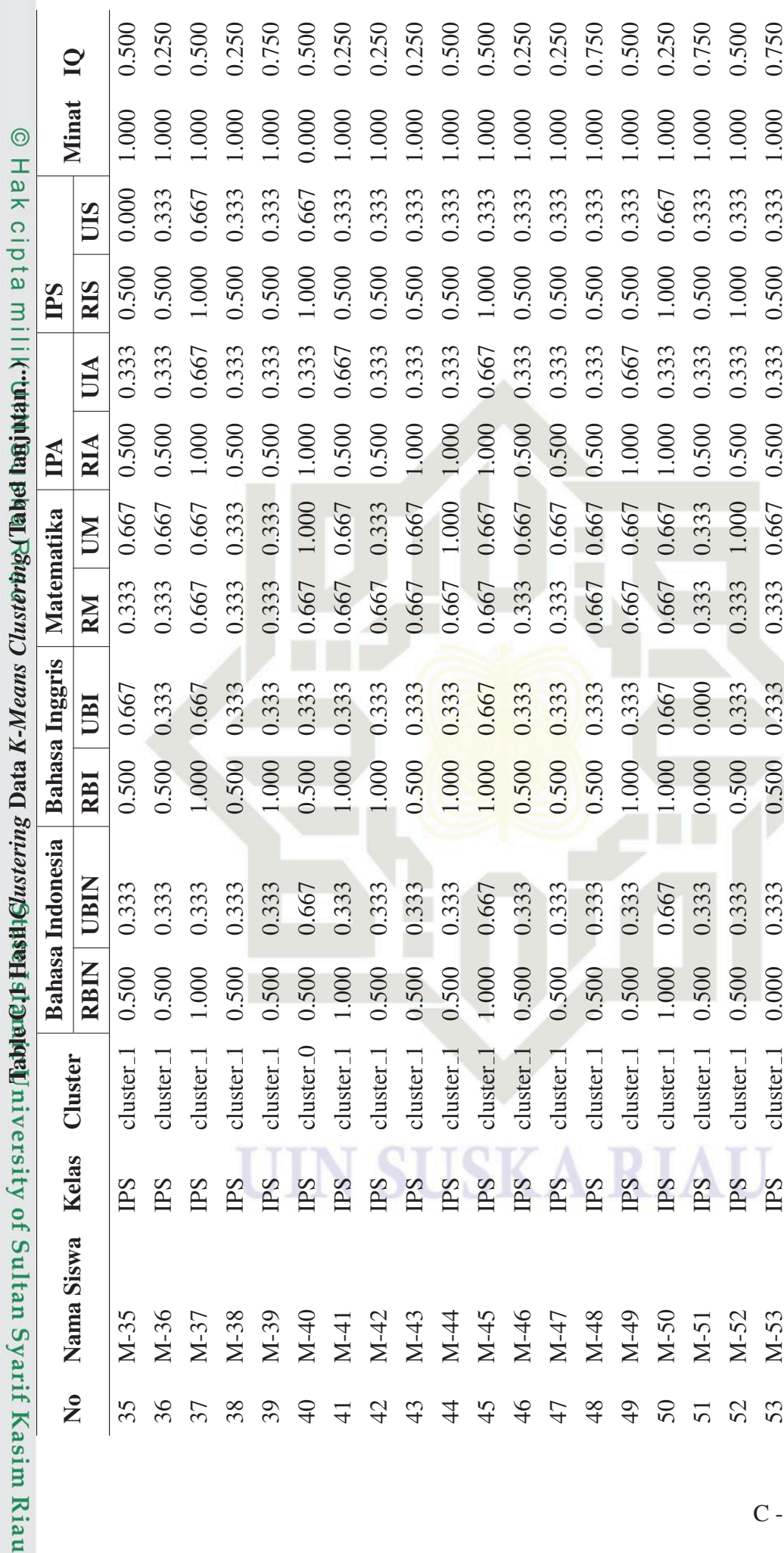

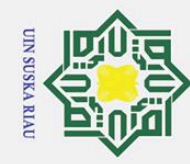

0.250 0.750 0.500 0.500 0.500 0.250

> .000  $000$ .000

 $\overline{Q}$ 

**Minat** 

UIS

**RIS** PS

UIA

**RIA** IPA

**NI** 

RM

UBI

RBI

**UBIN** 

**RBIN** 

Cluster

Kelas

Nama Siswa

 $\tilde{\mathbf{z}}$ 

54 55 56

58 59 60

57

62 63  $\mathcal{Z}$ 65

 $61$ 

Matematika

0.500 0.500 0.500 0.250 0.250 0.750 0.250 0.250 0.250 0.250 0.500 0.500

> $000$  $000$ .000 .000 .000 .000

0.250

.000

 $000$  $000$ .000  $000$ 000.  $000$ 000.

Hak Cipta Dilindungi Undang-Undang

Bahasa Indonesia | Bahasa Inggris |

1. Dilarang mengutip sebagian atau seluruh karya tulis ini tanpa mencantumkan dan menyebutkan sumber:

a. Pengutipan hanya untuk kepentingan pendidikan, penelitian, penulisan karya ilmiah, penyusunan laporan, penulisan kritik atau tinjauan suatu masalah.

b. Pengutipan tidak merugikan kepentingan yang wajar UIN Suska Riau.

2. Dilarang mengumumkan dan memperbanyak sebagian atau seluruh karya tulis ini dalam bentuk apapun tanpa izin UIN Suska Riau

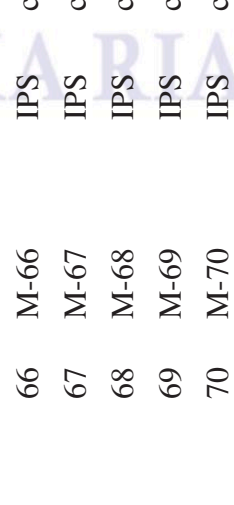

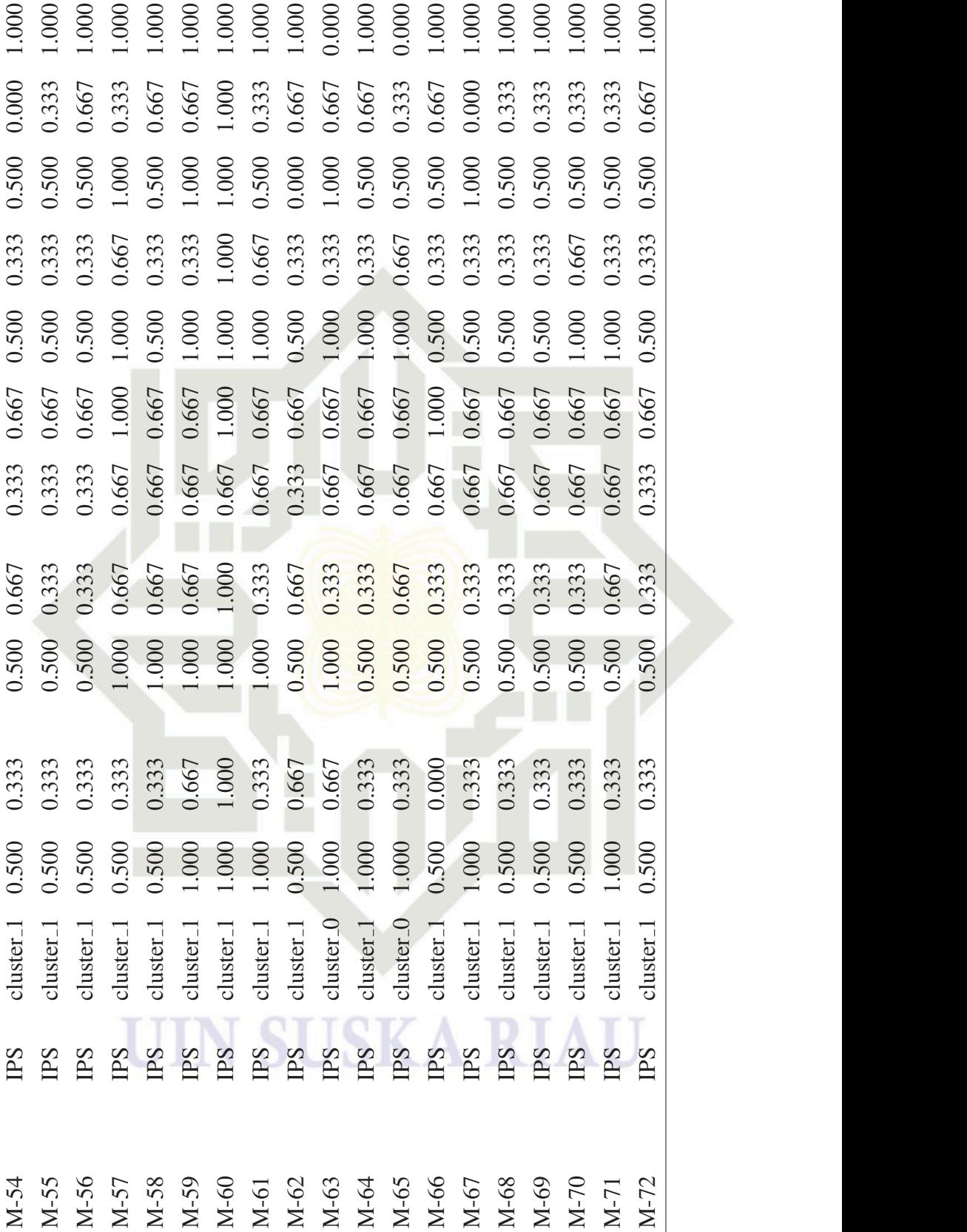

 $\overline{C}$  $\overline{71}$ 

.000

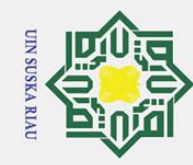

@ Hak cipta milli**k''uthuqi paqa Japa Chanassan Canassan Sunassan Shaha Manajan di serity of Sultan Syarif Kasim Riau** 

1. Dilarang mengutip sebagian atau seluruh karya tulis ini tanpa mencantumkan dan menyebutkan sumber:

a. Pengutipan hanya untuk kepentingan pendidikan, penelitian, penulisan karya ilmiah, penyusunan laporan, penulisan kritik atau tinjauan suatu masalah.

b. Pengutipan tidak merugikan kepentingan yang wajar UIN Suska Riau.

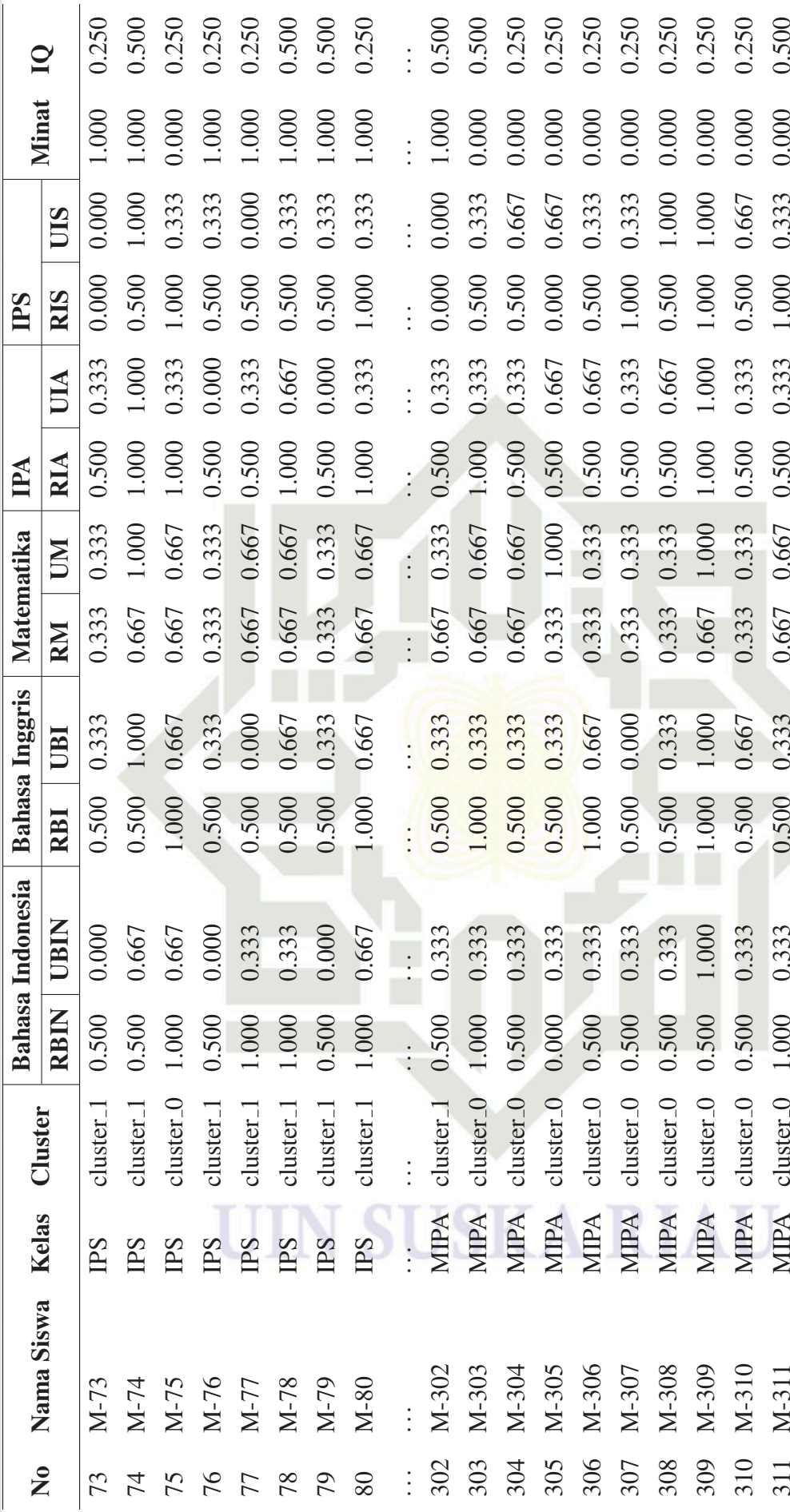

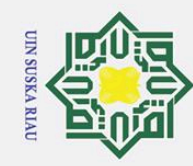

 $\odot$ Hak cipta millik..**paka paga Dawa**ann Dawa Taka Data Kana ang mang mata sa sa sa ta ta ang paganit Kasim Riau

Hak Cipta Dilindungi Undang-Undang

0.250

0.000 0.000 0.000 0.000 0.000 0.000 0.000 .000

1.000

0.500

0.667

0.500

0.333 0.000 0.333

0.333 0.333 0.333

0.333 0.333

0.500 0.500

 $0.000$ 

0.500

cluster\_0 cluster\_0

MIPA MIPA MIPA

313 314  $315$ 316 317

 $\overline{Q}$ 

**Minat** 

UIS

**RIS PS** 

UIA

**RIA** IPA

**NI** 

RM

UBI

RBI

UBIN

**RBIN** 

Cluster

Kelas

Nama Siswa

 $\overline{\mathsf{z}}$ 

0.333

0.500

cluster\_0

MIPA

M-312 M-313 M-314  $M-315$ 

312

Matematika

Bahasa Indonesia | Bahasa Inggris |

0.250 0.250

0.333

0.500 0.500

0.333 0.333

0.500 0.500

0.667 0.000

0.250 0.250

0.500 1.000 0.000

0.000

0.500

0.333

0.667

0.333 0.000

0.500 0.500 0.500

0.667

0.500

0.333 0.333 0.333 0.000 0.333 0.333

0.500 0.500 0.500

> cluster\_0 cluster\_0

> > MIPA

M-316

0.333

0.333

0.500 0.500 1.000 0.500 0.500 1.000

0.333

0.333

0.250 0.250 0.500 0.250 0.500

0.333 0.333

0.333 0.333

0.667 0.333

0.333

0.333 0.333 0.333

0.500 0.500

cluster\_0

MIPA

M-317

cluster\_0

MIPA MIPA

M-318

318

M-319 M-320  $M-321$ 

319

320 321

0.333 0.667 0.667 0.333

0.500 1.000 0.000 0.000

1.000 0.667

> 0.500 0.500

> 0.333 0.333

0.667

1.000 0.333 0.333

0.333

0.333

0.333

 $0.500$ 0.500

0.000 0.333

0.500 0.500

cluster\_0 cluster\_1

> MIPA MIPA

cluster\_0

0.500

1.000 0.500

1. Dilarang mengutip sebagian atau seluruh karya tulis ini tanpa mencantumkan dan menyebutkan sumber

 $\ddot{\mathbf{p}}$ . Pengutipan hanya untuk kepentingan pendidikan, penelitian, penulisan karya ilmiah, penyusunan laporan, penulisan kritik atau tinjauan suatu masalah.

b. Pengutipan tidak merugikan kepentingan yang wajar UIN Suska Riau.

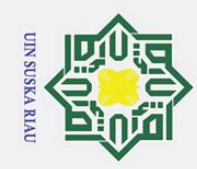

 $\ddot{\mathbf{p}}$ 

# Hak Cipta Dilindungi Undang-Undang<br>. 1. Dilarang mengutip sebagian atau seluruh karya tulis ini tanpa mencantumkan dan menyebutkan sumber

b. Pengutipan tidak merugikan kepentingan yang wajar UIN Suska Riau.

2. Dilarang mengumumkan dan memperbanyak sebagian atau seluruh karya tulis ini dalam bentuk apapun tanpa izin UIN Suska Riau

. Pengutipan hanya untuk kepentingan pendidikan, penelitian, penulisan karya ilmiah, penyusunan laporan, penulisan kritik atau tinjauan suatu masalah.

# LAMPIRAN D

Hasil Klasifikasi MKNN

Hasil Klasifikasi MKNN

Tabel D.1. Hasil Klasifikasi MKNN

Matematika

**Bahasa Inggris** 

**Bahasa Indonesia** 

UBIN 0.333  $0.000$ 

**RBIN** 

1.000

0.500 0.500 0.500

M-108 M-109

 $\sim$  $\sim$  $\overline{ }$  $\overline{1}$ 

Tabel D.1. Hasil Klasifikasi MKNN

Bahasa Indonesia | Bahasa Inggris | Matematika | IPA | IPS | Minat IQ | Kelas Kelas Relas Relas Relas Relas Relas Relas Relas Relas Relas Relas Relas Relas Relas Relas Relas Relas Relas Relas Relas Relas Relas Relas Relas

**RIA** PA

**IMI** 

UBI

UIA

**MIKNN** Kelas

**Aktual** 

 $\Omega$ 

Minat

UIS

**RIS** PS

Kelas

PS

PS **TPS** IPS IPS IPS

0.500

000  $000.1$  $000$  $000.1$ .000  $000$ . .000 .000 000 000  $000$ .000 .000 .000

0.333

0.500 0.000 000.1 0.500 .000 .000 0.500 0.500 0.500 000 0.500 .000 0.500 0.500 0.500

0.667

PS PS  $P<sub>S</sub>$ 

0.250 0.500 0.250

 $0.000$ 

 $0.000$ 

0.000 1.000

 $0.000$ 

0.333

0.000

0.667

0.667

0.500

0.667

0.667

0.500 0.500

0.667 0.333 0.333 0.333

PS PS

0.750 0.250 0.250

0.333

1.000

0.667

0.667 0.667 0.667

0.333 0.333

.000

1.000  $0.500$ 

M-113 M-114

 $\circ$ 

M-111

0.333 0.333 0.333

0.333

 $0.500$ 

0.333

0.333

BS BS BS BS SdI  $P<sub>S</sub>$ BS PS PS

IPS IPS IPS IPS IPS IPS IPS

0.250 0.250 0.500 0.500 0.750 0.250 000.1

0.333 0.667 0.667 0.000 0.333 0.333 0.333

0.333

0.000 0.333

0.333

0.333

0.500 .000 0.500

0.667

0.667 0.333

0.333

0.667 0.667

0.667

0.667

0.333

0.500 0.500 .000

> 0.667 0.333 0.333 0.667 0.333 0.333

0.500

M-118

0.500 0.500

M-120

 $\subseteq$ 

M-121

000.1

M-117

 $\infty$  $\bigcap$ 

0.333

0.667 0.667

 $000$ . 1.000 1,000 0.500 0.500

0.667

0.667

1.000

0.667

0.333

.000  $000.$ 

0.333 0.667 0.667

0.333 0.333

000.1

M-115

 $\overline{ }$ 

IPS IPS

0.250

000

0.000

0.333

0.333

0.333

0.000

0.000

0.000

0.500

M-128

 $\overline{5}$ 

0.667

.000

1.000

M-127

 $\overline{4}$ 

0.333 0.333

0.500 0.500 0.000

0.333

0.333 0.333

0.500

0.667 0.667 0.667

0.333

0.667

0.500

M-122 M-125

 $\mathcal{L}_{\mathcal{L}}$  $\tilde{\mathcal{E}}$ 

0.500

IPS

1 M-107 1.000 0.333 0.333 0.667 0.667 1.000 0.667 0.500 0.333 1.000 0.500 IPS IPS 2 M-108 0.500 0.500 0.000 0.000 0.000 0.000 0.000 0.000 0.000 0.000 0.000 0.000 0.000 0.000 0.000 0.000 0.000 0<br>
2 M-109 0.500 0.667 0.500 0.667 0.667 0.667 0.500 0.667 1.000 0.667 1.000 0.500 IPS IPS M-111 0.500 0.333 0.500 0.333 0.333 0.333 0.500 0.333 0.500 0.333 1.000 0.250 IPS IPS 5 M-113 1.000 0.333 0.333 0.667 0.667 0.000 0.333 1.000 0.333 1.000 0.750 IPS IPS M-114 0.500 0.333 1.000 0.333 0.667 0.667 1.000 0.667 1.000 0.333 1.000 0.250 IPS IPS 7 M-115 1.000 0.3333 1.000 0.333 0.667 0.667 0.667 0.500 0.500 0.333 1.000 0.250 IPS IPS 8 M-117 1.000 0.333 0.500 0.5067 0.333 0.667 1.000 0.667 0.500 0.333 1.000 0.250 IPS IPS M-118 0.500 0.667 0.500 0.667 0.333 0.667 1.000 0.667 0.500 0.667 1.000 0.250 IPS IPS M-120 0.500 0.333 1.000 0.667 0.667 0.333 0.500 0.333 1.000 0.667 1.000 0.500 IPS IPS M-121 0.500 0.333 0.500 0.333 0.667 0.333 0.500 0.000 0.500 0.000 1.000 0.500 IPS IPS M-122 0.500 0.667 1.000 0.667 0.333 0.667 0.500 0.333 1.000 0.333 1.000 0.750 IPS IPS M-125 0.500 0.333 0.500 0.333 0.333 0.667 0.500 0.333 0.500 0.333 1.000 0.250 IPS IPS M-127 1.000 0.333 1.000 0.333 0.667 0.667 0.500 0.333 0.500 0.333 1.000 1.000 IPS IPS M-128 0.500 0.000 0.000 0.000 0.333 0.333 0.000 0.333 0.500 0.000 1.000 0.250 IPS IPS

0.667

0.667 RM

> 0.333 0.000 0.667

 $000$ **RBI** 

No Nama Siswa

 $\overline{\mathsf{z}}$ 

Nama Siswa

 $\overline{\phantom{0}}$ 

M-107

 $\odot$ 

H

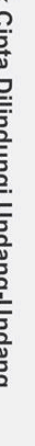

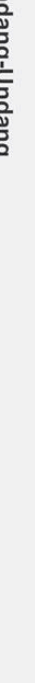

State Islamic University of Sultan Syarif Kasim Riau

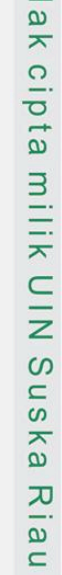

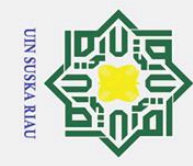

1. Dilarang mengutip sebagian atau seluruh karya tulis ini tanpa mencantumkan dan menyebutkan sumber:

a. Pengutipan hanya untuk kepentingan pendidikan, penelitian, penulisan karya ilmiah, penyusunan laporan, penulisan kritik atau tinjauan suatu masalah.

b. Pengutipan tidak merugikan kepentingan yang wajar UIN Suska Riau.

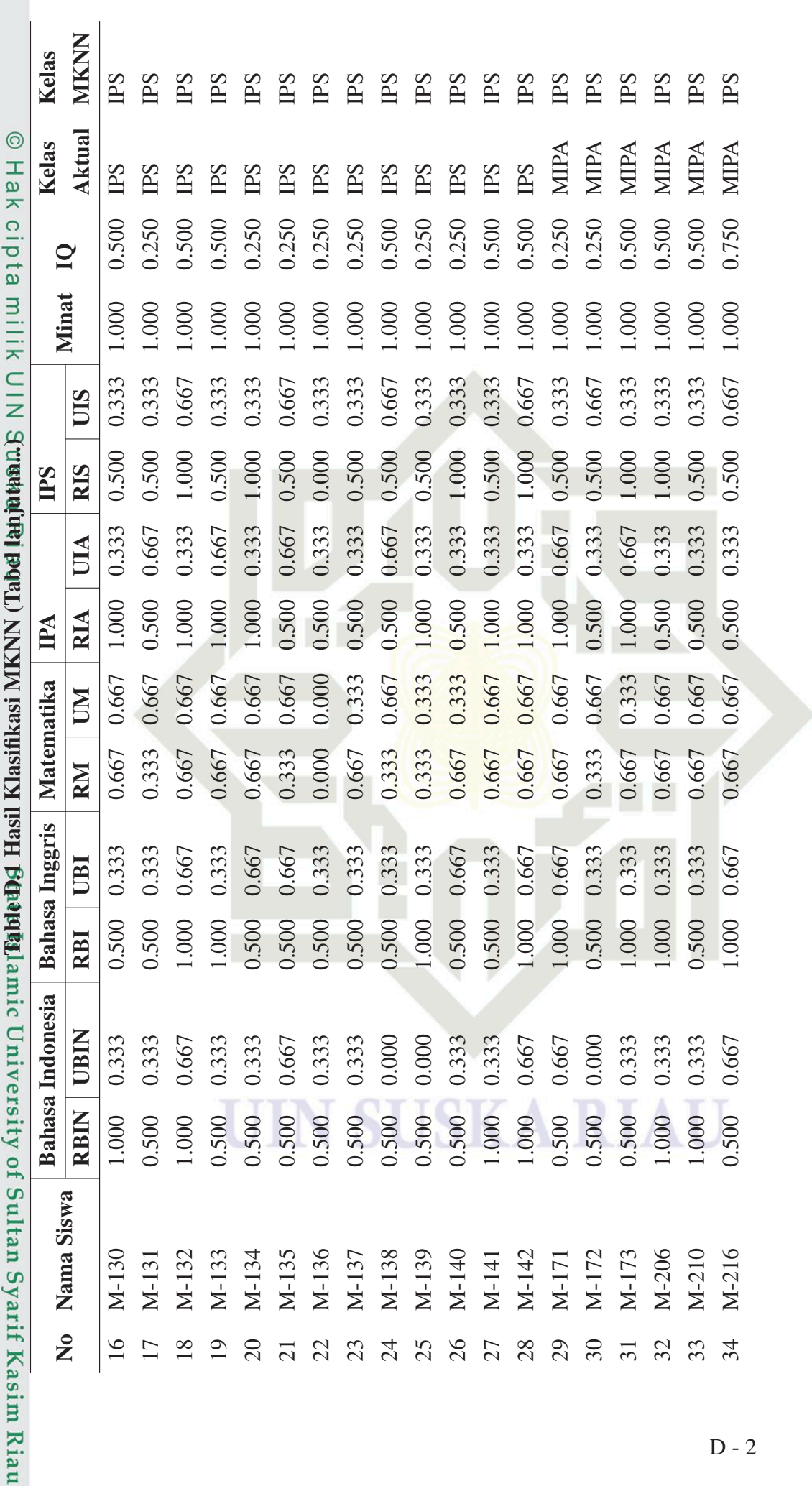

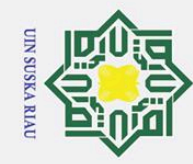

 $\overline{\phantom{a}}$ 

1. Dilarang mengutip sebagian atau seluruh karya tulis ini tanpa mencantumkan dan menyebutkan sumber:

a. Pengutipan hanya untuk kepentingan pendidikan, penelitian, penulisan karya ilmiah, penyusunan laporan, penulisan kritik atau tinjauan suatu masalah.

b. Pengutipan tidak merugikan kepentingan yang wajar UIN Suska Riau.

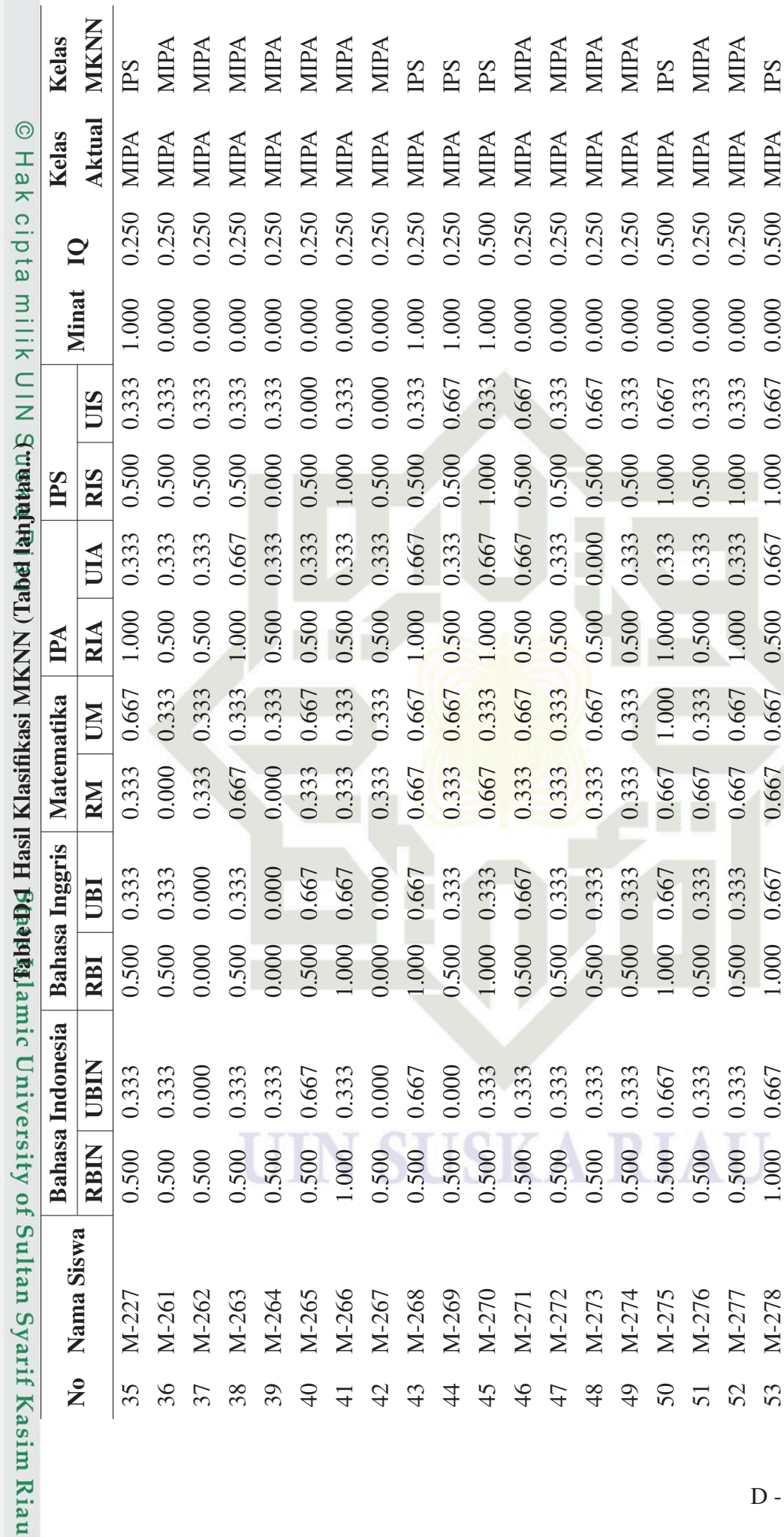

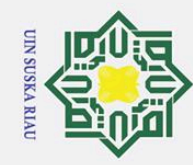

1. Dilarang mengutip sebagian atau seluruh karya tulis ini tanpa mencantumkan dan menyebutkan sumber:

a. Pengutipan hanya untuk kepentingan pendidikan, penelitian, penulisan karya ilmiah, penyusunan laporan, penulisan kritik atau tinjauan suatu masalah.

b. Pengutipan tidak merugikan kepentingan yang wajar UIN Suska Riau.

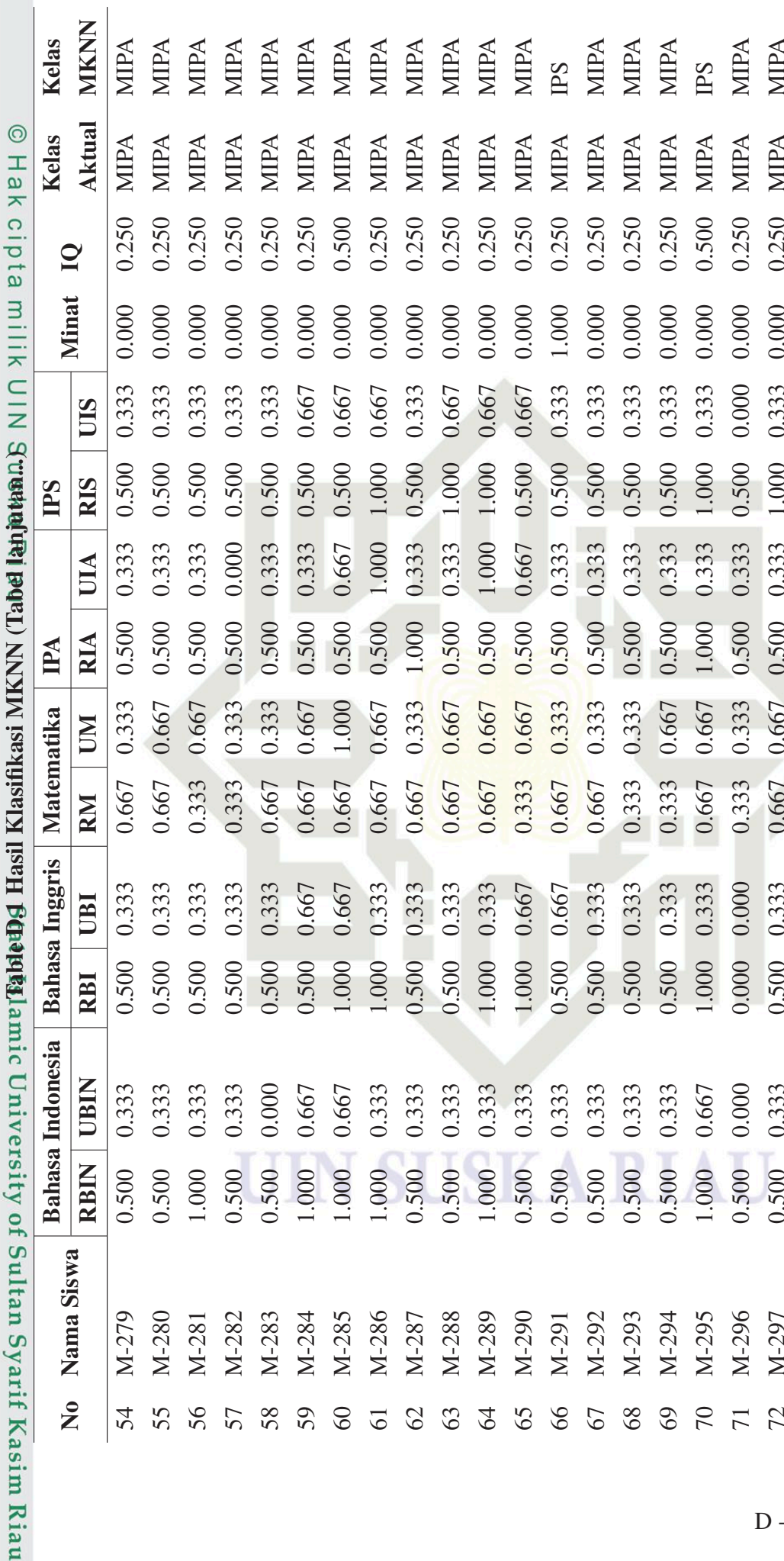

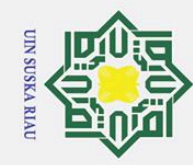

Studentei pop. MNNM isexigies Hasil Ediphylamic University of Sultan Syarif Kasim Riau

Hak Cipta Dilindungi Undang-Undang

**MKNN** Kelas

**Aktual** 

 $\mathbf{Q}$ 

Minat

UIS

**RIS** PS

UIA

**RIA** IPA

UM

**RM** 

UBI

RBI

UBIN

**RBIN** 

Nama Siswa

 $\tilde{z}$ 

Matematika

Bahasa Inggris

**Bahasa** Indonesia

Kelas

 $\odot$ 

Hak

cipta

milik

 $\frac{1}{2}$ 

MIPA **MIIN MIDA** 

MIPA

0.250

0.000 0.000 0.000 0.000  $000.1$ 0.000 0.000 0.000 0.000 0.000 0.000 0.000 0.000 0.000 0.000 0.000 0.000 0.000

0.333

0.500 1.000 0.000 0.500 0.000 0.500 0.500 0.000 0.500 .000 0.500 000:1 0.500 .000 0.500 0.500 0.500 0.500  $000.1$ 

0.333 0.333 0.000

0.500

0.333

0.333

0.000 0.333

0.500 0.500

0.000 0.333 0.333 0.333 0.333 0.333 0.333 0.333 0.333 0.333 0.333

0.500

M-298

73  $\overline{7}$ 75 76

0.500 0.500

M-299 M-300

0.500 0.500

0.667

0.667 0.333 0.333

0.667

0.333

0.500

0.000

0.500 0.500

MIPA

0.500 0.250 MIPA MIPA MIPA **MIIPA** MIPA

**MIIPA** 

0.667 0.667 MIPA

0.333 0.333

0.500 0.500

0.333 0.333 0.333

000 0.500

 $0.500$ 

M-307

82 83 84 85 86

0.500

M-306

 $\overline{81}$ 

0.000

0.500 0.500 0.500 1.000

M-308 M-309

0.667 0.667

0.500

.000

0.333 0.333 0.333 0.333

0.500

0.667

0.333 0.333 0.667 0.000

0.500

0.500

0.333 0.667

MIPA

MIPA

MIIPA **MIIPA** MIPA

MIPA

0.250

MIPA

0.500

0.333

0.333

0.667 0.333

0.667

0.333  $000$ .

> 0.500 0.500 0.500

0.333

0.333

1.000

.000

0.667

.000 0.500 0.500 0.500

0001

0.333 0.333 0.333  $0.000$ 0.333 0.333 0.333

M-310

M-311

 $PS$ 

MIPA

MIPA

.000 .000 0.667

0.500

0.333 000.1 0.667 0.333 0.333 0.333 0.667

0.500

MIPA **MIIPA AHIIV** 

MIPA MIPA MIPA

0.250

0.000

0.333

0.333

0.333

0.333

0.000

0.250

0.000

0.500 0.500

0.667

0.333

 $0.500$ 

0.500

0.667

**MIIPA** 

MIPA

0.250 0.250

0.333

0.333 0.333 0.000

0.500 0.500

0.000

0.333

0.500

 $0.500$ 0.500

88

0.500

M-312  $M-313$ 

87

0.333 0.333

0.333

0.500 0.500 0.500

**NIIPA** 

0.250

.000

0.667

0.333

MIPA

 $PS$ 

0.000 0.333

0.500 .000 0.500

0.333

0.667 0.667

0.333

0.500 1.000

M-302 M-303 M-304 M-305

78  $\overline{7}$ 

79 80

0.500

M-301

0.667 0.667

0.333

000

**MIIPA** 

MIPA **MIPA NIIPA** 

0.250 0.500 0.500 0.250 0.250 0.250 0.250 0.250 0.250

0.333

0.333 0.333 0.333 0.333

0.500

0.333

**NIIPA** 

0.000 0.333

1. Dilarang mengutip sebagian atau seluruh karya tulis ini tanpa mencantumkan dan menyebutkan sumber:

 $\mathbf{\hat{p}}$ . Pengutipan hanya untuk kepentingan pendidikan, penelitian, penulisan karya ilmiah, penyusunan laporan, penulisan kritik atau tinjauan suatu masalah.

b. Pengutipan tidak merugikan kepentingan yang wajar UIN Suska Riau.

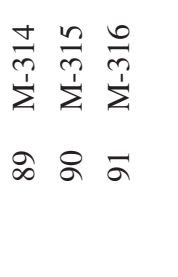

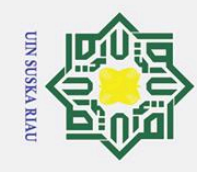

# © Hak cipta milik UIN Str**eete jegel) NNIN isesiyesis Hasil Een Street** University of Sultan Syarif Kasim Riau

## Hak Cipta Dilindungi Undang-Undang

1. Dilarang mengutip sebagian atau seluruh karya tulis ini tanpa mencantumkan dan menyebutkan sumber:

- a. Pengutipan hanya untuk kepentingan pendidikan, penelitian, penulisan karya ilmiah, penyusunan laporan, penulisan kritik atau tinjauan suatu masalah.
- 
- 2. Dilarang mengumumkan dan memperbanyak sebagian atau seluruh karya tulis ini dalam bentuk apapun tanpa izin UIN Suska Riau
	- b. Pengutipan tidak merugikan kepentingan yang wajar UIN Suska Riau.

**SKAR** 

SO

T  $\Delta$ 

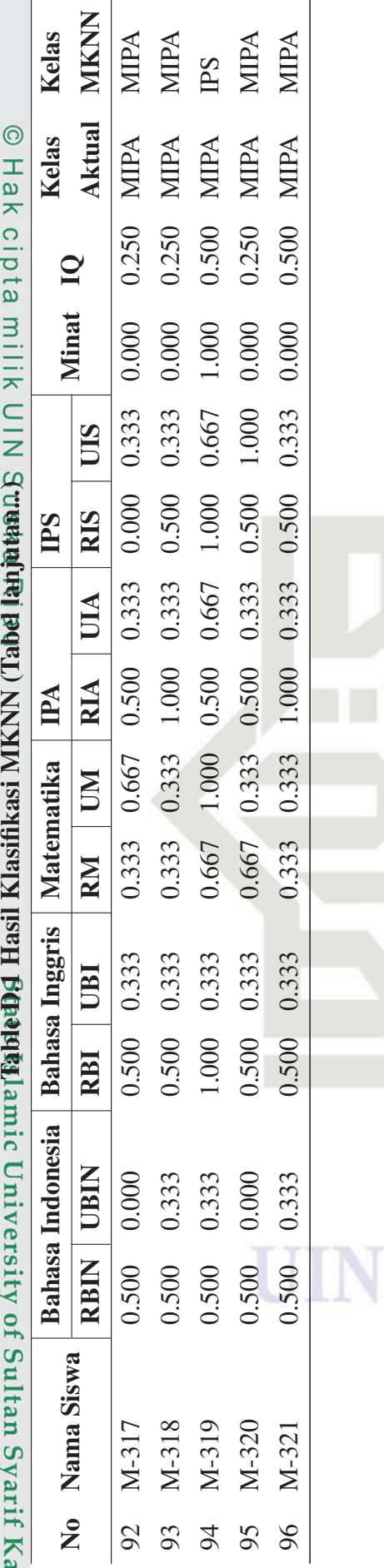

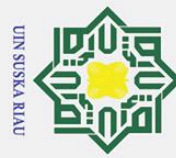

### LAMPIRAN E  $\stackrel{\mathbf{D}}{\underset{\mathbf{A}}{\otimes}}$  OKUMENTASI WAWANCARA DAN PENGAMBILAN DATA

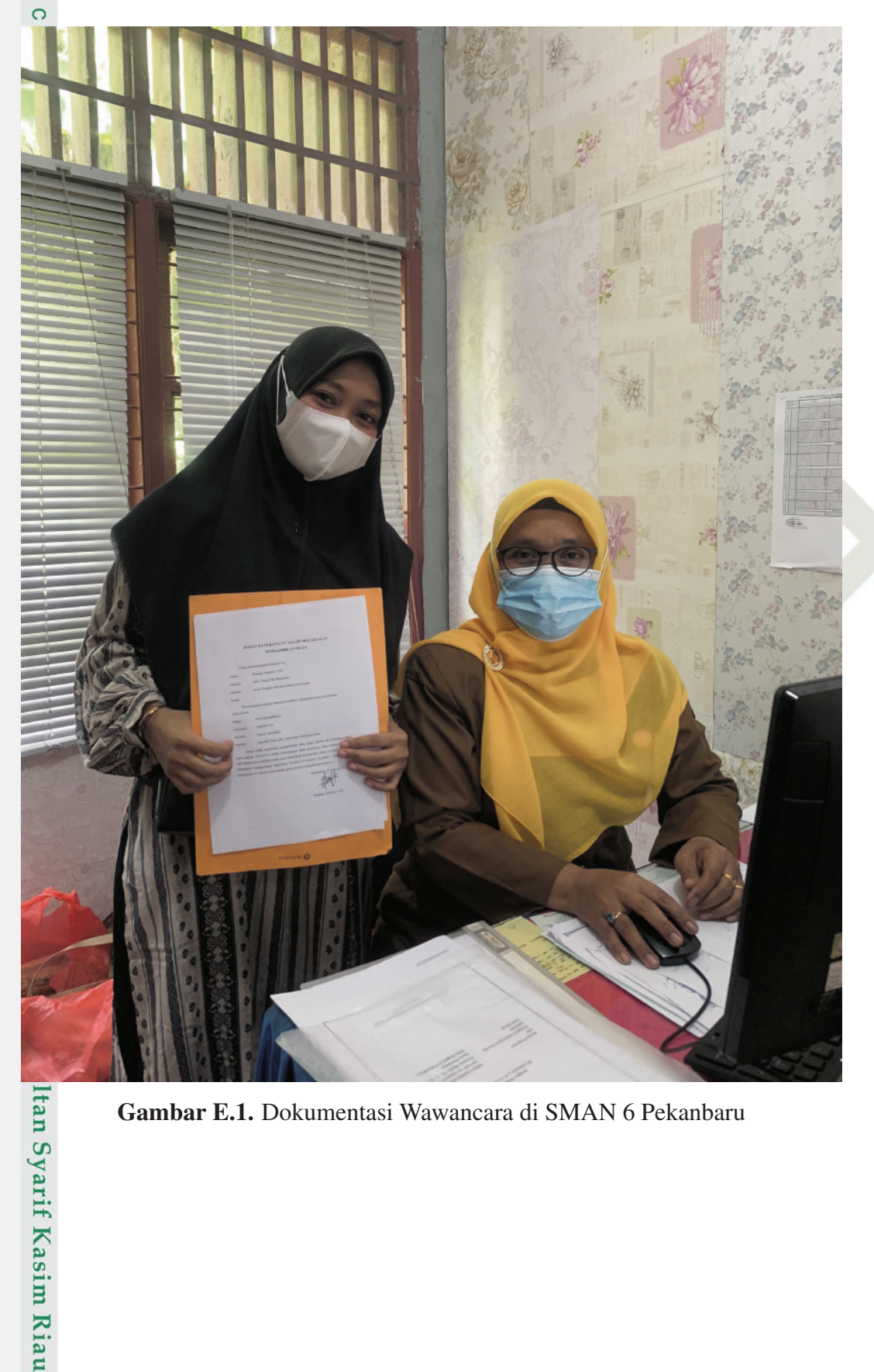

Gambar E.1. Dokumentasi Wawancara di SMAN 6 Pekanbaru

## Hak Cipta Dilindungi Undang-Undang

 $\odot$ 

Dilarang mengutip sebagian atau seluruh karya tulis ini tanpa mencantumkan dan menyebutkan sumber:

- a. Pengutipan hanya untuk kepentingan pendidikan, penelitian, penulisan karya ilmiah, penyusunan laporan, penulisan kritik atau tinjauan suatu masalah. b. Pengutipan tidak merugikan kepentingan yang wajar UIN Suska Riau.
- 2. Dilarang mengumumkan dan memperbanyak sebagian atau seluruh karya tulis ini dalam bentuk apapun tanpa izin UIN Suska Riau

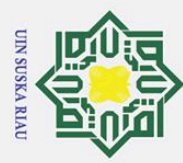

### $\odot$  $\pm$ lak cipta milik  $\frac{C}{Z}$  $\overline{O}$  $\overline{a}$ ka  $\overline{\mathcal{L}}$  $\overline{\omega}$

 $\equiv$ 

## Hak Cipta Dilindungi Undang-Undang

- Dilarang mengutip sebagian atau seluruh karya tulis ini tanpa mencantumkan dan menyebutkan sumber:
- $\omega$  $\overline{C}$ Pengutipan hanya untuk kepentingan pendidikan, penelitian, penulisan karya ilmiah, penyusunan laporan, penulisan kritik atau tinjauan suatu masalah.
- $\overline{C}$
- Dilarang mengumumkan dan memperbanyak sebagian atau seluruh karya tulis ini dalam bentuk apapun tanpa izin UIN Suska Riau
	- Pengutipan tidak merugikan kepentingan yang wajar UIN Suska Riau.
	-

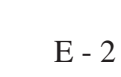

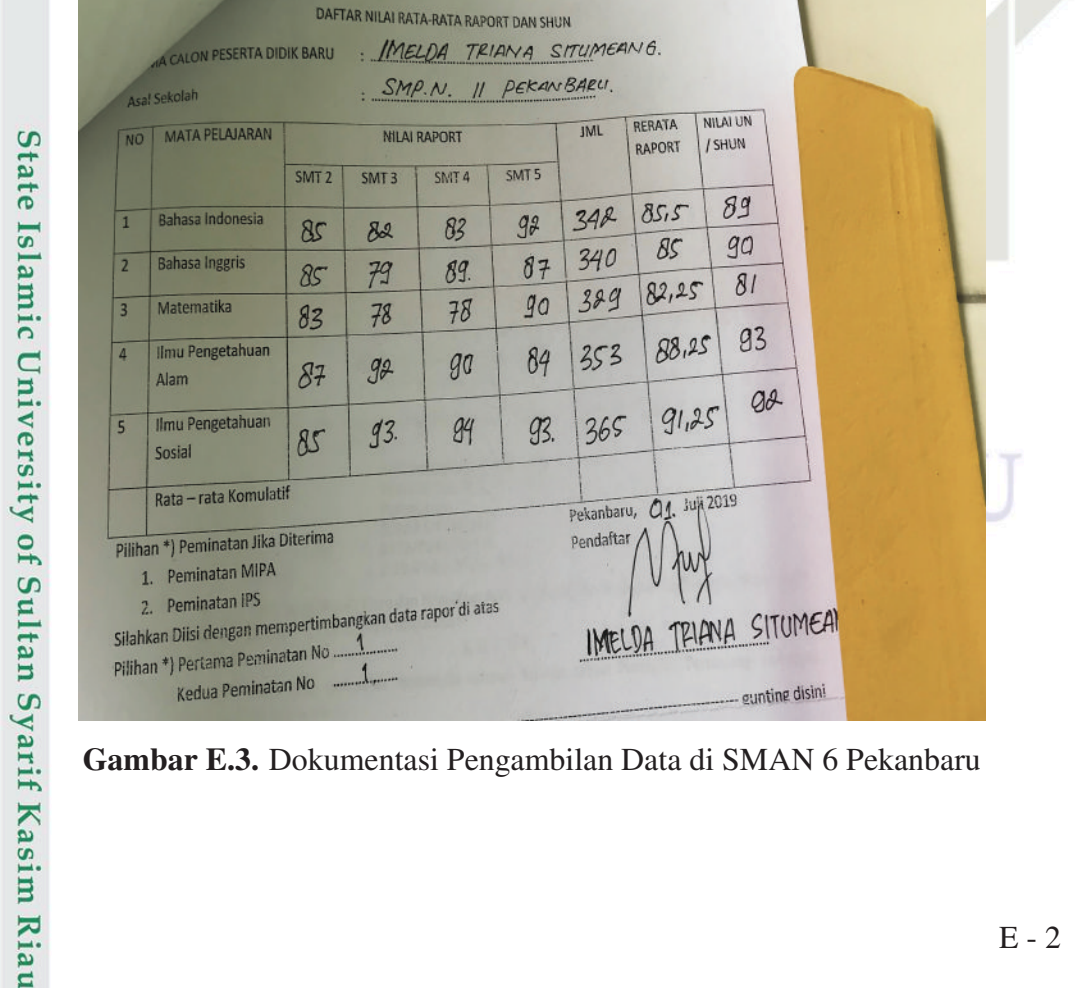

DAFTAR NILAI RATA-RATA RAPORT DAN SHUN

SMT<sub>4</sub>

 $8r$ 

87

 $Qz$ 

 $01$ 

 $Qc$ 

Gambar E.2. Dokumentasi Pengambilan Data di SMAN 6 Pekanbaru

SMT<sub>5</sub>

 $85$ 

82

 $82$ 

82

 $86$ 

RERATA

RAPORT

 $83.25$ 

 $84.25$ 

 $83.5$ 

 $R2$ 

 $77.75$ 

 $410.75$ 

Julia andla teni

**Juli 2019** 

NILALLIN

/ SHUN

 $54$ 

 $b2$ 

45

 $61.5$ 

 $05$ 

 $313.5$ 

IMI

333

332

734

328

 $311$ 

 $1.643$ 

Pekanbaru

Pendaftar

MP 12Ky Aldrian

**NILAI RAPORT** 

SMT<sub>3</sub>

83

 $ac$ 

 $82$ 

 $0 - 2$ 

61

SERTA DIDIK BARL

SMT<sub>2</sub>

82

 $01$ 

 $60$ 

 $Q<sub>2</sub>$ 

82

Silahkan Diisi dengan mempertimbangkan data rapor di atas

 $\Omega$ 

MATA PELAJARAN

**Bahasa Indonesia** 

**Bahasa Inggris** 

Matematika

Alam

Sosial

Ilmu Pengetahuan

Ilmu Pengetahuan

Rata - rata Komulatif

Pilihan \*) Peminatan Jika Diterima

Pilihan \*) Pertama Peminatan No

Kedua Peminatan No

1. Peminatan MIPA

2. Peminatan IPS

NO<sub>1</sub>

 $\overline{1}$ 

 $\overline{2}$ 

 $\overline{3}$ 

 $\overline{4}$ 

Gambar E.3. Dokumentasi Pengambilan Data di SMAN 6 Pekanbaru

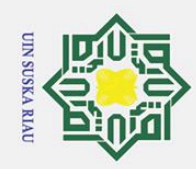

 $\overline{C}$ 

### $\odot$  $\pm$  $\pmb{\omega}$  $\bar{\mathbf{x}}$ cipta milik  $\frac{C}{Z}$  $\overline{O}$  $\overline{a}$ ka  $\overline{\mathcal{X}}$ iau

**Ruang 5** 

No

 $\overline{a}$ 

A

E

 $6\overline{6}$ 

 $\overline{8}$ 

 $\overline{9}$ 

10

11

 $12$ 

 $13$ 

 $14$ 

15

 $16$ 

 $\overline{17}$ 

18

19

 $20$ 

 $21$ 

 $22$ 

 $23$ 

 $24$ 

25

 $26$  $27$ 

28

29

 $30$ 

 $31$  $32$ 

33

 $34$ 

 $35$ 

# State Islamic University of Sultan Syarif Kasim Riau

## Hak Cipta Dilindungi Undang-Undang

Dilarang mengutip sebagian atau seluruh karya tulis ini tanpa mencantumkan dan menyebutkan sumber:

- $\omega$ . Pengutipan hanya untuk kepentingan pendidikan, penelitian, penulisan karya ilmiah, penyusunan laporan, penulisan kritik atau tinjauan suatu masalah.
- b. Pengutipan tidak merugikan kepentingan yang wajar UIN Suska Riau.
- 
- Dilarang mengumumkan dan memperbanyak sebagian atau seluruh karya tulis ini dalam bentuk apapun tanpa izin UIN Suska Riau

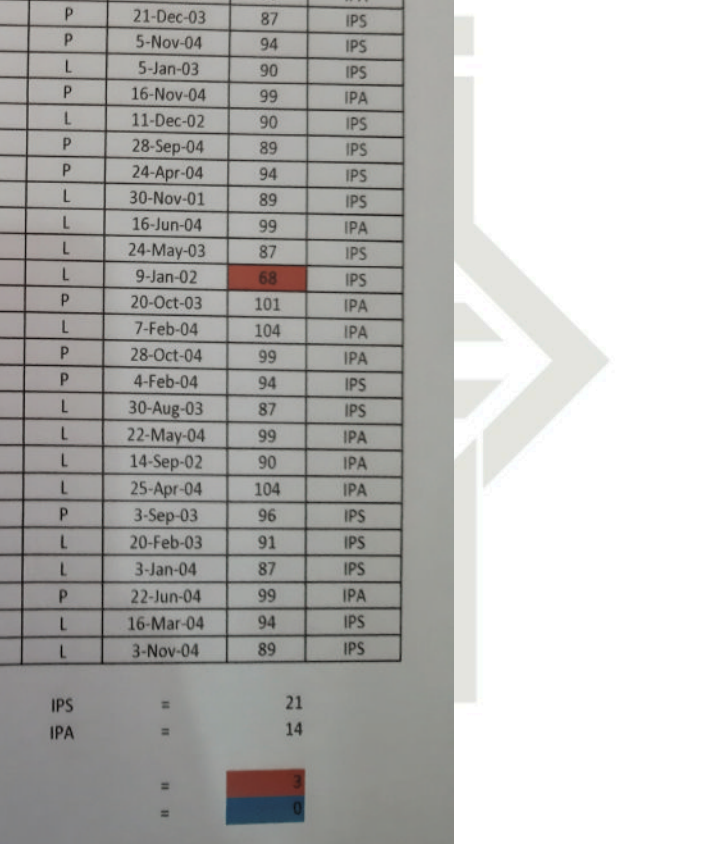

### Gambar E.4. DokumentasiPengambilan Data di SMAN 6 Pekanbaru

**HASIL REKAPITULASI** 

ASSESSMENT PEMETAAN SISWA BARU KELAS X 2019-2020

**SMAN 6 PEKANBARU** 

Nama

**ADITYA SYAHPUTRA** 

**ALIVIA PUTRI RAMADHAN** 

**DUTA PRADANA TANG** 

AYESHA ZAKIYA SAMMYD

SARAH ALSRI TIA MARIETHA T.

**ADISTY FRERIL** 

**SURYO LITOMO** 

THEOGIVANNY

**DIMAS WIRABIMA** 

**FEBY ERIKAWATI** 

**KEISYA ARGADITA M** 

RYANSYAH HASYIM D.S

**GRACIA PUTRI THOMAS** 

**IMAM WAHYUDIN P.** 

**DIVA NURKHOLISA** 

**IVAN MULDIYANTO** 

ATHA MUHAMMAD

**MUTHIA SHAHIDA** 

M. IKHSAN MUHAMMAD SHOLEH

SOFIA QORY

**YOEL TANTO** 

**ADITYA ZAINAL** 

MUHAMMAD IQBAL

ADYATMA MELGIDE

**FAJRIN PUTRA MUSAF** 

SALMA CHIARA PUTRI

Jumlah siswa disarankan ikut kelas: Jumlah siswa disarankan ikut kelas:

Jumlah siswa diprediksi "Lambat Belajar" Jumlah siswa disarankan ikut "Olimpiade"

**SANDY PRATAMA** 

NAOMY OKTAVIA SILABAN

**CHERYN KANIA** 

WAHID SALIM **ATTA SYAHPUTRA** 

M. SAH RAHUL

AUDI LIYANA

SOFYAN

Jenis

Kelamin

 $\overline{p}$ 

 $\overline{P}$ 

p

p

L

 $\overline{p}$ 

**Tgl Lahir** 

 $6-Sep-04$ 

 $16 - Dec - 04$ 

31-Mar-01

21-Sep-03

 $15-Oct-04$ 

 $1-Oct-04$ 

10-Mar-05

 $5$ -Jul-03

12-Dec-05

 $5-Oct-04$ 

 $\overline{10}$ 

84

99

96

99

104

103

82

99

87

Jurusan

 $IPS$ 

**IPA** 

**IPS** 

**IPS** 

**IPA** 

IPA

**IPA** 

**IPS** 

**IPS** 

IPA

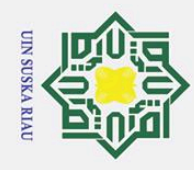

 $\tilde{\mathbf{p}}$ 

### $\odot$ Hak Cipta Dilindungi Undang-Undang  $\pm$ മ

 $\overline{\phantom{0}}$ 

University of Sultan Syarif Kasim Riau

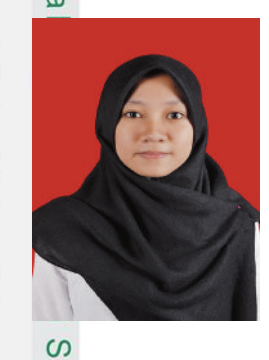

Ulya Ramadhani Z lahir di Pekanbaru, pada tanggal 15 Januari 1998 dari (Alm) ayah H. Zulkarnain, S.Ag. dan Ibu Rosida, S.Ag. Penulis merupakan anak pertama dari dua bersaudara. Pengalaman pendidikan yang dilalui oleh penulis dimulai dari SD 2005-2010 di SD 009 Bukit Raya,Pekanbaru dan dilanjutkan di SMPN 11 Pekanbaru tahun 2010-2013. Setamatnya dari SMP, penulis melanjutkan pendidikan di SMAN 6 Pekanbaru pada tahun ajaran 2013-2016 dengan mengambil

konsentrasi program Ilmu Pengetahuan Alam (IPA). dan saat ini sedang bekerja THL di Badan Pendapatan Daerah Kota Pekanbaru.

DAFTAR RIWAYAT HIDUP

Kemudian melanjutkan pendidikan ke perguruan tinggi pada tahun 2016 di  $\overline{\omega}$ program studi Sistem Informasi Fakultas Sains dan Teknologi Universitas Islam Negeri Sultan Syarif Kasim Riau. Selama menjalani masa studi di UIN Suska Riau, penulis aktif dan mengikuti semua kegiatan baik riset maupun non riset dalam organisasi *Puzzle Research Data Techonology* dari tahun 2018 sampai sekarang.

Selama masa *study*, penulis sudah menghasilkan 1 publikasi ilmiah, salah satunya publikasi terindeks Scopus dengan judul *["Data Sharing Technique Model](https://iopscience.iop.org/article/10.1088/1742-6596/1424/1/012009/pdf)[ing for Naive Bayes Classifier for Eligibility Classification of Recipient Students in](https://iopscience.iop.org/article/10.1088/1742-6596/1424/1/012009/pdf) [the Smart Indonesia Program"](https://iopscience.iop.org/article/10.1088/1742-6596/1424/1/012009/pdf)*. Selain itu penulis aktif mengikuti kegiatan sosial, *workshop* dan seminar. Penulis juga pernah melaksanakan Kerja Praktek di S-MAN 6 Pekanbaru dengan mengambil topik *RSI* dan mengikuti Kuliah Kerja Nyata (KKN) di Desa Bandar Sungai, Kecamatan Sabak Auh, Kabupaten Siak.

Untuk menjalin komunikasi dengan penulis diluar maupun di dalam kampus dapat menghubungi kontak melalui *e-mail*: ulyaramadhani98@gmail.com.

### UIN SUSKA RIAU

. Pengutipan hanya untuk kepentingan pendidikan, penelitian, penulisan karya ilmiah, penyusunan laporan, penulisan kritik atau tinjauan suatu masalah

. Dilarang mengutip sebagian atau seluruh karya tulis ini tanpa mencantumkan dan menyebutkan sumber